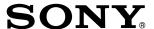

# Color Camera Module

**Technical Manual** 

FCB-ER8550/8530 FCB-CR8550/8530

# **Table of Contents**

| Precautions                                | 3  |
|--------------------------------------------|----|
| Locations of Controls                      | 5  |
| Basic Functions                            | 6  |
| Overview of Functions                      | 6  |
| About the firmware update                  |    |
| Eclipse                                    |    |
| Spectral Sensitivity Characteristics       | 23 |
| Initial Settings, Custom Preset and Backup | 24 |
| Mode Condition                             | 26 |
| Command List                               | 29 |
| VISCA/RS-232C Commands                     | 29 |
| FCB Camera Commands                        | 34 |
| Specifications                             | 68 |
| Note on the License                        | 72 |

# **Precautions**

#### **Software**

Use of the demonstration software developed by Sony Corporation or use of the software with customer developed application software may damage hardware, the application program or the camera. Sony Corporation is not liable for any damages under these conditions.

#### Operation

Start the camera control software on your computer after you turn on the camera and the image is displayed.

#### **Operation and storage locations**

Do not shoot images that are extremely bright (e.g., light sources, the sun, etc.) for long periods of time. Do not use or store the camera in the following extreme conditions:

- Extremely hot or cold places (operating temperature –5 °C to +60 °C (23 °F to 140 °F))
- Close to generators of powerful electromagnetic radiation such as radio or TV transmitters
- Where it is subject to fluorescent light reflections
- Where it is subject to unstable (flickering, etc.) lighting conditions
- Where it is subject to strong vibration
- Where it is subject to radiation from laser beams

#### Care of the unit

Remove dust or dirt on the surface of the lens with a blower (commercially available).

#### Other

- Design and specifications are subject to change without notice.
- Do not apply excessive voltage. (Use only the specified voltage.) Otherwise, you may get an electric shock or a fire may occur.
- The CMOS image sensor and IC included in this camera may break if exposed to static electricity. When directly handling this camera, wear an antistatic strap, spread a conductive sheet or similar item under your workbench, and take measures to eliminate static electricity.

• In case of abnormal operation, contact your authorized Sony dealer or the store where you purchased the product.

#### **Handling precautions**

- When handling this unit, be careful not to apply an excessive load to all portions of the unit except for the sheet-metal cover. Otherwise, it may result in a failure.
- This unit is designed to be built in the housing. Therefore, take measures to prevent the unit from receiving the intense light such as sunlight directly from the direction other than the front side. Otherwise, it may cause the image quality degradation.

#### Phenomena specific to CMOS image sensors

The following phenomena that may appear in images are specific to CMOS image sensors. They do not indicate malfunctions.

#### **Rolling shutter**

As CMOS image sensors use shutters that capture images line-by-line, there is a slight time difference between the top and bottom of an image. As a result, images may appear skewed if the camera is moved.

#### White flecks

Although the CMOS image sensors are produced with high-precision technologies, fine white flecks may be generated on the screen in rare cases, caused by cosmic rays, etc.

This is related to the principle of CMOS image sensors and is not a malfunction.

The white flecks especially tend to be seen in the following cases:

- when operating at a high environmental temperature
- when you have raised the master gain (sensitivity)
- when operating in Slow-Shutter mode

#### Aliasing

When fine patterns, stripes, or lines are shot, they may appear jagged or flicker.

#### Notes on incorporating a camera

When incorporating a camera on a device that turns ON/OFF 3 times or more a day on average, please confirm the temperature in the set using communication command 'CAM\_TempInq' (VISCA) or 'CAM\_Temperature' (PTP).

Please release heat until the increased temperature inside the set at the moment the set turns on reduces until it is stable at 12 °C or below.

# Phenomena Specific to Lenses Ghosting

If a strong light source (e.g., the sun) exists near the incidence angle of the lens, bright spots may appear in the image due to diffuse reflection within the lens.

#### **About the trademark**

- "Exmor R" and "StableZoom" are trademarks of Sony Corporation.
- The terms HDMI and HDMI High-Definition Multimedia Interface, and the HDMI Logo are trademarks or registered trademarks of HDMI Licensing Administrator, Inc. in the United States and other countries.

# **Locations of Controls**

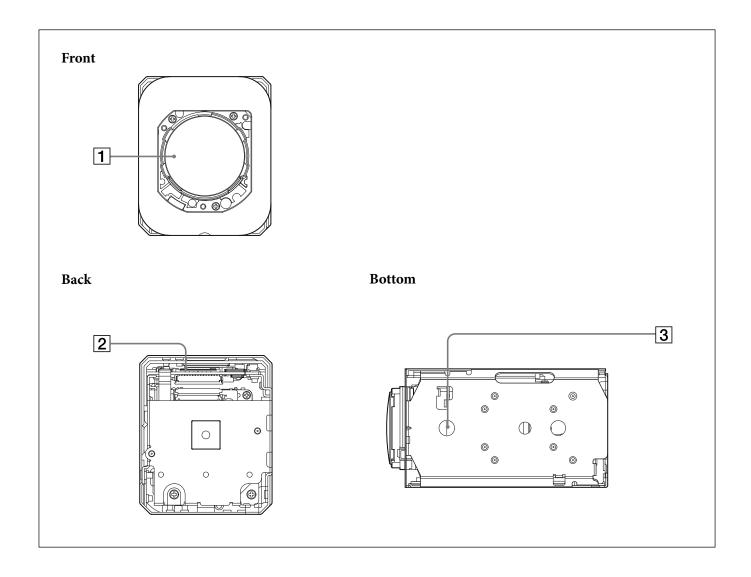

- 1 Lens
- 2 CN1701 connector
- 3 Tripod screw hole

When a tripod is used, please use 6 mm ( $^{1}/_{4}$  in.) or less screw to attach it to the camera. Also, please be sure to attach the tripod securely.

# **Basic Functions**

# **Overview of Functions**

The camera control is performed by VISCA and PTP commands. For the camera control by PTP, refer to "Camera control PTP".

#### In general

#### • Power On/Off

Powers the camera on and off. Although the screen is set non-displayed when the power is off, the camera is able to accept VISCA Command.

#### • I/F Clear

Clears the Command buffer of the FCB camera.

#### • Address Set

VISCA is a protocol, which normally supports a daisy chain of up to seven connected cameras via RS-232C interface. In such cases, the address set command can be used to assign addresses from 1 to 7 to each of the seven cameras, allowing you to control the seven cameras with the same personal computer. Although the FCB camera does not support direct connection of cameras in a daisy chain, be sure to use the address set command to set the address whenever a camera is connected for the first time.

#### • ID Write

Sets the camera ID.

#### • Mute

Blanks the screen and sends out a synchronizing signal.

#### • Lens Initialize

Initializes the zoom and focus of the lens. Even when power is turned on, it initializes the zoom and the focus.

#### • APR (Auto Pixel Restoration)

During operation of the FBC camera, the temperature of the set rises and white flecks may be generated on the CMOS image sensor.

The APR detects and corrects the white flecks, making them unnoticeable.

The detection function of the APR needs to be done while white flecks are generating.

If white flecks are not being generated, such as when the temperature of the camera is not high immediately after the set turns on, previously generated white flecks cannot be detected even if the APR is used. Therefore, please be sure to use the APR while white flecks are generating.

By turning on the APR and turning the power OFF/ON, white flecks are detected and corrected, and then recorded in the set.

Please be sure to turn "APR" to OFF when the APR correction is completed. The correction data is maintained even if "APR" is OFF.

#### Zoom

The FCB camera incorporates a  $20\times$  optical zoom lens combined with a digital zoom function; this camera allows you to zoom up to  $240\times$ .

#### • Optical 20 $\times$ , f = 4.4 mm to 88.0 mm (F 2.0 to F 3.8)

The zoom magnification can be set in the following methods.

# **Using Standard Mode Using Variable Mode**

There are eight levels of zoom speed.

In these standard and variable modes, it is necessary to send Stop Command to stop the zoom operation.

#### **Direct Mode**

Setting the zoom position enables quick movement to the designated position.

#### Digital Zoom

There are three types of zoom modes; OFF, combined mode and separate mode.

#### **Combined Mode**

This is the previously existing zoom method. After the optical zoom has reached its

maximum level, the camera switches to Digital Zoom Mode.

#### Separate Mode

In this mode, Optical Zoom and Digital Zoom can be operated separately. You can use digital zoom magnification at any time from within any level of optical magnification.

In the combined mode, the digital zoom range can be set.

#### **Super Resolution Zoom**

Through the use of "all pixel super resolution technology" developed by Sony Corporation, this product provides superior images while maintaining the resolution without degrading image quality, even when magnified. By combining with optical zoom  $20\times$ , zoom is achieved up to  $30\times$  in 4K and  $40\times$  in FHD.

#### **About Continuous Zoom Position Reply**

With ZoomDirect mode, or when zooming according to a preset, the camera outputs zoom position data when Continues Zoom Position Reply is set to On via a command.

Continues Zoom Position Reply: y0 07 04 69 0p 0p 0q 0q 0q 0q FF

pp: D-Zoom Position qqqq: Zoom Position

#### **Focus**

Focus has the following modes.

#### • Auto Focus Mode

The Auto Focus (AF) function automatically adjusts the focus position to maximise the high frequency content of the picture in a center measurement area, taking into consideration the high luminance and strong contrast components.

The minimum focus distance is 80 mm at the optical wide end and 800 mm at the optical tele end.

#### - Normal AF Mode

This is the normal mode for AF operations.

#### - Interval AF Mode

The mode used for AF movements carried out at particular intervals. The time intervals for AF movements and for the timing of the stops can be set in one-second increments using the Set Time Command. The initial setting for both is set to 5 seconds.

#### - Zoom Trigger Mode

When zoom position is changed, it becomes AF mode during the pre-set value (initial setting is set to 5 seconds). Then it stops.

#### • AF Sensitivity

The switching of AF sensitivity can be set.

#### - Normal

Reaches the highest focus speed quickly. Use this when shooting a subject that moves frequently. Usually, this is the most appropriate mode.

#### - Low

Improves the stability of the focus. When the lighting level is low, the AF function does not take effect, even though the brightness varies, contributing to a stable image.

#### • Manual Focus Mode

Manual Focus has both a Standard Mode and a Variable Mode. Standard Mode focuses at a fixed rate of speed. Variable Mode has eight speed levels.

In these standard and variable modes, it is necessary to send Stop Command to stop the zoom operation.

#### • One Push Trigger Mode

When a Trigger Command is sent, the lens moves to adjust the focus for the subject. The focus lens then holds that position until the next Trigger Command is input.

#### • Near Limit

Can be set in a range from  $1000 (\infty)$  to F000 (80 mm). Initial setting: B000h (35 cm)

#### • Spot focus mode

The spot focus mode allows you to focus on a specific portion of the subject. This mode is used when it is difficult to focus on the subject by using the normal auto focus, and so on. The focusing spot is specified by the area of the entire screen divided into 16-split both vertically and horizontally.

#### White Balance (WB)

White Balance has the following modes.

#### Auto

This mode computes the white balance value output using color information from the entire screen. It outputs the proper value using the color temperature radiating from a black subject based on a range of values from 2500K to 7500K.

This mode is the initial setting.

#### • ATW

Auto Tracing White balance (2000K to 10000K)

#### Indoor

3200K Base Mode

#### Outdoor

5800K Base Mode

#### • One Push WB

The One Push White Balance mode is a fixed white balance mode that may be automatically readjusted only at the request of the user (One Push Trigger), assuming that a white subject, in correct lighting conditions, and occupying more than 1/2 of the image, is submitted to the camera.

One Push White Balance data is lost when the power is turned off. If the power is turned off, reset One Push White Balance.

#### • Manual WB

This is a mode that enables you to manually set the control of R and B gain up to 256 steps.

#### • Outdoor Auto

This is an auto white balance mode specifically for outdoors. It allows you to capture images with natural white balance in the morning and evening.

#### • Sodium Vapor Lamp Auto

This is an auto white balance mode that is compatible with sodium vapor lamps.

#### • Sodium Vapor Lamp

This is a fixed white balance mode specifically for sodium vapor lamps.

#### • Sodium Vapor Lamp Outdoor Auto

This is an auto white balance mode specifically for outdoors, which is compatible with sodium vapor lamps.

#### Note

High-pressure sodium lamps are supported. Proper white balance may not be captured for some subjects when using low-pressure sodium lamps.

#### **Auto Exposure Mode (AE)**

A variety of AE functions are available for optimal output of subjects in lighting conditions that range from low to high.

#### • Full Auto

Iris, Gain and Shutter Speed can be set automatically.

#### • Gain Limit Setting

The gain limit can be set at Full Auto, Shutter Priority, Iris Priority, Bright, Spot Exposure and Manual in AE mode. Use this setting when you want to obtain images with a focus on the signal-to-noise ratio.

#### • Shutter Priority 1)

Adjust with Variable Shutter Speed (1/1 to 1/10,000 sec., 16 high-speed shutter speeds plus 12 low-speed shutter speeds), Auto Iris and Gain.

1) Flicker in the East Japan area (50 Hz power supply frequency) can be eliminated by setting shutter to 1/100s.

#### • Iris Priority

Adjust with Variable Iris (F2.0 to Close, 22 steps), Auto Gain and Shutter speed

#### • Gain

Adjust with Variable Gain (0 to 36 dB, 13 steps, 38 steps on High sensitivity mode), Auto Iris and Shutter speed

#### • Manual

Adjust with Variable Shutter speed, Iris and Gain

#### Bright

Adjust with Variable Iris and Gain (Close to F2.0, 34 steps and High Sensitivity Mode at 38 steps)

#### **AE – Shutter Priority**

The shutter speed can be set freely by the user to a total of 28 steps – 16 high speeds and 12 low speeds. When the slow shutter is set, the speed can be adjusted according to subject brightness. The picture output is read at a normal rate from the memory. The memory is updated at a low rate from the CMOS. AF following capability is lowered and also the number of frame to be displayed is decreased.

In high speed mode, the shutter speed can be set up to 1/10,000s. The iris and gain are set automatically, according to the brightness of the subject.

| Data | 59.94/29.97 mode | 50/25 mode | 23.98 mode |
|------|------------------|------------|------------|
| 21   | 1/10000          | 1/10000    | 1/10000    |
| 20   | 1/6000           | 1/6000     | 1/4800     |
| 1F   | 1/4000           | 1/3500     | 1/2400     |
| 1E   | 1/3000           | 1/2500     | 1/1200     |
| 1D   | 1/2000           | 1/1750     | 1/576      |
| 1C   | 1/1500           | 1/1250     | 1/400      |
| 1B   | 1/1000           | 1/1000     | 1/288      |
| 1A   | 1/725            | 1/600      | 1/200      |
| 19   | 1/500            | 1/425      | 1/192      |
| 18   | 1/350            | 1/300      | 1/144      |
| 17   | 1/250            | 1/215      | 1/120      |
| 16   | 1/180            | 1/150      | 1/100      |
| 15   | 1/125            | 1/120      | 1/96       |
| 14   | 1/100            | 1/100      | 1/60       |
| 13   | 1/90             | 1/60       | 1/50       |
| 12   | 1/60             | 1/50       | 1/48       |
| 11   | 1/50             | 1/30       | 1/40       |
| 10   | 1/30             | 1/25       | 1/25       |
| 0F   | 1/20             | 1/20       | 1/24       |
| 0E   | 1/15             | 1/15       | 1/20       |
| 0D   | 1/10             | 1/12       | 1/12       |
| 0C   | 1/8              | 1/8        | 1/8        |
| 0B   | 1/6              | 1/6        | 1/6        |
| 0A   | 1/4              | 1/4        | 1/4        |
| 9    | 1/3              | 1/3        | 1/3        |
| 8    | 1/2              | 1/2        | 1/2        |
| 7    | 2/3              | 2/3        | 2/3        |
| 6    | 1/1              | 1/1        | 1/1        |

#### AE – Iris Priority

The iris can be set freely by the user in 22 steps between F2 and Close.

The gain and shutter speed are set automatically according to the brightness of the subject.

| Data | Setting value | Data | Setting value |
|------|---------------|------|---------------|
| 19   | F2            | 0E   | F5.2          |
| 18   | F2.2          | 0D   | F5.6          |
| 17   | F2.4          | 0C   | F6.2          |
| 16   | F2.6          | 0B   | F6.8          |
| 15   | F2.8          | 0A   | F7.3          |
| 14   | F3.1          | 09   | F8            |
| 13   | F3.4          | 08   | F8.7          |
| 12   | F3.7          | 07   | F9.6          |
| 11   | F4            | 06   | F10           |
| 10   | F4.4          | 05   | F11           |
| 0F   | F4.8          | 00   | CLOSE         |

#### AE - Manual

The shutter speed (28 steps), iris (22 steps) and gain (17 steps) can be set freely by the user.

#### AE - Bright

The bright control function adjusts both gain and iris using an internal algorithm, according to a brightness level freely set by the user. Exposure is controlled by gain when dark, and by iris when bright.

As both gain and iris are fixed, this mode is used when exposing at a fixed camera sensitivity. When switching from Full Auto or Shutter Priority Mode to Bright Mode, the current status will be retained for a short period of time.

Only when the AE mode is set to "Full Auto" or "Shutter Priority," can you switch it to "Bright."

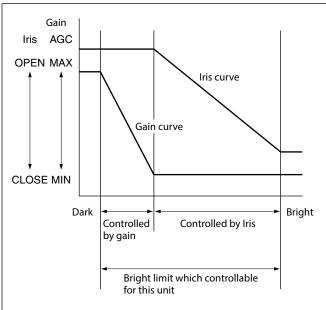

| Data | Iris | Gain  | Data | Iris  | Gain |
|------|------|-------|------|-------|------|
| 29*  | F2.0 | 48 dB | 16   | F2.6  | 0 dB |
| 28*  | F2.0 | 45 dB | 15   | F2.8  | 0 dB |
| 27*  | F2.0 | 42 dB | 14   | F3.1  | 0 dB |
| 26*  | F2.0 | 39 dB | 13   | F3.4  | 0 dB |
| 25   | F2.0 | 36 dB | 12   | F3.7  | 0 dB |
| 24   | F2.0 | 33 dB | 11   | F4    | 0 dB |
| 23   | F2.0 | 30 dB | 10   | F4.4  | 0 dB |
| 22   | F2.0 | 27 dB | 0F   | F4.8  | 0 dB |
| 21   | F2.0 | 24 dB | 0E   | F5.2  | 0 dB |
| 20   | F2.0 | 21 dB | 0D   | F5.6  | 0 dB |
| 1F   | F2.0 | 18 dB | 0C   | F6.2  | 0 dB |
| 1E   | F2.0 | 15 dB | 0B   | F6.8  | 0 dB |
| 1D   | F2.0 | 12 dB | 0A   | F7.3  | 0 dB |
| 1C   | F2.0 | 9 dB  | 9    | F8.0  | 0 dB |
| 1B   | F2.0 | 6 dB  | 8    | F8.7  | 0 dB |
| 1A   | F2.0 | 0 dB  | 7    | F9.6  | 0 dB |
| 19   | F2.0 | 0 dB  | 6    | F10   | 0 dB |
| 18   | F2.2 | 0 dB  | 5    | F11   | 0 dB |
| 17   | F2.4 | 0 dB  | 00   | CLOSE | 0 dB |

<sup>\*</sup>When high sensitivity mode is on.

When switching from the Shutter Priority mode to the Bright mode, the shutter speed set in the Shutter Priority mode is maintained.

#### **Gain Limit Setting**

The gain limit can be set at the Full Auto, Shutter Priority and Iris Priority of the Auto Exposure Mode. Use this setting when you want to obtain image in which signal-to-noise ratio is particularly important.

#### **Gain Point Setting**

Set the Gain Point in the middle between 0dB and gain limit. The shutter speed can be changed from the point when the set gain value is reached. When you want to obtain the motion-priority image, use this setting.

#### **Spot Exposure Mode**

In Full Auto AE, the level for the entire screen is computed and the optimum Auto Iris and Gain levels are determined. In Spot AE, a particular section of the subject can be designated, and then that portion of the image can be weighted and a value is computed so that the Iris and Gain can be optimized to obtain an image. For example, in an image with a lot of movement and with varying levels of brightness, portions without much change can be designated as such a "spot," and changes to the screen can be minimized in that area. As shown in the diagram below, a range of 16 blocks vertically and 16 blocks horizontally can be designated. The level is calculated by the value of the surrounding blocks (shaded) including the designated center block (black). The range of the Spot AE frame is fixed to 5 blocks vertically and 4 blocks horizontally.

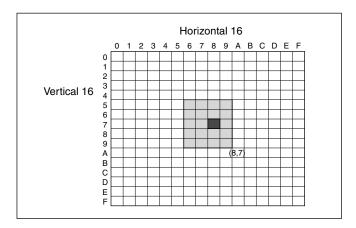

#### **Exposure Compensation**

Exposure compensation is a function which offsets the internal reference brightness level used in the AE mode, by steps of 1.5 dB.

| Data | Step | Setting value |
|------|------|---------------|
| 0E   | +7   | +10.5 dB      |
| 0D   | +6   | +9 dB         |
| 0C   | +5   | +7.5 dB       |
| 0B   | +4   | +6 dB         |
| 0A   | +3   | +4.5 dB       |
| 09   | +2   | +3 dB         |
| 08   | +1   | +1.5 dB       |
| 07   | 0    | 0 dB          |
| 06   | -1   | -1.5 dB       |
| 05   | -2   | −3 dB         |
| 04   | -3   | -4.5 dB       |
| 03   | -4   | −6 dB         |
| 02   | -5   | −7.5 dB       |
| 01   | -6   | −9 dB         |
| 00   | -7   | −10.5 dB      |

#### Slow AE (Auto Exposure)

The slow AE Response function allows you to reduce the exposure response speed. Usually the camera is set up so that the optimum exposure can be obtained automatically within about 1 second. However, using the slow AE response function allows you to lengthen the auto exposure response speed from the initial setup speed (01h) to approx. 10 minutes (30h) (at normal shutter speed).

For example, with the normal setting (about 1 second), if the headlights of a car are caught by the camera, the camera automatically adjusts the exposure so that it can shoot a high-intensity subject (in this case, the headlights). As a result, images around the headlights, that is, the rest of the subject, except the headlights, becomes relatively dark, and poorly distinguished. However, using the slow AE function means the AE response speed will be slower, and response time will be longer. As a result, even if the camera catches a high-intensity subject (e.g., the headlights) for a moment, you can still easily distinguish the portions of the image surrounding the headlights.

#### **High Resolution Mode**

This mode enhances edges and produces higher definition images.

#### **Aperture Control**

Aperture control is a function which adjusts the edge enhancement of objects in the picture.

When it is set to Auto, the adjustment is performed automatically.

When it is set to Manual, you can adjust multiple setting items. Sometimes, the noise particle that is generated when the gain is increased becomes noticeable because its edge is enhanced by this function. In this case, lower the edge enhancement level or adjust the edge enhancement amount of noise by "Crispening".

#### **Backlight Compensation**

When the background of the subject is too bright, or when the subject is too dark due to shooting in the AE mode, back light compensation will make the subject appear clearer.

#### **Visibility Enhancer (VE)**

Depending on the imaging scene, the Visibility Enhancer function makes the darker part of a camera image brighter, and automatically correct brightness and contrast to show bright parts clearly.

#### **Defog mode**

When the surrounding area of the subject is foggy and low contrast, the defog mode will make the subject appear clearer.

You can select four levels for this function: OFF, Low, Middle and High.

#### **Highlight Compensation (HLC)**

HLC (highlight correction) is a function to adjust AE and AF, and to perform the masking of light area as required when a high intensity spot light is detected. It allows you to easily read the number of vehicles and number plate in the indoor parking area or in the outdoor during the night.

#### **Maximum Shutter Limit**

The brighter the object is, the shutter speed will increase. This is the function to set the upper limitation on the shutter speed. This will help to make images smooth with less inconsistent motions when you shoot bright objects.

#### **Minimum Shutter Limit**

When the subject becomes dark, the shutter speed becomes slow and the gain is increased. This is a function to put a limit on the shutter speed. It prevents the camera shake when you shoot a moving subject in a dark place.

#### **Noise Reduction (NR)**

The NR function removes noise (both random and non-random) to provide clearer images.

This function has six steps: levels 1 to 5, plus off.

The NR effect is applied in levels based on the gain,

and this setting value determines the limit of the effect. In bright conditions, changing the NR level will not have an effect.

When it is set to level 7Fh, you can set NR of 2D/3D individually.

#### **High Sensitivity Mode**

In this mode, the maximum gain increases, enabling to obtain a brighter output even in a darker environment. However, if the gain reaches high level, the image will have a large amount of noise.

#### Variable Gamma Mode

Standard (00h), straight gamma (01h), 512 pattern (02h) are available for setting.

#### **Gamma Offset**

You can set the brightness from -16 (00h) to +64 (40h) in each mode of the variable gamma mode.

#### **Temperature Reading Function**

The conversion value (hex) of the temperature sensor built into to the camera can be read by using a query command. The conversion value has an error of  $\pm 3$  C, and because the temperature sensor is inside the camera, this value is not the ambient temperature. Use it as a reference value.

#### Slow Shutter On/Off

When set to "On," the slow shutter functions automatically when the light darkens. This setting is available only when the AE mode is set to "Full Auto." The initial setting is "Auto Slow Shutter Off."

#### **Low-Illumination Chroma Suppress Mode**

You can configure a chroma suppress mode for lowillumination conditions. This can be useful when color noise is particularly noticeable in such conditions. Four levels (disabled and three levels) are available for the low-illumination chroma suppress mode.

#### ICR (IR Cut-Removable) Mode

The IR Cut-Filter installed in front of the CMOS image sensor can be engaged or disengaged by the mechanical structure. The sensitivity in the infrared region is increased by disengaging the IR Cut-Filter, allowing the camera to capture the image in darker places. When the auto ICR mode is set to On, the image becomes black and white.

#### **Custom Color Gain**

You can configure the color gain. Use this setting when bright color is particularly important.

The initial setting 100% (4h) can be set to range from approx. 60% (0h) to 200% (Eh) with 15 stages.

#### **Custom Color Phase**

You can configure the color phase. The initial setting 0 degrees (7h) is adjustable between approx. –14 degrees (0h) to +14 degrees (Eh), in 15 increments.

#### **Auto ICR Mode**

Auto ICR Mode automatically switches the settings needed for attaching or removing the IR Cut Filter. With a set level of darkness, the IR Cut Filter is automatically disabled (ICR On), and the infrared sensitivity is increased. With a set level of brightness, the IR Cut Filter is automatically enabled (ICR Off). Also, on systems equipped with an IR light, the internal data of the camera is used to make the proper decisions to avoid malfunctions.

Auto ICR Mode operates with the AE Full Auto setting.

#### When Auto Slow Shutter is Off (initial setting) Shutter 1/60 sec AGC **ICR** OPEN MAX GAIN Iris ICR On Shutter Bright ICR Off → On When Auto Slow Shutter is On AGC MAX (Iris Open) (Gain Max) ICR On GAIN (Slow Shutter Max) (Iris Min) (0 step) (1/60 sec) Shutter Adjustable Dark Bright ICR On → Off Adjustable

#### Note

Depending on the information such as brightness, etc., in the On/Off settings condition, a malfunction may occur when the subjects largely consisting of blue and green colors are taken.

#### Camera ID

The ID can be set up to 65,536 (0000h to FFFFh). As this will be memorized in the nonvolatile memory inside, data will be saved.

#### **Picture Effect**

It consists of the following function.

• Black & White: Monochrome Image

#### **Image stabilizer**

When the image stabilizer function is set to On, you can obtain the image with less screen blur caused by shaking and so on. The correction effect can be achieved at the vibration frequency around 10 Hz. The image stabilizer function uses the digital zoom method. Although there are changes in the angle of view and resolution, the sensitivity is maintained.

#### Note

The image stabilizer function may not work under the environment of high frequency vibration components. When using the camera under such environment, set the image stabilizer function to Off.

#### "StableZoom"

"StableZoom" is a function to perform correction using the image stabilizer function according to the zoom magnification and zoom the image up to approx. 24× smoothly by combining the optical zoom with the digital zoom. By zooming the image furthermore using the digital zoom, the image is zoomed up to 288×. On the wide side, the image without the deterioration in resolution can be obtained because the digital zoom is not used. On the other hand, the correction effect by the image stabilizer function is maximized on the tele side, reducing the blur.

"StableZoom" can be set to On/Off by the register setting.

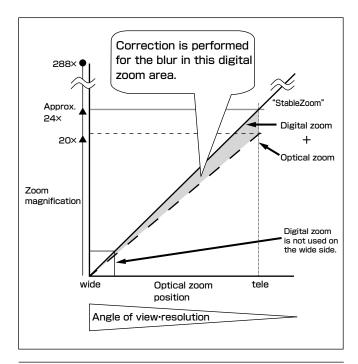

#### **Others**

#### **E-FLIP**

This function reverses the video output from the camera vertically and horizontally.

#### **LR Reverse**

This function reverses the video output from the camera horizontally.

#### Freeze

This function captures an image in the field memory of the camera so that this image can be output continuously.

Because communication inside the camera is based on V cycle, the captured image is always the one 3V to 4Vs after the sending of a Command. Thus, you can not specify a time period after sending EVEN, ODD or a Command.

#### **Electronic Pan/Tilt**

In 4K (3840  $\times$  2160) mode, crop the image at the designated position to Full HD (1920  $\times$  1080) and display.

You can specify the central coordinate of cropped images by commands. Cropped sizes cannot be changed as it is fixed to FHD.

#### **Memory (Position preset)**

Using the position preset function, 16 sets of camera shooting conditions can be stored and recalled. This function allows you to achieve the desired status instantly, even without adjusting the following items each time.

- Zoom Position
- Digital Zoom On/Off/Super Resolution Zoom
- Focus Auto/Manual
- Focus Position
- AE Mode
- Shutter control parameters
- Bright Control
- Iris control parameters
- Gain control parameters
- Exposure Compensation On/Off
- Exposure Level
- Backlight Compensation On/Off
- Slow Shutter On/Off
- White Balance
- R/B Gain
- Aperture Control
- ICR On/Off
- Defog

#### **Custom Preset**

As with the position preset function, the camera shooting conditions can be stored and recalled. The settings are recalled when the power is turned on. For setting items, see the "Initial Settings, Custom Preset and Backup" section on page 24.

#### **User Memory Area**

A user area of 16 bytes allows you to write data, such as an ID for each customer, data for each system, and so on, freely.

#### Note

Rewriting of memory is not unlimited. Be careful to avoid using the memory area for such as unnecessary tasks as rewriting the contents of the memory for every operation.

#### **Register Setting**

The camera's initial settings can be changed by the register setting command.

Register Setting Command:

8x 01 04 24 mm 0p 0q FF

mm: Register No. (=00 to 7F)

pq: Register Value (=00 to FF)

Register Inquiry Command:

8x 09 04 24 mm FF

mm: Register No.

y0 50 0p 0p FF

pp: Register Value

(returned from the camera)

The register setting items and No. are as follows. For details, see "Register Setting" on page 55. Baud Rate: 00

Communication speed can be changed.

Monitoring Mode: 72

The output mode can be set.

Zoom Limit: 50 (wide end), 51 (tele end)
The wide and tele zoom limits can be set.

D-Zoom Max: 52

The maximum digital zoom limit can be set (initial settinig is  $12\times$ ).

FocusOffset: 55

Placing a dome cover in front of the camera may cause the focal distance of the camera to change. Especially at the Tele end, this effect exceeds the AF range, so focus cannot track, although it responds to changes in this value.

For details, see "Register Setting" on page 55.

Extended mode: 5F

ON/OFF can be set. (initial setting is OFF.) For details, see page 17.

#### Note

After changing the register setting, turn off the camera, then turn it on again.

#### **Privacy Zone Masking Settings**

For details, see page 15.

#### Title Display

- You can set a title of up to 11 lines. One line can contain up to 20 characters.
- You can set display on/off, the horizontal position of the first character, blinking state and color for each line.
- The camera gives priority to a title display when the camera status is displayed on the relevant line. On the lines where a title is not set, the camera status is displayed.

| Line Number | 00h to 0Ah |        |  |
|-------------|------------|--------|--|
| H-position  | 00h to 1Fh |        |  |
|             | 00h        | WHITE  |  |
|             | 01h        | YELLOW |  |
|             | 02h        | VIOLET |  |
| Color       | 03h        | RED    |  |
|             | 04h        | CYAN   |  |
|             | 05h        | GREEN  |  |
|             | 06h        | BLUE   |  |
| Blink       | 00h        | Off    |  |
| DIIIK       | 01h        | On     |  |

| 00 | 01 | 02 | 03 | 04 | 05 | 06 | 07 |
|----|----|----|----|----|----|----|----|
| A  | В  | С  | D  | Е  | F  | G  | Н  |
| 08 | 09 | 0A | 0B | 0C | 0D | 0E | 0F |
| I  | J  | K  | L  | M  | N  | О  | P  |
| 10 | 11 | 12 | 13 | 14 | 15 | 16 | 17 |
| Q  | R  | S  | T  | U  | V  | W  | X  |
| 18 | 19 | 1A | 1B | 1C | 1D | 1E | 1F |
| Y  | Z  | &  |    | ?  | !  | 1  | 2  |
| 20 | 21 | 22 | 23 | 24 | 25 | 26 | 27 |
| 3  | 4  | 5  | 6  | 7  | 8  | 9  | 0  |
| 28 | 29 | 2A | 2B | 2C | 2D | 2E | 2F |
| À  | È  | Ì  | Ò  | Ù  | Á  | É  | Í  |
| 30 | 31 | 32 | 33 | 34 | 35 | 36 | 37 |
| Ó  | Ú  | Â  | Ê  | Ô  | Æ  |    | Ã  |
| 38 | 39 | 3A | 3B | 3C | 3D | 3E | 3F |
| Õ  | Ñ  | Ç  | ß  | Ä  | Ϊ  | Ö  | Ü  |
| 40 | 41 | 42 | 43 | 44 | 45 | 46 | 47 |
| Å  | \$ |    | ¥  |    | £  | į  | i  |
| 48 | 49 | 4A | 4B | 4C | 4D | 4E | 4F |
| ø  | "  | :  | ,  |    | ,  | /  | -  |

#### **Privacy Zone Masking Function**

Privacy Zone masking protects private objects and areas such as house windows, entrances, and exits which are within the camera's range of vision but not subject to surveillance.

Privacy zone masking can be masked on the monitor to protect privacy.

#### **Features**

- Mask can be set on up to 24 places according to Pan/ Tilt positions.
- Mask can be displayed on 8 places per screen simultaneously.
- Individual on/off zone masking settings.
- Two colors can be individually set for each of 24 privacy zones.
- Interlocking control with zooming.
- Interlocking control with Pan/Tilt.
- Non-interlocking control with Pan/Tilt.

#### **Details of Setting Commands**

#### **Set Mask**

**Command:** 8x 01 04 76 mm nn 0r 0r 0s 0s FF **Parameters:** 

| mm | Setting Mask                                                 |
|----|--------------------------------------------------------------|
|    | See "mm: Mask setting list" in "Parameters" on page 15.      |
| nn | Selects new setting or resetting for the zone. See "nn:      |
|    | Setting" in "Parameters" on page 15.                         |
| rr | Sets the half value "w" of the Mask Width.                   |
| ss | Sets the half value "h" of the Mask Height.                  |
|    | See "pp: x, qq: y, rr: w, ss: h" in "Parameters" on page 15. |

**Comments:** To set the mask, first display the object at the center of the screen. When "nn" is set to 1, the current Pan/Tilt/Zoom Position is recorded in internal memory.

When "nn" is set to 0, the Pan/Tilt/Zoom Position in memory is not changed.

#### Notes

- The tilt angle at which you can set the mask is between -70 to +70 degrees.
- It is recommended that you set the size to at least twice the size of the object (height and width).

#### **Set Display**

**Command:** 8x 01 04 77 pp pp pp pp FF

Parameter:

| Each 24 Privacy Zones corresponds to the BIT.  |
|------------------------------------------------|
| See "pp pp pp pp: Mask bit" in "Parameters" on |
| page 16.                                       |

Comments: Each of 24 Privacy zones can be switched on and off individually by a single VISCA Command. If you want to display a Privacy zone, you must set its bit to 1. If you do not want to display a Privacy zone, you must set its bit to 0.

#### **Set Mask Color**

**Command:** 8x 01 04 78 pp pp pp pp qq rr FF **Parameter:** 

| pp pp pp pp | Each 24 Privacy Zones correspond to the BIT.    |
|-------------|-------------------------------------------------|
|             | See "pp pp pp pp: Mask bit" in "Parameters" on  |
|             | page 16.                                        |
| qq          | Set the color code                              |
| rr          | Set the color code. See "qq, rr: Color code" in |
|             | "Parameters" on page 17.                        |

**Comments:** Two different color masks can be chosen. Two colors can be individually set for each of 24 privacy zones.

If the bit of parameter (pp pp pp pp) is set to "0", mask color will be "qq" color (Color code). If the bit of parameter (pp pp pp pp) is set to "1", the mask color will be "rr" color (Color code).

Example: 8x 01 04 78 00 00 00 03 00 07 FF
The mask color of Mask\_A and Mask\_B is White (color code 07h), and the mask color of the other Mask (C to X) is Black (color code 00h).

#### **Set Pan Tilt Angle**

**Command:** 8x 01 04 79 0p 0p 0p 0q 0q 0q FF **Parameter:** 

| ppp | Pan Angle                                       |
|-----|-------------------------------------------------|
| qqq | Tilt Angle                                      |
|     | See "Setting pan/tilt angle" in "Parameters" on |
|     | page 16.                                        |

**Comments:** Pan/Tilt angle settings are hexadecimal data.

The resolution of Pan/Tilt angle is 0.088 degrees.

#### Notes

- When you set the pan/tilt angle, locate the pan/tilt position at the center point of the FCB camera's position.
- If you set the pan/tilt angle or zoom the camera, a bigger mask will be displayed for about one second.

#### **Set PTZ Mask**

**Command:** 8x 01 04 7B mm 0p 0p 0p 0q 0q 0q 0r 0r 0r 0r 0r FF

#### Parameter:

| mm   | Setting Mask                                             |
|------|----------------------------------------------------------|
|      | See "mm: Mask setting list" in "Parameters" on page 16.  |
| ppp  | Pan Angle (000 to FFF)                                   |
|      | See "Setting pan/tilt angle" in "Parameters" on page 16. |
| qqq  | Tilt Angle (000 to FFF)                                  |
|      | See "Setting pan/tilt angle" in "Parameters" on page 16. |
| rrrr | Zoom Position (000 to 4000)                              |
|      | See "Zoom Ratio and Zoom Position (for reference)" on    |
|      | page 53.                                                 |

**Comments:** Mask can be set at the desired position by setting the pan tilt angle and zoom position using this command. The set value can be input by hexadecimal number.

#### Note

Privacy mask zone follows the change of angle of view according to zoom. However, the follow might be delayed for a moment if there is any big change, such as when using D-Zoom or E-FLIP.

#### **Non Interlock Mask**

**Command:** 8x 01 04 6F mm 0p 0p 0q 0q 0r 0r 0s 0s FF

#### **Parameters:**

| mm | Setting Mask                                                 |
|----|--------------------------------------------------------------|
|    | See "mm: Mask setting list" in "Parameters" on page 15.      |
| pp | Sets the center position "x" of the Mask on screen.          |
| qq | Sets the center position "y" of the Mask on screen.          |
| rr | Sets the half value "w" of the Mask Width.                   |
| ss | Sets the half value "h" of the Mask Height.                  |
|    | See "pp: x, qq: y, rr: w, ss: h" in "Parameters" on page 15. |

**Commands:** Mask does not interlock with pan/tilt. The limitations of parameters are as follows. (hexadecimal representation)

x: ±50h w: ±50h y: ±2Dh h: ±2Dh

#### Note

When the Set Mask command and the Non Interlock Mask command are set to the same mask, the command set later becomes effective.

#### **Parameters**

#### mm: Mask setting list

| Mask Name | mm (Hex) |
|-----------|----------|
| Mask_A    | 00h      |
| Mask_B    | 01h      |
| Mask_C    | 02h      |
| Mask_D    | 03h      |
| Mask_E    | 04h      |
| Mask_F    | 05h      |
| Mask_G    | 06h      |
| Mask_H    | 07h      |
| Mask_I    | 08h      |
| Mask_J    | 09h      |
| Mask_K    | 0Ah      |
| Mask_L    | 0Bh      |

| Mask Name | mm (Hex) |
|-----------|----------|
| Mask_M    | 0Ch      |
| Mask_N    | 0Dh      |
| Mask_O    | 0Eh      |
| Mask_P    | 0Fh      |
| Mask_Q    | 10h      |
| Mask_R    | 11h      |
| Mask_S    | 12h      |
| Mask_T    | 13h      |
| Mask_U    | 14h      |
| Mask_V    | 15h      |
| Mask_W    | 16h      |
| Mask_X    | 17h      |

#### nn:Setting

| nn  | Setting                                         |
|-----|-------------------------------------------------|
| 00h | Resetting the zone size (the value of w,h)      |
|     | for the existing mask.                          |
| 01h | Setting newly the zone size (the value of w,h). |

#### pp: x, qq: y, rr: w, ss: h

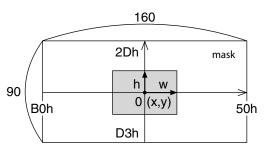

Effective display area

#### Note

The priority order of the mask display is in the sequence from A (highest) to X (lowest).

When you set the parameters of masks non-sequentially, it is recommended that you set the mask whose priority order is higher, first.

#### pp pp pp pp: Mask bit

|      | pp |   |   |   |   |   |   |   | pp |   |   |   |   |   |   |   |
|------|----|---|---|---|---|---|---|---|----|---|---|---|---|---|---|---|
| bit  | 7  | 6 | 5 | 4 | 3 | 2 | 1 | 0 | 7  | 6 | 5 | 4 | 3 | 2 | 1 | 0 |
| Mask | -  | - | X | W | V | U | Т | S | -  | - | R | Q | P | О | N | M |

|      | pp |   |   |   |   |   |   |   | pp |   |   |   |   |   |   |   |
|------|----|---|---|---|---|---|---|---|----|---|---|---|---|---|---|---|
| bit  | 7  | 6 | 5 | 4 | 3 | 2 | 1 | 0 | 7  | 6 | 5 | 4 | 3 | 2 | 1 | 0 |
| Mask | -  | - | L | K | J | I | Н | G | -  | - | F | Е | D | С | В | A |

The "-" must be "0".

#### qq, rr: Color code

| Mask (color) | Code (qq, rr) | Translucence (qq, rr) |
|--------------|---------------|-----------------------|
| Black        | 00 h          | 10 h                  |
| Gray1        | 01 h          | 11 h                  |
| Gray2        | 02 h          | 12 h                  |
| Gray3        | 03 h          | 13 h                  |
| Gray4        | 04 h          | 14 h                  |
| Gray5        | 05 h          | 15 h                  |
| Gray6        | 06 h          | 16 h                  |
| White        | 07 h          | 17 h                  |
| Red          | 08 h          | 18 h                  |
| Green        | 09 h          | 19 h                  |
| Blue         | 0A h          | 1A h                  |
| Cyan         | 0B h          | 1B h                  |
| Yellow       | 0C h          | 1C h                  |
| Magenta      | 0D h          | 1D h                  |
| Mosaic       |               | 7F h                  |

#### Setting pan/tilt angle

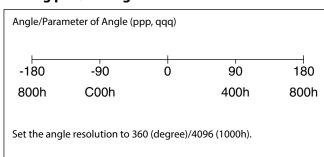

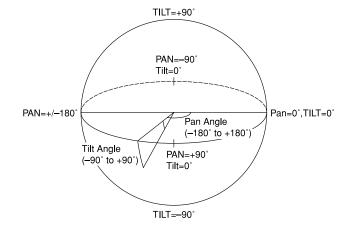

#### **Extended Commands**

Extended commands support the following functions (described previously).

Turn on this mode (for details, see "Extended Mode" in "Register Setting" on page 55) to enable the following functions.

#### • Exposure Compensation

The setting can be set in steps of approximately 0.2dB (-128 (00h) to approximately +127 (FFh)). *For details, see page 9.* 

1 or ucians, see pag

#### Aperture Control

The setting can be set to 256 levels (00h to FFh). *For details, see page 10.* 

#### • Custom Color Gain

The initial setting is 100% (80h), and the setting can be set to 256 levels from approximately 0% (00h) to approximately 200% (FFh).

For details, see page 11.

#### Custom Color Phase

The initial setting is 0 degrees (80h), and the setting can be set to 256 levels from approximately –14 degrees (00h) to approximately +14 degrees (FFh). *For details, see page 11.* 

#### Auto ICR Mode

The setting of ICR ON→OFF threshold can be set when Auto ICR is on.

The setting range is 0 step (00h) to 255 step (FFh). The setting of ICR OFF→ON threshold (On Level) can be set when Auto ICR is on.

The setting range is 0 step (00h) to 28 step (1Ch). *For details, see page 12.* 

#### Note

When the extended mode is Off, CMD\_NOT\_EXEC will be returned if you send the extended commands to the camera. When the extended mode is On, CMD\_NOT\_EXEC will be returned if you send the normal commands to the camera.

# External synchronization function (FCB-ER8550)

External synchronization will start when you input synchronization signals to 15pin on CN1701. The possible external synchronization combinations are listed below:

| Input External<br>Signal | т           | NTSC     | PAL         |                |                |
|--------------------------|-------------|----------|-------------|----------------|----------------|
| format Camera Mode       | 1080/59.94i | 1080/50i | 1080/47.95i | Black<br>burst | Black<br>burst |
| 3840×2160/29.97p         | 0           | ×        | ×           | 0              | ×              |
| 3840×2160/25p            | ×           | 0        | ×           | ×              | 0              |
| 3840×2160/23.98p         | ×           | ×        | 0           | ×              | ×              |
| 1920×1080/59.94p         | 0           | ×        | ×           | 0              | ×              |
| 1920×1080/59.94i         | 0           | ×        | ×           | 0              | ×              |
| 1920×1080/50p            | ×           | 0        | ×           | ×              | 0              |
| 1920×1080/50i            | ×           | 0        | ×           | ×              | 0              |
| 1920×1080/29.97p         | 0           | ×        | ×           | 0              | ×              |
| 1920×1080/25p            | ×           | 0        | ×           | ×              | 0              |
| 1920×1080/23.98p         | ×           | ×        | 0           | ×              | ×              |
| 1280×720/59.94p          | 0           | ×        | ×           | 0              | ×              |
| 1280×720/50p             | ×           | 0        | ×           | ×              | 0              |
| 720×480/59.94p           | 0           | ×        | ×           | 0              | ×              |
| 720×576/50p              | ×           | 0        | ×           | ×              | 0              |

#### External signal spec

- Tri-State SYNC: partial part of SMPTE 240M/274M
- NTSC Black burst: EBU N14/SMPTE RP-154/SMPTE 170M/SMPTE 318M
- PAL Black burst: ITU-R BT.470-6

The H Phase adoption function is not available.

#### Notes

- Once you input the external synchronization signal, do not change the settings until the state enters the external synchronization mode.
- If the external synchronization signal is not stable, the unit will not enter the external synchronization mode.
- In the cases below, images or data will be disordered and may malfunction.
  - if you input signals other than the allowed external synchronization signals.
  - if you input external synchronization signals when the external synchronization is not supported.

# About the firmware update

#### **Overview**

This document descries detailed operation for firmware update.

#### Serial Port Setting during maintenance mode

| Communication Speed | 115200 bps |
|---------------------|------------|
| Data bit            | 8 bit      |
| Parity              | None       |
| Stop bit            | 1 bit      |
| Flow control        | None       |

#### **Update Procedure (UART)**

#### Enter Maintenance Mode

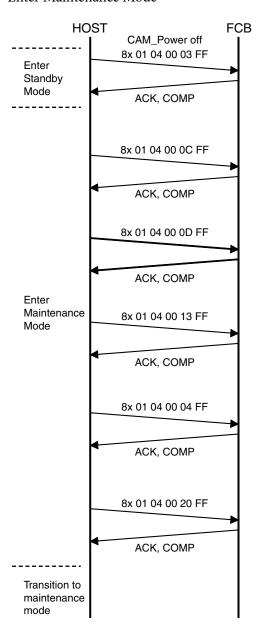

# \* It takes approximately 14 seconds to transition to maintenance mode.

#### Maintenance Mode

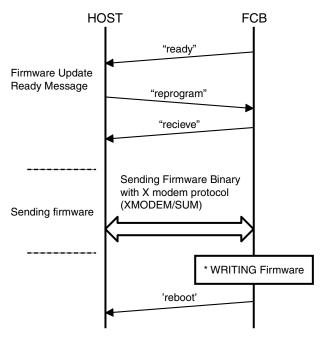

<sup>\*</sup> When power is off during this period, camera will be broken.

<sup>\*</sup> When power is off during this period, camera will be broken.

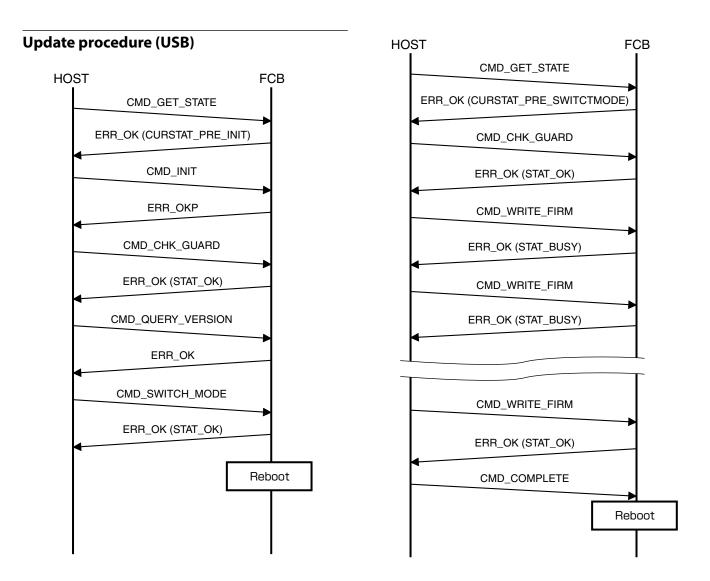

#### **Error occurrence patterns**

The update (UART) error patterns are as follows.

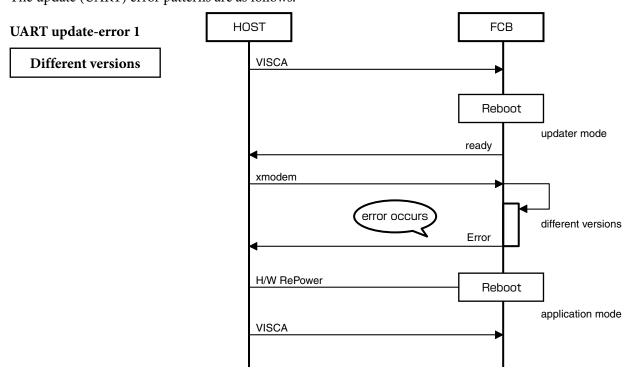

#### UART update-error 2

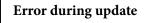

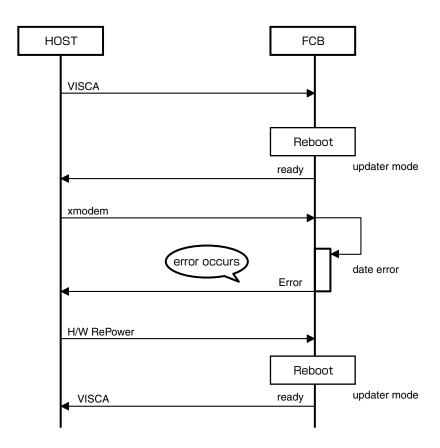

#### **UART update-error 3**

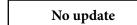

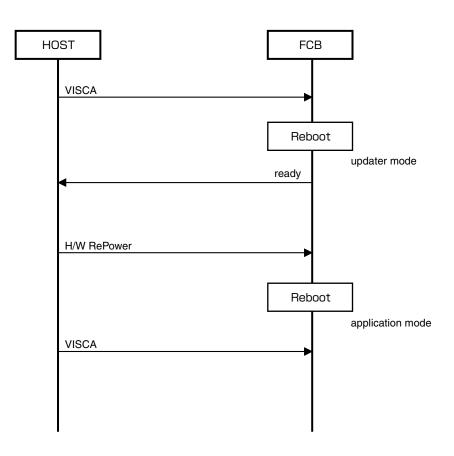

#### **UART update-error 4**

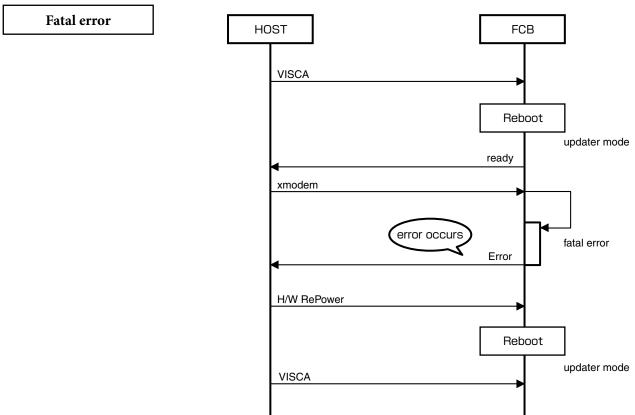

#### **Update Procedure (USB)**

The update (USB) error patterns are as follows.

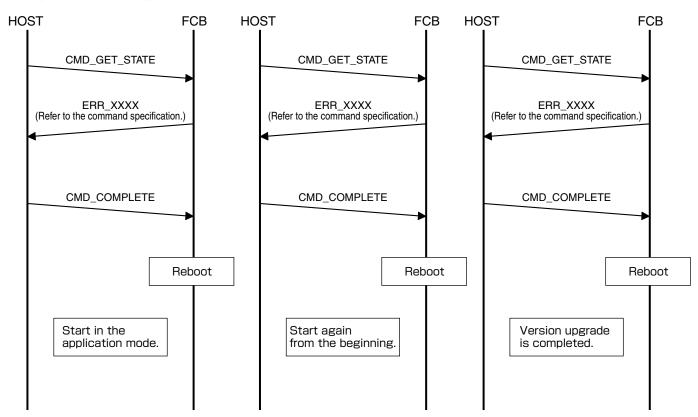

# **Eclipse**

When designing the housing, refer to the dimensional allowance as shown in the figure below.

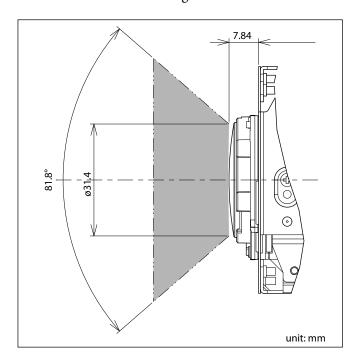

# **Spectral Sensitivity Characteristics**

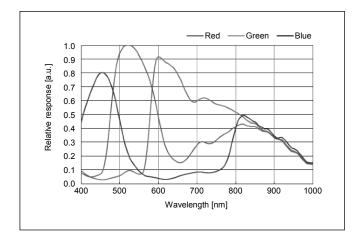

Use the graph as a reference value. (We can not guarantee these values.)

This data is measured when the IR cut filter is removed and the characteristics of the lens and optical source characteristics are ignored.

# **Initial Settings, Custom Preset and Backup**

Initial Settings for the various functions of the FCB camera are indicated in the "Initial Settings" column. The "Custom Preset" column indicates whether the custom preset function can be used to store the settings. The function enables the stored settings to be recalled automatically when the camera is turned on. The "Back up at standby" column indicates whether the data is preserved even when the camera is in the standby mode.

| Mode/Position setting        | Initial Settings        | Custom<br>Preset | Back up<br>at standby |
|------------------------------|-------------------------|------------------|-----------------------|
| Zoom Position                | wide end                | 0                | 0                     |
| D-Zoom On/Off                | Off                     | 0                | 0                     |
| D-Zoom Separate/Combine      | Combine                 | 0                | 0                     |
| D-Zoom Position              | 00h                     | 0                | 0                     |
| Focus Position               | _                       | 0                | 0                     |
| Focus Auto/Manual            | Auto                    | 0                | 0                     |
| Near Limit Setting           | B000 (35 cm)            | 0                | 0                     |
| AF Sensitivity               | Normal                  | 0                | 0                     |
| AF Mode                      | Normal                  | 0                | 0                     |
| AF Run Time                  | 5 sec                   | 0                | 0                     |
| AF Interval                  | 5 sec                   | 0                | 0                     |
| WB Mode                      | Auto                    | 0                | 0                     |
| WB Data (Rgain, Bgain)       | - Auto                  |                  |                       |
| One Push WB Data             | _                       | 0                | 0                     |
| AE Mode                      | Full Auto               | 0                | 0                     |
|                              |                         | 0                | 0                     |
| AE Response                  | 01h                     | 0                | 0                     |
| Shutter Position             | _                       | 0                | 0                     |
| Maximum Shutter Limit        | 1Dh: 1/2000 (59.94 fps) | 0                | 0                     |
|                              | 1Dh: 1/1750 (50 fps)    |                  |                       |
|                              | 1Dh: 1/2000 (29.97 fps) |                  |                       |
|                              | 1Dh: 1/1750 (25 fps)    |                  |                       |
|                              | 1Eh: 1/1200 (23.98 fps) |                  |                       |
| Minimum Shutter Limit        | 12h: 1/60 (59.94 fps)   | 0                | 0                     |
|                              | 12h: 1/50 (50 fps)      |                  |                       |
|                              | 10h: 1/30 (29.97 fps)   |                  |                       |
|                              | 10h: 1/25 (25 fps)      |                  |                       |
|                              | 12h: 1/48 (23.98 fps)   |                  |                       |
| Slow Shutter Limit           | 0Dh: 1/10 (59.94 fps)   | 0                | 0                     |
|                              | 0Dh: 1/10 (29.97 fps)   |                  |                       |
|                              | 0Dh: 1/12(50 fps)       |                  |                       |
|                              | 0Dh: 1/12(25 fps)       |                  |                       |
|                              | 0Dh: 1/12 (23.98 fps)   |                  |                       |
| Iris Position                | 19h: F2.0               | 0                | 0                     |
| Gain Position                | 01h: 0dB                | 0                | 0                     |
| Bright Position              | _                       | 0                | 0                     |
| Exposure Compensation On/Off | Off                     | 0                | 0                     |
| Exposure Compensation Amount | ±0                      | 0                | 0                     |
| BackLight On/Off             | Off                     | 0                | 0                     |

A circle "O" in this column signifies that the data is preserved.

A cross " $\times$ " signifies that the data IS NOT preserved.

| Mode/Position setting              | Initial Settings                  | Custom | Back up    |
|------------------------------------|-----------------------------------|--------|------------|
|                                    |                                   | Preset | at standby |
| Spot AE On/Off                     | Off                               | 0      | 0          |
| Spot AE Position Setting           | X=8, Y=8                          | 0      | 0          |
| Detail Level                       | 07h                               | 0      | 0          |
| High Resolution Mode On/Off        | Off                               | 0      | 0          |
| LR Reverse On/Off                  | Off                               | 0      | 0          |
| Freeze On/Off                      | Off                               | ×      | ×          |
| Picture Effect                     | Off                               | 0      | 0          |
| ICR On/Off                         | Off                               | 0      | 0          |
| Auto ICR On/Off                    | Off                               | 0      | 0          |
| Auto ICR Threshold Level           | 0Eh                               | 0      | 0          |
| Camera Memory                      | Same as the factory value setting | ×      | 0          |
| Display On/Off                     | Off                               | 0      | 0          |
| Mute On/Off                        | Off                               | ×      | ×          |
| Auto ICR Alarm On/Off              | Off                               | 0      | 0          |
| NR Level                           | 3                                 | 0      | 0          |
| Image Stabilizer                   | Off                               | 0      | 0          |
| Gain Limit                         | Off                               | 0      | 0          |
| Low-Illumination Chroma Suppress   | 1h (Low)                          | 0      | 0          |
| Color Gain                         | 4h (100%)                         | 0      | 0          |
| Color Hue                          | 7h (0 degrees)                    | 0      | 0          |
| Title Display On/Off               | Off                               | 0      | 0          |
| Title Setting                      | _                                 | 0      | 0          |
| Mask Setting                       | _                                 | 0      | 0          |
| Mask Color Setting                 | _                                 | 0      | 0          |
| Center Line Display On/Off         | Off                               | 0      | 0          |
| E-Flip On/Off                      | Off                               | 0      | 0          |
| Privacy Zone On/Off                | Off                               | 0      | 0          |
| Privacy Zone Setting               | _                                 | 0      | 0          |
| Camera ID                          | 0000h                             | ×      | 0          |
| ZoomPos Continuous Output On/Off   | Off                               | ×      | 0          |
| ZoomPos Continuous Output Interval | 3Ch                               | ×      | 0          |
| HLC Level                          | Off                               | 0      | 0          |
| HLC Mask Level                     | Off                               | 0      | 0          |

A circle "O" in this column signifies that the data is preserved.

A cross " $\times$ " signifies that the data IS NOT preserved.

#### Notes

- The number of times written to Non-volatile memory (when Custom Preset is executed) is limited.
- $\bullet\,$  Privacy Zone Setting while digital zooming is not preserved by Custom Preset.

# **Mode Condition**

# **Condition**

| Mode           | Power Off | Initializing | Power On | Freeze On | MemRecall |
|----------------|-----------|--------------|----------|-----------|-----------|
| Address Set    | 0         | 0            | 0        | 0         | 0         |
| IF_Clear       | 0         | 0            | 0        | 0         | 0         |
| Command Cancel | 0         | 0            | 0        | 0         | 0         |
| Power On/Off   | 0         | 0            | 0        | 0         | 0         |

#### Lens

| Mode                                | Power Off | Initializing | Power On | Freeze On | MemRecall | Zoom Direct | Focus Direct | ZmFo Direct | Focus Auto |
|-------------------------------------|-----------|--------------|----------|-----------|-----------|-------------|--------------|-------------|------------|
| Zoom Tele/Wide/Stop                 | ×         | ×            | 0        | 0         | ×         | ×           | 0            | ×           | 0          |
| Zoom Direct                         | ×         | ×            | 0        | 0         | ×         | 0           | 0            | ×           | 0          |
| Zoom Focus Direct                   | ×         | ×            | 0        | 0         | ×         | ×           | ×            | 0           | ×          |
| D-Zoom On/Off                       | ×         | ×            | 0        | 0         | ×         | ×           | 0            | ×           | 0          |
| D-Zoom Separate/Combine             | ×         | ×            | 0        | 0         | ×         | ×           | 0            | ×           | 0          |
| D-Zoom Tele/Wide/Stop               | ×         | ×            | 0        | 0         | ×         | 0           | 0            | 0           | 0          |
| D-Zoom ×1/Max                       | ×         | ×            | 0        | 0         | ×         | 0           | 0            | 0           | 0          |
| D-Zoom Direct                       | ×         | ×            | 0        | 0         | ×         | 0           | 0            | 0           | 0          |
| Focus Far/Near/Stop                 | ×         | ×            | 0        | 0         | ×         | 0           | ×            | ×           | ×          |
| Focus Direct                        | ×         | ×            | 0        | 0         | ×         | 0           | 0            | ×           | ×          |
| Focus Auto/Manual                   | ×         | ×            | 0        | 0         | ×         | 0           | ×            | ×           | 0          |
| One Push AF                         | ×         | ×            | 0        | 0         | ×         | 0           | ×            | ×           | ×          |
| Focus Near Limit                    | ×         | ×            | 0        | 0         | ×         | 0           | ×            | ×           | 0          |
| AF Sensitivity Normal/Low           | ×         | ×            | 0        | 0         | ×         | 0           | 0            | 0           | 0          |
| AF Mode Norm/Interval/Zoom          | ×         | ×            | 0        | 0         | ×         | 0           | 0            | 0           | 0          |
| AF Activation Time/Interval Setting | ×         | ×            | 0        | 0         | ×         | 0           | 0            | 0           | 0          |
| Camera Memory Set/Reset             | ×         | ×            | 0        | 0         | ×         | X           | ×            | X           | 0          |
| Camera Memory Recall                | ×         | ×            | 0        | 0         | 0         | ×           | ×            | ×           | 0          |
| Lens Initialize                     | ×         | ×            | 0        | 0         | ×         | ×           | ×            | ×           | 0          |

### **White Balance**

| Mode               | Power Off | Initializing | Power On | Freeze On | MemRecall | WB Auto | Indoor | Outdoor | Outdoor<br>Auto | Sodium Lamp | Sodium Lamp<br>Auto | Sodium Lamp<br>Outdoor Auto | OnePush | АТW | Manual |
|--------------------|-----------|--------------|----------|-----------|-----------|---------|--------|---------|-----------------|-------------|---------------------|-----------------------------|---------|-----|--------|
| WB Mode Switchover | X         | X            | 0        | 0         | ×         | 0       | 0      | 0       | 0               | 0           | 0                   | 0                           | 0       | 0   | 0      |
| One Push WB        | ×         | ×            | 0        | 0         | ×         | ×       | ×      | ×       | ×               | ×           | ×                   | ×                           | 0       | ×   | ×      |
| RGain Setting      | ×         | ×            | 0        | 0         | ×         | ×       | ×      | ×       | ×               | ×           | ×                   | ×                           | ×       | ×   | 0      |
| BGain Setting      | ×         | ×            | 0        | 0         | ×         | ×       | ×      | ×       | ×               | ×           | ×                   | ×                           | ×       | ×   | 0      |

# Exposure

| Mode                            | Power Off | Initializing | Power On | Freeze On | MemRecall | AE Full Auto | AE Manual | Shutter<br>Priority | Iris Priority | Bright |
|---------------------------------|-----------|--------------|----------|-----------|-----------|--------------|-----------|---------------------|---------------|--------|
| AE Full Auto                    | X         | ×            | 0        | 0         | ×         | 0            | 0         | 0                   | 0             | 0      |
| AE Manual                       | X         | ×            | 0        | 0         | ×         | 0            | 0         | 0                   | 0             | 0      |
| Shutter Priority                | ×         | ×            | 0        | 0         | ×         | 0            | 0         | 0                   | 0             | 0      |
| Iris Priority                   | X         | ×            | 0        | 0         | ×         | 0            | 0         | 0                   | 0             | 0      |
| Bright                          | X         | ×            | 0        | 0         | ×         | ×            | ×         | 0                   | ×             | 0      |
| Shutter Setting                 | X         | ×            | 0        | 0         | ×         | ×            | 0         | 0                   | ×             | ×      |
| Iris Setting                    | X         | ×            | 0        | 0         | ×         | ×            | 0         | ×                   | 0             | ×      |
| Gain Setting                    | ×         | ×            | 0        | 0         | ×         | X            | 0         | ×                   | X             | ×      |
| Bright Setting                  | ×         | ×            | 0        | 0         | ×         | X            | X         | ×                   | X             | 0      |
| Auto Slow Shutter On/Off        | X         | ×            | 0        | 0         | ×         | 0            | 0         | 0                   | 0             | 0      |
| Exposure Compensation On/Off    | X         | ×            | 0        | 0         | ×         | 0            | 0         | 0                   | 0             | 0      |
| Exposure Compensation Setting   | X         | ×            | 0        | 0         | ×         | 0            | 0         | 0                   | 0             | 0      |
| BackLight On/Off                | ×         | ×            | 0        | 0         | ×         | 0            | 0         | 0                   | 0             | 0      |
| SpotAE On/Off                   | X         | ×            | 0        | 0         | ×         | 0            | 0         | 0                   | 0             | 0      |
| SpotAE Setting                  | ×         | ×            | 0        | 0         | ×         | 0            | 0         | 0                   | 0             | 0      |
| Defog On/Off                    | X         | ×            | 0        | 0         | 0         | 0            | 0         | 0                   | 0             | 0      |
| Minimum Shutter On/Off          | X         | ×            | 0        | 0         | ×         | 0            | 0         | 0                   | 0             | 0      |
| VE On/Off                       | X         | X            | 0        | 0         | ×         | 0            | 0         | 0                   | 0             | 0      |
| HLC Setting (On/Off/Mask Level) | ×         | ×            | 0        | 0         | ×         | 0            | 0         | 0                   | 0             | 0      |

# Others

| Mode                             | Power Off | Initializing | Power On | Freeze On | MemRecall |
|----------------------------------|-----------|--------------|----------|-----------|-----------|
| Aperture Setting                 | ×         | ×            | 0        | 0         | ×         |
| High Resolution Mode On/Off      | ×         | ×            | 0        | 0         | 0         |
| LR_Reverse On/Off                | ×         | ×            | 0        | 0         | 0         |
| Freeze On/Off                    | ×         | ×            | 0        | 0         | 0         |
| Picture Effect Setting           | ×         | ×            | 0        | 0         | 0         |
| ICR On/Off                       | ×         | ×            | 0        | 0         | 0         |
| Auto ICR On/Off                  | ×         | X            | 0        | 0         | X         |
| Auto ICR Threshold Level Setting | ×         | ×            | 0        | 0         | 0         |
| Auto ICR Alarm On/Off            | ×         | 0            | 0        | 0         | 0         |
| Display On/Off                   | ×         | ×            | 0        | 0         | 0         |
| Mute On/Off                      | ×         | ×            | 0        | 0         | 0         |
| Title Setting                    | ×         | ×            | 0        | 0         | 0         |
| Mask On/Off                      | ×         | ×            | 0        | 0         | 0         |
| Mask Setting                     | ×         | ×            | 0        | 0         | 0         |
| MD On/Off                        | ×         | ×            | 0        | 0         | 0         |
| ID Write                         | ×         | ×            | 0        | 0         | 0         |
| Memory Save                      | ×         | X            | 0        | 0         | 0         |
| Register Value Setting           | ×         | X            | 0        | 0         | 0         |
| NR Level Setting                 | ×         | ×            | 0        | 0         | 0         |
| Chroma Suppress                  | ×         | ×            | 0        | 0         | 0         |
| Color Gain                       | ×         | X            | 0        | 0         | 0         |
| Color Hue                        | ×         | ×            | 0        | 0         | 0         |

# **Command List**

# VISCA/RS-232C Commands

This Manual outlines an RS-232C control protocol and command list for certain Sony cameras from which control software can be developed.

THIS CONTROL PROTOCOL AND COMMAND LIST IS PROVIDED BY SONY ON AN "AS-IS BASIS" WITHOUT WARRANTY OF ANY KIND. SONY DOES NOT WARRANT ANY PARTICULAR RESULT FROM THE USE OF THIS CONTROL PROTOCOL AND COMMAND LIST AND DISCLAIMS AND EXCLUDES ALL WARRANTIES. EXPRESS OR IMPLIED, WITH RESPECT TO THAT CONTROL PROTOCOL AND COMMAND LIST, INCLUDING, BUT NOT LIMITED TO, ANY OR ALL IMPLIED WARRANTIES OF MERCHANTABILITY OR FITNESS FOR A PARTICULAR PURPOSE. IN FACT, SONY SPECIFICALLY ACKNOWLEDGES THAT SOFTWARE DEVELOPED BASED ON THIS CONTROL PROTOCOL AND COMMAND LIST MAY CAUSE MALFUNCTION OR DAMAGE TO HARDWARE AND SOFTWARE USED WITH IT (INCLUDING SONY HARDWARE AND SOFTWARE) AND SPECIFICALLY DISCLAIMS ANY LIABILITY FOR ANY SUCH MALFUNCTION OR DAMAGE. THIS CONTROL PROTOCOL AND COMMAND LIST SHOULD BE USED WITH CAUTION.

#### **Overview of VISCA**

In VISCA, the device outputting commands, for example, a computer, is called the controller. The device receiving the commands, an FCB camera is called the peripheral device. In VISCA, up to seven peripheral devices like the FCB camera can be connected to one controller using communication conforming to the RS-232C standard. The parameters of RS-232C are as follows.

• Communication speed: 9.6 kbps/19.2 kbps/38.4 kbps/115.2 kbps

Data bits: 8Start bit: 1Stop bit: 1Non parity

Flow control using XON/XOFF and RTS/CTS, etc., is not supported.

# VISCA Communication Specifications

#### **VISCA** packet structure

The basic unit of VISCA communication is called a packet. The first byte of the packet is called the header and comprises the sender's and receiver's addresses. For example, the header of the packet sent to the FCB camera assigned address 1 from the controller (address 0) is hexadecimal 81h. The packet sent to the camera assigned address 2 is 82h. In the command list, as the header is 8X, input the address of the camera at X. The header of the reply packet from the camera assigned address 1 is 90h. The packet from the camera assigned address 2 is A0h.

Transmitting the commands regardless of the camera ID is called broadcasting.

In the case of broadcast, the header should be hexadecimal 88h.

When the terminator is FFh, it signifies the end of the packet.

The camera supports only Address Set and IF\_Clear among the commands transmitted by broadcasting.

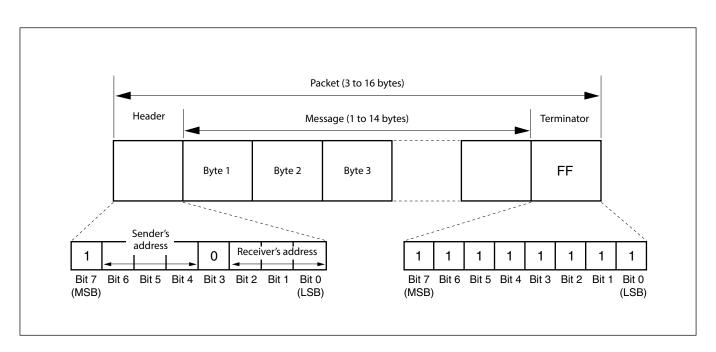

#### **Command and inquiry**

#### Command

Sends operational commands to the FCB camera.

#### Inquiry

Used for inquiring about the current state of the FCB camera.

X = 1 to 7: FCB camera address

<sup>1)</sup> QQ = 01 (Command), 09 (Inquiry)

<sup>2)</sup> RR = 00 (Interface), 04 (camera 1), 06 (Pan/Tilt), 07 (camera 2)

#### Responses for commands and inquiries

#### Acknowledge message

Returned by the FCB camera when it receives a command. No Acknowledge message is returned for inquiries.

#### Completion message

Returned by the FCB camera when execution of commands or inquiries is completed. In the case of inquiry commands, it will contain reply data for the inquiry after the 3rd byte of the packet. If the Acknowledge message is omitted, the socket number will contain 0.

#### **Reply Packete**

Acknowledge X0 4Y FF
Completion (Commands) X0 5Y FF
Completion (Inquiries) X0 5Y ... FF

X = 9 to F: FCB camera address + 8, Y = socket number

#### • Error message

When a command could not be executed or failed, an error message is returned instead of the Acknowledge message. After an Acknowledge message, an error message may be returned if the process of some command (zoom, etc.) has not been completed.

When a inquiry command could not be executed or failed, an error message is returned instead of the completion message.

# Error PacketDescriptionX0 6Y 01 FFMessage length error (>14 bytes)X0 6Y 02 FFSyntax ErrorX0 6Y 03 FFCommand buffer fullX0 6Y 04 FFCommand cancelledX0 6Y 05 FFNo socket (to be cancelled)X0 6Y 41 FFCommand not executableX = 9 to F: FCB camera address + 8, Y = socket number

#### **Socket number**

When command messages are sent to the FCB camera, send the next command message after waiting for the completion message or error message to return. However to deal with advanced uses, the FCB camera has two buffers (memories) for commands, so that up to two commands including the commands currently being executed can be received. When the FCB camera receives commands, it notifies the sender which command buffer was used using the socket number of the Acknowledge message. As the completion message or error message also has a socket number, it indicates which command has ended. Even when two command buffers are being used at any one time, an FCB camera management command and some inquiry messages can be executed.

The Acknowledge message is not returned for these commands and inquiries, and only the completion message of socket number 0 is returned.

#### **Command execution cancel**

To cancel a command which has already been sent, send the Cancel command as the next command. To cancel one of any two commands which have been sent, use the cancel message.

#### **Cancel Packet**

Cancel 8X 2Y FF

X = 1 to 7: FCB camera address, Y = socket number

An error message will be returned for this command, but this is not a fault. It indicates that the command has been canceled.

# VISCA Command/Acknowledge Protocol

| Command             | Command Message                | Reply Message                                                         | Comments                                                                                                    |
|---------------------|--------------------------------|-----------------------------------------------------------------------|----------------------------------------------------------------------------------------------------|
| General Command     | 81 01 04 38 02 FF<br>(Example) | 90 41 FF (Acknowledge)<br>+90 51 FF (Completion)<br>90 42 FF 90 52 FF | Returns Acknowledge when a command has been accepted, and Completion when a command has been executed.                     |
|                     | 81 01 04 38 FF<br>(Example)    | 90 60 02 FF (Syntax Error)                                            | Accepted a command which is not supported or a command lacking parameters.                                                 |
|                     | 81 01 04 38 02 FF<br>(Example) | 90 60 03 FF<br>(Command Buffer Full)                                  | There are two commands currently being executed, and the command could not be accepted.                                    |
|                     | 81 01 04 08 02 FF<br>(Example) | 90 61 41 FF<br>(Command Not Executable)<br>90 6 <u>2</u> 41 FF        | Could not execute the command in the current mode.                                                                         |
| Inquiry Command     | 81 09 04 38 FF<br>(Example)    | 90 50 <u>02</u> FF (Completion)                                       | Acknowledge is not returned for the inquiry command.                                                                       |
|                     | 81 09 05 38 FF<br>(Example)    | 90 60 02 FF (Syntax Error)                                            | Accepted an incompatible command.                                                                                          |
| Address Set         | 88 30 <u>01</u> FF             | 88 30 <u>02</u> FF                                                    | Returned the device address to +1.                                                                                         |
| IF_Clear(Broadcast) | 88 01 00 01 FF                 | 88 01 00 01 FF                                                        | Returned the same command.                                                                                                 |
| IF_Clear (For x)    | 8x 01 00 01 FF                 | z0 50 FF (Completion)                                                 | Acknowledge is not returned for this command.                                                                              |
| Command Cancel      | 8x 2y FF                       | z0 6y 04 FF<br>(Command Canceled)                                     | Returned when the command of the socket specified is canceled.  Completion for the command canceled is not returned.       |
|                     |                                | z0 6y 05 FF (No Socket)                                               | Returned when the command of the specified socket has already been completed or when the socket number specified is wrong. |

# **VISCA Camera-Issued Messages**

# Acknowledge/Completion Messages

|             | Command Messages | Comments                                     |
|-------------|------------------|----------------------------------------------|
| Acknowledge | z0 4y FF         | Returned when the command is accepted.       |
|             | (y:Socket No.)   |                                              |
| Completion  | z0 5y FF         | Returned when the command has been executed. |
|             | (y:Socket No.)   |                                              |

z = Device address + 8

#### **Error Messages**

|                        | Command Messages | Comments                                                                            |  |
|------------------------|------------------|-------------------------------------------------------------------------------------|--|
| Syntax Error           | z0 60 02 FF      | Returned when the command format is different or when a command with illegal        |  |
|                        |                  | command parameters is accepted.                                                     |  |
| Command Buffer Full    | z0 60 03 FF      | Indicates that two sockets are already being used (executing two commands) and the  |  |
|                        |                  | command could not be accepted when received.                                        |  |
| Command Canceled       | z0 6y 04 FF      | Returned when a command which is being executed in a socket specified by the cancel |  |
|                        | (y:Socket No.)   | command is canceled. The completion message for the command is not returned.        |  |
| No Socket              | z0 6y 05 FF      | Returned when no command is executed in a socket specified by the cancel command,   |  |
|                        | (y:Socket No.)   | or when an invalid socket number is specified.                                      |  |
| Command Not Executable | z0 6y 41 FF      | Returned when a command cannot be executed due to current conditions. For example,  |  |
|                        | (y:Socket No.)   | when commands controlling the focus manually are received during auto focus.        |  |

#### **Network Change Message**

|                | Command Message | Comments                           |
|----------------|-----------------|------------------------------------|
| Network Change | z0 38 FF        | Issued when power is being routed. |

# **FCB Camera Commands**

# Command List (1/7)

| Command Set    | Command               | Command Packet             | Comments                                                                  |
|----------------|-----------------------|----------------------------|---------------------------------------------------------------------------|
| AddressSet     | Broadcast             | 88 30 0p FF                | Address Setting p:Address                                                 |
| IF_Clear       | -                     | 8x 01 00 01 FF             | I/F Clear                                                                 |
|                | Broadcast             | 88 01 00 01 FF             |                                                                           |
| CommandCancel  | -                     | 8x 2p FF                   | p: Socket No. (=1 or 2)                                                   |
| CAM_Power      | On                    | 8x 01 04 00 02 FF          | Power On/Off                                                              |
|                | Off (Standby)         | 8x 01 04 00 03 FF          |                                                                           |
| CAM_Zoom       | Stop                  | 8x 01 04 07 00 FF          | -                                                                         |
|                | Tele (Standard)       | 8x 01 04 07 02 FF          |                                                                           |
|                | Wide (Standard)       | 8x 01 04 07 03 FF          |                                                                           |
|                | Tele (Variable)       | 8x 01 04 07 2p FF          | p=0 (Low) to 7 (High)                                                     |
|                | Wide (Variable)       | 8x 01 04 07 3p FF          |                                                                           |
|                | Direct                | 8x 01 04 47 0p 0q 0r 0s FF | pqrs: Zoom Position<br>Min. 0000h                                         |
|                |                       |                            | Max. 4000h (In Separate mode)  Max. 4000h (In Combine mode and DZoom=Off) |
|                |                       |                            | Max. 5556h (In Combine mode, DZoom=Super Resolution                       |
|                |                       |                            | Zoom, and monitoring mode QFHD)                                           |
|                |                       |                            | Max. 6000h (In Combine mode, DZoom=Super Resolution                       |
|                |                       |                            | Zoom, and monitoring mode FHD or less)                                    |
|                |                       |                            | Max. 7AC0h (In Combine mode and DZoom=On)                                 |
| CAM_DZoom      | On                    | 8x 01 04 06 02 FF          | Digital Zoom On/Off/Super Resolution Zoom                                 |
|                | Off                   | 8x 01 04 06 03 FF          |                                                                           |
|                | Super Resolution Zoom | 8x 01 04 06 04 FF          |                                                                           |
|                | Combine Mode          | 8x 01 04 36 00 FF          | Optical/Digital Zoom Combined                                             |
|                | Separate Mode         | 8x 01 04 36 01 FF          | Optical/Digital Zoom Separate                                             |
|                | Stop                  | 8x 01 04 06 00 FF          | -                                                                         |
|                | Tele (Variable)       | 8x 01 04 06 2p FF          | p=0 (Low) to 7 (High)                                                     |
|                | Wide (Variable)       | 8x 01 04 06 3p FF          | * Enabled during Separate Mode                                            |
|                | x1/Max                | 8x 01 04 06 10 FF          | x1/MAX Magnification Switchover * Enabled during Separate Mode            |
|                | Direct                | 8x 01 04 46 00 00 0p 0q FF | pq: D-Zoom Position (00h to EBh) * Enabled during Separate Mode           |
| CAM_Focus Mode | Auto Focus            | 8x 01 04 38 02 FF          | AF On/Off                                                                 |
|                | Manual Focus          | 8x 01 04 38 03 FF          |                                                                           |
|                | Auto/Manual           | 8x 01 04 38 10 FF          |                                                                           |
| CAM_Focus      | Stop                  | 8x 01 04 08 00 FF          | -                                                                         |
|                | Far (Standard)        | 8x 01 04 08 02 FF          |                                                                           |
|                | Near (Standard)       | 8x 01 04 08 03 FF          |                                                                           |
|                | Far (Variable)        | 8x 01 04 08 2p FF          | p=0 (Low) to 7 (High)                                                     |
|                | Near (Variable)       | 8x 01 04 08 3p FF          |                                                                           |
|                | Direct                | 8x 01 04 48 0p 0q 0r 0s FF | pqrs: Focus Position 0000h to F000h                                       |
|                | One Push Trigger      | 8x 01 04 18 01 FF          | One Push AF Trigger                                                       |
|                | Near Limit            | 8x 01 04 28 0p 0q 0r 0s FF | pqrs: Focus Near Limit Position 1000h to F000h                            |
| CAM_AFMode     | Normal AF             | 8x 01 04 57 00 FF          | AF Movement Mode                                                          |
|                | Interval AF           | 8x 01 04 57 01 FF          |                                                                           |
|                | Zoom Trigger AF       | 8x 01 04 57 02 FF          |                                                                           |
|                | Active/Interval Time  | 8x 01 04 27 0p 0q 0r 0s FF | pq: Movement Time, rs: Interval                                           |

# Command List (2/7)

| Command Set             | Command                     | Command Packet             | Comments                                  |
|-------------------------|-----------------------------|----------------------------|-------------------------------------------|
| CAM_SpotFocus           | On                          | 8x 01 05 08 02 FF          | pq: X (0h to Fh), rs: Y (0h to Fh)        |
|                         | Off                         | 8x 01 05 08 03 FF          |                                           |
|                         | Position                    | 8x 01 05 68 0p 0q 0r 0s FF |                                           |
| CAM_AFSensitivity       | Normal                      | 8x 01 04 58 02 FF          | AF Sensitivity switching                  |
|                         | Low                         | 8x 01 04 58 03 FF          |                                           |
| CAM_IRCorrection        | Standard                    | 8x 01 04 11 00 FF          | Focus IR compensation data switching      |
|                         | IR Light                    | 8x 01 04 11 01 FF          |                                           |
| CAM_ZoomFocus           | Direct                      | 8x 01 04 47 0p 0q 0r 0s    | pqrs: Zoom Position                       |
| 0.27.7.11.11            |                             | Ot Ou Ov Ow FF             | tuvw: Focus Position                      |
| CAM_Initialize          | Lens                        | 8x 01 04 19 01 FF          | Lens Initialization Start                 |
| 0.116.7179              | Camera                      | 8x 01 04 19 03 FF          | Camera reset                              |
| CAM_WB                  | Auto                        | 8x 01 04 35 00 FF          | Normal Auto                               |
|                         | Indoor                      | 8x 01 04 35 01 FF          | Indoor mode                               |
|                         | Outdoor                     | 8x 01 04 35 02 FF          | Outdoor mode                              |
|                         | One Push WB                 | 8x 01 04 35 03 FF          | One Push WB mode                          |
|                         | ATW                         | 8x 01 04 35 04 FF          | Auto Tracing White Balance                |
|                         | Manual                      | 8x 01 04 35 05 FF          | Manual Control mode                       |
|                         | Outdoor Auto                | 8x 01 04 35 06 FF          | Outdoor auto                              |
|                         | Sodium Lamp Auto            | 8x 01 04 35 07 FF          | Auto including sodium lamp source         |
|                         | Sodium Lamp                 | 8x 01 04 35 08 FF          | Sodium lamp source fixed mode             |
|                         | Sodium Lamp Outdoor<br>Auto | 8x 01 04 35 09 FF          | Outdoor auto including sodium lamp source |
| CAM_WBTrigger           | One Push Trigger            | 8x 01 04 10 05 FF          | One Push WB Trigger                       |
| CAM_RGain               | Reset                       | 8x 01 04 03 00 FF          | Manual Control of R Gain                  |
|                         | Up                          | 8x 01 04 03 02 FF          |                                           |
|                         | Down                        | 8x 01 04 03 03 FF          |                                           |
|                         | Direct                      | 8x 01 04 43 00 00 0p 0q FF | pq: R Gain 00h to FFh                     |
| CAM_BGain               | Reset                       | 8x 01 04 04 00 FF          | Manual Control of B Gain                  |
|                         | Up                          | 8x 01 04 04 02 FF          |                                           |
|                         | Down                        | 8x 01 04 04 03 FF          |                                           |
|                         | Direct                      | 8x 01 04 44 00 00 0p 0q FF | pq: B Gain 00h to FFh                     |
| CAM_AE                  | Full Auto                   | 8x 01 04 39 00 FF          | Full Auto                                 |
|                         | Manual                      | 8x 01 04 39 03 FF          | Manual Control mode                       |
|                         | Shutter Priority            | 8x 01 04 39 0A FF          | Shutter Priority Auto Exposure mode       |
|                         | Iris Priority               | 8x 01 04 39 0B FF          | Iris Priority Auto Exposure mode          |
|                         | Gain Priority               | 8x 01 04 39 0E FF          | Gain Priority Auto Exposure mode          |
|                         | Bright                      | 8x 01 04 39 0D FF          | Bright Mode (Manual control)              |
| CAM_                    | On                          | 8x 01 05 39 02 FF          | p: Position                               |
| LowLightBasisBrightness | Off                         | 8x 01 05 39 03 FF          |                                           |
|                         | Position                    | 8x 01 05 49 0p FF          |                                           |
| CAM_Shutter             | Reset                       | 8x 01 04 0A 00 FF          | Shutter Setting                           |
|                         | Up                          | 8x 01 04 0A 02 FF          |                                           |
|                         | Down                        | 8x 01 04 0A 03 FF          |                                           |
|                         | Direct                      | 8x 01 04 4A 00 00 0p 0q FF | pq: Shutter Position                      |
| CAM_MaxShutter          | Limit                       | 8x 01 05 2A 00 0p 0q FF    | pq: High-speed shutter limit              |
| CAM_MinShutter          | Limit                       | 8x 01 05 2A 01 0p 0q FF    | pq: Low-speed shutter limit               |

# Command List (3/7)

| Command Set     | Command           | Command Packet                            | Comments                                                                                                    |
|-----------------|-------------------|-------------------------------------------|----------------------------------------------------------------------------------------------------|
| CAM_SlowShutter | On                | 8x 01 04 5A 02 FF                         | Slow Shutter On/Off                                                                                                    |
|                 | Off               | 8x 01 04 5A 03 FF                         |                                                                                                    |
|                 | Limit             | 8x 01 05 5A 0p 0q FF                      | pq: Slow Shutter Limit                                                                                                    |
| CAM_Iris        | Reset             | 8x 01 04 0B 00 FF                         | Iris Setting                                                                                                    |
|                 | Up                | 8x 01 04 0B 02 FF                         |                                                                                                    |
|                 | Down              | 8x 01 04 0B 03 FF                         |                                                                                                    |
|                 | Direct            | 8x 01 04 4B 00 00 0p 0q FF                | pq: Iris Position                                                                                                    |
| CAM_Gain        | Reset             | 8x 01 04 0C 00 FF                         | Gain Setting                                                                                                    |
|                 | Up                | 8x 01 04 0C 02 FF                         |                                                                                                    |
|                 | Down              | 8x 01 04 0C 03 FF                         |                                                                                                    |
|                 | Direct            | 8x 01 04 4C 00 00 0p 0q FF                | pq: Gain Position                                                                                                    |
|                 | Gain Limit        | 8x 01 04 2C 0p FF                         | p: Gain Limit                                                                                                    |
|                 | Gain Point Pos    | 8x 01 05 4C 0p 0q FF                      | pq: Gain Point                                                                                                    |
|                 | Gain Point On/Off | 8x 01 05 0C 0p FF                         | p:2=On, 3=Off                                                                                                    |
| CAM_Bright      | Reset             | 8x 01 04 0D 00 FF                         | Bright Setting                                                                                                    |
| _               | Up                | 8x 01 04 0D 02 FF                         |                                                                                                    |
|                 | Down              | 8x 01 04 0D 03 FF                         |                                                                                                    |
|                 | Direct            | 8x 01 04 4D 00 00 0p 0q FF                | pq: Bright Position                                                                                                    |
| CAM_ExpComp     | On                | 8x 01 04 3E 02 FF                         | Exposure Compensation On/Off                                                                                                    |
|                 | Off               | 8x 01 04 3E 03 FF                         |                                                                                                    |
|                 | Reset             | 8x 01 04 0E 00 FF                         | Exposure Compensation Amount Setting                                                                                                    |
|                 | Up                | 8x 01 04 0E 02 FF                         |                                                                                                    |
|                 | Down              | 8x 01 04 0E 03 FF                         |                                                                                                    |
|                 | Direct            | 8x 01 04 4E 00 00 0p 0q FF                | pq: ExpComp Position 00h to 0Eh                                                                                                    |
| CAM_Backlight   | On                | 8x 01 04 33 02 FF                         | Back Light Compensation On/Off                                                                                                    |
| -               | Off               | 8x 01 04 33 03 FF                         |                                                                                                    |
| CAM_SpotAE      | On                | 8x 01 04 59 02 FF                         | Spot Auto Exposure Setting                                                                                                    |
|                 | Off               | 8x 01 04 59 03 FF                         |                                                                                                    |
|                 | Position          | 8x 01 04 29 0p 0q 0r 0s FF                | pq: X (0h to Fh), rs: Y (0h to Fh)                                                                                                    |
| CAM_AE_Response | Direct            | 8x 01 04 5D pp FF                         | pp: Auto Exposure Response Setting (01h to 30h),<br>default value: 01h                                                                  |
| CAM_VE          | Off               | 8x 01 04 3D 03 FF                         | VE Off                                                                                                    |
|                 | VE On             | 8x 01 04 3D 06 FF                         | VE On                                                                                                    |
|                 | Set Parameter     | 8x 01 04 2D 00 0q 0r 0s 00 00 00<br>00 FF | q: Display brightness level (0: Dark to 6: Bright) r: Brightness compensation selection (0: Very dark, 1: Dark, 2: Standard, 3: Bright) |
|                 |                   |                                           | s: Compensation level (0: Low, 1: Mid, 2: High)                                                                                         |
| CAM_Defog       | On                | 8x 01 04 37 02 0p FF                      | Defog On/Off                                                                                                    |
|                 | Off               | 8x 01 04 37 03 00 FF                      | p: Defog level (0: mid, 1: low, 2: mid, 3: high)                                                                                        |

# Command List (4/7)

| Command Set            |                                            |                                  | Comments                                                                                                    |  |  |
|------------------------|--------------------------------------------|----------------------------------|----------------------------------------------------------------------------------------------------|--|--|
| CAM_Aperture           | Reset                                      | 8x 01 04 02 00 FF                | Aperture Control                                                                                                    |  |  |
|                        | Up                                         | 8x 01 04 02 02 FF                |                                                                                                    |  |  |
|                        | Down                                       | 8x 01 04 02 03 FF                |                                                                                                    |  |  |
|                        | Level                                      | 8x 01 04 42 00 00 0p 0q FF       | pq: Aperture Gain (00h to 0Fh)                                                                                         |  |  |
|                        | Mode                                       | 8x 01 05 42 01 0p FF             | p: Auto (0)/Manual (1) selection                                                                                       |  |  |
|                        | BandWidth                                  | 8x 01 05 42 02 0p FF             | p: Bandwidth setting 0: default (initial value) 1: low bandwidth 2: mid bandwidth 3: wide bandwidth 4: broad bandwidth |  |  |
|                        | Crispening                                 | 8x 01 05 42 03 0p FF             | p: Crispening (0h to 7h)                                                                                               |  |  |
|                        | H/V balance                                | 8x 01 05 42 04 0p FF             | p: H/V Balance (5h to 9h)                                                                                              |  |  |
|                        | B/W balance                                | 8x 01 05 42 05 0p FF             | p: B/W Balance (0h to 4h)                                                                                              |  |  |
|                        | Limit                                      | 8x 01 05 42 06 0p FF             | p: Limit (0h to 7h)                                                                                                    |  |  |
| HighLightDetail        |                                            | 8x 01 05 42 07 0p FF             | p: High light detail (0h to 4h)                                                                                        |  |  |
|                        | SuperLow                                   | 8x 01 05 42 08 0p FF             | p: Super low emphasis (0h to 7h)                                                                                       |  |  |
| CAM_HR                 | On                                         | 8x 01 04 52 02 FF                | High Resolusion Mode On/Off                                                                                            |  |  |
| Off                    |                                            | 8x 01 04 52 03 FF                |                                                                                                    |  |  |
| CAM_NR                 | Noise Reduction                            | 8x 01 04 53 pp FF                | p: NR setting (00h: Off, 01h to 05h: level, 7Fh: 2D/3D masetting)                                                      |  |  |
|                        | 2D NR/3D NR 8x 01 05 53 0p 0               |                                  | p: 2D NR level (0h to 5h), q: 3D NR level (0h to 5h)                                                                   |  |  |
| CAM_Stabilizer On      |                                            | 8x 01 04 34 02 FF                | Image Stabilizer On/Off                                                                                                |  |  |
|                        | Off                                        | 8x 01 04 34 03 FF                |                                                                                                    |  |  |
| CAM_Gamma — 8x 01 04 5 |                                            | 8x 01 04 5B 0p FF                | p: Gamma Setting (0: Standard, 1: Straight, 2: Pattern)                                                                |  |  |
|                        | Pattern                                    | 8x 01 05 5B 0p 0q 0r FF          | pqr: Selection pattern (001h to 200h)                                                                                  |  |  |
|                        | Offset                                     | 8x 01 04 1E 00 00 00 0s 0t 0u FF | s: Polarity offset (0 is plus, 1 is minus) tu: Offset s=0 (00h to 40h) Offset s=1 (00h to 40h)                         |  |  |
| CAM_HighSensitivity    | On                                         | 8x 01 04 5E 02 FF                | High Sensitivity mode On/Off                                                                                           |  |  |
|                        | Off                                        | 8x 01 04 5E 03 FF                |                                                                                                    |  |  |
| CAM_LR_Reverse         | On                                         | 8x 01 04 61 02 FF                | LR Reverse On/Off                                                                                                    |  |  |
|                        | Off                                        | 8x 01 04 61 03 FF                |                                                                                                    |  |  |
| CAM_Freeze             | On                                         | 8x 01 04 62 02 FF                | Freeze On/Off                                                                                                    |  |  |
|                        | Off                                        | 8x 01 04 62 03 FF                |                                                                                                    |  |  |
| CAM_PictureEffect      | Off                                        | 8x 01 04 63 00 FF                | Picture Effect Setting                                                                                                 |  |  |
|                        | Black & White                              | 8x 01 04 63 04 FF                |                                                                                                    |  |  |
| CAM_PictureFlip        | On                                         | 8x 01 04 66 02 FF                | E-Flip On/Off                                                                                                    |  |  |
|                        | Off                                        | 8x 01 04 66 03 FF                |                                                                                                    |  |  |
| CAM_ICR                | Off 8x 01 04 66 03 FF On 8x 01 04 01 02 FF |                                  | ICR Mode On/Off                                                                                                    |  |  |
|                        | Off                                        | 8x 01 04 01 03 FF                |                                                                                                    |  |  |
| CAM_AutoICR            | On                                         | 8x 01 04 51 02 FF                | Auto ICR Mode On/Off                                                                                                   |  |  |
|                        | Off                                        | 8x 01 04 51 03 FF                |                                                                                                    |  |  |
|                        | Threshold                                  | 8x 01 04 21 00 00 0p 0q FF       | pq: ICR On → Off Threshold Level (00h to FFh)                                                                          |  |  |
| CAM                    | On                                         | 8x 01 04 31 02 FF                | Auto ICR switching Alarm On/Off                                                                                        |  |  |
| _AutoICRAlarmReply     | Off                                        | 8x 01 04 31 03 FF                |                                                                                                    |  |  |
|                        | (Reply)                                    | y0 07 04 31 02 FF                | ICR Off → On                                                                                                    |  |  |
|                        |                                            | y0 07 04 31 03 FF                | ICR On → Off                                                                                                    |  |  |

# Command List (5/7)

| Command Set                                           | Command           | Command Packet                                     | Comments                                                                  |
|-------------------------------------------------------|-------------------|----------------------------------------------------|---------------------------------------------------------------------------|
| CAM_Memory                                            | Reset             | 8x 01 04 3F 00 pp FF                               | pp: Memory Number (=0h to 63h)                                            |
| Set 8x 01 04 3F 02 pp FF  Recall 8x 01 04 3F 02 pp FF |                   |                                                    |                                                                           |
|                                                       | Recall            | 8x 01 04 3F 02 pp FF                               |                                                                           |
| CAM_Custom                                            | Reset             | 8x 01 04 3F 00 7F FF                               | Starts up in this mode when the power is turned on.                       |
| _                                                     | Set               | 8x 01 04 3F 01 7F FF                               |                                                                           |
|                                                       | Recall            | 8x 01 04 3F 02 7F FF                               |                                                                           |
| CAM Management                                        |                   |                                                    | V 00h to 07h (Address) total (Chat.                                       |
| CAM_MemSave                                           | Write             | 8x 01 04 23 0X 0p 0q 0r 0s FF                      | X: 00h to 07h (Address), total 16 byte<br>pqrs: 0000h to FFFFh (Data)     |
| CAM_Display                                           | On                | 8x 01 04 15 02 FF                                  | Display On/Off                                                            |
|                                                       | Off               | 8x 01 04 15 03 FF                                  |                                                                           |
|                                                       | On/Off            | 8x 01 04 15 10 FF                                  |                                                                           |
| CAM_MultiLineTitle                                    | Title Set1        | 8x 01 04 73 1L 00 nn pp                            | L: Line Number, nn: H-position                                            |
|                                                       |                   | qq 00 00 00 00 00 00 FF                            | pp: Color, qq: Blink                                                      |
|                                                       | Title Set2        | 8x 01 04 73 2L mm nn pp                            | L: Line Number,                                                           |
|                                                       | Title Set3        | qq rr ss tt uu vv ww FF<br>8x 01 04 73 3L mm nn pp | mnpqrstuvw: Setting of characters (1 to 10)  L: Line Number,              |
|                                                       | Title SetS        | qq rr ss tt uu vv ww FF                            | mnpqrstuvw: Setting of characters (11 to 20)                              |
|                                                       | Title Clear       | 8x 01 04 74 1p FF                                  | Title Setting clear (p: 0h to Ah, F= all lines)                           |
|                                                       | On                | 8x 01 04 74 2p FF                                  | Title display On/Off (p: 0h to Ah, F= all lines)                          |
|                                                       | Off               | 8x 01 04 74 3p FF                                  |                                                                           |
| CAM_Mute                                              |                   |                                                    | Muting On/Off                                                             |
|                                                       | Off               | 8x 01 04 75 03 FF                                  |                                                                           |
|                                                       | On/Off            | 8x 01 04 75 10 FF                                  |                                                                           |
|                                                       |                   |                                                    | M. 10 m                                                                   |
| CAM_PrivacyZone                                       | SetMask           | 8x 01 04 76 mm nn<br>0r 0r 0s 0s FF                | mm: Mask Settings<br>nn 00: Modify, 01: New                               |
|                                                       |                   | OI OI OS OS FF                                     | rr: W, ss: H                                                              |
|                                                       | SetMaskTable      | 8x 01 05 70 0p FF                                  | p: Table (0h to 1h)                                                       |
|                                                       | Display           | 8x 01 04 77 pp pp pp FF                            | Mask Display On/Off                                                       |
|                                                       |                   |                                                    | pp pp pp pp: Mask Settings (0: Off, 1: On)                                |
|                                                       | SetMaskColor      | 8x 01 04 78 pp pp pp pp                            | pp pp pp: Mask Color Settings                                             |
|                                                       |                   | qq rr FF                                           | qq: Color Setting when 0 is selected rr: Color Setting when 1 is selected |
|                                                       | SetPanTiltAngle   | 8x 01 04 79 0p 0p 0p                               | Pan/Tilt Angle Settings                                                   |
|                                                       | Sett an intringie | 0q 0q 0q FF                                        | ppp: Pan                                                                  |
|                                                       |                   | -1-1-1-                                            | qqq: Tilt                                                                 |
|                                                       | SetPTZMask        | 8x 01 04 7B mm 0p 0p 0p                            | Pan/Tilt/Zoom Settings for Mask                                           |
|                                                       |                   | 0q 0q 0q 0r 0r 0r 0r FF                            | ppp: Pan, qqq: Tilt, rrrr: Zoom, mm: Mask Settings                        |
|                                                       | Non_InterlockMask | 8x 01 04 6F mm                                     | mm: Non_Interlock Mask Settings                                           |
|                                                       | Contarl in Off    | 0p 0p 0q 0q 0r 0r 0s 0s FF                         | pp: X, qq: Y, rr: W, ss: H  Center Line Display Off                       |
| CenterLineOff 8x 01 04 7C 03 FF                       |                   |                                                    |                                                                           |
|                                                       | CenterLineOn      | 8x 01 04 7C 04 FF                                  | Center Line Display On                                                    |
| CAM_IDWrite                                           | _                 | 8x 01 04 22 0p 0q 0r 0s FF                         | pqrs: Camera ID (=0000h to FFFFh)                                         |
| CAM_Continuous                                        | On                | 8x 01 04 69 02 FF                                  | Zoom Position data Continuous Output On/Off                               |
| ZoomPosReply                                          | Off               | 8x 01 04 69 03 FF                                  |                                                                           |
|                                                       | (Reply)           | y0 07 04 69 0p 0p 0q 0q 0q 0q FF                   | pp: D-Zoom Position                                                       |
|                                                       |                   |                                                    | * 00: When Zoom Mode is Combine                                           |
| CAN 7 P                                               |                   | 0.0104646000000000                                 | qqqq: Zoom Position                                                       |
| CAM_ZoomPos<br>ReplyIntervalTimeSet                   | _                 | 8x 01 04 6A 00 00 0p 0p FF                         | pp: Interval Time [V cycle] 01h to FFh                                    |
| CAM_Continuous                                        | On                | 8x 01 04 16 02 FF                                  | Focus Position data Continuous Output On/Off                              |
| FocusPosReply                                         | Off               | 8x 01 04 16 03 FF                                  | - 1 2 2 2 2 2 2 2 2 2 2 2 2 2 2 2 2 2 2                                   |
| . ,                                                   |                   |                                                    | mmm. Fo ava Positis :                                                     |
|                                                       | (Reply)           | y0 07 04 16 00 00 0p 0p 0p 0p FF                   | pppp: Focus Position                                                      |

# Command List (6/7)

| Command Set                                                          | Command                                                                                                    | Comments                                     |                                                                               |
|----------------------------------------------------------------------|----------------------------------------------------------------------------------------------------|----------------------------------------------|-------------------------------------------------------------------------------|
| CAM_FocusPosReply                                                    | _                                                                                                    | 8x 01 04 1A 00 00 0p 0p FF                   | pp: Interval Time [V cycle] 01h to FFh                                        |
| IntervalTimeSet                                                      |                                                                                                    |                                              |                                                                               |
| CAM_RegisterValue — 8x 01 04 24 mn 0p 0q FF                          |                                                                                                    | 8x 01 04 24 mn 0p 0q FF                      | mn: Register No. (=00h to 7Fh)                                                |
|                                                                      |                                                                                                    |                                              | pq: Register Value (=00h to FFh)                                              |
| CAM_ChromaSuppress                                                   | _                                                                                                    | 8x 01 04 5F 0p FF                            | p: Chroma Suppress setting level                                              |
|                                                                      |                                                                                                    |                                              | 00: Off                                                                       |
|                                                                      |                                                                                                    |                                              | 01h to 03h: On (3 levels).                                                    |
| CAM Calandain                                                        | D't                                                                                                    | 0 01 04 40 00 00 00 0. FF                    | Effect increases as the level number increases.                               |
| CAM_ColorGain                                                        | Direct                                                                                                    | 8x 01 04 49 00 00 00 0p FF                   | p: Color Gain Setting 0h (60%) to Eh (200%)                                   |
| CAM_ColorHue                                                         | Direct                                                                                                    | 8x 01 04 4F 00 00 00 0p FF                   | p: Color Hue Setting 0h (-14 degrees) to Eh (+14 degrees)                     |
| CAM_ExExpComp                                                        | Reset                                                                                                    | 8x 01 04 1F 0E 00 00 FF                      | Exposure compensation reset                                                   |
| (Extended command)                                                   | Up                                                                                                    | 8x 01 04 1F 0E 02 pp FF                      | Exposure compensation up                                                      |
|                                                                      |                                                                                                    |                                              | pp: Step number                                                               |
|                                                                      | D                                                                                                    | 0.01041E0E02                                 | pp=00h to 7Fh (However, 00h is the same operation as 01h.)                    |
|                                                                      | Down                                                                                                    | 8x 01 04 1F 0E 03 pp FF                      | Exposure compensation down pp: Step number                                    |
|                                                                      |                                                                                                    |                                              | pp=00h to 7Fh (However, 00h is the same operation as 01h.)                    |
|                                                                      | Direct                                                                                                    | 8x 01 04 1F 4E 00 00 0p 0q FF                | Set the exposure compensation to the specified level                          |
|                                                                      |                                                                                                    |                                              | pq: Level                                                                     |
|                                                                      |                                                                                                    |                                              | pq=00h to FFh                                                                 |
| (Extended command)                                                   |                                                                                                    | 8x 01 04 1F 02 00 00 FF                      | Aperture control reset                                                        |
| (Extended command)                                                   | Up                                                                                                    | 8x 01 04 1F 02 02 pp FF                      | Aperture control up                                                           |
|                                                                      |                                                                                                    |                                              | pp: Step number<br>pp=00h to 7Fh (However, 00h is the same operation as 01h.) |
|                                                                      | Down                                                                                                    | 8x 01 04 1F 02 03 pp FF                      | Aperture control down                                                         |
|                                                                      | Down                                                                                                    | 6X 01 04 11 02 03 pp 11                      | pp: Step number                                                               |
|                                                                      |                                                                                                    |                                              | pp=00h to 7Fh (However, 00h is the same operation as 01h.)                    |
|                                                                      | Direct                                                                                                    | 8x 01 04 1F 42 00 00 0p 0q FF                | Set the aperture control to the specified level                               |
|                                                                      |                                                                                                    |                                              | pq: Level                                                                     |
| CAM_ExAutoICR                                                        | Threshold                                                                                                    | 9rr 01 04 1E 21 00 00 0m 0 a EE              | pq=00h to FFh                                                                 |
| _                                                                    |                                                                                                    | 8x 01 04 1F 21 00 00 0p 0q FF                | pq: ICR ON→OFF threshold level when Auto ICR pq=00h to FFh                    |
| (Extended command) (ON→OFF) (ON Level 8x 01 04 1F 21 00 00 0p 0q FF) |                                                                                                    | pq: ICR OFF→ON threshold level when Auto ICR |                                                                               |
|                                                                      | On Bever                                                                                                    | 0.0000000000000000000000000000000000000      | pq=00h to 16h                                                                 |
| CAM_ExColorGain                                                      | Direct                                                                                                    | 8x 01 04 1F 49 00 00 0p 0q FF                | Color Gain Setting                                                            |
| (Extended command)                                                   |                                                                                                    |                                              | pq: Gain setting level                                                        |
| CANCE OF IT                                                          | , and the second second |                                              | pq=00h (0%) to FFh (200%)                                                     |
| CAM_ExColorHue                                                       |                                                                                                    |                                              | Color Hue Setting pq: Phase setting level                                     |
| (Extended command)                                                   |                                                                                                    |                                              | pq=00h (-14 degrees) to FFh (14 degrees)                                      |
| CAM_HLC                                                              | AM_HLC Parameter Set 8x 01 04 14 0p 0q FF                                                                                                    |                                              | p: HLC level (0: Off, 1: On)                                                  |
|                                                                      |                                                                                                    |                                              | q: HLC mask level (0: Off, 1: On)                                             |
| CAM_ColorBar                                                         | Off                                                                                                    | 8x 01 7E 04 7D 00 FF                         | _                                                                             |
|                                                                      | On (Color bar 100%                                                                                                    | 8x 01 7E 04 7D 01 FF                         |                                                                               |
|                                                                      | 8 colors)                                                                                                    |                                              |                                                                               |
|                                                                      | On (Color bar 100%                                                                                                    | 8x 01 7E 04 7D 02 FF                         |                                                                               |
|                                                                      | 7 colors)                                                                                                    |                                              |                                                                               |
|                                                                      | On (Gray scale)                                                                                                    | 8x 01 7E 04 7D 03 FF                         |                                                                               |

# **Command List (7/7)**

| Command Set         | Command           | Command Packet                      | Comments                                                        |
|---------------------|-------------------|-------------------------------------|-----------------------------------------------------------------|
| CAM_ePT             | On                | 8x 01 7E 06 00 02 FF                |                                                                 |
|                     | Off               | 8x 01 7E 06 00 03 FF                |                                                                 |
|                     | Absolute Position | 8x 01 7E 06 20 00 00 0y 0y 0y 0y 0z | yyyy: Pan Position, zzzz: Tilt Position                         |
|                     |                   | 0z 0z 0z FF                         | *Supplementary explanation:                                     |
|                     |                   |                                     | Pan Position is specified in units of 6 pixels and Tilt         |
|                     |                   |                                     | Position is specified in units of 4.5 pixels (cut off after the |
|                     |                   |                                     | decimal point)                                                  |
| CAM_MaintenanceMode | Step1             | 8x 01 04 00 0C FF                   | Used in maintenance mode                                        |
|                     | Step2             | 8x 01 04 00 0D FF                   |                                                                 |
|                     | Step3             | 8x 01 04 00 13 FF                   |                                                                 |
|                     | Step4             | 8x 01 04 00 04 FF                   |                                                                 |
|                     | Updata            | 8x 01 04 00 20 FF                   |                                                                 |

# **Inquiry Command List (1/4)**

| Inquiry Command                       | Command Packet                          | Inquiry Packet       | Comments                        |
|---------------------------------------|-----------------------------------------|----------------------|---------------------------------|
| CAM_PowerInq                          | 8x 09 04 00 FF                          | y0 50 02 FF          | On                              |
|                                       |                                         | y0 50 03 FF          | Off (Standby)                   |
| CAM_ZoomPosInq                        | 8x 09 04 47 FF                          | y0 50 0p 0q 0r 0s FF | pqrs: Zoom Position             |
| CAM_DZoomModeInq                      | 8x 09 04 06 FF                          | y0 50 02 FF          | D-Zoom On                       |
|                                       |                                         | y0 50 03 FF          | D-Zoom Off                      |
|                                       |                                         | y0 50 04 FF          | Super Resolution Zoom           |
| CAM_DZoomC/SModeInq                   | 8x 09 04 36 FF                          | y0 50 00 FF          | Combine Mode                    |
|                                       |                                         | y0 50 01 FF          | Separate Mode                   |
| CAM_DZoomPosInq                       | 8x 09 04 46 FF                          | y0 50 00 00 0p 0q FF | pq: D-Zoom Position             |
| CAM_FocusModeInq                      | 8x 09 04 38 FF                          | y0 50 02 FF          | Auto Focus                      |
|                                       |                                         | y0 50 03 FF          | Manual Focus                    |
| CAM_FocusPosInq                       | 8x 09 04 48 FF                          | y0 50 0p 0q 0r 0s FF | pqrs: Focus Position            |
| CAM_FocusNearLimitInq                 | 8x 09 04 28 FF                          | y0 50 0p 0q 0r 0s FF | pqrs: Focus Near Limit Position |
| CAM_SpotFocusModeInq                  | 8x 09 05 08 FF                          | y0 50 02 FF          | On                              |
|                                       |                                         | y0 50 03 FF          | Off                             |
| CAM_SpotFocusPosInq                   | 8x 09 05 68 FF                          | y0 50 0p 0q 0r 0s FF | pq: X, rs: Y                    |
| CAM_AFSensitivityInq                  | 8x 09 04 58 FF                          | y0 50 02 FF          | AF Sensitivity Normal           |
|                                       |                                         | y0 50 03 FF          | AF Sensitivity Low              |
| CAM_AFModeInq                         | 8x 09 04 57 FF                          | y0 50 00 FF          | Normal AF                       |
|                                       |                                         | y0 50 01 FF          | Interval AF                     |
|                                       |                                         | y0 50 02 FF          | Zoom Trigger AF                 |
| CAM_AFTimeSettingInq                  | 8x 09 04 27 FF                          | y0 50 0p 0q 0r 0s FF | pq: Movement Time, rs: Interval |
| CAM_LowLightBasis                     | 8x 09 05 39 FF                          | y0 50 02 FF          | On                              |
| BrightnessInq                         |                                         | y0 50 03 FF          | Off                             |
| CAM_LowLightBasis<br>BrightnessPosInq | 8x 09 05 49 FF                          | y0 50 0p FF          | p: Position                     |
| CAM_IRCorrectionInq                   | 8x 09 04 11 FF                          | y0 50 00 FF          | Standard                        |
|                                       |                                         | y0 50 01 FF          | IR Light                        |
| CAM_WBModeInq                         | 8x 09 04 35 FF                          | y0 50 00 FF          | Auto                            |
|                                       |                                         | y0 50 01 FF          | Indoor                          |
|                                       |                                         | y0 50 02 FF          | Outdoor                         |
|                                       |                                         | y0 50 03 FF          | One Push WB                     |
|                                       |                                         | y0 50 04 FF          | ATW                             |
|                                       |                                         | y0 50 05 FF          | Manual                          |
|                                       |                                         | y0 50 06 FF          | Outdoor Auto                    |
|                                       |                                         | y0 50 07 FF          | Sodium Lamp Auto                |
|                                       |                                         | y0 50 08 FF          | Sodium Lamp                     |
|                                       |                                         | y0 50 09 FF          | Sodium Lamp Outdoor Auto        |
| CAM_RGainInq                          | 8x 09 04 43 FF                          | y0 50 00 00 0p 0q FF | pq: R Gain                      |
| CAM_BGainInq                          | 8x 09 04 44 FF                          | y0 50 00 00 0p 0q FF | pq: B Gain                      |
| CAM_AEModeInq                         | 8x 09 04 39 FF                          | y0 50 00 FF          | Full Auto                       |
| •                                     |                                         | y0 50 03 FF          | Manual                          |
|                                       |                                         | y0 50 0A FF          | Shutter Priority                |
|                                       |                                         | y0 50 0B FF          | Iris Priority                   |
|                                       |                                         | y0 50 0D FF          | Bright                          |
| CAM_ShutterPosInq                     | 8x 09 04 4A FF                          | y0 50 00 00 0p 0q FF | pq: Shutter Position            |
| CAM_MaxShutterInq                     | 8x 09 05 2A 00 FF                       | y0 50 0p 0q FF       | pq: High-speed shutter limit    |
| CAM_MinShutterInq                     | 8x 09 05 2A 01 FF                       | y0 50 0p 0q FF       | pq: Low-speed shutter limit     |
| CAM_SlowShutterInq                    | 8x 09 04 5A FF                          | y0 50 02 FF          | On                              |
| 22.11.1_010 .ronatterinq              | 0.0000000000000000000000000000000000000 | y0 50 02 FF          | Off                             |
| CAM_SlowShutterLimitInq               | 8x 09 05 5A FF                          | y0 50 0p 0q FF       | pq: Slow Shutter Limit          |
| oo.o.nonaucrimmunq                    | 0A 05 05 5H FF                          | 70 20 of od 11       | Pq. of on officer Diffic        |

# **Inquiry Command List (2/4)**

| Inquiry Command                    | Command Packet    | Inquiry Packet                   | Comments                                                                                                    |
|------------------------------------|-------------------|----------------------------------|----------------------------------------------------------------------------------------------------|
| CAM_IrisPosInq                     | 8x 09 04 4B FF    | y0 50 00 00 0p 0q FF             | pq: Iris Position                                                                                                    |
| CAM_GainPosInq                     | 8x 09 04 4C FF    | y0 50 00 00 0p 0q FF             | pq: Gain Position                                                                                                    |
| CAM_GainLimitInq                   | 8x 09 04 2C FF    | y0 50 0q FF                      | p: Gain Limit                                                                                                    |
| CAM_GainPointInq                   | 8x 09 05 4C FF    | y0 50 0p 0q FF                   | pq: Gain Point                                                                                                    |
| Gain Point On/Off Inq              | 8x 09 05 0C FF    | y0 50 02 FF                      | On                                                                                                    |
|                                    |                   | y0 50 03 FF                      | Off                                                                                                    |
| CAM_BrightPosInq                   | 8x 09 04 4D FF    | y0 50 00 00 0p 0q FF             | pq: Bright Position                                                                                                    |
| CAM_ExpCompModeInq                 | 8x 09 04 3E FF    | y0 50 02 FF                      | On                                                                                                    |
|                                    |                   | y0 50 03 FF                      | Off                                                                                                    |
| CAM_ExpCompPosInq                  | 8x 09 04 4E FF    | y0 50 00 00 0p 0q FF             | pq: ExpComp Position                                                                                                    |
| AM_BackLightModeInq 8x 09 04 33 FF |                   | y0 50 02 FF                      | On                                                                                                    |
|                                    | y0 50 03 FF       |                                  | Off                                                                                                    |
| CAM_SpotAEPosInq                   | 8x 09 04 29 FF    | y0 50 0p 0q 0r 0s FF             | pq: X Position, rs: Y Position                                                                                                    |
| CAM_SpotAEModeInq                  | 8x 09 04 59 FF    | y0 50 02 FF                      | On                                                                                                    |
|                                    |                   | y0 50 03 FF                      | Off                                                                                                    |
| CAM_VEModeInq                      | 8x 09 04 3D FF    | y0 50 03 FF                      | Off                                                                                                    |
|                                    |                   | y0 50 06 FF                      | VE On                                                                                                    |
| CAM_VEParameterInq                 | 8x 09 04 2D FF    | y0 50 00 0q 0r 0s 0t 0u 00 00 FF | q: Display brightness level (0: Dark to 6: Bright) r: Brightness compensation selection (0: Very dark, 1: Dark, 2: Standard, 3: Bright) s: Compensation level (00h: Low, 01h: Mid, 02h: High) tu: Always 0 |
| CAM_AEResponseInq                  | 8x 09 04 5D FF    | y0 50 pp FF                      | pp: 01h to 30h                                                                                                    |
| CAM_DefogInq                       | 8x 09 04 37 FF    | y0 50 02 0p FF                   | p: Defog level (0: mid, 1: low, 2: mid, 3: high)                                                                                                    |
|                                    |                   | y0 50 03 00 FF                   | Defog Off                                                                                                    |
| CAM_ApertureInq                    | 8x 09 04 42 FF    | y0 50 00 00 0p 0q FF             | pq: Aperture Gain                                                                                                    |
| CAM_ApertureModeInq                | 8x 09 05 42 01 FF | x0 50 0p FF                      | p: Auto (0), Manual (1)                                                                                                    |
| CAM_ApertureBandwidthInq           | 8x 09 05 42 02 FF | x0 50 0p FF                      | p: Bandwidth                                                                                                    |
| CAM_ApertureCrispeningInq          | 8x 09 05 42 03 FF | x0 50 0p FF                      | p: Crispening                                                                                                    |
| CAM_ApertureH/VBalance             | 8x 09 05 42 04 FF | x0 50 0p FF                      | p: H/V Balance                                                                                                    |
| CAM_ApertureB/WBalance             | 8x 09 05 42 05 FF | x0 50 0p FF                      | p: B/W Balance                                                                                                    |
| CAM_ApertureLimitInq               | 8x 09 05 42 06 FF | x0 50 0p FF                      | p: Limit                                                                                                    |
| CAM_<br>ApertureHighLightDetailInq | 8x 09 05 42 07 FF | x0 50 0p FF                      | p: High light detail                                                                                                    |
| CAM_ApertureSuperLowInq            | 8x 09 05 42 08 FF | x0 50 0p FF                      | p: Super low emphasis                                                                                                    |
| CAM_HRModeInq                      | 8x 09 04 52 FF    | y0 50 02 FF                      | On                                                                                                    |
|                                    |                   | y0 50 03 FF                      | Off                                                                                                    |
| CAM_NRInq                          | 8x 09 04 53 FF    | y0 50 0p FF                      | Noise Reduction p: 00h to 05h, 7Fh                                                                                                    |
| CAM_NR2D3DInq                      | 8x 09 05 53 FF    | y0 50 0p 0q FF                   | p: 2D NR Level, q: 3D NR Level                                                                                                    |
| CAM_StabilizerModeInq              | 8x 09 04 34 FF    | y0 05 02 FF                      | On                                                                                                    |
|                                    |                   | y0 05 03 FF                      | Off                                                                                                    |
| CAM_GammaInq                       | 8x 09 04 5B FF    | y0 50 0p FF Gamma p: 00h, 01h    |                                                                                                    |
| CAM_GammaPatternInq                | 8x 09 05 5B FF    | y0 50 0p 0q 0r FF                | pqr: Selection pattern                                                                                                    |
| CAM_GammaOffsetInq                 | 8x 09 04 1E FF    | y0 50 00 00 00 0s 0t 0u FF       | s: Polarity offset (0 is plus, 1 is minus) tu: Offset s=0 (00h to 40h) Offset s=1 (00h to 10h)                                                                                                    |
| CAM_HighSensitivityInq             | 8x 09 04 5E FF    | y0 50 02 FF<br>y0 50 03 FF       | On<br>Off                                                                                                    |
|                                    |                   | y0 30 03 FF                      | OII                                                                                                    |

# **Inquiry Command List (3/4)**

| Inquiry Command                | Command Packet       | Inquiry Packet                      | Comments                                                   |  |
|--------------------------------|----------------------|-------------------------------------|------------------------------------------------------------|--|
| CAM_LR_ReverseModeInq          | 8x 09 04 61 FF       | y0 50 02 FF                         | On                                                         |  |
|                                |                      | y0 50 03 FF                         | Off                                                        |  |
| CAM_FreezeModeInq              | 8x 09 04 62 FF       | y0 50 02 FF                         | On                                                         |  |
|                                |                      | y0 50 03 FF                         | Off                                                        |  |
| CAM_PictureEffectModeInq       | 8x 09 04 63 FF       | y0 50 00 FF                         | Off                                                        |  |
|                                |                      | y0 50 04 FF                         | Black & White                                              |  |
| CAM_PictureFlipModeInq         | 8x 09 04 66 FF       | y0 50 02 FF                         | On                                                         |  |
|                                |                      | y0 50 03 FF                         | Off                                                        |  |
| CAM_ICRModeInq                 | 8x 09 04 01 FF       | y0 50 02 FF                         | On                                                         |  |
|                                |                      | y0 50 03 FF                         | Off                                                        |  |
| CAM_AutoICRModeInq             | 8x 09 04 51 FF       | y0 50 02 FF                         | On                                                         |  |
|                                |                      | y0 50 03 FF                         | Off                                                        |  |
| CAM_AutoICRThresholdInq        | 8x 09 04 21 FF       | y0 50 00 00 0p 0q FF                |                                                            |  |
| CAM_AutoICRAlarmReplyInq       | 8x 09 04 31 FF       | y0 50 02 FF                         | pq: ICR On → Off Threshold Level On                        |  |
| Crivi_riatorororianiintepryinq | 0.000043111          | y0 50 02 FF                         | Off                                                        |  |
| CAM_AutoICRAlarmReply          | (Reply)              | y0 07 04 31 0p FF                   |                                                            |  |
| CAM_MemoryInq                  | 8x 09 04 3F FF       | y0 50 pp FF                         | p: 2=Off → On, 3=On → Off  pp: Memory number recalled last |  |
|                                |                      | ,                                   | X: 00h to 07h (Address)                                    |  |
| CAM_MemSaveInq                 | 8x 09 04 23 0X FF    | y0 50 0p 0q 0r 0s FF                | pqrs: 0000h to FFFFh (Data)                                |  |
| CAM_DisplayModeInq             | 8x 09 04 15 FF       | y0 50 02 FF                         | On                                                         |  |
| _ 1 7 1                        |                      | y0 50 03 FF                         | Off                                                        |  |
| CAM_MuteModeInq                | 8x 09 04 75 FF       | y0 50 02 FF                         | On                                                         |  |
| omi_materiouemq                |                      | y0 50 03 FF                         | Off                                                        |  |
| CAM_SetMaskTableInq            | 8x 09 05 70 FF       | y0 50 0m FF                         | m: Table                                                   |  |
| CAM_PrivacyDisplayInq          | 8x 09 04 77 FF       | y0 50 pp pp pp FF                   | pp pp pp: Mask Display (0: Off, 1: On)                     |  |
| CAM_PrivacyPanTiltInq          | 8x 09 04 79 FF       | y0 50 0p 0p 0p 0q 0q 0q FF          | ppp: Pan                                                   |  |
| CANI_I IIVacyi airiininq       | 0.07047711           | yo so op op op oq oq oq 11          | qqq: Tilt                                                  |  |
| CAM_PrivacyPTZInq              | 8x 09 04 7B mm FF    | y0 50 0p 0p 0p 0q 0q 0q 0r 0r 0r 0r | mm: Mask Settings                                          |  |
|                                |                      | FF                                  | ppp: Pan                                                   |  |
|                                |                      |                                     | qqq: Tilt                                                  |  |
|                                | 0.000457777          |                                     | rrrr: Zoom                                                 |  |
| CAM_PrivacyMonitorInq          | 8x 09 04 6F FF       | y0 50 pp pp pp pFF                  | pp pp pp: Mask is displayed now.                           |  |
| CAM_IDInq                      | 8x 09 04 22 FF       | y0 50 0p 0q 0r 0s FF                | pqrs: Camera ID                                            |  |
| CAM_VersionInq                 | 8x 09 00 02 FF       | y0 50 00 20                         | mnpq: Model Code                                           |  |
|                                |                      | mn pq rs tu vw FF                   | 0709: FCB-ER8530<br>070A: FCB-ER8550                       |  |
|                                |                      |                                     | rstu: ROM version                                          |  |
|                                |                      |                                     | vw: Socket Number (=02)                                    |  |
| CAM_ContinuousZoomPos          | 8x 09 04 69 FF       | y0 50 02 FF                         | On                                                         |  |
| ReplyModeInq                   |                      | y0 50 03 FF                         | Off                                                        |  |
| CAM_ZoomPosReply               | 8x 09 04 6A FF       | y0 50 00 00 0p 0p FF                | pp: Interval Time                                          |  |
| IntervalTimeInq                |                      |                                     |                                                            |  |
| CAM_Continuous                 | 8x 09 04 16 FF       | y0 50 02 FF                         | On                                                         |  |
| FocusPosReplyModeInq           |                      | y0 50 03 FF                         | Off                                                        |  |
| CAM_ExAutoICROnLevelInq        | 8x 09 04 1F 21 01 FF | y0 50 00 00 0p 0q FF                | pq:Auto ICR Off/On threshold at ICR                        |  |
|                                |                      |                                     | pq=00h to 1Ch                                              |  |
| CAM_HLCInq                     | 8x 09 04 14 FF       | y0 50 0p 0q FF                      | p: HLC level (0: OFF, 1: low, 2: mid, 3: high)             |  |
| CAM Decistor V. I I            | 9** 00 04 24 ···· FF | **0.50.0a.0a.EE                     | q: HLC mask level (0: OFF, 1 to F: level low to high)      |  |
| CAM_RegisterValueInq           | 8x 09 04 24 pp FF    | y0 50 0q 0q FF                      | pp: Register No.                                           |  |

# **Inquiry Command List (4/4)**

| Inquiry Command                              | <b>Command Packet</b> | Inquiry Packet                      | Comments                                     |
|----------------------------------------------|-----------------------|-------------------------------------|----------------------------------------------|
| CAM_FocusPosReplyInterval                    | 8x 09 04 1A FF        | y0 50 00 00 0p 0p FF                | pp: Interval Time                            |
| TimeInq                                      |                       |                                     |                                              |
| (Reply)                                      | -                     | y0 07 04 16 00 00 0p 0p 0p 0p FF    | pppp: Focus Position                         |
| CAM_ColorBarInq                              | 8x 09 7E 04 7D FF     | y0 50 00 FF                         | OFF                                          |
|                                              |                       | y0 50 01 FF                         | Color bar 100% 8 colors                      |
|                                              |                       | y0 50 02 FF                         | Color bar 100% 7 colors                      |
|                                              |                       | y0 50 03 FF                         | Grayscale                                    |
| CAM_ePTModeInq                               | 8x 09 7E 06 00 FF     | y0 50 02 FF                         | On                                           |
|                                              |                       | y0 50 03 FF                         | Off                                          |
| CAM_ePTPositionInq                           | 8x 09 7E 06 20 FF     | y0 50 00 00 0p 0p 0p 0p 0t 0t 0t 0t | pppp: Pan Position                           |
|                                              |                       | FF                                  | tttt: Tilt Position                          |
| CAM_TempInq                                  | 8x 09 04 68 FF        | y0 50 00 00 0p 0p FF                | pp: Lens Temperature                         |
| CAM_ExExpCompPosInq                          | 8x 09 04 1F 4E FF     | y0 50 00 00 0p 0p FF                | pp: Exposure compensation level              |
| (Extended Mode)                              |                       |                                     |                                              |
| CAM_ExAutoICRThresholdInq<br>(Extended Mode) | 8x 09 04 1F 21 00 FF  | y0 50 00 00 0p 0p FF                | pp: ICR On→Off threshold level when Auto ICR |
| CAM_ExDetailInq (Extended                    | 8x 09 04 1F 42 FF     | y0 50 00 00 0p 0p FF                | pp: Ex Detail Level                          |
| Mode)                                        |                       | , , ,                               |                                              |
| CAM_ChromaSuppressInq                        | 8x 09 04 5F FF        | y0 50 0p FF                         | p: Chroma Suppress setting level             |
| CAM_ColorGainInq (Saturation)                | 8x 09 04 49 FF        | y0 50 00 00 00 0p FF                | p: Color Gain                                |
| CAM_ExColorGainInq (Extended                 | 8x 09 04 1F 49 00 FF  | y0 50 0p 0p FF                      | pp: Color Gain                               |
| Mode)                                        |                       |                                     |                                              |
| CAM_ColorHueInq                              | 8x 09 04 4F FF        | y0 50 00 00 00 0p FF                | p: Color Hue                                 |
| CAM_ExColorHueInq (Extended                  | 8x 09 04 1F 4F 00 FF  | y0 50 0p 0p FF                      | pp: Color Hue                                |
| Mode)                                        |                       |                                     |                                              |
| CenterLine                                   | 8x 09 04 7C FF        | y0 50 0p FF                         | p: 3=Off, 4=On                               |

# **Block Inquiry Command List**

# Lens Control System Inquiry Commands ......Command Packet 8x 09 7E 7E 00 FF

| Byte | Bit | Comments                   | Byte | Bit | Comments               | Byte | Bit | Comments                      |
|------|-----|----------------------------|------|-----|------------------------|------|-----|-------------------------------|
|      | 7   |                            |      | 7   | 0                      |      | 7   | 0                             |
|      | 6   | Destination Allina         |      | 6   | 0                      |      | 6   | 0                             |
|      | 5   | Destination Address        |      | 5   | 0                      |      | 5   | 0                             |
| 0    | 4   |                            | 6    | 4   | 0                      | 12   | 4   | 0                             |
| U    | 3   |                            | 6    | 3   |                        | 12   | 3   | 0                             |
|      | 2   | Source Address             |      | 2   | Focus Near Limit (H)   |      | 2   | 0                             |
|      | 1   | Source Address             |      | 1   | Tocus ivear Limit (11) |      | 1   | 0                             |
|      | 0   |                            |      | 0   |                        |      | 0   | 0                             |
|      | 7   | 0 Completion Message (50h) |      | 7   | 0                      |      | 7   | 0                             |
|      | 6   | 1                          |      | 6   | 0                      |      | 6   | Digital Zoom (H)              |
|      | 5   | 0                          |      | 5   | 0                      |      | 5   | DZoomMode 0: Combine          |
| 1    | 4   | 1                          | 7    | 4   | 0                      |      |     | 1: Separate                   |
| 1    | 3   | 0                          | '    | 3   |                        | 13   | 4   | 0: Normal 1: Interval         |
|      | 2   | 0                          |      | 2   | Focus Near Limit (L)   | 15   | 3   | 2: Zoom Trigger               |
|      | 1   | 0                          |      | 1   | Focus Near Limit (L)   |      | 2   | AF Sensitivity 0: Low         |
|      | 0   | 0                          |      | 0   |                        |      |     | 1: Normal                     |
|      | 7   | 0                          |      | 7   | 0                      |      | 1   | Digital Zoom 1: On 0: Off     |
|      | 6   | 0                          |      | 6   | 0                      |      | 0   | Focus Mode 0: Manual 1: Auto  |
|      | 5   | 0                          | 8    | 5   | 0                      |      | 7   | 0                             |
| 2    | 4   | 0                          |      | 4   | 0                      |      | 6   | 0                             |
| 2    | 3   | Zoom Position (HH)         | 8    | 3   |                        |      | 5   | 0                             |
|      | 2   |                            |      | 2   | Focus Position (HH)    | 14   | 4   | 0                             |
|      | 1   |                            |      | 1   |                        |      | 3   | Low Contrast Detection 1: Yes |
|      | 0   |                            |      | 0   |                        |      |     | 0: No                         |
|      | 7   | 0                          |      | 7   | 0                      | 14   | 2   | Camera Memory Recall          |
|      | 6   | 0                          |      | 6   | 0                      |      |     | 1: Executing 0: Stopped       |
|      | 5   | 0                          |      | 5   | 0                      |      | 1   | Focus Command 1: Executing    |
| 3    | 4   | 0                          | 9    | 4   | 0                      |      |     | 0: Stopped                    |
| 3    | 3   |                            | 9    | 3   |                        |      | 0   | Zoom Command 1: Executing     |
|      | 2   | Zoom Position (HL)         |      | 2   | En aug Docition (III)  |      |     | 0: Stopped                    |
|      | 1   | Zoom Position (FL)         |      | 1   | Focus Position (HL)    |      | 7   | 1 Terminator (FFh)            |
|      | 0   |                            |      | 0   |                        |      | 6   | 1                             |
|      | 7   | 0                          |      | 7   | 0                      |      | 5   | 1                             |
|      | 6   | 0                          |      | 6   | 0                      | 15   | 4   | 1                             |
|      | 5   | 0                          |      | 5   | 0                      |      | 3   | 1                             |
| 4    | 4   | 0                          | 10   | 4   | 0                      |      | 2   | 1                             |
| 4    | 3   |                            | 10   | 3   |                        |      | 1   | 1                             |
|      | 2   | Zoom Position (LH)         |      | 2   | Focus Position (LH)    |      | 0   | 1                             |
|      | 1   | Zooni rosition (LF1)       |      | 1   | rocus rosition (LI1)   |      |     |                               |
|      | 0   |                            |      | 0   |                        |      |     |                               |
|      | 7   | 0                          |      | 7   | 0                      |      |     |                               |
|      | 6   | 0                          |      | 6   | 0                      |      |     |                               |
|      | 5   | 0                          |      | 5   | 0                      |      |     |                               |
| -    | 4   | 0                          | 11   | 4   | 0                      |      |     |                               |
| 5    | 3   |                            | 11   | 3   |                        |      |     |                               |
|      | 2   |                            | 1    | 2   |                        |      |     |                               |

Focus Position (LL)

Zoom Position (LL)

## Camera Control System Inquiry Commands ......Command Packet 8x 09 7E 7E 01 FF

|   | 7   |                            |     | Bit | Comments                     | Byte | Bit | Comments                |
|---|-----|----------------------------|-----|-----|------------------------------|------|-----|-------------------------|
|   | 1 ′ |                            |     | 7   | 0                            |      | 7   | 0                       |
|   | 6   | Destination Address        |     | 6   | 0                            |      | 6   | 0                       |
|   | 5   | Destination Address        |     | 5   | 0                            |      | 5   | 0                       |
| 0 | 4   |                            |     | 4   | 0                            | 12   | 4   | 0                       |
| U | 3   | C 411                      | 6   | 3   |                              | 12   | 3   |                         |
|   | 2   | Source Address             |     | 2   | WB Mode                      |      | 2   | Gain Position           |
|   | 1   | bouree rudress             |     | 1   | W B Mode                     |      | 1   | Guiii i oskion          |
|   | 0   | 0 Completion Message (50h) |     |     | 0                            |      |     |                         |
|   | 7   | 0 Completion Message (50h) |     | 7   | 0                            |      | 7   | 0                       |
|   | 6   | 1                          |     | 6   | 0                            |      | 6   | 0                       |
|   | 5   | 0                          |     | 5   | 0                            |      | 5   | 0                       |
| 1 | 4   |                            | 7   | 4   | 0                            | 13   | 4   |                         |
|   | 3   | 0                          |     | 3   |                              |      | 3   | 2.1.2.4                 |
|   | 2   | 0 0 0                      |     | 2   | Aperture Gain                |      | 2   | Bright Position         |
|   | 1   |                            |     | 1   |                              |      | 1   |                         |
|   | 7   | 0                          |     | 7   | 0                            |      | 7   | 0                       |
|   |     |                            |     |     | 0                            |      | 6   | 0                       |
|   | 5   | 0 0 0                      |     | 5   | 0                            |      | 5   | 0                       |
|   | 4   |                            |     | 4   | 0                            |      | 4   | 0                       |
| 2 | 3   |                            | 8 — | 3   | 0                            | 14   | 3   | U                       |
|   | 2   |                            |     | 2   | Exposure Mode                |      | 2   |                         |
|   | 1 0 | R Gain (H)                 |     | 1   |                              |      | 1   | Exposure Comp. Position |
|   |     |                            |     | 0   |                              |      | 0   |                         |
|   | 7   | 0                          |     | 7   | 0                            |      | 7   | 1 Terminator (FFh)      |
|   | 6   | 0                          |     | 6   | 0                            |      | 6   | 1                       |
|   | 5   | 0                          |     | 5   | High Resolution 1: On 0: Off |      | 5   | 1                       |
|   | 4   | 0                          |     | 4   | VE 1: On 0: Off              |      | 4   | 1                       |
| 3 | 3   |                            | 9   | 3   | Spot AE 1: On 0: Off         | 15   | 3   | 1                       |
|   | 2   |                            |     | 2   | Backlight 1: On 0: Off       |      | 2   | 1                       |
|   | 1   | R Gain (L)                 |     | 1   | Exposure Comp. 1: On 0: Off  |      | 1   | 1                       |
|   | 0   |                            |     | 0   | Slow Shutter 1: On 0: Off    |      | 0   | 1                       |
|   | 7   | 0                          |     | 7   | 0                            |      |     |                         |
|   | 6   | 0                          |     | 6   | 0                            |      |     |                         |
|   | 5   | 0                          |     | 5   | 0                            |      |     |                         |
| 4 | 4   | 0                          | 10  | 4   |                              |      |     |                         |
| - | 3   |                            | 10  | 3   |                              |      |     |                         |
|   | 2   | B Gain (H)                 |     | 2   | Shutter Position             |      |     |                         |
|   | 1   | 2 2 ()                     |     | 1   |                              |      |     |                         |
|   | 0   |                            |     | 0   |                              |      |     |                         |
|   | 7   | 0                          |     | 7   | 0                            |      |     |                         |
|   | 6   | 0                          |     | 6   | 0                            |      |     |                         |
|   | 5   | 0                          |     | 5   | 0                            |      |     |                         |
| 5 | 4   | 0                          | 11  | 4   |                              |      |     |                         |
|   | 3   |                            |     | 3   |                              |      |     |                         |

1

2

1

B Gain (L)

Iris Position

# Other Inquiry Commands ......Command Packet 8x 09 7E 7E 02 FF

| Byte | Bit | Comments                       | Byte | Bit | Comments         |
|------|-----|--------------------------------|------|-----|------------------|
|      | 7   |                                |      | 7   | 0                |
|      | 6   |                                |      | 6   | 0                |
|      | 5   | Destination Address            |      | 5   | 0                |
|      | 0 4 |                                |      | 4   | 0                |
| 0    | 3   |                                | 6    | 3   | 0                |
|      | 2   |                                |      | 2   | 0                |
|      | 1   | Source Address                 |      | 1   | 0                |
|      | 0   |                                |      | 0   | 0                |
|      | 7   | 0 Completion Message (50h)     |      | 7   | 0                |
|      | 6   | 1                              |      | 6   | 0                |
|      | 5   | 0                              |      | 5   | 0                |
| 1    | 4   | 1                              | 7    | 4   | 0                |
|      | 3   | 0                              |      | 3   | 0                |
|      | 2   | 0                              |      | 2   | 0                |
|      | 1   | 0                              |      | 1   | 0                |
|      | 0   | 0                              |      | 0   | 0                |
|      | 7   | 0                              |      | 7   | 0                |
|      | 6   | 0                              |      | 6   | 0                |
|      | 5   | 0                              |      | 5   | 0                |
| ,    | 2 4 | 0                              | 8    | 4   | 0                |
| 2    | 3   | Auto ICR Alarm (1: On, 0: Off) | 0    | 3   |                  |
|      | 2   | Auto ICR 1: On 0: Off          |      | 2   | Camera ID (HH)   |
|      | 1   | 0                              |      | 1   | Camera ID (IIII) |
|      | 0   | Power 1: On 0: Off             |      | 0   |                  |
|      | 7   | 0                              |      | 7   | 0                |
|      | 6   | Stabilizer 1: On 0: Off        |      | 6   | 0                |
|      | 5   | 0                              |      | 5   | 0                |
| 3    | 4   | ICR 1: On 0: Off               | 9    | 4   | 0                |
|      | 3   | Freeze 1: On 0: Off            |      | 3   |                  |
|      | 2   | LR Reverse 1: On 0: Off        |      | 2   | Camera ID (HL)   |
|      | 1   | 0                              |      | 1   | Camera ID (IIL)  |
|      | 0   | 0                              |      | 0   |                  |
|      | 7   | 0                              |      | 7   | 0                |
|      | 6   | 0                              |      | 6   | 0                |
|      | 5   | Privacy Zone 1: On 0: Off      |      | 5   | 0                |
| 4    | 4   | Mute 1: On 0: Off              | 10   | 4   | 0                |
|      | 3   | Title Display 1: On 0: Off     |      | 3   |                  |
|      | 2   | Display 1: On 0: Off           |      | 2   | Camera ID (LH)   |
|      | 1   | 0                              |      | 1   | (222)            |
|      | 0   | 0                              |      | 0   |                  |
|      | 7   | 0                              |      | 7   | 0                |
|      | 6   | 0                              |      | 6   | 0                |
|      | 5   | 0                              |      | 5   | 0                |
| 5    | 4   | 0                              | 11   | 4   | 0                |
|      | 3   |                                |      | 3   |                  |
|      | 2   | Picture Effect Mode            |      | 2   | Camera ID (LL)   |
|      | 1   |                                |      | 1   | (22)             |
|      | 0   |                                |      | 0   |                  |

| Byte | Bit | Comments                                 |
|------|-----|------------------------------------------|
|      | 7   | 0                                        |
|      | 6   | 0                                        |
|      | 5   | 0                                        |
|      | 4   | Memory 1: Provided 0: Not provided       |
|      | 3   | 0                                        |
| 12   | 2   | ICR 1: Provided 0: Not provided          |
|      | 1   | Stabilizer 1: Provided 0: Not provided   |
|      | 0   | System 1: 1/50, 1/25 0: 1/59.94, 1/29.97 |
|      | 7   | 0                                        |
|      | 6   | 0                                        |
|      | 5   | 0                                        |
| 12   | 4   | 0                                        |
| 13   | 3   | 0                                        |
|      | 2   | 0                                        |
|      | 1   | 0                                        |
|      | 0   | 0                                        |
|      | 7   | 0                                        |
|      | 6   | 0                                        |
|      | 5   | 0                                        |
| 1.4  | 4   | 0                                        |
| 14   | 3   | 0                                        |
|      | 2   | 0                                        |
|      | 1   | 0                                        |
|      | 0   | 0                                        |
|      | 7   | 1 Terminator (FFh)                       |
|      | 6   | 1                                        |
|      | 5   | 1                                        |
| 15   | 4   | 1                                        |
| 15   | 3   | 1                                        |
|      | 2   | 1                                        |
|      | 1   | 1                                        |
|      | 0   | 1                                        |

## Extended Function1 Query Command ......Command Packet 8x 09 7E 7E 03 FF

| Byte | Bit | Comments                   | Byte | Bit | Comments               | Byte | Bit | Comments                                 |
|------|-----|----------------------------|------|-----|------------------------|------|-----|------------------------------------------|
|      | 7   |                            |      | 7   | 0                      |      | 7   | 0                                        |
|      | 6   | Destination Allows         |      | 6   | 0                      |      | 6   |                                          |
|      | 5   | Destination Address        |      | 5   | 0                      |      | 5   | Color Gain (0h (60%) to                  |
|      | 4   |                            |      | 4   | 0                      |      | 4   | Eh (200%))                               |
| 0    | 3   |                            | 6    | 3   |                        |      | 3   |                                          |
|      | 2   | C 4.11                     |      | 2   | ADI ( 177 (II)         | 11   | 2   | Advanced Privacy                         |
|      | 1   | Source Address             |      | 1   | AF Interval Time (H)   |      |     | (1: Provided, 0: Not provided)           |
|      | 0   |                            |      | 0   |                        |      | 1   | Reserved                                 |
|      | 7   | 0 Completion Message (50h) |      | 7   | 0                      |      | 0   | E-Flip<br>(1: Provided, 0: Not provided) |
|      | 6   | 1                          |      | 6   | 0                      |      | 7   | 0                                        |
|      | 5   | 0                          |      | 5   | 0                      |      | 6   | 0                                        |
| 1    | 4   | 1                          | 7    | 4   | 0                      |      | 5   |                                          |
|      | 3   | 0                          |      | 3   |                        | 1,2  | 4   |                                          |
|      | 2   | 0                          |      | 2   | 4 D. J. (1)            | 12   | 3   | 4.5.5                                    |
|      | 1   | 0                          |      | 1   | AF Interval Time (L)   |      | 2   | AE Response                              |
|      | 0   | 0                          |      | 0   |                        |      | 1   |                                          |
|      | 7   | 0                          |      | 7   | 0                      |      | 0   |                                          |
|      | 6   | 0                          |      | 6   | 0                      |      | 7   | 0                                        |
|      | 5   | 0                          |      | 5   | 0                      |      | 6   |                                          |
| _    | 4 ( | 0                          | 8    | 4   | 0                      |      | 5   | Gamma                                    |
| 2    | 3   | Digital Zoom Position (H)  |      | 3   |                        |      | 4   |                                          |
|      | 2   |                            |      | 2   | Spot AE Position (X)   | 13   | 3   | High Sensitivity mode                    |
|      | 1   |                            |      | 1   |                        |      |     | (1: On, 0: Off)                          |
|      | 0   |                            |      | 0   |                        |      | 2   |                                          |
|      | 7   | 0                          |      | 7   | 0                      |      | 1   | NR Level                                 |
|      | 6   | 0                          |      | 6   | 0                      |      | 0   |                                          |
|      | 5   | 0                          |      | 5   | 0                      |      | 7   | 0                                        |
|      | 4   | 0                          |      | 4   | 0                      |      | 6   |                                          |
| 3    | 3   |                            | 9    | 3   |                        |      | 5   | Chroma Suppress                          |
|      | 2   | D: :: 17 D ::: (1)         |      | 2   |                        |      | 4   |                                          |
|      | 1   | Digital Zoom Position (L)  |      | 1   | Spot AE Position (Y)   | 14   | 3   |                                          |
|      | 0   |                            |      | 0   |                        |      | 2   | C . T                                    |
|      | 7   | 0                          |      | 7   | 0                      |      | 1   | Gain Limit                               |
|      | 6   | 0                          |      | 6   | 0                      |      | 0   |                                          |
|      | 5   | 0                          |      | 5   | 0                      |      | 7   | 1 Terminator (FFh)                       |
| 4    | 4   | 0                          | 10   | 4   | 0                      |      | 6   | 1                                        |
| 4    | 3   |                            | 10   | 3   | 0                      |      | 5   | 1                                        |
|      | 2   | AF Activation Time (H)     |      | 2   | Reserved               | 15   | 4   | 1                                        |
|      | 1   | Ar Acuvation Time (H)      |      | 1   | 0                      | 15   | 3   | 1                                        |
|      | 0   |                            |      | 0   | E-Flip (1: On, 0: Off) |      | 2   | 1                                        |
|      | 7   | 0                          |      |     |                        |      | 1   | 1                                        |
|      | 6   | 0                          |      |     |                        |      | 0   | 1                                        |
|      | 5   | 0                          |      |     |                        |      |     |                                          |
| 5    | 4   | 0                          |      |     |                        |      |     |                                          |
| ,    | 3   |                            |      |     |                        |      |     |                                          |
|      | 2   | AE Actionsian Time (I)     |      |     |                        |      |     |                                          |
|      | 1   | AF Activation Time (L)     |      |     |                        |      |     |                                          |

# Extended Function2 Query Command ......Command Packet 8x 09 7E 7E 04 FF

| Byte | Bit | Comments                          |
|------|-----|-----------------------------------|
|      | 7   |                                   |
|      | 6   |                                   |
|      | 5   | Destination Address               |
|      | 4   |                                   |
| 0    | 3   |                                   |
|      | 2   |                                   |
|      | 1   | Source Address                    |
|      | 0   |                                   |
|      | 7   | 0 Completion Message (50h)        |
|      | 6   | 1                                 |
|      | 5   | 0                                 |
|      | 4   | 1                                 |
| 1    | 3   | 0                                 |
|      | 2   | 0                                 |
|      | 1   | 0                                 |
|      | 0   | 0                                 |
|      | 7   | 0                                 |
|      | 6   | 0                                 |
|      | 5   | 0                                 |
|      | 4   | 0                                 |
| 2    | 3   | 0                                 |
|      | 2   | 0                                 |
|      | 1   | VE                                |
|      | 0   | 0: Off 2: VE On                   |
|      | 7   | 0                                 |
|      | 6   | 0                                 |
|      | 5   | 0                                 |
|      |     |                                   |
| 3    | 4   | 0                                 |
|      | 3   | 0                                 |
|      | 2   | 0                                 |
|      | 1   | 0                                 |
|      | 0   | 0                                 |
|      | 7   | 0                                 |
|      | 6   | 0                                 |
|      | 5   | 0                                 |
|      | 4   | 0                                 |
| 4    | 3   | 0                                 |
|      | 2   | Display brightness level setting  |
|      | 1   | 0: Dark to 6: Bright              |
|      | 0   | <b>8</b> ·                        |
|      | 7   | 0                                 |
|      | 6   | 0                                 |
|      | 5   | 0                                 |
|      | 4   | 0                                 |
| 5    | 3   | 0                                 |
| ,    | 2   | 0                                 |
|      |     |                                   |
|      | 1   | Brightness compensation selection |
|      | 0   | 0: Very dark 1: Dark 2: Standard  |
|      |     | 3: Bright                         |

| Byte | Bit | Comments                     | Byte | Bit | Comments           |
|------|-----|------------------------------|------|-----|--------------------|
|      | 7   | 0                            |      | 7   | 0                  |
|      | 6   | 0                            |      | 6   | 0                  |
|      | 5   | 0                            |      | 5   | 0                  |
| 6    | 4   | 0                            | 11   | 4   | 0                  |
| O    | 3   | 0                            | 11   | 3   | 0                  |
|      | 2   | 0                            |      | 2   | 0                  |
|      | 1   | Compensation level           |      | 1   | 0                  |
|      | 0   | 0: Low 1: Mid 2: High        |      | 0   | 0                  |
|      | 7   | 0                            |      | 7   | 0                  |
|      | 6   | 0                            |      | 6   | 0                  |
|      | 5   | 0                            |      | 5   | 0                  |
| 7    | 4   | 0                            | 12   | 4   | 0                  |
| /    | 3   | 0                            | 12   | 3   | 0                  |
|      | 2   | 0                            |      | 2   | 0                  |
|      | 1   | 0                            |      | 1   | 0                  |
|      | 0   | Defog 0: Off 1: On           |      | 0   | 0                  |
|      | 7   | 0                            |      | 7   | 0                  |
|      | 6   | 0                            |      | 6   | 0                  |
|      | 5   | 0                            |      | 5   | 0                  |
| 8    | 4   | 0                            | 13   | 4   | 0                  |
| 0    | 3   | 0                            | 13   | 3   | 0                  |
|      | 2   | 0                            |      | 2   | 0                  |
|      | 1   | Defog Level                  |      | 1   | 0                  |
|      | 0   | 0: mid 1: low 2: mid 3: high |      | 0   | 0                  |
|      | 7   | 0                            |      | 7   | 0                  |
|      | 6   | 0                            |      | 6   | 0                  |
|      | 5   | 0                            |      | 5   | 0                  |
|      | 4   | 0                            |      | 4   | 0                  |
| 9    | 3   | 0                            | 14   | 3   | 0                  |
|      | 2   | 0                            |      | 2   | 0                  |
|      | 1   | 0                            |      | 1   | 0                  |
|      | 0   | 0                            |      | 0   | 0                  |
|      | 7   | 0                            |      | 7   | 1 Terminator (FFh) |
|      | 6   | 0                            |      | 6   | 1                  |
|      | 5   | 0                            |      | 5   | 1                  |
|      | 4   | 0                            |      | 4   | 1                  |
| 10   | 3   | 0                            | 15   | 3   | 1                  |
|      | 2   | 0                            |      | 2   | 1                  |
|      | 1   | 0                            |      | 1   | 1                  |
|      | 0   | 0                            |      | 0   | 1                  |
|      | "   | U                            |      |     | 1                  |

# Extended Function3 Query Command ......Command Packet 8x 09 7E 7E 05 FF

| Byte | Bit | Comments                               | Byte | Bit | Comments | Byte | Bit | Comments           |
|------|-----|----------------------------------------|------|-----|----------|------|-----|--------------------|
|      | 7   |                                        |      | 7   | 0        |      | 7   | 0                  |
|      | 6   | Destination Address                    |      | 6   |          |      | 6   |                    |
|      | 5   | Destination Address                    |      | 5   |          |      | 5   |                    |
| 0 4  | 4   |                                        | 6    | 4   |          | 11   | 4   |                    |
| U    | 3   |                                        | 0    | 3   | Reserved |      | 3   | Reserved           |
|      | 2   | Source Address                         |      | 2   |          |      | 2   |                    |
|      | 1   | Source Address                         |      | 1   |          |      | 1   |                    |
|      | 0   |                                        |      | 0   |          |      | 0   |                    |
|      | 7   | 0 Completion Message (50h)             |      | 7   | 0        | _    | 7   | 0                  |
|      | 6   | 1                                      |      | 6   |          |      | 6   |                    |
|      | 5   | 0                                      |      | 5   |          |      | 5   |                    |
| 1    | 4   | 1                                      | 7    | 4   |          | 12   | 4   |                    |
| •    | 3   | 0                                      | ,    | 3   | Reserved |      | 3   | Reserved           |
|      | 2   | 0                                      |      | 2   |          |      | 2   |                    |
|      | 1   | 0                                      |      | 1   |          |      | 1   |                    |
|      | 0   | 0                                      |      | 0   |          |      | 0   |                    |
|      | 7   | 0                                      |      | 7   | 0        | _    | 7   | 0                  |
|      | 6   | 0                                      | 8    | 6   |          |      | 6   |                    |
|      | 5   | 0                                      |      | 5   |          |      | 5   |                    |
| 2    | 4   | 0                                      |      | 4   |          | 13   | 4   |                    |
|      | 3   |                                        |      | 3   | Reserved |      | 3   | Reserved           |
|      | 2   | Color Hue                              |      | 2   |          |      | 2   |                    |
|      | 1   | (0h(- 14 degrees) to Eh(+ 14 degrees)) |      | 1   |          |      | 1   |                    |
|      | 0   |                                        |      | 0   |          |      | 0   | 0                  |
|      | 7   | 0                                      |      | 7   | 0        | _    | 7   | 0                  |
|      | 6   |                                        |      | 6   |          |      | 6   |                    |
|      | 5   |                                        |      | 5   |          |      | 5   |                    |
| 2    | 4   |                                        |      | 4   |          | 14   | 4   |                    |
| 3    | 3   | Reserved                               | 9    | 3   | Reserved | 14   | 3   | Reserved           |
|      | 2   |                                        |      | 2   |          |      | 2   |                    |
|      | 1   |                                        |      | 1   |          |      | 1   |                    |
|      | 0   |                                        |      |     |          |      |     |                    |
|      | 1   |                                        |      | 0   |          |      | 0   | 1 m · · · (ppl)    |
|      | 7   | 0                                      |      | 7   | 0        | 4    | 7   | 1 Terminator (FFh) |
|      | 6   |                                        |      | 6   |          |      | 5   | 1                  |
|      | 5   |                                        |      | 5   |          |      |     | 1                  |
| 4    | 4   |                                        | 10   | 4   |          | 15   | 3   | 1                  |
|      | 3   | Reserved                               |      | 3 2 | Reserved |      | 2   | 1                  |
|      | 2   |                                        |      |     |          |      |     |                    |
|      | 1   |                                        |      | 1   |          |      | 1   | 1                  |
|      | 0   |                                        |      | 0   |          |      | 0   | 1                  |
|      | 7   | 0                                      |      |     |          |      |     |                    |
|      | 6   |                                        |      |     |          |      |     |                    |
|      | 5   |                                        |      |     |          |      |     |                    |
| 5    | 4   |                                        |      |     |          |      |     |                    |
| ,    | 3   | Reserved                               |      |     |          |      |     |                    |
|      | 2   |                                        |      |     |          |      |     |                    |
|      | 1   |                                        |      |     |          |      |     |                    |
|      | 0   |                                        |      |     |          |      |     |                    |

# **VISCA Command Setting Values**

# Exposure control (1/3)

|                       |    | 59.94/29.97<br>mode | 50/25 mode | 23.98<br>mode |
|-----------------------|----|---------------------|------------|---------------|
| Shutter Speed/        | 21 | 1/10000             | 1/10000    | 1/10000       |
| Slow Shutter<br>Limit | 20 | 1/6000              | 1/6000     | 1/4800        |
| Limit                 | 1F | 1/4000              | 1/3500     | 1/2400        |
|                       | 1E | 1/3000              | 1/2500     | 1/1200        |
|                       | 1D | 1/2000              | 1/1750     | 1/576         |
|                       | 1C | 1/1500              | 1/1250     | 1/400         |
|                       | 1B | 1/1000              | 1/1000     | 1/288         |
|                       | 1A | 1/725               | 1/600      | 1/200         |
|                       | 19 | 1/500               | 1/425      | 1/192         |
|                       | 18 | 1/350               | 1/300      | 1/144         |
|                       | 17 | 1/250               | 1/215      | 1/120         |
|                       | 16 | 1/180               | 1/150      | 1/100         |
|                       | 15 | 1/125               | 1/120      | 1/96          |
|                       | 14 | 1/100               | 1/100      | 1/60          |
|                       | 13 | 1/90                | 1/60       | 1/50          |
|                       | 12 | 1/60                | 1/50       | 1/48          |
|                       | 11 | 1/50                | 1/30       | 1/40          |
|                       | 10 | 1/30                | 1/25       | 1/25          |
|                       | 0F | 1/20                | 1/20       | 1/24          |
|                       | 0E | 1/15                | 1/15       | 1/20          |
|                       | 0D | 1/10                | 1/12       | 1/12          |
|                       | 0C | 1/8                 | 1/8        | 1/8           |
|                       | 0B | 1/6                 | 1/6        | 1/6           |
|                       | 0A | 1/4                 | 1/4        | 1/4           |
|                       | 09 | 1/3                 | 1/3        | 1/3           |
|                       | 08 | 1/2                 | 1/2        | 1/2           |
|                       | 07 | 2/3                 | 2/3        | 2/3           |
|                       | 06 | 1/1                 | 1/1        | 1/1           |

|               |    | 59.94/29.97<br>mode | 50/25 mode | 23.98<br>mode |
|---------------|----|---------------------|------------|---------------|
| High speed    | 21 | 1/10000             | 1/10000    | 1/10000       |
| Shutter Limit | 20 | 1/6000              | 1/6000     | 1/4800        |
|               | 1F | 1/4000              | 1/3500     | 1/2400        |
|               | 1E | 1/3000              | 1/2500     | 1/1200        |
|               | 1D | 1/2000              | 1/1750     | 1/576         |
|               | 1C | 1/1500              | 1/1250     | 1/400         |
|               | 1B | 1/1000              | 1/1000     | 1/288         |
|               | 1A | 1/725               | 1/600      | 1/200         |
|               | 19 | 1/500               | 1/425      | 1/192         |
|               | 18 | 1/350               | 1/300      | 1/144         |
|               | 17 | 1/250               | 1/215      | 1/120         |
|               | 16 | 1/180               | 1/150      | 1/100         |
|               | 15 | 1/125               | 1/120      | 1/96          |
|               | 14 | 1/100               | 1/100      | 1/60          |
|               | 13 | 1/90                | 1/60       | 1/50          |
|               | 12 | 1/60                | 1/50       | 1/48          |
|               | 11 | 1/50                | 1/30       | 1/40          |
|               | 10 | 1/30                | 1/25       | 1/25          |
|               | 0F | -                   | -          | 1/24          |
| Slow Shutter  | 11 | 1/50                | 1/30       | 1/40          |
| Limit         | 10 | 1/30                | 1/25       | 1/25          |
|               | 0F | 1/20                | 1/20       | 1/24          |
|               | 0E | 1/15                | 1/15       | 1/20          |
|               | 0D | 1/10                | 1/12       | 1/12          |
|               | 0C | 1/8                 | 1/8        | 1/8           |
|               | 0B | 1/6                 | 1/6        | 1/6           |
|               | 0A | 1/4                 | 1/4        | 1/4           |
|               | 09 | 1/3                 | 1/3        | 1/3           |
|               | 08 | 1/2                 | 1/2        | 1/2           |
|               | 07 | 2/3                 | 2/3        | 2/3           |
|               | 06 | 1/1                 | 1/1        | 1/1           |

# Exposure control (2/3)

| •    |    |       |
|------|----|-------|
| Iris | 19 | F2.0  |
|      | 18 | F2.2  |
|      | 17 | F2.4  |
|      | 16 | F2.6  |
|      | 15 | F2.8  |
|      | 14 | F3.1  |
|      | 13 | F3.4  |
|      | 12 | F3.7  |
|      | 11 | F4.0  |
|      | 10 | F4.4  |
|      | 0F | F4.8  |
|      | 0E | F5.2  |
|      | 0D | F5.6  |
|      | 0C | F6.2  |
|      | 0В | F6.8  |
|      | 0A | F7.3  |
|      | 09 | F8    |
|      | 08 | F8.7  |
|      | 07 | F9.6  |
|      | 06 | F10   |
|      | 05 | F11   |
|      | 00 | CLOSE |

| Gain | 11 | 48 dB |
|------|----|-------|
|      | 10 | 45 dB |
|      | 0F | 42 dB |
|      | 0E | 39 dB |
|      | 0D | 36 dB |
|      | 0C | 33 dB |
|      | 0B | 30 dB |
|      | 0A | 27 dB |
|      | 09 | 24 dB |
|      | 08 | 21 dB |
|      | 07 | 18 dB |
|      | 06 | 15 dB |
|      | 05 | 12 dB |
|      | 04 | 9 dB  |
|      | 03 | 6 dB  |
|      | 02 | 3 dB  |
|      | 01 | 0 dB  |

 $0\mathrm{E}$  to 11 can be set only when the high-sensitivity mode is ON.

|            |   | High Sensi | tivity mode |
|------------|---|------------|-------------|
|            |   | Off        | On          |
| Gain Limit | D | 36 dB      | 48 dB       |
|            | С | 33 dB      | 45 dB       |
|            | В | 30 dB      | 42 dB       |
|            | A | 27 dB      | 39 dB       |
|            | 9 | 24 dB      | 36 dB       |
|            | 8 | 21 dB      | 33 dB       |
|            | 7 | 18 dB      | 30 dB       |
|            | 6 | 15 dB      | 27 dB       |
|            | 5 | 12 dB      | 24 dB       |
|            | 4 | 9 dB       | 21 dB       |

## Exposure control (3/3)

|        |    | Iris  | Gain  |
|--------|----|-------|-------|
| Bright | 29 | F2.0  | 48 dB |
|        | 28 | F2.0  | 45 dB |
|        | 27 | F2.0  | 42 dB |
|        | 26 | F2.0  | 39 dB |
|        | 25 | F2.0  | 36 dB |
|        | 24 | F2.0  | 33 dB |
|        | 23 | F2.0  | 30 dB |
|        | 22 | F2.0  | 27 dB |
|        | 21 | F2.0  | 24 dB |
|        | 20 | F2.0  | 21 dB |
|        | 1F | F2.0  | 18 dB |
|        | 1E | F2.0  | 15 dB |
|        | 1D | F2.0  | 12 dB |
|        | 1C | F2.0  | 9 dB  |
|        | 1B | F2.0  | 6 dB  |
|        | 1A | F2.0  | 3 dB  |
|        | 19 | F2.0  | 0 dB  |
|        | 18 | F2.2  | 0 dB  |
|        | 17 | F2.4  | 0 dB  |
|        | 16 | F2.6  | 0 dB  |
|        | 15 | F2.8  | 0 dB  |
|        | 14 | F3.1  | 0 dB  |
|        | 13 | F3.4  | 0 dB  |
|        | 12 | F3.7  | 0 dB  |
|        | 11 | F4.0  | 0 dB  |
|        | 10 | F4.4  | 0 dB  |
|        | 0F | F4.8  | 0 dB  |
|        | 0E | F5.2  | 0 dB  |
|        | 0D | F5.6  | 0 dB  |
|        | 0C | F6.2  | 0 dB  |
|        | 0B | F6.8  | 0 dB  |
|        | 0A | F7.3  | 0 dB  |
|        | 09 | F8.0  | 0 dB  |
|        | 08 | F8.7  | 0 dB  |
|        | 07 | F9.6  | 0 dB  |
|        | 06 | F10   | 0 dB  |
|        | 05 | F11   | 0 dB  |
|        | 00 | CLOSE | 0 dB  |

 $26\ to\ 29\ can$  be set only when the high-sensitivity mode is ON.

| Exposure Comp. | 0E | +7 | +10.5 dB |
|----------------|----|----|----------|
|                | 0D | +6 | +9 dB    |
|                | 0C | +5 | +7.5 dB  |
|                | 0B | +4 | +6 dB    |
|                | 0A | +3 | +4.5 dB  |
|                | 09 | +2 | +3 dB    |
|                | 08 | +1 | +1.5 dB  |
|                | 07 | 0  | 0 dB     |
|                | 06 | -1 | −1.5 dB  |
|                | 05 | -2 | -3 dB    |
|                | 04 | -3 | -4.5 dB  |
|                | 03 | -4 | -6 dB    |
|                | 02 | -5 | -7.5 dB  |
|                | 01 | -6 | -9 dB    |
|                | 00 | -7 | −10.5 dB |

# Zoom Ratio and Zoom Position (for reference)

| Optical Zoom<br>Ratio | Optical Zoom<br>Position Data |
|-----------------------|-------------------------------|
| 1×                    | 0000                          |
| 2×                    | 0DC1                          |
| 3×                    | 186C                          |
| 4×                    | 2015                          |
| 5×                    | 2594                          |
| 6×                    | 29B7                          |
| 7×                    | 2CFB                          |
| 8×                    | 2FB0                          |
| 9×                    | 320C                          |
| 10×                   | 342D                          |
| 11×                   | 3608                          |
| 12×                   | 37AA                          |
| 13×                   | 391C                          |
| 14×                   | 3A66                          |
| 15×                   | 3B90                          |
| 16×                   | 3C9C                          |
| 17×                   | 3D91                          |
| 18×                   | 3E72                          |
| 19×                   | 3F40                          |
| 20×                   | 4000                          |

# **Digital Zoom Combine mode**

| Digital Zoom<br>Ratio | Digital Zoom<br>Position Data |
|-----------------------|-------------------------------|
| 1×                    | 4000                          |
| 2×                    | 6000                          |
| 3×                    | 6AAB                          |
| 4×                    | 7000                          |
| 5×                    | 7334                          |
| 6×                    | 7556                          |
| 7×                    | 76DC                          |
| 8×                    | 7800                          |
| 9×                    | 78E4                          |
| 10×                   | 799A                          |
| 11×                   | 7A2F                          |
| 12×                   | 7AC0                          |

### **Digital Zoom Separate mode**

| Digital Zoom<br>Ratio | Digital Zoom<br>Position Data |
|-----------------------|-------------------------------|
| 1×                    | 00                            |
| 2×                    | 80                            |
| 3×                    | AA                            |
| 4×                    | C0                            |
| 5×                    | CC                            |
| 6×                    | D5                            |
| 7×                    | DB                            |
| 8×                    | E0                            |
| 9×                    | E3                            |
| 10×                   | E6                            |
| 11×                   | E8                            |
| 12×                   | EB                            |

## Lens control

| Zoom Position  | 0000 to 4000 to 7AC0 wide end Optical Digital                            |
|----------------|--------------------------------------------------------------------------|
|                | tele end tele end                                                        |
| Focus Position | 1000 to F000<br>Far end Near end                                         |
|                | 1000: Inf                                                                |
|                | 2000: 5 m                                                                |
|                | 3000: 3 m                                                                |
|                | 4000: 2 m                                                                |
|                | 5000: 1.5 m                                                              |
| Focus Near     | 6000: 1.2 m                                                              |
|                | 7000: 1.0 m As the distance on the left                                  |
|                | 8000: 0.8 m will differ due to temperature characteristics, etc., use as |
| Limit          | 9000: 0.6 m approximate values.                                          |
|                | A000: 47 cm *The lower 1 byte is fixed at 00.                            |
|                | B000: 35 cm                                                              |
|                | (initial setting)                                                        |
|                | C000: 26 cm                                                              |
|                | D000: 17 cm                                                              |
|                | E000: 10 cm                                                              |
|                | F000: 8 cm                                                               |

# wide/tele Limit Setting

| wide/tele Limit | wide L   | wide Limit |          | tele Limit |  |
|-----------------|----------|------------|----------|------------|--|
|                 | Zoom     | Zoom       | Zoom     | Zoom       |  |
| Setting Value   | Position | Ratio      | Position | Ratio      |  |
| 00              | 0000     | 1.00       | 4000     | 20.00      |  |
| 10              | 0170     | 1.09       | 3E8F     | 18.14      |  |
| 20              | 02E0     | 1.18       | 3D1F     | 16.53      |  |
| 30              | 0450     | 1.28       | 3BAF     | 15.12      |  |
| 40              | 05C0     | 1.38       | 3A3F     | 13.89      |  |
| 50              | 0730     | 1.47       | 38CF     | 12.80      |  |
| 60              | 08A1     | 1.58       | 375E     | 11.83      |  |
| 70              | 0A11     | 1.69       | 35EE     | 10.96      |  |
| 80              | 0B81     | 1.81       | 347E     | 10.18      |  |
| 90              | 0CF1     | 1.94       | 32F7     | 9.44       |  |
| A0              | 0E61     | 2.07       | 319E     | 8.83       |  |
| В0              | 0FD1     | 2.19       | 302E     | 8.22       |  |
| C0              | 1142     | 2.32       | 2EBD     | 7.65       |  |
| D0              | 12B2     | 2.44       | 2D4D     | 7.13       |  |
| E0              | 1422     | 2.58       | 2BDD     | 6.66       |  |
| F0              | 1592     | 2.72       | 2A6D     | 6.22       |  |
| FF              | 16EB     | 2.85       | 2914     | 5.85       |  |

# **Temperature Reading Conversion Value** (Reference Value)

| Reading Value<br>pq (hex) | Temperature<br>Conversion<br>Value (°C) |
|---------------------------|-----------------------------------------|
| FB                        | −8 to −2                                |
| 00                        | -3 to +3                                |
| 0A                        | 7 to 13                                 |
| 14                        | 17 to 23                                |
| 1E                        | 27 to 33                                |
| 28                        | 37 to 43                                |
| 32                        | 47 to 53                                |
| 3C                        | 57 to 63                                |

#### **Register Setting**

The register settings are enabled when the power is turned off and then back on again. After turning the power back on again, verify that the mode settings have been changed.

#### Note

If you switch to PTP with switching VISCA/USB\_PTP, you can no longer communicate with VISCA after that.

When switching to VISCA, switch to VISCA with PTP control. For the PTP control, refer to "FCB Remote Camera Control Specification for PTP".

|           | Register No. | Value             |            |
|-----------|--------------|-------------------|------------|
| VISCA     | 00           | 00                | 9600 bps   |
| Baud Rate |              | (Initial Setting) |            |
|           |              | 01                | 19200 bps  |
|           |              | 02                | 38400 bps  |
|           |              | 03                | 57600 bps  |
|           |              | 04                | 115200 bps |
| Switching | 01           | 00                | VISCA      |
| VISCA/    |              | (Initial          |            |
| USB_PTP   |              | Setting: 00)      |            |
|           |              | 01                | USB_PTP    |
| Digital   | 60           | 00                | YUV        |
| Output    |              | (Initial Setting) |            |
|           |              | 01                | RGB        |

|            | Register No. | Value             |                                                         |
|------------|--------------|-------------------|---------------------------------------------------------|
| Monitoring | 72           | 1D                | System: QFHD                                            |
| Mode       |              | (Initial Setting) | (3840 × 2160) 29.97p                                    |
|            |              |                   | Output: 3840 × 2160 29.97p                              |
|            |              |                   | 1920 × 1080 29.974p                                     |
|            |              |                   | When electronic pan/tilt is                             |
|            |              |                   | ON.                                                     |
|            |              | 1E                | System: QFHD                                            |
|            |              |                   | (3840 × 2160) 25p                                       |
|            |              |                   | Output: 3840 × 2160 25p                                 |
|            |              |                   | 1920 × 1080 25p                                         |
|            |              |                   | When electronic pan/tilt is                             |
|            |              |                   | ON.                                                     |
|            |              | 20                | System: QFHD                                            |
|            |              |                   | (3840 × 2160) 23.98p                                    |
|            |              |                   | Output: 3840 × 2160 23.98p                              |
|            |              |                   | 1920×1080 50p                                           |
|            |              |                   | When electronic pan/tilt is                             |
|            |              |                   | ON.                                                     |
|            |              | 13                | System: FHD (1920 × 1080)                               |
|            |              |                   | 59.94p                                                  |
|            |              |                   | Output: 1920 × 1080 59.94p                              |
|            |              | 14                | System: FHD (1920 × 1080)                               |
|            |              |                   | 50p                                                     |
|            |              | 0.1               | Output: 1920 × 1080 50p                                 |
|            |              | 01                | System: FHD (1920 × 1080)                               |
|            |              |                   | 59.94i                                                  |
|            |              | 04                | Output: 1920 × 1080 59.94i<br>System: FHD (1920 × 1080) |
|            |              | 01                | 50i                                                     |
|            |              |                   | Output: 1920 × 1080 50i                                 |
|            |              | 06                | System: FHD (1920 × 1080)                               |
|            |              |                   | 29.97p                                                  |
|            |              |                   | Output: 1920 × 1080 29.97p                              |
|            |              | 08                | System: FHD (1920 × 1080)                               |
|            |              |                   | 25p                                                     |
|            |              |                   | Output: 1920 × 1080 25p                                 |
|            |              | 1F                | System: FHD (1920 × 1080)                               |
|            |              |                   | 23.98p                                                  |
|            |              |                   | Output: 1920 × 1080 23.98p                              |
|            |              | 09                | System: HD (1280 × 720)                                 |
|            |              |                   | 59.94p                                                  |
|            |              |                   | Output: 1280 × 720 59.94p                               |
|            |              | 0C                | System: HD (1280 × 720) 50p                             |
|            |              |                   | Output: 1280 × 720 50p                                  |
|            |              | 1B                | System: SD (720 × 480) 59.94p                           |
|            |              |                   | Output: 720 × 480 59.94p                                |
|            |              | 1C                | System: SD (720 × 576) 50p                              |
|            |              |                   | Output: 720 × 576 50p                                   |

The frame rate of system in the monitoring mode is the screen update interval.

|              | Register No.      | Value                    |                    |
|--------------|-------------------|--------------------------|--------------------|
| Zoom Limit   | 50                | 00-FF                    | Wide Limit         |
|              |                   | (Initial Setting: 00)    | (0: Disabled)      |
|              | 51                | 00-FF                    | Tele Limit         |
|              |                   | (Initial Setting: 00)    | (0: Disabled)      |
| D-Zoom Max   | 52                | 00-EB                    | Max. digital       |
|              |                   | (Initial Setting: EB)    | zoom ratio =       |
|              |                   |                          | 256 ÷ (256-Value)  |
| "StableZoom" | 53                | 00                       | Off                |
|              |                   | (Initial Setting: 00)    |                    |
|              |                   | 01                       | On                 |
| APR          | 56                | 00                       | On start-up APR    |
|              |                   | (Initial Setting: 00)    | OFF                |
|              |                   | 01                       | On start-up APR    |
|              |                   |                          | ON                 |
| FocusOffset  | 55                | 00-FF                    | 00: None to        |
| @DomeCover   |                   | (Initial Setting: 00)    | FF: Max.           |
| Extended     | 5F                | 00                       | 0FF                |
| Mode         |                   | bit: 0 Exposure com      | pensation          |
|              |                   | Extended 256 levels      | On/Off             |
|              |                   | bit: 1 Aperture Exte     | nded 256 levels    |
|              |                   | On/Off                   |                    |
|              |                   | bit: 2 Color Gain/H      | ue Extended 256    |
|              |                   | levels On/Off            |                    |
|              | bit: 3 Auto ICR C |                          | → On setting       |
|              |                   | enable On/Off            | Ö                  |
|              |                   | *For all of bit, 1 is to | activate, 0 is Off |

## Others

| AF Active Time <sup>1)</sup>     | 00 | to | FF |
|----------------------------------|----|----|----|
| AF Interval Time <sup>1)</sup>   | 00 | to | FF |
| Spot AE X position               | 00 | to | 0F |
| Spot AE Y position               | 00 | to | 0F |
| R Gain                           | 00 | to | FF |
| B Gain                           | 00 | to | FF |
| Aperture Control Level           | 00 | to | 0F |
| AE Response                      | 01 | to | 30 |
| AutoICR On → Off Threshold Level | 00 | to | FF |
| Chroma Suppress setting level    | 00 | to | 03 |
| Color Gain setting level         | 00 | to | 0E |
| Color Hue setting level          | 00 | to | 0E |

<sup>1)</sup> Unit: One second

#### **USB** commands for firmware update

#### Basic specifications of commands and response

- Communication is performed in units of packets.
- The packet consists of a header (32 bytes) and body (from 0 byte).
- Two types of packets in a command and response are defined as described below.
  - Command Data transfer of a host to this unit
- Response Data transfer of this unit to a host
- One response packet is necessarily returned to one command packet.
- \* However, there is no response in a specific command.
- Byte array is based on a little-endian format.

#### ■ Description of notation

Notation of type

uint: Unsigned integer (Does not depend on the

data length.)

Binary: Binary data string

#### ■ Packet structure

The packet consists of a fixed-length (32-byte) header and size-variable body.

The maximum packet size is prescribed for each command or during communication parameter setting.

| Data array    | Size [Byte] | Туре          |
|---------------|-------------|---------------|
| Packet{       |             |               |
| Packet Header | 32          | Packet Header |
| Body          | n           | Binary        |
| }             |             |               |

#### Packet Header (Common in both a command and response)

| Data array       | Size [Byte] | Туре |
|------------------|-------------|------|
| Packet Header{   |             |      |
| BodySize         | 4           | uint |
| Protocol Version | 2           | uint |
| Command ID       | 2           | uint |
| Response ID      | 2           | uint |
| Sequence No.     | 2           | uint |
| reserved         | 4           | uint |
| reserved         | 4           | uint |
| reserved         | 4           | uint |
| reserved         | 8           | uint |
| }                |             |      |

#### Meaning

#### **Body Size**

This is the size of a body following a packet header. (The size of a packet header is not contained.)

#### **Protocol Version**

This is the version of a communication protocol. Fixed to 0x0100.

(The host sets the protocol version contained in firmware data.)

#### **Command ID**

Command packet: Sets the command to be

executed.

Response packet: The same value as the

corresponding command

packet is set.

#### **Response ID**

Command packet: Fixed to 0x0000.

Response packet: ID indicating the processing

result of the corresponding

command

For more details, refer to the specifications for each

command. (See pages 58 to 62.)

#### Sequence No.

Command packet: Sequence number unique in all

commands

Returned to 1 when an overflow occurs in the range of 1 to

65536.

Response packet: Returns the sequence number

of the corresponding command

as it is.

An error does not especially occur even when the value of a sequence number is skipped.

#### ■ Body

Data used as each command and response parameter is stored

The body varies depending on each command and response.

# ID list

| Command ID                | Definition of ID                            | Outline description                               |  |  |
|---------------------------|---------------------------------------------|---------------------------------------------------|--|--|
| /*Initial communication*/ |                                             |                                                   |  |  |
| 0x0001                    | CMD_INIT                                    | Initializes communication.                        |  |  |
|                           |                                             |                                                   |  |  |
| /*Judgment of rush cor    | nditions*/                                  |                                                   |  |  |
| 0x0010                    | CMD_CHK_GUARD                               | Starts the judgment of rush conditions.           |  |  |
|                           |                                             |                                                   |  |  |
| /*Inquiry of firmware v   | version*/                                   |                                                   |  |  |
| 0x0020                    | CMD_QUERY_VERSION                           | Inquires the version of firmware.                 |  |  |
|                           |                                             |                                                   |  |  |
| /*Start mode switching    | request*/                                   |                                                   |  |  |
| 0x0030                    | CMD_SWITCH_MODE                             | Executes the switching to a firmware update mode. |  |  |
|                           |                                             |                                                   |  |  |
| /*Firmware rewrite*/      |                                             |                                                   |  |  |
| 0x0040                    | CMD_WRITE_FIRM                              | Transfers firmware data and writes it.            |  |  |
|                           |                                             |                                                   |  |  |
| /*Completion check no     | otification of rewrite processing*/         |                                                   |  |  |
| 0x0100                    | CMD_COMPLETE                                | Notifies the completion check of firmware update. |  |  |
|                           |                                             |                                                   |  |  |
| /*Acquisition of firmwa   | are update processing status in this unit*/ |                                                   |  |  |
| 0x0200                    | CMD_GET_STATE                               | Acquires the firmware update processing status.   |  |  |
|                           |                                             |                                                   |  |  |

| Response ID               | Definition of ID          | Outline description (The detailed meaning varies depending on           |
|---------------------------|---------------------------|-------------------------------------------------------------------------|
|                           | (STAT_ is also the same.) | each command.)                                                          |
| /*Normal system*/         |                           |                                                                         |
| 0x0001                    | ERR_OK                    | Normal termination                                                      |
| 0x0002                    | ERR_BUSY                  | Processing in progress                                                  |
|                           |                           |                                                                         |
| /*Communication protoc    | col error*/               |                                                                         |
| 0x0100                    | ERR_PROV                  | Difference in protocol version                                          |
| 0x0101                    | ERR_SEQUENCE              | Sequence error. This is not a state in which a command can be received. |
| 0x0102                    | ERR_BIG                   | A packet is too large. (A receive buffer is insufficient.)              |
| 0x0103                    | ERR_INVALID_PARAM         | A parameter is illegal.                                                 |
|                           |                           |                                                                         |
| /*0x1xxx: Processing erro | or in this unit*/         |                                                                         |
| 0x1xxx                    | ERR_INTERNAL              | Internal processing error in this unit                                  |
|                           |                           |                                                                         |

| Response ID                | Definition of ID    | Outline description (The detailed meaning varies depending on each command.) |
|----------------------------|---------------------|------------------------------------------------------------------------------|
| /*Normal system*/          | ·                   |                                                                              |
| 0x0001                     | STAT_OK             |                                                                              |
| 0x0002                     | STAT_BUSY           |                                                                              |
|                            |                     |                                                                              |
| /*Status of rush condition | ons*/               |                                                                              |
| 0x0140                     | STAT_INVALID_MODEL  | A model differs.                                                             |
| 0x0141                     | STAT_INVALID_REGION | Destination differs.                                                         |
|                            |                     |                                                                              |
| /*Firmware data error*     | /                   |                                                                              |
| 0x0040                     | STAT_INVALID_DATA   | The received firmware data is illegal (damaged).                             |
|                            |                     | (The data is falsified and cannot be detected by CRC of a package file.)     |

# A processing error in this unit is notified to a ResponseID field as an error.

| CurStatus ID | Definition of ID       | Outline description            |
|--------------|------------------------|--------------------------------|
| 0x0100       | CURSTAT_PRE_INIT       | Before CMD_INIT reception      |
| 0x0200       | CURSTAT_PRE_SWITCHMODE | After CMD_SWITCHMODE reception |

# **Command specifications**

| CMD_GET_STATE    | Descriptio                                                                                                   | n                                                                                                    |                                                                                                    |                                                                                                    |                                                                                             |  |
|------------------|----------------------------------------------------------------------------------------------------|----------------------------------------------------------------------------------------------------|----------------------------------------------------------------------------------------------------|----------------------------------------------------------------------------------------------------|---------------------------------------------------------------------------------------------|--|
|                  | • Outline                                                                                                    |                                                                                                    |                                                                                                    |                                                                                                    |                                                                                             |  |
| G.,,D_GD1_011110 | This command acquires the firmware update processing status in this unit.                                    |                                                                                                    |                                                                                                    |                                                                                                    |                                                                                             |  |
|                  | *This command can be accepted at any time when communication is established.                                 |                                                                                                    |                                                                                                    |                                                                                                    |                                                                                             |  |
|                  | ■ Command                                                                                                    |                                                                                                    |                                                                                                    |                                                                                                    |                                                                                             |  |
|                  | None                                                                                                    | r and a second                                                                                                    |                                                                                                    |                                                                                                    |                                                                                             |  |
|                  |                                                                                                    | ID/Parameter)                                                                                                    |                                                                                                    |                                                                                                    |                                                                                             |  |
|                  | ERR_OK                                                                                                    | 1D/1 drameter)                                                                                                    |                                                                                                    |                                                                                                    |                                                                                             |  |
|                  |                                                                                                    | zation succeeded. The subsequent n                                                                                                    | navimum nacket size a                                                                                                    | nd minimum tim                                                                                                    | e-out are turned to a narameter                                                             |  |
|                  | Parame                                                                                                    | -                                                                                                    | naximum packet size a                                                                                                    | ad IIIIIIIIIIIIIIII                                                                                                    | e out are turned to a parameter.                                                            |  |
|                  |                                                                                                    | ameter data arrangement                                                                                                    | Size [Byte]                                                                                                    | Туре                                                                                                    |                                                                                             |  |
|                  |                                                                                                    | rameter{                                                                                                    | Size [Byte]                                                                                                    | .ypc                                                                                                    |                                                                                             |  |
|                  |                                                                                                    | currentState ID                                                                                                    | 2                                                                                                    | uint                                                                                                    |                                                                                             |  |
|                  | }                                                                                                    |                                                                                                    |                                                                                                    |                                                                                                    |                                                                                             |  |
|                  | Maria                                                                                                    | · · ·                                                                                                    |                                                                                                    |                                                                                                    | _                                                                                           |  |
|                  | • Mean                                                                                                    | ing<br>intState ID                                                                                                    |                                                                                                    |                                                                                                    |                                                                                             |  |
|                  |                                                                                                    | his is the set state at the point of tin                                                                                                    | na whara a command w                                                                                                    | rac raceived                                                                                                    |                                                                                             |  |
|                  |                                                                                                    | efer to the ID list of each STAT ID.                                                                                                    |                                                                                                    | as received.                                                                                                    |                                                                                             |  |
|                  |                                                                                                    |                                                                                                    |                                                                                                    | DC amplication is                                                                                                    | outes a CMD, INIT command                                                                   |  |
|                  |                                                                                                    |                                                                                                    | -                                                                                                    |                                                                                                    | ssues a CMD_INIT command                                                                    |  |
|                  |                                                                                                    |                                                                                                    | -                                                                                                    |                                                                                                    | mand cannot be returned by INIT)                                                            |  |
|                  | FDD DDO                                                                                                    |                                                                                                    | n when PC application                                                                                                    | issues a CMD_8v                                                                                                    | VITCH_MODE command                                                                          |  |
|                  | ERR_PRO\                                                                                                    |                                                                                                    | . 1                                                                                                    | 1 (1 1                                                                                                    |                                                                                             |  |
|                  |                                                                                                    | nnot be used for the communication                                                                                                    | on protocol version set                                                                                                    | to a packet neade                                                                                                    | r.                                                                                          |  |
|                  | No para                                                                                                    | imeter                                                                                                    |                                                                                                    |                                                                                                    |                                                                                             |  |
| CMD INIT         | Remarks     Outline                                                                                          |                                                                                                    |                                                                                                    |                                                                                                    |                                                                                             |  |
| CMD_INIT         |                                                                                                    |                                                                                                    | l + of one the accessing d                                                                                                    |                                                                                                    |                                                                                             |  |
|                  |                                                                                                    | nand initializes communication and                                                                                                    |                                                                                                    |                                                                                                    |                                                                                             |  |
|                  |                                                                                                    | eturns the internal state to the initia                                                                                                    |                                                                                                    | parameter.                                                                                                    |                                                                                             |  |
|                  |                                                                                                    | state in which the parameter cannot                                                                                                    | t be received.                                                                                                    |                                                                                                    |                                                                                             |  |
|                  | ■ Command                                                                                                    | parameter                                                                                                    |                                                                                                    |                                                                                                    |                                                                                             |  |
|                  | None                                                                                                    |                                                                                                    |                                                                                                    |                                                                                                    |                                                                                             |  |
|                  |                                                                                                    | ID / Parameter)                                                                                                    |                                                                                                    |                                                                                                    |                                                                                             |  |
|                  | ERR_OK                                                                                                    |                                                                                                    |                                                                                                    |                                                                                                    |                                                                                             |  |
|                  | Initialization succeeded. The subsequent maximum packet size and minimum time-out are turned to a parameter. |                                                                                                    |                                                                                                    |                                                                                                    |                                                                                             |  |
|                  | Parame                                                                                                    | T                                                                                                    |                                                                                                    |                                                                                                    |                                                                                             |  |
|                  | Para                                                                                                    | ameter data arrangement                                                                                                    | Cima [Dusta]                                                                                                    | Type                                                                                                    |                                                                                             |  |
|                  | OK Pa                                                                                                    |                                                                                                    | Size [Byte]                                                                                                    | Туре                                                                                                    |                                                                                             |  |
|                  | OKT                                                                                                    | rameter{                                                                                                    | Size [Byte]                                                                                                    | туре                                                                                                    |                                                                                             |  |
|                  |                                                                                                    |                                                                                                    | Size [Byte]                                                                                                    | uint                                                                                                    |                                                                                             |  |
|                  | n                                                                                                    | rameter{                                                                                                    |                                                                                                    | •                                                                                                    |                                                                                             |  |
|                  | n                                                                                                    | rameter{<br>naxCmdPacketSize                                                                                                    | 4                                                                                                    | uint                                                                                                    |                                                                                             |  |
|                  | n<br>n                                                                                                    | urameter{ naxCmdPacketSize naxResPacketSize                                                                                                    | 4 4                                                                                                    | uint<br>uint                                                                                                    |                                                                                             |  |
|                  | n<br>n<br>n                                                                                                  | urameter{ naxCmdPacketSize naxResPacketSize ninTimeOut                                                                                                    | 4<br>4<br>4                                                                                                    | uint<br>uint<br>uint                                                                                                    |                                                                                             |  |
|                  | n<br>n<br>n                                                                                                  | nrameter{ naxCmdPacketSize naxResPacketSize ninTimeOut ntervalBeforeCommand                                                                                                    | 4<br>4<br>4<br>4                                                                                                    | uint<br>uint<br>uint<br>uint                                                                                                    |                                                                                             |  |
|                  | n<br>n<br>ii<br>ii                                                                                           | nrameter{ naxCmdPacketSize naxResPacketSize ninTimeOut ntervalBeforeCommand ntervalBeforeResponse                                                                                                    | 4<br>4<br>4<br>4                                                                                                    | uint<br>uint<br>uint<br>uint                                                                                                    |                                                                                             |  |
|                  | n n ii ii }                                                                                                  | nrameter{ naxCmdPacketSize naxResPacketSize ninTimeOut ntervalBeforeCommand ntervalBeforeResponse                                                                                                    | 4<br>4<br>4<br>4                                                                                                    | uint<br>uint<br>uint<br>uint                                                                                                    |                                                                                             |  |
|                  | nn nn iii iii }                                                                                              | nrameter{ naxCmdPacketSize naxResPacketSize ninTimeOut ntervalBeforeCommand ntervalBeforeResponse                                                                                                    | 4<br>4<br>4<br>4<br>4                                                                                                    | uint uint uint uint uint uint                                                                                                    |                                                                                             |  |
|                  | n n n ii ii }  • Mean maxC                                                                                   | nrameter{ naxCmdPacketSize naxResPacketSize ninTimeOut ntervalBeforeCommand ntervalBeforeResponse  sing CmdPacketSize his is the maximum packet size [by:                                                                                                    | 4 4 4 4 4 4 te] of a command pack                                                                                                  | uint uint uint uint uint uint                                                                                                    | ion has succeeded.                                                                          |  |
|                  | n n iii iii }  • Mean maxC                                                                                   | nrameter{ naxCmdPacketSize naxResPacketSize ninTimeOut ntervalBeforeCommand ntervalBeforeResponse  ing CmdPacketSize his is the maximum packet size [byto ot including a CMD_GET_STATE                                                                                                    | 4 4 4 4 4 4 te] of a command pack                                                                                                  | uint uint uint uint uint uint                                                                                                    | ion has succeeded.                                                                          |  |
|                  | n n iii iii }  • Mean maxC  Th                                                                               | naxCmdPacketSize naxResPacketSize ninTimeOut ntervalBeforeCommand ntervalBeforeResponse  ing CmdPacketSize his is the maximum packet size [bytot including a CMD_GET_STATE ResPacketSize                                                                                                    | 4 4 4 4 4 te] of a command pack                                                                                                    | uint uint uint uint uint uint                                                                                                    |                                                                                             |  |
|                  | n n n ii ii ii }  • Mean maxC  Th  No maxF                                                                   | naxCmdPacketSize naxResPacketSize ninTimeOut ntervalBeforeCommand ntervalBeforeResponse  ing CmdPacketSize his is the maximum packet size [bytot including a CMD_GET_STATE ResPacketSize his is the maximum packet size [bytot including a CMD_GET_STATE]                                                                                                    | 4 4 4 4 4 te] of a command pack                                                                                                    | uint uint uint uint uint uint                                                                                                    |                                                                                             |  |
|                  | n n n in in in in in in in in in in in i                                                                     | naxCmdPacketSize naxResPacketSize ninTimeOut ntervalBeforeCommand ntervalBeforeResponse  ing CmdPacketSize his is the maximum packet size [bytot including a CMD_GET_STATE ResPacketSize his is the maximum packet size [bytot including a CMD_GET_STATE] ResPacketSize his is the maximum packet size [bytot including a CMD_GET_STATE]                                                                                                    | 4 4 4 4 4 te] of a command pack                                                                                                    | uint uint uint uint uint uint et after initialization                                                                                                    | n has succeeded.                                                                            |  |
|                  | n n n iii iii }  • Mean maxC  Th  No maxF  Th  minTi                                                         | maxCmdPacketSize maxResPacketSize minTimeOut mtervalBeforeCommand mtervalBeforeResponse  ming CmdPacketSize his is the maximum packet size [bytot including a CMD_GET_STATE ResPacketSize his is the maximum packet size [bytot including a CMD_GET_STATE] mineOut his is the minimum timeout time [response of the minimum timeout time]                                                                                                    | 4 4 4 4 4 te] of a command pack                                                                                                    | uint uint uint uint uint uint et after initialization                                                                                                    | n has succeeded.                                                                            |  |
|                  | n n n iii iii }  • Mean maxC  Th  No maxF  Th  minTi  su                                                     | maxCmdPacketSize maxResPacketSize minTimeOut mtervalBeforeCommand mtervalBeforeResponse  ming CmdPacketSize his is the maximum packet size [bytot including a CMD_GET_STATE ResPacketSize his is the maximum packet size [bytot including a CMD_GET_STATE] mineOut his is the minimum timeout time [nacceeded].                                                                                                    | 4 4 4 4 4 4 te] of a command pack command te] of a response packer                                                                 | uint uint uint uint uint uint et after initialization command after command                                                                                                    | on has succeeded.  communication initialization has                                         |  |
|                  | n n n iii iii }  • Mean maxC  Th No maxF  Th minTi su Th                                                     | maxCmdPacketSize maxResPacketSize minTimeOut mtervalBeforeCommand mtervalBeforeResponse  ming CmdPacketSize his is the maximum packet size [bytot including a CMD_GET_STATE ResPacketSize his is the maximum packet size [bytot including a cmb_det size [bytot including a cmb_det size [byto | 4 4 4 4 4 4 te] of a command pack command te] of a response packer                                                                 | uint uint uint uint uint uint et after initialization command after command                                                                                                    | on has succeeded.  communication initialization has                                         |  |
|                  | n n n iii iii }  • Mean maxC  Th No maxF  Th minTi su Th                                                     | maxCmdPacketSize maxResPacketSize minTimeOut mtervalBeforeCommand mtervalBeforeResponse  ming CmdPacketSize his is the maximum packet size [bytot including a CMD_GET_STATE ResPacketSize his is the maximum packet size [bytot including a CMD_GET_STATE] mineOut his is the minimum timeout time [nacceeded].                                                                                                    | 4 4 4 4 4 4 te] of a command pack command te] of a response packer                                                                 | uint uint uint uint uint uint et after initialization command after command                                                                                                    | on has succeeded.  communication initialization has                                         |  |
|                  | nn nn iii iii }  • Mean maxC  Th  No maxF  Th  minTi  su  Th  interv                                         | maxCmdPacketSize maxResPacketSize minTimeOut mtervalBeforeCommand mtervalBeforeResponse  ming CmdPacketSize his is the maximum packet size [bytot including a CMD_GET_STATE ResPacketSize his is the maximum packet size [bytot including a cmb_det size [bytot including a cmb_det size [byto | 4 4 4 4 4 4 te] of a command pack command te] of a response packer msec] common to each                                            | uint uint uint uint uint uint et after initializatio command after command after command after command timeout time                                                                                                    | on has succeeded.  communication initialization has  ne.                                    |  |
|                  | nn nn in in in in in in in in in in in i                                                                     | maxCmdPacketSize maxResPacketSize minTimeOut mtervalBeforeCommand mtervalBeforeResponse  ming CmdPacketSize mis is the maximum packet size [bytot including a CMD_GET_STATE ResPacketSize mis is the maximum packet size [bytot including a cmb_det size [bytot including a cmb_det size [byto | 4 4 4 4 4 4 te] of a command pack command te] of a response packer msec] common to each                                            | uint uint uint uint uint uint et after initializatio command after command after command after command timeout time                                                                                                    | on has succeeded.  communication initialization has  ne.                                    |  |
|                  | m n n ii iii iii ii iii ii ii ii ii ii ii                                                                    | maxCmdPacketSize maxResPacketSize minTimeOut mtervalBeforeCommand mtervalBeforeResponse  ming CmdPacketSize mis is the maximum packet size [bytot including a CMD_GET_STATE ResPacketSize mis is the maximum packet size [bytot including a cmd_get_size [bytot including a cmd_get_size [byto | 4 4 4 4 4 4 te] of a command pack command te] of a response packe msec] common to each of more than the mini from when the host re | uint uint uint uint uint uint uint et after initializatio command after command after | on has succeeded.  communication initialization has  ne.  until it issues the next command. |  |

| Command      | Description                                                                                                    |                                                                                                    |                                                                                                    |  |  |
|--------------|----------------------------------------------------------------------------------------------------|----------------------------------------------------------------------------------------------------|----------------------------------------------------------------------------------------------------|--|--|
| CMD_INIT     | ERR_PROV                                                                                                    |                                                                                                    |                                                                                                    |  |  |
|              | This cannot be used for the communication protocol version set to a packet header.                                                                                                    |                                                                                                    |                                                                                                    |  |  |
|              | No parameter                                                                                                    |                                                                                                    |                                                                                                    |  |  |
|              | ERR_SEQUENCE                                                                                                    |                                                                                                    |                                                                                                    |  |  |
|              | Communication sequence error. No pa                                                                                                    | arameter.                                                                                                    |                                                                                                    |  |  |
|              | This is a state in which a CMD_INIT of                                                                                                    |                                                                                                    | ceived.                                                                                                    |  |  |
|              | ■ Remarks                                                                                                    |                                                                                                    |                                                                                                    |  |  |
| MD_CHK_GUARD | ■ Outline                                                                                                    |                                                                                                    |                                                                                                    |  |  |
|              | This command starts the confirmation pr                                                                                                    | ocessing of rush condit                                                                                                    | tions.                                                                                                    |  |  |
|              | ■ Command parameter                                                                                                    |                                                                                                    |                                                                                                    |  |  |
|              | Parameter data arrangement                                                                                                    | Size [Byte]                                                                                                    | Туре                                                                                                    |  |  |
|              | CHK_GUARD Parameter{                                                                                                    | ,                                                                                                    |                                                                                                    |  |  |
|              | dataNo                                                                                                    | 4                                                                                                    | uint                                                                                                    |  |  |
|              | remainSize                                                                                                    | 4                                                                                                    | uint                                                                                                    |  |  |
|              | firmData                                                                                                    | dataSize                                                                                                    | Binary                                                                                                    |  |  |
|              | }                                                                                                    |                                                                                                    |                                                                                                    |  |  |
|              |                                                                                                    |                                                                                                    |                                                                                                    |  |  |
|              | • Meaning                                                                                                    |                                                                                                    |                                                                                                    |  |  |
|              | dataNo.                                                                                                    |                                                                                                    | 1. 0                                                                                                    |  |  |
|              | This is the number of times by which                                                                                                    |                                                                                                    |                                                                                                    |  |  |
|              | Increment this from 1 irrespective of                                                                                                    | the existence of firm                                                                                                    | Oata.                                                                                                    |  |  |
|              | remainSize                                                                                                    |                                                                                                    | . 1 . /891 1                                                                                                    |  |  |
|              | This is the size of firmware data that has not been transmitted yet. (The data size becomes zero during final                                                                                                    |                                                                                                    |                                                                                                    |  |  |
|              |                                                                                                    |                                                                                                    |                                                                                                    |  |  |
|              | transfer.)                                                                                                    |                                                                                                    |                                                                                                    |  |  |
|              | transfer.) This gives compatibility with the WI                                                                                                    | RITE_FIRM command                                                                                                    | described late                                                                                                    |  |  |
|              | transfer.) This gives compatibility with the WI firmData                                                                                                    |                                                                                                    |                                                                                                    |  |  |
|              | transfer.) This gives compatibility with the WI firmData To confirm rush conditions, the top                                                                                                    | of firmware data (the d                                                                                                    | data division o                                                                                                    |  |  |
|              | transfer.) This gives compatibility with the WI firmData To confirm rush conditions, the top size of data to be transferred is speci                                                                                                    | of firmware data (the d                                                                                                    | data division o                                                                                                    |  |  |
|              | transfer.) This gives compatibility with the WI firmData To confirm rush conditions, the top size of data to be transferred is speci- *See pages 65 and 66.                                                                                                    | of firmware data (the d                                                                                                    | data division o                                                                                                    |  |  |
|              | transfer.) This gives compatibility with the WI firmData To confirm rush conditions, the top size of data to be transferred is speci *See pages 65 and 66.  Response (ID/Parameter)                                                                                                    | of firmware data (the d<br>fied by windowSize. Op                                                                                                    | data division o                                                                                                    |  |  |
|              | transfer.) This gives compatibility with the WIfirmData To confirm rush conditions, the top size of data to be transferred is specitive. *See pages 65 and 66. Response (ID/Parameter) Common parameter that does not vary de                                                                                                    | of firmware data (the difference of the difference of the differen                                                                                 | data division of peration is con                                                                                                    |  |  |
|              | transfer.) This gives compatibility with the WI firmData To confirm rush conditions, the top size of data to be transferred is speci. *See pages 65 and 66. Response (ID/Parameter) Common parameter that does not vary de                                                                                                    | of firmware data (the d<br>fied by windowSize. Op                                                                                                    | data division o                                                                                                    |  |  |
|              | transfer.) This gives compatibility with the WIfirmData To confirm rush conditions, the top size of data to be transferred is specitives and 66. Response (ID/Parameter) Common parameter that does not vary deserted the parameter data arrangement Response Parameter{                                                                                                    | of firmware data (the difference of the difference of the differen                                                                                 | data division of peration is con  D  Type                                                                                                    |  |  |
|              | transfer.) This gives compatibility with the WI firmData To confirm rush conditions, the top size of data to be transferred is speci. *See pages 65 and 66. Response (ID/Parameter) Common parameter that does not vary de                                                                                                    | of firmware data (the diffed by windowSize. On spending on response I Size [Byte]                                                                                                    | data division of peration is con                                                                                                    |  |  |
|              | transfer.) This gives compatibility with the WI firmData To confirm rush conditions, the top size of data to be transferred is speci *See pages 65 and 66. Response (ID/Parameter) Common parameter that does not vary de Parameter data arrangement Response Parameter{ windowSize numStatus                                                                                                    | of firmware data (the difference of the difference of the differen                                                                                 | data division of peration is con  D  Type                                                                                                    |  |  |
|              | transfer.) This gives compatibility with the WI firmData To confirm rush conditions, the top size of data to be transferred is speci *See pages 65 and 66. Response (ID/Parameter) Common parameter that does not vary de Parameter data arrangement Response Parameter{ windowSize numStatus for (i = 0; i < numStatus; i++){                                                                                                    | of firmware data (the different data) of firmware data (the different data) of firmware data (the different                                                                                  | data division of peration is con  Type  uint  uint                                                                                                    |  |  |
|              | transfer.) This gives compatibility with the WI firmData To confirm rush conditions, the top size of data to be transferred is speci *See pages 65 and 66. Response (ID/Parameter) Common parameter that does not vary de Parameter data arrangement Response Parameter{ windowSize numStatus                                                                                                    | of firmware data (the diffed by windowSize. On spending on response I Size [Byte]                                                                                                    | data division of peration is con  D  Type  uint                                                                                                    |  |  |
|              | transfer.) This gives compatibility with the WI firmData To confirm rush conditions, the top size of data to be transferred is speci *See pages 65 and 66. Response (ID/Parameter) Common parameter that does not vary de Parameter data arrangement Response Parameter{ windowSize numStatus for (i = 0; i < numStatus; i++){                                                                                                    | of firmware data (the different data) of firmware data (the different data) of firmware data (the different                                                                                  | data division of peration is con  Type  uint  uint                                                                                                    |  |  |
|              | transfer.) This gives compatibility with the WI firmData To confirm rush conditions, the top size of data to be transferred is speci- *See pages 65 and 66.  Response (ID/Parameter) Common parameter that does not vary de  Parameter data arrangement Response Parameter{ windowSize numStatus for (i = 0; i < numStatus; i++){ Status ID                                                                                                    | of firmware data (the different data) of firmware data (the different data) of firmware data (the different                                                                                  | data division of peration is con  Type  uint  uint                                                                                                    |  |  |
|              | transfer.) This gives compatibility with the WI firmData To confirm rush conditions, the top size of data to be transferred is speci *See pages 65 and 66.  Response (ID/Parameter) Common parameter that does not vary de  Parameter data arrangement Response Parameter{ windowSize numStatus for (i = 0; i < numStatus; i++){ Status ID } {                                                                                                    | of firmware data (the different data) of firmware data (the different data) of firmware data (the different                                                                                  | data division of peration is con  Type  uint  uint                                                                                                    |  |  |
|              | transfer.) This gives compatibility with the WI firmData To confirm rush conditions, the top size of data to be transferred is speci *See pages 65 and 66.  Response (ID/Parameter) Common parameter that does not vary de  Parameter data arrangement Response Parameter{ windowSize numStatus for (i = 0; i < numStatus; i++){ Status ID } {                                                                                                    | of firmware data (the different data) of firmware data (the different data) of firmware data (the different                                                                                  | data division of peration is con  Type  uint  uint                                                                                                    |  |  |
|              | transfer.) This gives compatibility with the WI firmData To confirm rush conditions, the top size of data to be transferred is speci- *See pages 65 and 66. Response (ID/Parameter) Common parameter that does not vary de Parameter data arrangement Response Parameter{ windowSize numStatus for (i = 0; i < numStatus; i++){ Status ID } {                                                                                                    | of firmware data (the difference of firmware data (the difference                                                                                  | data division of peration is con  Type  uint  uint                                                                                                    |  |  |
|              | transfer.) This gives compatibility with the WI firmData To confirm rush conditions, the top size of data to be transferred is speci- *See pages 65 and 66. Response (ID/Parameter) Common parameter that does not vary de Parameter data arrangement Response Parameter{ windowSize numStatus for (i = 0; i < numStatus; i++){ Status ID } { Meaning windowSize This is the size of firmData that this                                                                                                    | of firmware data (the diffed by windowSize. On spending on response I Size [Byte]  4 4 2                                                                                                    | lata division of peration is con  Type  uint  uint  uint                                                                                                    |  |  |
|              | transfer.) This gives compatibility with the WI firmData To confirm rush conditions, the top size of data to be transferred is speci- *See pages 65 and 66.  Response (ID/Parameter) Common parameter that does not vary de  Parameter data arrangement Response Parameter{ windowSize numStatus for (i = 0; i < numStatus; i++){ Status ID } {  Meaning windowSize This is the size of firmData that this A packet (including firmData) of les                                                                                                    | of firmware data (the diffed by windowSize. On spending on response I Size [Byte]  4 4 2 2 4 unit can receive.                                                                                                    | data division of peration is constituted by the peration is constituted by the peration of the peration of the |  |  |
|              | transfer.)  This gives compatibility with the WI  firmData  To confirm rush conditions, the top size of data to be transferred is speci *See pages 65 and 66.  Response (ID/Parameter)  Common parameter that does not vary de  Parameter data arrangement  Response Parameter{ windowSize numStatus for (i = 0; i < numStatus; i++){ Status ID }  {  Meaning windowSize This is the size of firmData that this A packet (including firmData) of les It is necessary to satisfy packetSize ≧                                                                                                    | of firmware data (the diffed by windowSize. On spending on response I Size [Byte]  4 4 2 2 4 unit can receive.                                                                                                    | data division of peration is constituted by the peration is constituted by the peration of the peration of the |  |  |
|              | transfer.)  This gives compatibility with the WI  firmData  To confirm rush conditions, the top size of data to be transferred is speci *See pages 65 and 66.  Response (ID/Parameter)  Common parameter that does not vary de  Parameter data arrangement  Response Parameter{     windowSize     numStatus     for (i = 0; i < numStatus; i++){         Status ID     }  {  Meaning     windowSize      This is the size of firmData that this     A packet (including firmData) of les     It is necessary to satisfy packetSize ≥     numStatus                                                                                                    | of firmware data (the diffed by windowSize. On spending on response I Size [Byte]  4 4 2 2 sunit can receive. s than windowSize can \$\frac{1}{2}\$ 32 [byte] header + windowSize can \$\frac{1}{2}\$ 32 [byte] header + windowSize can \$\frac{1}{2}\$ 33 [byte] header + windowSize can \$\frac{1}{2}\$ 34 [byte] header + windowSize can \$\frac{1}{2}\$ 35 [byte] header + windowSize can \$\frac{1}{2}\$ 35 [byte] header + windowSize can \$\frac{1}{2}\$ 36 [byte] header + windowSize can \$\frac{1}{2}\$ 37 [byte] header + windowSize can \$\frac{1}{2}\$ 37 [byte] header + windowSize can \$\frac{1}{2}\$ 39 [byte] header + windowSize can \$\frac{1}{2}\$ 39 [byte] header + windowSize can \$\frac{1}{2}\$ 39 [byte] header + windowSize can \$\frac{1}{2}\$ 30 [byte] header + windowSize can \$\frac{1}{2}\$ 30 [byte] header + windowSize can \$\frac{1}{2}\$ 30 [byte] header + windowSize can \$\frac{1}{2}\$ 30 [byte] header + windowSize can \$\frac{1}{2}\$ 30 [byte] header + windowSize can \$\frac{1}{2}\$ 30 [byte] header + windowSize can \$\frac{1}{2}\$ 30 [byte] header + windowSize can \$\frac{1}{2}\$ 30 [byte] header + windowSize can \$\frac{1}{2}\$ 30 [byte] header + windowSize can \$\frac{1}{2}\$ 30 [byte] header + windowSize can \$\frac{1}{2}\$ 30 [byte] header + windowSize can \$\frac{1}{2}\$ 31 [byte] header + windowSize can \$\frac{1}{2}\$ 31 [byte] header + windowSize can \$\frac{1}{2}\$ 32 [byte] header + windowSize can \$\frac{1}{2}\$ 32 [byte] header + windowSize can \$\frac{1}{2}\$ 40 [byte] header + windowSize can \$\frac{1}{2}\$ 40 [byte] header + windowSize can \$\frac{1}{2}\$ 40 [byte] header + windowSize can \$\frac{1}{2}\$ 40 [byte] header + windowSize can \$\frac{1}{2}\$ 40 [byte] header + windowSize can \$\frac{1}{2}\$ 40 [byte] header + windowSize can \$\frac{1}{2}\$ 40 [byte] header + windowSize can \$\frac{1}{2}\$ 40 [byte] header + windowSize can \$\frac{1}{2}\$ 40 [byte] header + windowSize can \$\frac{1}{2}\$ 40 [byte] header + windowSize can \$\frac{1}{2}\$ 40 [byte] header + windowSize can \$\frac{1}{2}\$ 40 [byte] header + windowSize can \$\frac{1}{2}\$ 40 [byte] header + windowSiz | data division of peration is constituted by the peration is constituted by the peration of the peration of the |  |  |
|              | transfer.)  This gives compatibility with the WI  firmData  To confirm rush conditions, the top size of data to be transferred is speci *See pages 65 and 66.  Response (ID/Parameter)  Common parameter that does not vary de  Parameter data arrangement  Response Parameter{ windowSize numStatus for (i = 0; i < numStatus; i++){ Status ID }  {  Meaning windowSize This is the size of firmData that this A packet (including firmData) of les It is necessary to satisfy packetSize ≧                                                                                                    | of firmware data (the diffed by windowSize. On spending on response I Size [Byte]  4 4 2 2 sunit can receive. s than windowSize can \$\frac{1}{2}\$ 32 [byte] header + windowSize can \$\frac{1}{2}\$ 32 [byte] header + windowSize can \$\frac{1}{2}\$ 33 [byte] header + windowSize can \$\frac{1}{2}\$ 34 [byte] header + windowSize can \$\frac{1}{2}\$ 35 [byte] header + windowSize can \$\frac{1}{2}\$ 35 [byte] header + windowSize can \$\frac{1}{2}\$ 36 [byte] header + windowSize can \$\frac{1}{2}\$ 37 [byte] header + windowSize can \$\frac{1}{2}\$ 37 [byte] header + windowSize can \$\frac{1}{2}\$ 39 [byte] header + windowSize can \$\frac{1}{2}\$ 39 [byte] header + windowSize can \$\frac{1}{2}\$ 39 [byte] header + windowSize can \$\frac{1}{2}\$ 30 [byte] header + windowSize can \$\frac{1}{2}\$ 30 [byte] header + windowSize can \$\frac{1}{2}\$ 30 [byte] header + windowSize can \$\frac{1}{2}\$ 30 [byte] header + windowSize can \$\frac{1}{2}\$ 30 [byte] header + windowSize can \$\frac{1}{2}\$ 30 [byte] header + windowSize can \$\frac{1}{2}\$ 30 [byte] header + windowSize can \$\frac{1}{2}\$ 30 [byte] header + windowSize can \$\frac{1}{2}\$ 30 [byte] header + windowSize can \$\frac{1}{2}\$ 30 [byte] header + windowSize can \$\frac{1}{2}\$ 30 [byte] header + windowSize can \$\frac{1}{2}\$ 31 [byte] header + windowSize can \$\frac{1}{2}\$ 31 [byte] header + windowSize can \$\frac{1}{2}\$ 32 [byte] header + windowSize can \$\frac{1}{2}\$ 32 [byte] header + windowSize can \$\frac{1}{2}\$ 40 [byte] header + windowSize can \$\frac{1}{2}\$ 40 [byte] header + windowSize can \$\frac{1}{2}\$ 40 [byte] header + windowSize can \$\frac{1}{2}\$ 40 [byte] header + windowSize can \$\frac{1}{2}\$ 40 [byte] header + windowSize can \$\frac{1}{2}\$ 40 [byte] header + windowSize can \$\frac{1}{2}\$ 40 [byte] header + windowSize can \$\frac{1}{2}\$ 40 [byte] header + windowSize can \$\frac{1}{2}\$ 40 [byte] header + windowSize can \$\frac{1}{2}\$ 40 [byte] header + windowSize can \$\frac{1}{2}\$ 40 [byte] header + windowSize can \$\frac{1}{2}\$ 40 [byte] header + windowSize can \$\frac{1}{2}\$ 40 [byte] header + windowSiz | data division of peration is constituted by the peration is constituted by the peration of the peration of the |  |  |
|              | transfer.)  This gives compatibility with the WI  firmData  To confirm rush conditions, the top size of data to be transferred is speci *See pages 65 and 66.  Response (ID/Parameter)  Common parameter that does not vary de  Parameter data arrangement  Response Parameter{     windowSize     numStatus     for (i = 0; i < numStatus; i++){         Status ID     }  {  Meaning     windowSize      This is the size of firmData that this     A packet (including firmData) of les     It is necessary to satisfy packetSize ≥     numStatus                                                                                                    | of firmware data (the diffed by windowSize. On spending on response I Size [Byte]  4 4 2 2 sunit can receive. s than windowSize can \$\frac{1}{2}\$ 32 [byte] header + windowSize can \$\frac{1}{2}\$ 32 [byte] header + windowSize can \$\frac{1}{2}\$ 33 [byte] header + windowSize can \$\frac{1}{2}\$ 34 [byte] header + windowSize can \$\frac{1}{2}\$ 35 [byte] header + windowSize can \$\frac{1}{2}\$ 35 [byte] header + windowSize can \$\frac{1}{2}\$ 36 [byte] header + windowSize can \$\frac{1}{2}\$ 37 [byte] header + windowSize can \$\frac{1}{2}\$ 37 [byte] header + windowSize can \$\frac{1}{2}\$ 39 [byte] header + windowSize can \$\frac{1}{2}\$ 39 [byte] header + windowSize can \$\frac{1}{2}\$ 39 [byte] header + windowSize can \$\frac{1}{2}\$ 30 [byte] header + windowSize can \$\frac{1}{2}\$ 30 [byte] header + windowSize can \$\frac{1}{2}\$ 30 [byte] header + windowSize can \$\frac{1}{2}\$ 30 [byte] header + windowSize can \$\frac{1}{2}\$ 30 [byte] header + windowSize can \$\frac{1}{2}\$ 30 [byte] header + windowSize can \$\frac{1}{2}\$ 30 [byte] header + windowSize can \$\frac{1}{2}\$ 30 [byte] header + windowSize can \$\frac{1}{2}\$ 30 [byte] header + windowSize can \$\frac{1}{2}\$ 30 [byte] header + windowSize can \$\frac{1}{2}\$ 30 [byte] header + windowSize can \$\frac{1}{2}\$ 31 [byte] header + windowSize can \$\frac{1}{2}\$ 31 [byte] header + windowSize can \$\frac{1}{2}\$ 32 [byte] header + windowSize can \$\frac{1}{2}\$ 32 [byte] header + windowSize can \$\frac{1}{2}\$ 40 [byte] header + windowSize can \$\frac{1}{2}\$ 40 [byte] header + windowSize can \$\frac{1}{2}\$ 40 [byte] header + windowSize can \$\frac{1}{2}\$ 40 [byte] header + windowSize can \$\frac{1}{2}\$ 40 [byte] header + windowSize can \$\frac{1}{2}\$ 40 [byte] header + windowSize can \$\frac{1}{2}\$ 40 [byte] header + windowSize can \$\frac{1}{2}\$ 40 [byte] header + windowSize can \$\frac{1}{2}\$ 40 [byte] header + windowSize can \$\frac{1}{2}\$ 40 [byte] header + windowSize can \$\frac{1}{2}\$ 40 [byte] header + windowSize can \$\frac{1}{2}\$ 40 [byte] header + windowSize can \$\frac{1}{2}\$ 40 [byte] header + windowSiz | data division of peration is constituted by the peration is constituted by the peration of the peration of the |  |  |
|              | transfer.)  This gives compatibility with the WI  firmData  To confirm rush conditions, the top size of data to be transferred is speci *See pages 65 and 66.  Response (ID/Parameter)  Common parameter that does not vary de  Parameter data arrangement  Response Parameter{     windowSize     numStatus     for (i = 0; i < numStatus; i++){         Status ID     }  {  Meaning     windowSize      This is the size of firmData that this     A packet (including firmData) of les     It is necessary to satisfy packetSize ≥  numStatus  This is the number of status IDs follows.                                                              | of firmware data (the diffed by windowSize. On spending on response I Size [Byte]  4 4 2 2 4 3 2 4 4 5 4 4 5 5 5 6 7 8 8 8 8 8 8 8 8 8 9 9 9 9 9 9 9 9 9 9                                                                                                    | data division of peration is constituted by the peration is constituted by the peration of the peration of the |  |  |
|              | transfer.)  This gives compatibility with the WI  firmData  To confirm rush conditions, the top size of data to be transferred is speci. *See pages 65 and 66.  Response (ID/Parameter)  Common parameter that does not vary de  Parameter data arrangement  Response Parameter{ windowSize numStatus for (i = 0; i < numStatus; i++){ Status ID }  {  Meaning windowSize This is the size of firmData that this A packet (including firmData) of les It is necessary to satisfy packetSize ≥ numStatus This is the number of status IDs follo Status ID  Confirmation result of rush condition                                                          | of firmware data (the diffed by windowSize. On spending on response I Size [Byte]  4 4 2 2 4 3 2 4 4 5 4 4 5 5 5 6 7 8 8 8 8 8 8 8 8 8 9 9 9 9 9 9 9 9 9 9                                                                                                    | data division of peration is considered.  Type  uint uint  uint  be received. indowSize + 8                                                                                                    |  |  |
|              | transfer.) This gives compatibility with the WI firmData To confirm rush conditions, the top size of data to be transferred is speci: *See pages 65 and 66.  Response (ID/Parameter) Common parameter that does not vary de Parameter data arrangement Response Parameter{ windowSize numStatus for (i = 0; i < numStatus; i++){ Status ID } { Meaning windowSize This is the size of firmData that this A packet (including firmData) of les It is necessary to satisfy packetSize ≥ numStatus This is the number of status IDs follo Status ID Confirmation result of rush condition STAT_OK C                                                         | of firmware data (the diffed by windowSize. On pending on response I Size [Byte]  4 4 2 2 4 3 4 4 5 4 4 5 4 4 5 5 6 6 7 7 8 8 8 8 8 8 9 8 9 9 9 9 9 9 9 9 9 9                                                                                                    | data division of peration is considered.  Type  uint uint  uint  be received. indowSize + 8                                                                                                    |  |  |
|              | transfer.) This gives compatibility with the WI firmData To confirm rush conditions, the top size of data to be transferred is speci *See pages 65 and 66.  Response (ID/Parameter) Common parameter that does not vary de Parameter data arrangement Response Parameter{ windowSize numStatus for (i = 0; i < numStatus; i++){ Status ID } { Meaning windowSize This is the size of firmData that this A packet (including firmData) of les It is necessary to satisfy packetSize ≥ numStatus This is the number of status IDs follo Status ID Confirmation result of rush condition STAT_OK CASTAT_BUSY P.                                             | of firmware data (the diffied by windowSize. On spending on response I Size [Byte]  4 4 2 2 2 32 [byte] header + windowSize can be suited by windowSize can be suited by wing numStatus.                                                                                                    | data division of peration is considered.  Type  uint uint  uint  be received. indowSize + 8                                                                                                    |  |  |
|              | transfer.) This gives compatibility with the WI firmData To confirm rush conditions, the top size of data to be transferred is speci: *See pages 65 and 66.  Response (ID/Parameter) Common parameter that does not vary de  Parameter data arrangement Response Parameter{ windowSize numStatus for (i = 0; i < numStatus; i++){ Status ID }  { Meaning windowSize This is the size of firmData that this A packet (including firmData) of les It is necessary to satisfy packetSize ≥ numStatus This is the number of status IDs folle Status ID  Confirmation result of rush condition STAT_OK STAT_BUSY P. STAT_INVALID_MODEL A                      | of firmware data (the diffied by windowSize. On spending on response I Size [Byte]  4 4 2 2 2 32 [byte] header + windowSize can be wing numStatus.  Inspending on response I Size [Byte]                                                                                                    | data division of peration is considered.  Type  uint uint  uint  be received. indowSize + 8                                                                                                    |  |  |
|              | transfer.) This gives compatibility with the WI  firmData  To confirm rush conditions, the top size of data to be transferred is speci.  *See pages 65 and 66.  Response (ID/Parameter) Common parameter that does not vary de Parameter data arrangement Response Parameter{ windowSize numStatus for (i = 0; i < numStatus; i++){ Status ID } {  Meaning windowSize This is the size of firmData that this A packet (including firmData) of les It is necessary to satisfy packetSize ≥ numStatus This is the number of status IDs follo Status ID  Confirmation result of rush condition STAT_OK STAT_BUSY STAT_INVALID_MODEL A STAT_INVALID_REGION D | of firmware data (the dified by windowSize. On pending on response I  Size [Byte]  4  4  2  2  Sunit can receive.  Is than windowSize can also a sunit can windowSize can be also be a sunit can receive.  In somitions are satisfied. The cocessing in progress model differs.                                                                                                    | data division of peration is considered.  Type  uint  uint  uint  be received. indowSize + 8                                                                                                    |  |  |

This cannot be used for the communication protocol version set to a packet header.

ERR\_OK

ERR\_PROV

No parameter

A command was received normally.

| Command                 | Description                                                                                                    |                             |                              |  |  |
|-------------------------|----------------------------------------------------------------------------------------------------|-----------------------------|------------------------------|--|--|
| CMD_CHK_GUARD           | ERR_SEQUENCE                                                                                                    |                             |                              |  |  |
| 5.112_5111_5511125      | Communication sequence error. No parameter.                                                                                                    |                             |                              |  |  |
|                         | This cannot be received before communication is initialized.                                                                                                    |                             |                              |  |  |
|                         | ERR_BIG                                                                                                    |                             |                              |  |  |
|                         | Packet size is too large.                                                                                                    |                             |                              |  |  |
|                         | ERR_INVALID_PARAM                                                                                                    |                             |                              |  |  |
|                         |                                                                                                    | ta Siza ie invalid          |                              |  |  |
|                         | dataNo is invalid. (A value is skipped.) dat                                                                                                    |                             |                              |  |  |
| CMD_QUERY_VERSION       | Errors other than described above are process  Outline                                                                                                    | sing errors in this unit.   |                              |  |  |
| CMD_QUERT_VERSION       | This command inquires the version of new an                                                                                                    | nd old firmwara             |                              |  |  |
|                         | Command parameter                                                                                                    | id old ill illware.         |                              |  |  |
|                         | None                                                                                                    |                             |                              |  |  |
|                         |                                                                                                    |                             |                              |  |  |
|                         | <ul><li>Response (ID/Parameter)</li><li>ERR_OK</li></ul>                                                                                                    |                             |                              |  |  |
|                         |                                                                                                    | d ald 6:                    |                              |  |  |
|                         | Normal termination. The version of new a                                                                                                    | ind old firmware is ret     | urned using a parameter.     |  |  |
|                         | Parameter →                                                                                                    |                             |                              |  |  |
|                         | Parameter data arrangement                                                                                                    | Size [Byte]                 | Туре                         |  |  |
|                         | OK Parameter{                                                                                                    |                             |                              |  |  |
|                         | oldFirmMinorVersion                                                                                                    | 2                           | uint                         |  |  |
|                         | oldFirmMajorVersion                                                                                                    | 2                           | uint                         |  |  |
|                         | newFirmMinorVersion                                                                                                    | 2                           | uint                         |  |  |
|                         | newFirmMajorVersion                                                                                                    | 2                           | uint                         |  |  |
|                         | [}                                                                                                    |                             |                              |  |  |
|                         | <ul> <li>Meaning</li> </ul>                                                                                                    |                             |                              |  |  |
|                         | oldFirmMinorVersion                                                                                                    |                             |                              |  |  |
|                         | oldFirmMajorVersion                                                                                                    |                             |                              |  |  |
|                         | Minor and major version numbers of                                                                                                    | f old firmware              |                              |  |  |
|                         | newFirmMinorVersion                                                                                                    | . 014 11111111111           |                              |  |  |
|                         | newFirmMajorVersion                                                                                                    |                             |                              |  |  |
|                         | -                                                                                                    | f new firmware              |                              |  |  |
|                         | Minor and major version numbers of new firmware  Fixed to 0x0000 before rush conditions are confirmed. → The version is not known yet.                          |                             |                              |  |  |
|                         | The to one oo below Tuest Schalle                                                                                                    | no are comminent , 1        | ne vereien is not intermitye |  |  |
|                         | ERR_PROV                                                                                                    |                             |                              |  |  |
|                         | _                                                                                                    | on protocol version set     | to a packet header           |  |  |
|                         | This cannot be used for the communication protocol version set to a packet header.  No parameter                                                                |                             |                              |  |  |
|                         | ERR_SEQUENCE                                                                                                    |                             |                              |  |  |
|                         |                                                                                                    | neter                       |                              |  |  |
|                         | Communication sequence error. No parameter.  This cannot be accepted before communication is initialized.                                                       |                             |                              |  |  |
|                         | Errors other than described above are processing                                                                                                    |                             |                              |  |  |
| CMD_SWITCH_MODE         | Outline                                                                                                    | ig criois in this unit.     |                              |  |  |
| CIVID O MALI CIT MICIDE | This command performs switching to a firmw                                                                                                    | vare undate mode            |                              |  |  |
|                         | Command parameter                                                                                                    | vare upuate mode.           |                              |  |  |
|                         | •                                                                                                    |                             |                              |  |  |
|                         | None                                                                                                    |                             |                              |  |  |
|                         | Response (ID/Parameter)                                                                                                    |                             |                              |  |  |
|                         | ERR_OK  A firmware update mode switching command is received normally.                                                                                          |                             |                              |  |  |
|                         |                                                                                                    | iand is received norma      | IIIy.                        |  |  |
|                         |                                                                                                    |                             |                              |  |  |
|                         | Parameter →                                                                                                    |                             |                              |  |  |
|                         | Parameter data arrangement                                                                                                    | Size [Byte]                 | Туре                         |  |  |
|                         | Parameter data arrangement OK Parameter{                                                                                                    | Size [Byte]                 | lype                         |  |  |
|                         | Parameter data arrangement                                                                                                    | Size [Byte]                 | uint                         |  |  |
|                         | Parameter data arrangement OK Parameter{                                                                                                    |                             |                              |  |  |
|                         | Parameter data arrangement OK Parameter{ reserved = 0                                                                                                    | 4                           | uint                         |  |  |
|                         | Parameter data arrangement  OK Parameter{  reserved = 0  numStatus = 1                                                                                          | 4 4                         | uint<br>uint                 |  |  |
|                         | Parameter data arrangement OK Parameter{     reserved = 0     numStatus = 1     Status ID }                                                                     | 4 4                         | uint<br>uint                 |  |  |
|                         | Parameter data arrangement  OK Parameter{     reserved = 0     numStatus = 1     Status ID }                                                                    | 4 4                         | uint<br>uint                 |  |  |
|                         | Parameter data arrangement  OK Parameter{     reserved = 0     numStatus = 1     Status ID }  • Meaning     numStatus                                           | 4 4 2                       | uint<br>uint<br>uint         |  |  |
|                         | Parameter data arrangement  OK Parameter{     reserved = 0     numStatus = 1     Status ID }  • Meaning     numStatus     This is the number of statuses follow | 4 4 2                       | uint<br>uint<br>uint         |  |  |
|                         | Parameter data arrangement  OK Parameter{  reserved = 0  numStatus = 1  Status ID  }  • Meaning  numStatus  This is the number of statuses follow  Status ID    | 4 4 2 ing numStatus. (Fixed | uint uint uint to 1.)        |  |  |
|                         | Parameter data arrangement  OK Parameter{  reserved = 0  numStatus = 1  Status ID  }  • Meaning  numStatus  This is the number of statuses follow  Status ID    | 4 4 2 ing numStatus. (Fixed | uint uint uint to 1.)        |  |  |

| Command         | Description                                                                                                    |                                                                 |                        |                              |  |  |
|-----------------|----------------------------------------------------------------------------------------------------|-----------------------------------------------------------------|------------------------|------------------------------|--|--|
| CMD_SWITCH_MODE | ERR_PROV                                                                                                    |                                                                 |                        |                              |  |  |
|                 | This cannot be used for the communication protocol version set to a packet header.                                                                                                    |                                                                 |                        |                              |  |  |
|                 | No parameter                                                                                                    |                                                                 |                        |                              |  |  |
|                 | ERR_SEQUENCE                                                                                                    |                                                                 |                        |                              |  |  |
|                 | Communication sequence error. No p                                                                                                    | arameter                                                        |                        |                              |  |  |
|                 | This cannot be accepted while the app                                                                                                    |                                                                 | t is in operation and  | when rush conditions are not |  |  |
|                 | established.                                                                                                    | neation of the main se                                          | t is in operation and  | when rush conditions are not |  |  |
|                 |                                                                                                    | act among                                                       |                        |                              |  |  |
| CMD_WRITE_FIRM  | Errors other than described above are in-                                                                                                    | set errors.                                                     |                        |                              |  |  |
| CWD_WRITE_FIRM  | This command rewrites firmware.                                                                                                    |                                                                 |                        |                              |  |  |
|                 |                                                                                                    |                                                                 |                        |                              |  |  |
|                 | Command parameter                                                                                                    | g: rp . 1                                                       |                        | ٦                            |  |  |
|                 | Parameter data arrangement                                                                                                    | Size [Byte]                                                     | Туре                   | -                            |  |  |
|                 | WRITE_FIRM Parameter{                                                                                                    |                                                                 |                        | -                            |  |  |
|                 | dataNo                                                                                                    | 4                                                               | uint                   | -                            |  |  |
|                 | remainSize                                                                                                    | 4                                                               | uint                   | -                            |  |  |
|                 | firmData                                                                                                    |                                                                 | Binary                 | -                            |  |  |
|                 | [}                                                                                                    |                                                                 |                        | J                            |  |  |
|                 | <ul> <li>Meaning</li> </ul>                                                                                                    |                                                                 |                        |                              |  |  |
|                 | dataNo                                                                                                    |                                                                 |                        |                              |  |  |
|                 | This is the number of times by which                                                                                                    | n this command was is                                           | ssued to transfer firm | ware data "0" is not used    |  |  |
|                 | This is incremented every time firm                                                                                                    |                                                                 |                        | iware data. O 13 Hot dised.  |  |  |
|                 | This is incremented every time in in  This is reset by initialization of comments.                                                                                                    |                                                                 | u.                     |                              |  |  |
|                 | · ·                                                                                                    | numcation.                                                      |                        |                              |  |  |
|                 | remainSize                                                                                                    |                                                                 |                        |                              |  |  |
|                 | This is the size of firmware data that has not been transmitted yet. (The data size becomes zero during final                                                                                                    |                                                                 |                        |                              |  |  |
|                 | transfer.)                                                                                                    |                                                                 |                        |                              |  |  |
|                 | firmData                                                                                                    |                                                                 |                        |                              |  |  |
|                 | Firmware data (the data division of '                                                                                                    | 'FDAT" chunk) is split                                          | for transfer.          |                              |  |  |
|                 | *See pages 65 and 66.                                                                                                    |                                                                 |                        |                              |  |  |
|                 | ■ Response (ID/Parameter)                                                                                                    |                                                                 |                        |                              |  |  |
|                 | Common parameter that does not vary do                                                                                                    | pending on response                                             | ID                     | _                            |  |  |
|                 | Parameter data arrangement                                                                                                    | Size [Byte]                                                     | Type                   |                              |  |  |
|                 | Response Parameter{                                                                                                    |                                                                 |                        |                              |  |  |
|                 | windowSize                                                                                                    | 4                                                               | uint                   |                              |  |  |
|                 | numStatus = 1                                                                                                    |                                                                 |                        |                              |  |  |
|                 | Status ID                                                                                                    | 2                                                               |                        |                              |  |  |
|                 | }                                                                                                    |                                                                 |                        |                              |  |  |
|                 |                                                                                                    |                                                                 |                        | _                            |  |  |
|                 | • Meaning                                                                                                    |                                                                 |                        |                              |  |  |
|                 | windowSize                                                                                                    |                                                                 |                        |                              |  |  |
|                 | This is the size of firmData that this                                                                                                    |                                                                 |                        |                              |  |  |
|                 | A packet (including firmData) of les                                                                                                    |                                                                 |                        |                              |  |  |
|                 | It is necessary to satisfy packetSize ≧                                                                                                    | ≧ 32 [byte] header + w                                          | rindowSize + 8 (para   | meters other than firmData). |  |  |
|                 | Status ID                                                                                                    |                                                                 |                        |                              |  |  |
|                 | Rewrite processing status                                                                                                    |                                                                 |                        |                              |  |  |
|                 | STAT_OK Firmwa                                                                                                    | are rewrite processing                                          | is terminated norma    | ally.                        |  |  |
|                 | STAT_BUSY Process                                                                                                    | sing in progress                                                |                        |                              |  |  |
|                 |                                                                                                    |                                                                 |                        |                              |  |  |
|                 | STAT_INVALID_DATA Firmwa                                                                                                    | are data is damaged.                                            |                        |                              |  |  |
|                 | STAT_INVALID_DATA Firmwa                                                                                                    | are data is damaged.                                            |                        |                              |  |  |
|                 | ERR_OK                                                                                                    | C                                                               |                        |                              |  |  |
|                 | <b>ERR_OK</b> Firmware data was received normally.                                                                                                    | C                                                               |                        |                              |  |  |
|                 | ERR_OK Firmware data was received normally. ERR_PROV                                                                                                    | Ü                                                               | n set to a nacket head | ler                          |  |  |
|                 | ERR_OK Firmware data was received normally. ERR_PROV This cannot be used for the communic                                                                                                    | Ü                                                               | n set to a packet heac | der.                         |  |  |
|                 | ERR_OK  Firmware data was received normally.  ERR_PROV  This cannot be used for the communic  No parameter                                                                                                    | Ü                                                               | n set to a packet head | der.                         |  |  |
|                 | ERR_OK Firmware data was received normally. ERR_PROV This cannot be used for the communic No parameter ERR_SEQUENCE                                                                                                    | cation protocol versior                                         | n set to a packet heac | ler.                         |  |  |
|                 | ERR_OK Firmware data was received normally. ERR_PROV This cannot be used for the communic No parameter ERR_SEQUENCE Communication sequence error. No p                                                                                          | cation protocol version                                         | -                      |                              |  |  |
|                 | ERR_OK Firmware data was received normally. ERR_PROV This cannot be used for the communic No parameter ERR_SEQUENCE Communication sequence error. No p This cannot be accepted while an upd.                                                    | cation protocol version                                         | -                      |                              |  |  |
|                 | ERR_OK Firmware data was received normally. ERR_PROV This cannot be used for the communic No parameter ERR_SEQUENCE Communication sequence error. No p This cannot be accepted while an upde                                                    | cation protocol version<br>arameter.<br>ate mode is in operatio | -                      |                              |  |  |
|                 | ERR_OK Firmware data was received normally. ERR_PROV This cannot be used for the communic No parameter ERR_SEQUENCE Communication sequence error. No p This cannot be accepted while an updeter ERR_BIG This could not be received because page | cation protocol version arameter. ate mode is in operation      | on and before rush co  |                              |  |  |
|                 | ERR_OK Firmware data was received normally. ERR_PROV This cannot be used for the communic No parameter ERR_SEQUENCE Communication sequence error. No p This cannot be accepted while an upde                                                    | cation protocol version arameter. ate mode is in operation      | on and before rush co  |                              |  |  |

| Command        | Description                                                                                  |
|----------------|----------------------------------------------------------------------------------------------|
| CMD_WRITE_FIRM | ERR_INVALID_PARAM                                                                            |
|                | dataNo is invalid. (A value is skipped.) dataSize is invalid.                                |
|                | Errors other than described above are errors in this unit.                                   |
|                | ■ Remarks                                                                                    |
| CMD_COMPLETE   | • Outline                                                                                    |
|                | This command notifies to confirm that firmware rewrite completion notification was accepted. |
|                | ■ Command parameter                                                                          |
|                | None                                                                                         |
|                | ■No response                                                                                 |
|                | This unit is automatically restarted when this command is received.                          |

#### Issuing the CMD\_CHK\_GUARD and CMD\_WRITE\_FIRM commands

■ Packet Header (Common in both a command and response)

| Data arrangement | Size [Byte] | Туре |
|------------------|-------------|------|
| Packet Header{   |             |      |
| BodySize         | 4           | uint |
| Protocol Version | 2           | uint |
| Command ID       | 2           | uint |
| Response ID      | 2           | uint |
| Sequence No.     | 2           | uint |
| reserved         | 4           | uint |
| reserved         | 4           | uint |
| reserved         | 4           | uint |
| reserved         | 8           | uint |
| }                |             |      |

#### ■ Command Parameter

| Parameter data arrangement | Size [Byte] | Туре   |
|----------------------------|-------------|--------|
| CHK_GUARD Parameter{       |             |        |
| dataNo                     | 4           | uint   |
| remainSize                 | 2           | uint   |
| firmData                   | dataSize    | Binary |
| }                          |             |        |

| Parameter data arrangement        | Size [Byte] | Туре |
|-----------------------------------|-------------|------|
| Response Parameter{               |             |      |
| windowSize                        | 4           | uint |
| numStatus                         | 4           | uint |
| for ( i = 0; i < numStatus; i++){ |             |      |
| Status ID                         | 2           | uint |
| }                                 |             |      |
| }                                 |             |      |

Firmware data is transferred from the host to the unit using CHK GUARD and WRITE\_FIRM commands. For dataSize to be transferred, specify a value of less than windowSize set to the Response data that was issued just before transfer. When transmitting a command first, issue a command (with dataSize set to "0") without sending firmData and then issue a command for transferring data actually after confirming windowSize set to the Response data. Transmit data continuously until commands other than STAT\_BUSY are returned.

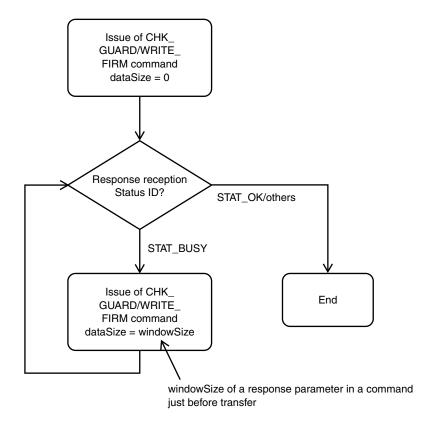

#### Discriminating the camera mode and updater mode

As described in the section of a UUD Firmware data structure, the USB PID, USB VID, and operating mode of equipment to be updated are described in the UDID chunk of firmware package data. The host to be updated confirms that USB PID and USB VID which acquired a USB descriptor from the unit are contained in the UDID chunk. By the ID operating mode, judge whether the unit is started in a camera mode or updater mode.

#### Structure of UUD Firmware data

- Signature is assigned to the top of data.
- One or more variable length chunk is continued after signature.
- A chunk containing a CRC32-calculated value is assigned to the termination of data.
- The byte order is based on a big-endian format. (MSB first)

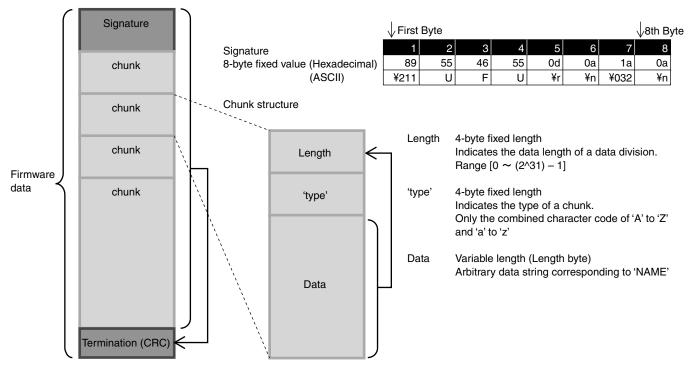

Termination

Chunk indicating the termination data

The CRC-calculated value between the top of data (signature) and the chunk just before termination is stored.

For more details, see chunk list and detailed specifications. (page 66)

# **Chunk list and detailed specifications (Ver.1.0)**

| Description of type |                                                        |
|---------------------|--------------------------------------------------------|
| uint                | Unsigned integer (Does not depend on the data length.) |
| Binary              | Binary data string                                     |

| Chunk type | Description                                                                                                    | Description |              |                      |  |  |  |
|------------|----------------------------------------------------------------------------------------------------|-------------|--------------|----------------------|--|--|--|
| DATV       | Version of firmware data structure                                                                                                    |             |              |                      |  |  |  |
| PROV       | ■ Limiting conditions                                                                                                    |             |              |                      |  |  |  |
|            | This necessarily exists as a chunk at the top.                                                                                                    |             |              |                      |  |  |  |
|            | ■ Data arrangement                                                                                                    |             |              |                      |  |  |  |
|            | Arrangement                                                                                                    | Size [Byte] | Туре         | Value                |  |  |  |
|            | DATV Chunk{                                                                                                    |             | ·            |                      |  |  |  |
|            | length                                                                                                    | 4 4         | uint<br>uint | 0x00000004<br>'DATV' |  |  |  |
|            | type                                                                                                    |             |              |                      |  |  |  |
|            | firmDataVersion                                                                                                    | 2           | uint         |                      |  |  |  |
|            | reserved                                                                                                    | 2           | uint         |                      |  |  |  |
|            | }                                                                                                    |             |              |                      |  |  |  |
|            | firmDataVersion  This indicates the protocol version of user firmware update.  Fixed to 0x0100.  reserved  0x0000  Communication protocol version of firmware update  Limiting conditions  This necessarily exists as the second chunk.  Data arrangement |             |              |                      |  |  |  |
|            | Arrangement                                                                                                    | Size [Byte] | Туре         | Value                |  |  |  |
|            | PROV Chunk{                                                                                                    |             |              |                      |  |  |  |
|            | length                                                                                                    | 4           | uint         | 0x00000004           |  |  |  |
|            | type                                                                                                    | 4           | uint         | 'PROV'               |  |  |  |
|            | firmProtocolVersion                                                                                                    | 2           | uint         |                      |  |  |  |
|            | reserved = 0                                                                                                    | 2           | uint         | 0x0000               |  |  |  |
|            | }                                                                                                    |             |              |                      |  |  |  |
|            | <ul> <li>Meaning         firmProtocolVersion         This indicates the protocol version of user firmware update.         Fixed to 0x0100.</li> </ul>                                                                                                    |             |              |                      |  |  |  |

| UDID | during updater mode operation.                                                                                                    | Size [Byte]  4 4 4 2 2 1 3 responding VID and PID. | Uint uint Uint Uint Uint Uint Uint Uint Uint U | Value  4+id_count*8  'UDID'  0x0000000  n operation of a main set or |  |  |  |
|------|----------------------------------------------------------------------------------------------------|----------------------------------------------------|------------------------------------------------|----------------------------------------------------------------------|--|--|--|
|      | This necessarily exists as a chunk.  Arrangement  Arrangement  UDID Chunk{ length type id_count /* Descriptor ID List */ for ( i=0; i < id_count; i++ ){ PID VID Operating mode reserved = 0 } }  Meaning id_count This is the number of lists in the cor PID This is the corresponding PID.  VID Operating mode This is the corresponding VID. Operating mode This is information for identifying we during updater mode operation.                               | 2 2 2 1 3 responding VID and PID.                  | uint uint ID ID uint uint                      | 4+id_count*8                                                         |  |  |  |
|      | This necessarily exists as a chunk.  Arrangement  Arrangement  UDID Chunk{ length type id_count /* Descriptor ID List */ for ( i=0; i < id_count; i++ ){ PID VID Operating mode reserved = 0 } }  Meaning id_count This is the number of lists in the cor PID This is the corresponding PID.  VID Operating mode This is the corresponding VID. Operating mode This is information for identifying we during updater mode operation.                               | 2 2 2 1 3 responding VID and PID.                  | uint uint ID ID uint uint                      | 4+id_count*8                                                         |  |  |  |
|      | ■ Data arrangement    Arrangement     UDID Chunk{   length     type   id_count   /* Descriptor ID List */     for (i=0; i < id_count; i++ ){     PID     VID     Operating mode     reserved = 0     }     Meaning     id_count     This is the number of lists in the core     PID     This is the corresponding PID.     VID     This is the corresponding VID.     Operating mode     This is information for identifying we     during updater mode operation. | 2 2 2 1 3 responding VID and PID.                  | uint uint ID ID uint uint                      | 4+id_count*8                                                         |  |  |  |
|      | Arrangement  UDID Chunk{  length  type  id_count  /* Descriptor ID List */  for ( i=0; i < id_count; i++ ){  PID  VID  Operating mode  reserved = 0  } }  • Meaning id_count  This is the number of lists in the cor  PID  This is the corresponding PID.  VID  Operating mode  This is information for identifying we during updater mode operation.                                                                                                    | 2 2 2 1 3 responding VID and PID.                  | uint uint ID ID uint uint                      | 4+id_count*8                                                         |  |  |  |
|      | UDID Chunk{  length  type  id_count  /* Descriptor ID List */  for ( i=0; i < id_count; i++ ){  PID  VID  Operating mode  reserved = 0  }  Meaning  id_count  This is the number of lists in the cor  PID  This is the corresponding PID.  VID  This is the corresponding VID.  Operating mode  This is information for identifying we during updater mode operation.                                                                                              | 2 2 2 1 3 responding VID and PID.                  | uint uint ID ID uint uint                      | 4+id_count*8                                                         |  |  |  |
|      | length type id_count /* Descriptor ID List */ for ( i=0; i < id_count; i++ ){ PID VID Operating mode reserved = 0 }  • Meaning id_count This is the number of lists in the cor PID This is the corresponding PID. VID This is the corresponding VID. Operating mode This is information for identifying we during updater mode operation.                                                                                                    | 2 2 1 3 responding VID and PID.                    | uint uint  ID ID uint uint                     | 0x000000                                                             |  |  |  |
|      | type  id_count  /* Descriptor ID List */  for ( i=0; i < id_count; i++ ){  PID  VID  Operating mode  reserved = 0  }  Meaning id_count  This is the number of lists in the cor  PID  This is the corresponding PID.  VID  This is the corresponding VID.  Operating mode  This is information for identifying we during updater mode operation.                                                                                                    | 2 2 1 3 responding VID and PID.                    | uint uint  ID ID uint uint                     | 0x000000                                                             |  |  |  |
|      | id_count  /* Descriptor ID List */  for ( i=0; i < id_count; i++ ){  PID  VID  Operating mode  reserved = 0  }  * Meaning id_count  This is the number of lists in the cor  PID  This is the corresponding PID.  VID  This is the corresponding VID.  Operating mode  This is information for identifying we during updater mode operation.                                                                                                    | 2 2 1 3 responding VID and PID.                    | ID ID uint uint                                | 0x000000                                                             |  |  |  |
|      | /* Descriptor ID List */ for ( i=0; i < id_count; i++ ){ PID VID Operating mode reserved = 0 }  Meaning id_count This is the number of lists in the cor PID This is the corresponding PID. VID This is the corresponding VID. Operating mode This is information for identifying we during updater mode operation.                                                                                                    | 2 2 1 3 responding VID and PID.                    | ID ID uint uint                                |                                                                      |  |  |  |
|      | for (i=0; i < id_count; i++){     PID     VID     Operating mode     reserved = 0     } }  • Meaning id_count     This is the number of lists in the cor PID     This is the corresponding PID. VID     This is the corresponding VID. Operating mode     This is information for identifying we during updater mode operation.                                                                                                    | responding VID and PID.                            | ID<br>uint<br>uint                             |                                                                      |  |  |  |
|      | PID VID Operating mode reserved = 0 }  • Meaning id_count This is the number of lists in the cor PID This is the corresponding PID. VID This is the corresponding VID. Operating mode This is information for identifying w during updater mode operation.                                                                                                    | responding VID and PID.                            | ID<br>uint<br>uint                             |                                                                      |  |  |  |
|      | VID Operating mode reserved = 0 }  • Meaning id_count This is the number of lists in the cor PID This is the corresponding PID. VID This is the corresponding VID. Operating mode This is information for identifying w during updater mode operation.                                                                                                    | responding VID and PID.                            | ID<br>uint<br>uint                             |                                                                      |  |  |  |
|      | Operating mode reserved = 0 }  Meaning id_count This is the number of lists in the cor PID This is the corresponding PID. VID This is the corresponding VID. Operating mode This is information for identifying w during updater mode operation.                                                                                                    | responding VID and PID.                            | uint<br>uint                                   |                                                                      |  |  |  |
|      | reserved = 0 }  Meaning id_count This is the number of lists in the cor PID This is the corresponding PID. VID This is the corresponding VID. Operating mode This is information for identifying w during updater mode operation.                                                                                                    | responding VID and PID.                            | uint                                           |                                                                      |  |  |  |
|      | If the corresponding PID.  This is the corresponding PID.  VID  This is the corresponding VID.  Operating mode  This is information for identifying we during updater mode operation.                                                                                                    | responding VID and PID.                            |                                                |                                                                      |  |  |  |
|      | id_count This is the number of lists in the cor PID This is the corresponding PID. VID This is the corresponding VID. Operating mode This is information for identifying w during updater mode operation.                                                                                                    | hether PID and VID are use                         | ed during application                          | n operation of a main set or                                         |  |  |  |
|      | id_count This is the number of lists in the cor PID This is the corresponding PID. VID This is the corresponding VID. Operating mode This is information for identifying w during updater mode operation.                                                                                                    | hether PID and VID are use                         | ed during application                          | n operation of a main set or                                         |  |  |  |
|      | id_count This is the number of lists in the cor PID This is the corresponding PID. VID This is the corresponding VID. Operating mode This is information for identifying w during updater mode operation.                                                                                                    | hether PID and VID are use                         | ed during application                          | n operation of a main set or                                         |  |  |  |
| FDAT | VID This is the corresponding VID. Operating mode This is information for identifying whether PID and VID are used during application operation of a main set or                                                                                                    |                                                    |                                                |                                                                      |  |  |  |
|      | Firmware data                                                                                                    | length                                             | Binary                                         |                                                                      |  |  |  |
|      | [}                                                                                                    |                                                    |                                                |                                                                      |  |  |  |
|      | <ul> <li>Meaning</li> </ul>                                                                                                    |                                                    |                                                |                                                                      |  |  |  |
|      | Firmware data                                                                                                    |                                                    |                                                |                                                                      |  |  |  |
| DEND | Chunk indicating the termination of data                                                                                                    |                                                    |                                                |                                                                      |  |  |  |
| END  |                                                                                                    |                                                    |                                                |                                                                      |  |  |  |
|      | Limiting conditions  This processibly spirite as a shortly                                                                                                    |                                                    |                                                |                                                                      |  |  |  |
|      | This necessarily exists as a chunk.                                                                                                    |                                                    |                                                |                                                                      |  |  |  |
|      | The data stream after this chunk is ignored.                                                                                                    |                                                    |                                                |                                                                      |  |  |  |
|      | Data arrangement                                                                                                    |                                                    |                                                |                                                                      |  |  |  |
|      | Arrangement                                                                                                    | Size [Byte]                                        | Туре                                           | Value                                                                |  |  |  |
|      | DEND Chunk{                                                                                                    |                                                    |                                                |                                                                      |  |  |  |
|      | length                                                                                                    | 4                                                  | uint                                           |                                                                      |  |  |  |
|      | type                                                                                                    | 4                                                  | uint                                           | 'DEND'                                                               |  |  |  |
|      | CRC                                                                                                    | 4                                                  | uint                                           |                                                                      |  |  |  |
|      | }                                                                                                    | -                                                  |                                                |                                                                      |  |  |  |
|      | L)                                                                                                    |                                                    |                                                |                                                                      |  |  |  |
|      | Meaning                                                                                                    |                                                    |                                                |                                                                      |  |  |  |
|      | CRC                                                                                                    |                                                    |                                                |                                                                      |  |  |  |
|      | CRC32 value calculated for the data stream between Signature and the chunk just before a DEND chunk                                                                                                    |                                                    |                                                |                                                                      |  |  |  |
|      | Implementation: http://www.w3.org                                                                                                    | -                                                  |                                                |                                                                      |  |  |  |

# **Specifications**

Imager 1/2.5 Type "Exmor R" CMOS Sensor

Picture elements 8510K pixels Lens 20× Zoom

f = 4.4 mm (Wide), 88.0 mm (Tele),

F2.0 to F3.8

Zoom movement speed Optical Wide – Optical Tele 3.0 sec (Focus Tracking On) Optical Wide – Super resolution

zoom Tele 3.4 sec

Digital Wide – Digital zoom Tele

5.0 sec

Focus Movement time

∞ to Near 0.1 sec

Digital zoom  $12 \times (240 \times \text{ with optical zoom})$ 

Angle of view (H)

Approx. 70.2 degrees (Wide end,

Image stabilizer Off)

Approx. 4.1 degrees (Tele end, Image

stabilizer Off)

Approx. 60.0 degrees (Wide end,

Image stabilizer On)

Approx. 3.5 degrees (Tele end, Image

stabilizer On)

Min. working distance

80 mm (Wide end), 800 mm (Tele

end)

Min. illumination

(Typical) 0.4 lx (1/30 sec, 50%, High

Sensitivity mode On) 1.6 lx (1/30 sec, 50%, High Sensitivity mode Off)

0.06 lx (1/4 sec (1/3 sec), 50%, High

Sensitivity mode On)

0.21 lx (1/4 sec (1/3 sec), 50%, High

Sensitivity mode Off)

Sync system Internal/External (only FCB-ER8550)

Recommended illumination

100 lx to 100,000 lx

S/N ratio 50 dB (Weight On)

Back light compensation

On/Off

Electronic shutter speed

1/1 sec to 1/10000 sec (28 steps)

White Balance Auto, ATW, Indoor, Outdoor, One

Push WB, Manual WB, Outdoor Auto, Sodium Vapor Lamp (Fix/

Auto/Outdoor Auto)

Gain Auto/Manual (0 to 48 dB (0 to 16

step))

Max. Gain Limit (9 to 48 dB (3 to 12

step))

Noise Reduction On/Off (level 5 to 1 / Off, 6 steps)

Defog mode On/Off (Low, Mid, High)

Aperture control 16 steps

Preset 16-POSITIONS

Camera control IF

VISCA protocol (CMOS 3.1V) PTP USB 9.6 kbps, 19.2 kbps, 38.4 kbps, 115.2 kbps, Stop bit,

1 bit

Video Output Digital (HDMI)

Storage temperature/Humidity

-20 °C to +60 °C (-4 °F to +140 °F)/

20% to 95%

Absolute humidity: 36 g/m<sup>3</sup>

Operating temperature/Humidity

-5 °C to +60 °C (23 °F to 140 °F)/

20% to 80%

Absolute humidity: 36 g/m<sup>3</sup>

Power requirements

6 V to 12 V DC

Power consumption

3.0 W (When the motor operates:

4.0 W)

Mass Approx. 275 g (10 oz.)

Dimensions  $50 \times 60 \times 93.3 \text{ mm}$ 

 $(2 \times 2^{3}/8 \times 3^{3}/4 \text{ in.}) \text{ (w/h/d)}$ 

#### **Dimensions**

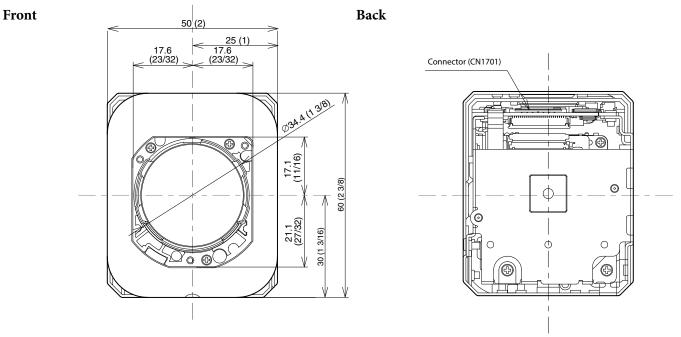

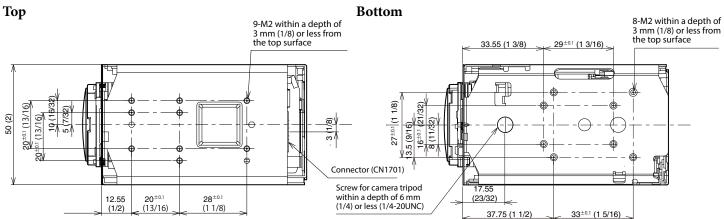

Left side Right side

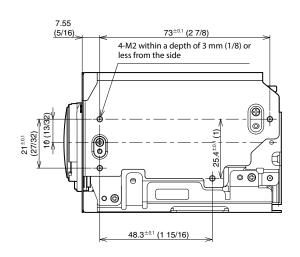

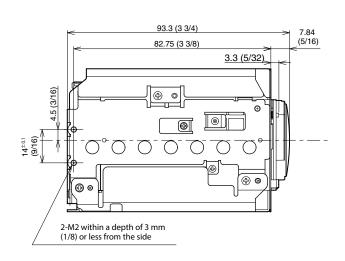

Unit: mm (inches)

## Pin assignment

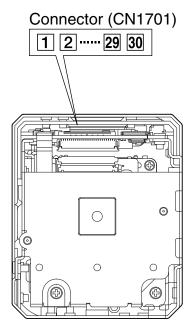

#### CN1701

KEL Co. USL00-30L-C

| Pin No. | I/O | Name            | Level                            |
|---------|-----|-----------------|----------------------------------|
| 1       | _   | GND             |                                  |
| 2       | О   | TMDS Clock -    |                                  |
| 3       | О   | TMDS Clock +    |                                  |
| 4       | _   | GND             |                                  |
| 5       | О   | TMDS Data 0 –   |                                  |
| 6       | 0   | TMDS Data 0 +   |                                  |
| 7       | _   | GND             |                                  |
| 8       | О   | TMDS Data 1 –   |                                  |
| 9       | 0   | TMDS Data 1 +   |                                  |
| 10      | _   | GND             |                                  |
| 11      | 0   | TMDS Data 2 –   |                                  |
| 12      | 0   | TMDS Data 2 +   |                                  |
| 13      | _   | GND             |                                  |
| 14      | О   | XSD0_ACC_LED    | Only FCB-ER8550                  |
| 15      | I   | EXT_SYNC        | Only FCB-ER8550                  |
| 16      | О   | EXT_SYNC_LOCK   | Only FCB-ER8550                  |
| 17      | I   | Hot Plug Detect | TMDS Out: 5V DC                  |
|         |     |                 | TMDS Stop: Open or GND           |
| 18      | О   | + 5V Power      |                                  |
| 19      | I   | USB_VBUS        | USB communication active: 5 V DC |
|         |     |                 | USB communication                |
|         |     |                 | inactive: Open or GND            |
| 20      | _   | GND             |                                  |
| 21      | I/O | USB_D -         |                                  |
| 22      | I/O | USB_D +         |                                  |
| 23      | _   | GND             |                                  |
| 24      | I   | VISCA_RxD       | CMOS 3.1V                        |
|         |     |                 | (High: Min 2.3 [V],              |
|         |     |                 | Low: Max 1.0 [V])                |
| 25      | О   | VISCA_TxD       | CMOS 3.1V                        |
|         |     |                 | (High: Min 2.7 [V],              |
|         |     |                 | Low: Max 0.4 [V])                |
| 26      | I   | RESET           | Reset operation: Low (GND)       |
|         |     |                 | Reset cancel: Open (High         |
|         |     |                 | Impedance)                       |
| 27      | I   | DC IN           | 6 to 12 V DC                     |
| 28      | I   | DC IN           | 6 to 12 V DC                     |
| 29      | I   | DC IN           | 6 to 12 V DC                     |
| 30      | I   | DC IN           | 6 to 12 V DC                     |

 $<sup>^{\</sup>star}$  It is assumed that Pin No. 18 is used as the 5 V power supply of HDMI.

If you cannot prepare VBUS, connect Pin No. 18 to Pin No. 19.

<sup>\*</sup> When you use the USB communication, connect VBUS of the USB host to Pin No. 19

#### **Reset Timing Specification**

Low level (GND) pulse (whose width is 10 ms or more) resets this camera.

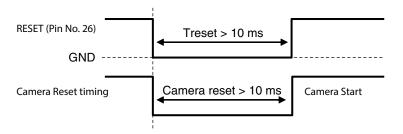

#### Reset by Visca command

The time required from the end of camera reset to the issue of Network Change is as shown below.

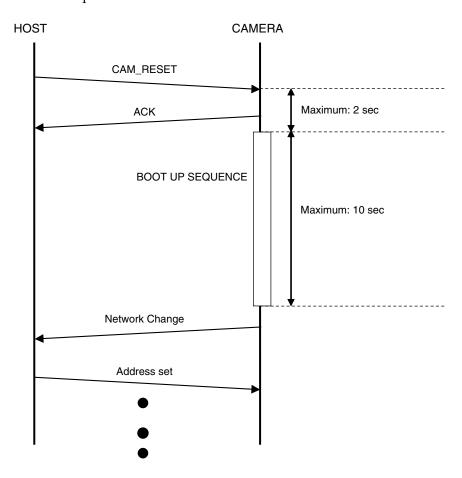

# Note on the License

#### On acquisition of GPL/LGPL applied software

This product uses GPL/LGPL applied software. This informs you that you have a right to acquire, modify, and redistribute the source code for these software programs.

These software programs can be downloaded from the server of Internet. Gain access to the URL below so as to understand a definite downloading method.

http://oss.sony.net/Products/Linux/common/search.html

Refrain from inquiring the contents of a source code.

#### On license of open source software

Please read the contents of description below at least once.

[linux-kernel]
[busybox]
[dosfstools]
[e2fsprogs]
[gcc-gplv3-libs]
[glibe]
[hostname]
[iptables]
[procps]
[util-linux-ng]

#### GNU GENERAL PUBLIC LICENSE Version 2 June 1991

Copyright (C) 1989, 1991 Free Software Foundation, Inc. 51 Franklin Street, Fifth Floor, Boston, MA 02110-1301, USA

Everyone is permitted to copy and distribute verbatim copies of this license document, but changing it is not allowed.

#### Preamble

The licenses for most software are designed to take away your freedom to share and change it. By contrast, the GNU General Public License is intended to guarantee your freedom to share and change free software—to make sure the software is free for all its users. This General Public License applies to most of the Free Software Foundation's software and to any other program whose authors commit to using it. (Some other Free Software Foundation software is covered by the GNU Lesser General Public License instead.) You can apply it to your programs, too.

When we speak of free software, we are referring to freedom, not price. Our General Public Licenses are designed to make sure that you have the freedom to distribute copies of free software (and charge for this service if you wish), that you receive source code or can get it if you want it, that you can change the software or use pieces of it in new free programs; and that you know you can do these things

To protect your rights, we need to make restrictions that forbid anyone to deny you these rights or to ask you to surrender the rights. These restrictions translate to certain responsibilities for you if you distribute copies of the software, or if you modify it.

For example, if you distribute copies of such a program, whether gratis or for a fee, you must give the recipients all the rights that you have. You must make sure that they, too, receive or can get the source code. And you must show them these terms so they know their rights.

We protect your rights with two steps: (1) copyright the software, and (2) offer you this license which gives you legal permission to copy, distribute and/or modify the software.

Also, for each author's protection and ours, we want to make certain that everyone understands that there is no warranty for this free software. If the software is modified by someone else and passed on, we want its recipients to know that what they have is not the original, so that any problems introduced by others will not reflect on the original authors' reputations.

Finally, any free program is threatened constantly by software patents. We wish to avoid the danger that redistributors of a free program will individually obtain patent licenses, in effect making the program proprietary. To prevent this, we have made it clear that any patent must be licensed for everyone's free use or not licensed at all.

The precise terms and conditions for copying, distribution and modification follow.

#### TERMS AND CONDITIONS FOR COPYING, DISTRIBUTION AND MODIFICATION

0. This License applies to any program or other work which contains a notice placed by the copyright holder saying it may be distributed under the terms of this General Public License. The "Program", below, refers to any such program or work, and a "work based on the Program" means either the Program or any derivative work under copyright law: that is to say, a work containing the Program or a portion of it, either verbatim or with modifications and/or translated into another language. (Hereinafter, translation is included without limitation in the term "modification".) Each licensee is addressed as "you".

Activities other than copying, distribution and modification are not covered by this License; they are outside its scope. The act of running the Program is not restricted, and the output from the Program is covered only if its contents constitute a work based on the Program (independent of having been made by running the Program). Whether that is true depends on what the Program does.

1. You may copy and distribute verbatim copies of the Program's source code as you receive it, in any medium, provided that you conspicuously and appropriately publish on each copy an appropriate copyright notice and disclaimer of warranty; keep intact all the notices that refer to this License and to the absence of any warranty; and give any other recipients of the Program a copy of this License along with the Program.

You may charge a fee for the physical act of transferring a copy, and you may at your option offer warranty protection in exchange for a fee.

- 2. You may modify your copy or copies of the Program or any portion of it, thus forming a work based on the Program, and copy and distribute such modifications or work under the terms of Section 1 above, provided that you also meet all of these conditions:
- a) You must cause the modified files to carry prominent notices stating that you changed the files and the date of any change.
- b) You must cause any work that you distribute or publish, that in whole or in part contains or is derived from the Program or any part thereof, to be licensed as a whole at no charge to all third parties under the terms of this License.
- c) If the modified program normally reads commands interactively when run, you must cause it, when started running for such interactive use in the most ordinary way, to print or display an announcement including an appropriate copyright notice and a notice that there is no warranty (or else, saying that you provide a warranty) and that users may redistribute the program under these conditions, and telling the user how to view a copy of this License.

(Exception: if the Program itself is interactive but does not normally print such an announcement, your work based on the Program is not required to print an announcement.)

These requirements apply to the modified work as a whole. If identifiable sections of that work are not derived from the Program, and can be reasonably considered independent and separate works in hemselves, then this License, and its terms, do not apply to those sections when you distribute them as separate works. But when you distribute the same sections as part of a whole which is a work based on the Program, the distribution of the whole must be on the terms of this License, whose permissions for other licensees extend to the entire whole, and thus to each and every part regardless of who wrote it.

Thus, it is not the intent of this section to claim rights or contest your rights to work written entirely by you; rather, the intent is to exercise the right to control the distribution of derivative or collective works based on the Program.

In addition, mere aggregation of another work not based on the Program with the Program (or with a work based on the Program) on a volume of a storage or distribution medium does not bring the other work under the scope of this License.

- 3. You may copy and distribute the Program (or a work based on it, under Section 2) in object code or executable form under the terms of Sections 1 and 2 above provided that you also do one of the following:
- a) Accompany it with the complete corresponding machine-readable source code, which must be distributed under the terms of Sections 1 and 2 above on a medium customarily used for software interchange; or,
- b) Accompany it with a written offer, valid for at least three years, to give any third party, for a charge no more than your cost of physically performing source distribution, a complete machinereadable copy of the corresponding source code, to be distributed under the terms of Sections 1 and 2 above on a medium customarily used for software interchange; or.
- c) Accompany it with the information you received as to the offer to distribute corresponding source

code. (This alternative is allowed only for noncommercial distribution and only if you received the program in object code or executable form with such an offer, in accord with Subsection b above.)

The source code for a work means the preferred form of the work for making modifications to it. For an executable work, complete source code means all the source code for all modules it contains, plus any associated interface definition files, plus the scripts used to control compilation and installation of the executable. However, as a special exception, the source code distributed need not include anything that is normally distributed (in either source or binary form) with the major components (compiler, kernel, and so on) of the operating system on which the executable runs, unless that component itself accompanies the executable.

If distribution of executable or object code is made by offering access to copy from a designated place, then offering equivalent access to copy the source code from the same place counts as distribution of the source code, even though third parties are not compelled to copy the source along with the object code.

- 4. You may not copy, modify, sublicense, or distribute the Program except as expressly provided under this License. Any attempt otherwise to copy, modify, sublicense or distribute the Program is void, and will automatically terminate your rights under this License. However, parties who have received copies, or rights, from you under this License will not have their licenses terminated so long as such parties remain in full compliance.
- 5. You are not required to accept this License, since you have not signed it. However, nothing else grants you permission to modify or distribute the Program or its derivative works. These actions are prohibited by law if you do not accept this License. Therefore, by modifying or distributing the Program (or any work based on the Program), you indicate your acceptance of this License to do so, and all its terms and conditions for copying, distributing or modifying the Program or works based on it
- 6. Each time you redistribute the Program (or any work based on the Program), the recipient automatically receives a license from the original licensor to copy, distribute or modify the Program subject to these terms and conditions. You may not impose any further restrictions on the recipients' exercise of the rights granted herein. You are not responsible for enforcing compliance by third parties to this License.
- 7. If, as a consequence of a court judgment or allegation of patent infringement or for any other reason (not limited to patent issues), conditions are imposed on you (whether by court order, agreement or otherwise) that contradict the conditions of this License, they do not excuse you from the conditions of this License. If you cannot distribute so as to satisfy simultaneously your obligations under this License and any other pertinent obligations, then as a consequence you may not distribute the Program at all. For example, if a patent license would not permit royalty-free redistribution of the Program by all those who receive copies directly or indirectly through you, then the only way you could satisfy both it and this License would be to refrain entirely from distribution of the Program.

If any portion of this section is held invalid or unenforceable under any particular circumstance, the balance of the section is intended to apply and the section as a whole is intended to apply in other circumstances.

It is not the purpose of this section to induce you to infringe any patents or other property right claims or to contest validity of any such claims; this section has the sole purpose of protecting the integrity of the free software distribution system, which is implemented by public license practices. Many people have made generous contributions to the wide range of software distributed through that system in reliance on consistent application of that system; it is up to the author/donor to decide if he or she is willing to distribute software through any other system and a licensee cannot impose that choice.

This section is intended to make thoroughly clear what is believed to be a consequence of the rest of this License.

- 8. If the distribution and/or use of the Program is restricted in certain countries either by patents or by copyrighted interfaces, the original copyright holder who places the Program under this License may add an explicit geographical distribution limitation excluding those countries, so that distribution is permitted only in or among countries not thus excluded. In such case, this License incorporates the limitation as if written in the body of this License.
- 9. The Free Software Foundation may publish revised and/or new versions of the General Public License from time to time. Such new versions will be similar in spirit to the present version, but may differ in detail to address new problems or concerns.

Each version is given a distinguishing version number. If the Program specifies a version number of this License which applies to it and "any later version", you have the option of following the terms and conditions either of that version or of any later version published by the Free Software Foundation. If the Program does not specify a version number of this License, you may choose any version ever published by the Free Software Foundation.

10. If you wish to incorporate parts of the Program into other free programs whose distribution conditions are different, write to the author to ask for permission. For software which is copyrighted by the Free Software Foundation, write to the Free Software Foundation; we sometimes make exceptions for this. Our decision will be guided by the two goals of preserving the free status of all derivatives of our free software and of promoting the sharing and reuse of software generally.

# NO WARRANTY

II. BECAUSE THE PROGRAM IS LICENSED FREE OF CHARGE, THERE IS NO WARRANTY FOR THE PROGRAM, TO THE EXTENT PERMITTED BY APPLICABLE LAW. EXCEPT WHEN OTHERWISE STATED IN WRITING THE COPYRIGHT HOLDERS AND/OR OTHER PARTIES PROVIDE THE PROGRAM "AS IS" WITHOUT WARRANTY OF ANY KIND, EITHER EXPRESSED OR IMPLIED, INCLUDING, BUT NOT LIMITED TO, THE IMPLIED WARRANTIES OF MERCHANTABILITY AND FITNESS FOR A PARTICULAR PURPOSE. THE ENTIRE RISK AS TO THE QUALITY AND PERFORMANCE OF THE PROGRAM IS WITH YOU. SHOULD THE PROGRAM PROVE DEFECTIVE, YOU ASSUME THE COST OF ALL NECESSARY SERVICING, REPAIR OR CORRECTION.

12. IN NO EVENT UNLESS REQUIRED BY APPLICABLE LAW OR AGREED TO IN WRITING WILL ANY COPYRIGHT HOLDER, OR ANY OTHER PARTY WHO MAY MODIFY AND/OR REDISTRIBUTE THE PROGRAM AS PERMITTED ABOVE, BE LIABLE TO YOU FOR DAMAGES, INCLUDING ANY GENERAL, SPECIAL, INCIDENTAL OR CONSEQUENTIAL DAMAGES ARISING OUT OF THE USE OR INABILITY TO USE THE PROGRAM (INCLUDING BUT NOT LIMITED TO LOSS OF DATA OR DATA BEING RENDERED INACCURATE OR LOSSES SUSTAINED BY YOU OR THIRD PARTIES OR A FAILURE OF THE PROGRAM TO OPERATE WITH ANY OTHER PROGRAMS), EVEN IF SUCH HOLDER OR OTHER PARTY HAS BEEN ADVISED OF THE POSSIBILITY OF SUCH DAMAGES.

# END OF TERMS AND CONDITIONS

How to Apply These Terms to Your New Programs

If you develop a new program, and you want it to be of the greatest possible use to the public, the best way to achieve this is to make it free software which everyone can redistribute and change under these terms.

To do so, attach the following notices to the program. It is safest to attach them to the start of each source file to most effectively convey the exclusion of warranty; and each file should have at least the "copyright" line and a pointer to where the full notice is found.

one line to give the program's name and an idea of what it does. Copyright (C) yyyy name of author

This program is free software; you can redistribute it and/or modify it under the terms of the GNU General Public License as published by the Free Software Foundation; either version 2 of the License, or (at your option) any later version.

This program is distributed in the hope that it will be useful, but WITHOUT ANY WARRANTY; without even the implied warranty of MERCHANTABILITY or FITNESS FOR A PARTICULAR PURPOSE. See the GNU General Public License for more details.

You should have received a copy of the GNU General Public License along with this program; if not, write to the Free Software Foundation, Inc., 51 Franklin Street, Fifth Floor, Boston, MA 02110-1301, IISA

Also add information on how to contact you by electronic and paper mail.

If the program is interactive, make it output a short notice like this when it starts in an interactive

Gnomovision version 69, Copyright (C) year name of author Gnomovision comes with ABSOLUTELY NO WARRANTY; for details type `show w'. This is free software, and you are welcome to redistribute it under certain conditions; type `show c' for details.

The hypothetical commands 'show w' and 'show c' should show the appropriate parts of the General Public License. Of course, the commands you use may be called something other than 'show w' and 'show c'; they could even be mouse-clicks or menu items--whatever suits your program.

You should also get your employer (if you work as a programmer) or your school, if any, to sign a "copyright disclaimer" for the program, if necessary.

Here is a sample; alter the names:

Yoyodyne, Inc., hereby disclaims all copyright interest in the program 'Gnomovision' (which makes passes at compilers) written by James Hacker.

signature of Ty Coon, 1 April 1989 Ty Coon, President of Vice

This General Public License does not permit incorporating your program into proprietary programs. If your program is a subroutine library, you may consider it more useful to permit linking proprietary applications with the library. If this is what you want to do, use the GNU Lesser General Public License instead of this License.

#### GNU LESSER GENERAL PUBLIC LICENSE Version 2.1, February 1999

Copyright (C) 1991, 1999 Free Software Foundation, Inc. 51 Franklin Street, Fifth Floor, Boston, MA 02110-1301 USA

Everyone is permitted to copy and distribute verbatim copies of this license document, but changing it is not allowed.

[This is the first released version of the Lesser GPL. It also counts as the successor of the GNU Library Public License, version 2, hence the version number 2.1.]

### version number 2.1.j

The licenses for most software are designed to take away your freedom to share and change it. By contrast, the GNU General Public Licenses are intended to guarantee your freedom to share and change free software--to make sure the software is free for all its users.

Preamble

This license, the Lesser General Public License, applies to some specially designated software packages—typically libraries—of the Free Software Foundation and other authors who decide to use it. You can use it too, but we suggest you first think carefully about whether this license or the ordinary General Public License is the better strategy to use in any particular case, based on the explanations below.

When we speak of free software, we are referring to freedom of use, not price. Our General Public Licenses are designed to make sure that you have the freedom to distribute copies of free software (and charge for this service if you wish); that you receive source code or can get it if you want it; that you can change the software and use pieces of it in new free programs; and that you are informed that you can do these things.

To protect your rights, we need to make restrictions that forbid distributors to deny you these rights or to ask you to surrender these rights. These restrictions translate to certain responsibilities for you if you distribute copies of the library or if you modify it.

For example, if you distribute copies of the library, whether gratis or for a fee, you must give the recipients all the rights that we gave you. You must make sure that they, too, receive or can get the source code. If you link other code with the library, you must provide complete object files to the recipients, so that they can relink them with the library after making changes to the library and recompiling it. And you must show them these terms so they know their rights.

We protect your rights with a two-step method: (1) we copyright the library, and (2) we offer you this license, which gives you legal permission to copy, distribute and/or modify the library.

To protect each distributor, we want to make it very clear that there is no warranty for the free library. Also, if the library is modified by someone else and passed on, the recipients should know that what they have is not the original version, so that the original author's reputation will not be affected by problems that might be introduced by others.

Finally, software patents pose a constant threat to the existence of any free program. We wish to make sure that a company cannot effectively restrict the users of a free program by obtaining a restrictive license from a patent holder. Therefore, we insist that any patent license obtained for a version of the library must be consistent with the full freedom of use specified in this license.

Most GNU software, including some libraries, is covered by the ordinary GNU General Public License. This license, the GNU Lesser General Public License, applies to certain designated libraries,

and is quite different from the ordinary General Public License. We use this license for certain libraries in order to permit linking those libraries into non-free programs.

When a program is linked with a library, whether statically or using a shared library, the combination of the two is legally speaking a combined work, a derivative of the original library. The ordinary General Public License therefore permits such linking only if the entire combination fits its criteria of freedom. The Lesser General Public License permits more lax criteria for linking other code with the library.

We call this license the "Lesser" General Public License because it does Less to protect the user's freedom than the ordinary General Public License. It also provides other free software developers Less of an advantage over competing non-free programs. These disadvantages are the reason we use the ordinary General Public License for many libraries. However, the Lesser license provides advantages in certain special circumstances.

For example, on rare occasions, there may be a special need to encourage the widest possible use of a certain library, so that it becomes a de-facto standard. To achieve this, non-free programs must be allowed to use the library. A more frequent case is that a free library does the same job as widely used non-free libraries. In this case, there is little to gain by limiting the free library to free software only, so we use the Lesser General Public License.

In other cases, permission to use a particular library in non-free programs enables a greater number of people to use a large body of free software. For example, permission to use the GNU C Library in non-free programs enables many more people to use the whole GNU operating system, as well as its variant, the GNU/Linux operating system.

Although the Lesser General Public License is Less protective of the users' freedom, it does ensure

Although the Lesser General Public License is Less protective of the users' freedom, it does ensure that the user of a program that is linked with the Library has the freedom and the wherewithal to run that program using a modified version of the Library.

The precise terms and conditions for copying, distribution and modification follow. Pay close attention to the difference between a "work based on the library" and a "work that uses the library". The former contains code derived from the library, whereas the latter must be combined with the library in order to run.

#### TERMS AND CONDITIONS FOR COPYING, DISTRIBUTION AND MODIFICATION

0. This License Agreement applies to any software library or other program which contains a notice placed by the copyright holder or other authorized party saying it may be distributed under the terms of this Lesser General Public License (also called "this License"). Each licensee is addressed as

A "library" means a collection of software functions and/or data prepared so as to be conveniently linked with application programs (which use some of those functions and data) to form executables.

The "Library", below, refers to any such software library or work which has been distributed under these terms. A "work based on the Library" means either the Library or any derivative work under copyright law: that is to say, a work containing the Library or a portion of it, either verbatim or with modifications and/or translated straightforwardly into another language. (Hereinafter, translation is included without limitation in the term "modification".)

"Source code" for a work means the preferred form of the work for making modifications to it. For a library, complete source code means all the source code for all modules it contains, plus any associated interface definition files, plus the scripts used to control compilation and installation of the library.

Activities other than copying, distribution and modification are not covered by this License; they are outside its scope. The act of running a program using the Library is not restricted, and output from such a program is covered only if its contents constitute a work based on the Library (independent of the use of the Library in a tool for writing it). Whether that is true depends on what the Library does and what the program that uses the Library does.

1. You may copy and distribute verbatim copies of the Library's complete source code as you receive it, in any medium, provided that you conspicuously and appropriately publish on each copy an appropriate copyright notice and disclaimer of warranty; keep intact all the notices that refer to this License and to the absence of any warranty; and distribute a copy of this License along with the

You may charge a fee for the physical act of transferring a copy, and you may at your option offer warranty protection in exchange for a fee.

- 2. You may modify your copy or copies of the Library or any portion of it, thus forming a work based on the Library, and copy and distribute such modifications or work under the terms of Section 1 above, provided that you also meet all of these conditions:
- a) The modified work must itself be a software library
- b) You must cause the files modified to carry prominent notices stating that you changed the files and the date of any change.
- c) You must cause the whole of the work to be licensed at no charge to all third parties under the terms of this License.
- d) If a facility in the modified Library refers to a function or a table of data to be supplied by an application program that uses the facility, other than as an argument passed when the facility is invoked, then you must make a good faith effort to ensure that, in the event an application does not supply such function or table, the facility still operates, and performs whatever part of its purpose remains meaningful.

(For example, a function in a library to compute square roots has a purpose that is entirely well-defined independent of the application. Therefore, Subsection 2d requires that any application-supplied function or table used by this function must be optional: if the application does not supply it, the square root function must still compute square roots.)

These requirements apply to the modified work as a whole. If identifiable sections of that work are not derived from the Library, and can be reasonably considered independent and separate works in themselves, then this License, and its terms, do not apply to those sections when you distribute them as separate works. But when you distribute the same sections as part of a whole which is a work based on the Library, the distribution of the whole must be on the terms of this License, whose permissions for other licensees extend to the entire whole, and thus to each and every part regardless of who wrote it.

Thus, it is not the intent of this section to claim rights or contest your rights to work written entirely by you; rather, the intent is to exercise the right to control the distribution of derivative or collective works based on the Library.

In addition, mere aggregation of another work not based on the Library with the Library (or with a work based on the Library) on a volume of a storage or distribution medium does not bring the other work under the scope of this License.

3. You may opt to apply the terms of the ordinary GNU General Public License instead of this License to a given copy of the Library. To do this, you must alter all the notices that refer to this License, so that they refer to the ordinary GNU General Public License, version 2, instead of to this License. (If a newer version than version 2 of the ordinary GNU General Public License has appeared, then you can specify that version instead if you wish.) Do not make any other change in these notices.

Once this change is made in a given copy, it is irreversible for that copy, so the ordinary GNU General Public License applies to all subsequent copies and derivative works made from that copy. This option is useful when you wish to copy part of the code of the Library into a program that is not a library.

4. You may copy and distribute the Library (or a portion or derivative of it, under Section 2) in object code or executable form under the terms of Sections 1 and 2 above provided that you accompany it with the complete corresponding machine-readable source code, which must be distributed under the terms of Sections 1 and 2 above on a medium customarily used for software interchange.

If distribution of object code is made by offering access to copy from a designated place, then offering equivalent access to copy the source code from the same place satisfies the requirement to distribute the source code, even though third parties are not compelled to copy the source along with the object code

5. A program that contains no derivative of any portion of the Library, but is designed to work with the Library by being compiled or linked with it, is called a "work that uses the Library". Such a work, in isolation, is not a derivative work of the Library, and therefore falls outside the scope of this License.

However, linking a "work that uses the Library" with the Library creates an executable that is a derivative of the Library (because it contains portions of the Library), rather than a "work that uses the library". The executable is therefore covered by this License. Section 6 states terms for distribution of such executables.

When a "work that uses the Library" uses material from a header file that is part of the Library, the object code for the work may be a derivative work of the Library even though the source code is not. Whether this is true is especially significant if the work can be linked without the Library, or if the work is itself a library. The threshold for this to be true is not precisely defined by law.

If such an object file uses only numerical parameters, data structure layouts and accessors, and small macros and small inline functions (ten lines or less in length), then the use of the object file is unrestricted, regardless of whether it is legally a derivative work. (Executables containing this object code plus portions of the Library will still fall under Section 6.)

Otherwise, if the work is a derivative of the Library, you may distribute the object code for the work under the terms of Section 6. Any executables containing that work also fall under Section 6, whether or not they are linked directly with the Library itself.

6. As an exception to the Sections above, you may also combine or link a "work that uses the Library" with the Library to produce a work containing portions of the Library, and distribute that work under terms of your choice, provided that the terms permit modification of the work for the customer's own use and reverse engineering for debugging such modifications. You must give prominent notice with each copy of the work that the Library is used in it and that the Library and its use are covered by this License. You must supply a copy of this License. If the work during execution displays copyright notices, you must include the copyright notice for the Library among them, as well as a reference directing the user to the copy of this License. Also, you must do

one of these things:

- a) Accompany the work with the complete corresponding machine-readable source code for the Library including whatever changes were used in the work (which must be distributed under Sections 1 and 2 above); and, if the work is an executable linked with the Library, with the complete machinereadable "work that uses the Library", as object code and/or source code, so that the user can modify the Library and then relink to produce a modified executable containing the modified Library. (It is understood that the user who changes the contents of definitions files in the Library will not necessarily be able to recompile the application to use the modified definitions.)
- b) Use a suitable shared library mechanism for linking with the Library. A suitable mechanism is one that (1) uses at run time a copy of the library already present on the user's computer system, rather than copying library functions into the executable, and (2) will operate properly with a modified version of the library, if the user installs one, as long as the modified version is interface-compatible with the version that the work was made with.
- c) Accompany the work with a written offer, valid for at least three years, to give the same user the materials specified in Subsection 6a, above, for a charge no more than the cost of performing this distribution.
- d) If distribution of the work is made by offering access to copy from a designated place, offer equivalent access to copy the above specified materials from the same place.
- e) Verify that the user has already received a copy of these materials or that you have already sent this user a copy

For an executable, the required form of the "work that uses the Library" must include any data and utility programs needed for reproducing the executable from it. However, as a special exception, the materials to be distributed need not include anything that is normally distributed (in either source or binary form) with the major components (compiler, kernel, and so on) of the operating system on which the executable runs, unless that component itself accompanies the executable.

It may happen that this requirement contradicts the license restrictions of other proprietary libraries that do not normally accompany the operating system. Such a contradiction means you cannot use both them and the Library together in an executable that you distribute.

- 7. You may place library facilities that are a work based on the Library side-by-side in a single library together with other library facilities not covered by this License, and distribute such a combined library, provided that the separate distribution of the work based on the Library and of the other library facilities is otherwise permitted, and provided that you do these two things:
- a) Accompany the combined library with a copy of the same work based on the Library, uncombined with any other library facilities. This must be distributed under the terms of the Sections above.
- b) Give prominent notice with the combined library of the fact that part of it is a work based on the Library, and explaining where to find the accompanying uncombined form of the same work.

- 8. You may not copy, modify, sublicense, link with, or distribute the Library except as expressly provided under this License. Any attempt otherwise to copy, modify, sublicense, link with, or distribute the Library is void, and will automatically terminate your rights under this License. However, parties who have received copies, or rights, from you under this License will not have their licenses terminated so long as such parties remain in full compliance.
- 9. You are not required to accept this License, since you have not signed it. However, nothing else grants you permission to modify or distribute the Library or its derivative works. These actions are prohibited by law if you do not accept this License. Therefore, by modifying or distributing the Library (or any work based on the Library), you indicate your acceptance of this License to do so, and all its terms and conditions for copying, distributing or modifying the Library or works based on it.
- 10. Each time you redistribute the Library (or any work based on the Library), the recipient automatically receives a license from the original licensor to copy, distribute, link with or modify the Library subject to these terms and conditions. You may not impose any further restrictions on the recipients' exercise of the rights granted herein. You are not responsible for enforcing compliance by third parties with this License.
- 11. If, as a consequence of a court judgment or allegation of patent infringement or for any other reason (not limited to patent issues), conditions are imposed on you (whether by court order, agreement or otherwise) that contradict the conditions of this License, they do not excuse you from the conditions of this License. If you cannot distribute so as to satisfy simultaneously your obligations under this License and any other pertinent obligations, then as a consequence you may not distribute the Library at all.

For example, if a patent license would not permit royalty-free redistribution of the Library by all those who receive copies directly or indirectly through you, then the only way you could satisfy both it and this License would be to refrain entirely from distribution of the Library.

If any portion of this section is held invalid or unenforceable under any particular circumstance, the balance of the section is intended to apply, and the section as a whole is intended to apply in other circumstances.

It is not the purpose of this section to induce you to infringe any patents or other property right claims or to contest validity of any such claims;

this section has the sole purpose of protecting the integrity of the free software distribution system which is implemented by public license practices.

Many people have made generous contributions to the wide range of software distributed through

Many people have made generous contributions to the wide range of software distributed through that system in reliance on consistent application of that system; it is up to the author/donor to decide if he or she is willing to distribute software through any other system and a licensee cannot impose that their chairs.

This section is intended to make thoroughly clear what is believed to be a consequence of the rest of this License.

- 12. If the distribution and/or use of the Library is restricted in certain countries either by patents or by copyrighted interfaces, the original copyright holder who places the Library under this License may add an explicit geographical distribution limitation excluding those countries, so that distribution is permitted only in or among countries not thus excluded. In such case, this License incorporates the limitation as if written in the body of this License.
- 13. The Free Software Foundation may publish revised and/or new versions of the Lesser General Public License from time to time. Such new versions will be similar in spirit to the present version, but may differ in detail to address new problems or concerns.

Each version is given a distinguishing version number. If the Library specifies a version number of this License which applies to it and "any later version", you have the option of following the terms and conditions either of that version or of any later version published by the Free Software Foundation. If the Library does not specify a license version number, you may choose any version ever published by the Free Software Foundation.

14. If you wish to incorporate parts of the Library into other free programs whose distribution conditions are incompatible with these, write to the author to ask for permission. For software which is copyrighted by the Free Software Foundation, write to the Free Software Foundation; we sometimes make exceptions for this. Our decision will be guided by the two goals of preserving the free status of all derivatives of our free software and of promoting the sharing and reuse of software generally.

### NO WARRANTY

15. BECAUSE THE LIBRARY IS LICENSED FREE OF CHARGE, THERE IS NO WARRANTY FOR THE LIBRARY, TO THE EXTENT PERMITTED BY APPLICABLE LAW. EXCEPT WHEN OTHERWISE STATED IN WRITING THE COPYRIGHT HOLDERS AND/OR OTHER PARTIES PROVIDE THE LIBRARY "AS IS" WITHOUT WARRANTY OF ANY KIND, EITHER EXPRESSED OR IMPLIED, INCLUDING, BUT NOT LIMITED TO, THE IMPLIED WARRANTIES OF MERCHANTABILITY AND FITNESS FOR A PARTICULAR PURPOSE. THE ENTIRE RISK AS TO THE QUALITY AND PERFORMANCE OF THE LIBRARY IS WITH YOU. SHOULD THE LIBRARY PROVE DEFECTIVE, YOU ASSUME THE COST OF ALL NECESSARY SERVICING, REPAIR OR CORRECTION.

16. IN NO EVENT UNLESS REQUIRED BY APPLICABLE LAW OR AGREED TO IN WRITING WILL ANY COPYRIGHT HOLDER, OR ANY OTHER PARTY WHO MAY MODIFY AND/OR REDISTRIBUTE THE LIBRARY AS PERMITTED ABOVE, BE LIABLE TO YOU FOR DAMAGES, INCLUDING ANY GENERAL, SPECIAL, INCIDENTAL OR CONSEQUENTIAL DAMAGES ARISING OUT OF THE USE OR INABILITY TO USE THE LIBRARY (INCLUDING BUT NOT LIMITED TO LOSS OF DATA OR DATA BEING RENDERED INACCURATE OR LOSSES SUSTAINED BY YOU OR THIRD PARTIES OR A FAILURE OF THE LIBRARY TO OPERATE WITH ANY OTHER SOFTWARE), EVEN IF SUCH HOLDER OR OTHER PARTY HAS BEEN ADVISED OF THE POSSIBILITY OF SUCH DAMAGES.

## END OF TERMS AND CONDITIONS

### How to Apply These Terms to Your New Libraries

If you develop a new library, and you want it to be of the greatest possible use to the public, we recommend making it free software that everyone can redistribute and change. You can do so by permitting redistribution under these terms (or, alternatively, under the terms of the ordinary General Public License).

To apply these terms, attach the following notices to the library. It is safest to attach them to the start of each source file to most effectively convey the exclusion of warranty; and each file should have at least the "copyright" line and a pointer to where the full notice is found.

one line to give the library's name and an idea of what it does. Copyright (C) year name of author

This library is free software; you can redistribute it and/or modify it under the terms of the GNU Lesser General Public License as published by the Free Software Foundation; either version 2.1 of the License, or (at your option) any later version.

This library is distributed in the hope that it will be useful, but WITHOUT ANY WARRANTY; without even the implied warranty of MERCHANTABILITY or FITNESS FOR A PARTICULAR PURPOSE. See the GNU Lesser General Public License for more details.

You should have received a copy of the GNU Lesser General Public License along with this library; if not, write to the Free Software Foundation, Inc., 51 Franklin Street, Fifth Floor, Boston, MA 02110-1301 USA

Also add information on how to contact you by electronic and paper mail.

You should also get your employer (if you work as a programmer) or your school, if any, to sign a "copyright disclaimer" for the library, if necessary. Here is a sample; alter the names:

Yoyodyne, Inc., hereby disclaims all copyright interest in the library 'Frob' (a library for tweaking knobs) written by James Random Hacker.

signature of Ty Coon, 1 April 1990 Ty Coon, President of Vice That's all there is to it!

#### [CLibrary]

Copyright (c) 1982, 1986, 1993

The Regents of the University of California. All rights reserved.

(c) UNIX System Laboratories, Inc.

All or some portions of this file are derived from material licensed to the University of California by American Telephone and Telegraph Co. or Unix System Laboratories, Inc. and are reproduced herein with the permission of UNIX System Laboratories, Inc.

Redistribution and use in source and binary forms, with or without modification, are permitted

Redistribution and use in source and binary forms, with or without modification, are permitted provided that the following conditions are met:

- 1 Redistributions of source code must retain the above copyright notice, this list of conditions and the following disclaimer.
- 2 Redistributions in binary form must reproduce the above copyright notice, this list of conditions and the following disclaimer in the documentation and/or other materials provided with the distribution.
- 4. Neither the name of the University nor the names of its contributors may be used to endorse or promote products derived from this software without specific prior written permission.

THIS SOFTWARE IS PROVIDED BY THE REGENTS AND CONTRIBUTORS "AS IS" AND ANY EXPRESS OR IMPLIED WARRANTIES, INCLUDING, BUT NOT LIMITED TO, THE IMPLIED WARRANTIES OF MERCHANTABILITY AND FITNESS FOR APARTICULAR PURPOSE ARE DISCLAIMED. IN NO EVENT SHALL THE REGENTS OR CONTRIBUTORS BE LIABLE FOR ANY DIRECT, INDIRECT, INCIDENTAL, SPECIAL, EXEMPLARY, OR CONSEQUENTIAL DAMAGES (INCLUDING, BUT NOT LIMITED TO, PROCUREMENT OF SUBSTITUTE GOODS OR SERVICES; LOSS OF USE, DATA, OR PROFITS; OR BUSINESS INTERRUPTION) HOWEVER CAUSED AND ON ANY THEORY OF LIABILITY, WHETHER IN CONTRACT, STRICT LIABILITY, OR TORT (INCLUDING NEGLIGENCE OR OTHERWISE) ARISING IN ANY WAY OUT OF THE USE OF THIS SOFTWARE, EVEN IF ADVISED OF THE POSSIBILITY OF SUCH DAMAGE.

Copyright (c) 1991, 1993

The Regents of the University of California. All rights reserved.

Redistribution and use in source and binary forms, with or without modification, are permitted provided that the following conditions are met:

- 1 Redistributions of source code must retain the above copyright notice, this list of conditions and the following disclaimer.
- 2 Redistributions in binary form must reproduce the above copyright notice, this list of conditions and the following disclaimer in the documentation and/or other materials provided with the
- 3 All advertising materials mentioning features or use of this software must display the following acknowledgement: This product includes software developed by the University of California, Berkelev and its contributors.
- 4 Neither the name of the University nor the names of its contributors may be used to endorse or promote products derived from this software without specific prior written permission.

THIS SOFTWARE IS PROVIDED BY THE REGENTS AND CONTRIBUTORS "AS IS" AND ANY EXPRESS OR IMPLIED WARRANTIES, INCLUDING, BUT NOT LIMITED TO, THE IMPLIED WARRANTIES OF MERCHANTABILITY AND FITNESS FOR A PARTICULAR PURPOSE ARE DISCLAIMED. IN NO EVENT SHALL THE REGENTS OR CONTRIBUTORS BE LIABLE FOR ANY DIRECT, INDIRECT, INCIDENTAL, SPECIAL, EXEMPLARY, OR CONSEQUENTIAL DAMAGES (INCLUDING, BUT NOT LIMITED TO, PROCUREMENT OF SUBSTITUTE GOODS OR SERVICES; LOSS OF USE, DATA, OR PROFITS: OR BUSINESS INTERRUPTION) HOWEVER CAUSED AND ON ANY THEORY OF LIABILITY, WHETHER IN CONTRACT, STRICT LIABILITY, OR TORT (INCLUDING NEGLIGENCE OR OTHERWISE) ARISING IN ANY WAY OUT OF THE USE OF THIS SOFTWARE, EVEN IF ADVISED OF THE POSSIBILITY OF SUCH DAMAGE.

Copyright (c) 1990 The Regents of the University of California. All rights reserved.

This code is derived from locore.s.

- 1 Redistributions of source code must retain the above copyright notice, this list of conditions and the following disclaimer.
- 2 Redistributions in binary form must reproduce the above copyright notice, this list of conditions and the following disclaimer in the documentation and/or other materials provided with the distribution.

- 3 All advertising materials mentioning features or use of this software must display the following acknowledgement: This product includes software developed by the University of California, Berkeley and its contributors.
- 4 Neither the name of the University nor the names of its contributors may be used to endorse or promote products derived from this software without specific prior written permission

THIS SOFTWARE IS PROVIDED BY THE REGENTS AND CONTRIBUTORS "AS IS" AND ANY EXPRESS OR IMPLIED WARRANTIES, INCLUDING, BUT NOT LIMITED TO, THE IMPLIED WARRANTIES OF MERCHANTABILITY AND FITNESS FOR A PARTICULAR PURPOSE ARE DISCLAIMED. IN NO EVENT SHALL THE REGENTS OR CONTRIBUTORS BE LIABLE FOR ANY DIRECT, INDIRECT, INCIDENTAL, SPECIAL, EXEMPLARY, OR CONSEQUENTIAL DAMAGES (INCLUDING, BUT NOT LIMITED TO, PROCUREMENT OF SUBSTITUTE GOODS OR SERVICES; LOSS OF USE, DATA, OR PROFITS; OR BUSINESS INTERRUPTION) HOWEVER CAUSED AND ON ANY THEORY OF LIABILITY, WHETHER IN CONTRACT, STRICT LIABILITY, OR TORT (INCLUDING NEGLIGENCE OR OTHERWISE) ARISING IN ANY WAY OUT OF THE USE OF THIS SOFTWARE, EVEN IF ADVISED OF THE POSSIBILITY OF SUCH DAMAGE.

Copyright (c) 1998 Christos Zoulas Copyright (c) 1995 Christopher G. Demetriou

Redistribution and use in source and binary forms, with or without modification, are permitted provided that the following conditions are met:

- 1 Redistributions of source code must retain the above copyright notice, this list of conditions and the
- 2 Redistributions in binary form must reproduce the above copyright notice, this list of conditions and the following disclaimer in the documentation and/or other materials provided with the
- 3 All advertising materials mentioning features or use of this software must display the following acknowledgement: This product includes software developed for the NetBSD Project. See http:// www.netbsd.org/ for information about NetBSD.
- 4 The name of the author may not be used to endorse or promote products derived from this software without specific prior written permission

THIS SOFTWARE IS PROVIDED BY THE AUTHOR ''AS IS" AND ANY EXPRESS OR IMPLIED WARRANTIES, INCLUDING, BUT NOT LIMITED TO, THE IMPLIED WARRANTIES OF MERCHANTABILITY AND FITNESS FOR A PARTICULAR PURPOSE ARE DISCLAIMED. IN NO EVENT SHALL THE AUTHOR BE LIABLE FOR ANY DIRECT, INDIRECT, INCIDENTAL, SPECIAL, EXEMPLARY, OR CONSEQUENTIAL DAMAGES

(INCLUDING, BUT NOT LIMITED TO, PROCUREMENT OF SUBSTITUTE GOODS OR SERVICES; LOSS OF USE, DATA, OR PROFITS; OR BUSINESS INTERRUPTION) HOWEVER CAUSED AND ON ANY THEORY OF LIABILITY, WHETHER IN CONTRACT, STRICT LIABILITY, OR TORT (INCLUDING NEGLIGENCE OR OTHERWISE) ARISING IN ANY WAY OUT OF THE USE OF THIS SOFTWARE, EVEN IF ADVISED OF THE POSSIBILITY OF SUCH DAMAGE.

Copyright (c) 1998 The NetBSD Foundation, Inc. All rights reserved. This code is derived from software contributed to The NetBSD Foundation by Christos Zoulas.

Redistribution and use in source and binary forms, with or without modification, are permitted provided that the following conditions are met:

- 1 Redistributions of source code must retain the above copyright notice, this list of conditions and the following disclaimer
- $2\ Redistributions\ in\ binary\ form\ must\ reproduce\ the\ above\ copyright\ notice,\ this\ list\ of\ conditions\ and\ the\ following\ disclaimer\ in\ the\ documentation\ and/or\ other\ materials\ provided\ with\ the$
- 3 All advertising materials mentioning features or use of this software must display the following acknowledgement: This product includes software developed by the NetBSD Foundation, Inc. and its contributors
- 4 Neither the name of The NetBSD Foundation nor the names of its contributors may be used to endorse or promote products derived from this software without specific prior written permission.

THIS SOFTWARE IS PROVIDED BY THE NETBSD FOUNDATION, INC. AND CONTRIBUTORS ``AS IS" AND ANY EXPRESS OR IMPLIED WARRANTIES, INCLUDING, BUT NOT LIMITED TO, THE IMPLIED WARRANTIES OF MERCHANTABILITY AND FITNESS FOR A PARTICULAR PURPOSE ARE DISCLAIMED. IN NO EVENT SHALL THE FOUNDATION OR CONTRIBUTORS BE LIABLE FOR ANY DIRECT, INDIRECT, INCIDENTAL, SPECIAL, EXEMPLARY, OR CONSEQUENTIAL DAMAGES (INCLUDING, BUT NOT LIMITED TO, PROCUREMENT OF SUBSTITUTE GOODS OR SERVICES; LOSS OF USE, DATA, OR PROFITS; OR BUSINESS INTERRUPTION) HOWEVER CAUSED AND ON ANY THEORY OF LIABILITY, WHETHER IN CONTRACT, STRICT LIABILITY, OR TORT (INCLUDING NEGLIGENCE OR OTHERWISE) ARISING IN ANY WAY OUT OF THE USE OF THIS SOFTWARE, EVEN IF ADVISED OF THE POSSIBILITY OF SUCH DAMAGE.

Copyright (c) 1994

The Regents of the University of California. All rights reserved.

This code is derived from software contributed to Berkeley by Chuck Karish of Mindcraft, Inc.

Redistribution and use in source and binary forms, with or without modification, are permitted provided that the following conditions are met:

- 1 Redistributions of source code must retain the above copyright notice, this list of conditions and the
- 2 Redistributions in binary form must reproduce the above copyright notice, this list of conditions and the following disclaimer in the documentation and/or other materials provided with the
- 3 All advertising materials mentioning features or use of this software must display the following acknowledgement: This product includes software developed by the University of California,
- 4 Neither the name of the University nor the names of its contributors may be used to endorse or promote products derived from this software without specific prior written permission

THIS SOFTWARE IS PROVIDED BY THE REGENTS AND CONTRIBUTORS "AS IS" AND THIS SOFTWARE IS PROVIDED BY THE REGENTS AND CONTRIBUTORS "AS IS" AND ANY EXPRESS OR IMPLIED WARRANTIES, INCLUDING, BUT NOT LIMITED TO, THE IMPLIED WARRANTIES OF MERCHANTABILITY AND FITNESS FOR A PARTICULAR PURPOSE ARE DISCLAIMED. IN NO EVENT SHALL THE REGENTS OR CONTRIBUTORS BE LIABLE FOR ANY DIRECT, INDIRECT, INCIDENTAL, SPECIAL, EXEMPLARY, OR CONSEQUENTIAL DAMAGES (INCLUDING, BUT NOT LIMITED TO, PROCUREMENT OF SUBSTITUTE GOODS OR SERVICES; LOSS OF USE, DATA, OR PROFITS; OR BUSINESS INTERRUPTION) HOWEVER CAUSED AND ON ANY THEORY OF LIABILITY, WHETHER IN CONTRACT, STRICT LIABILITY, OR TORT (INCLUDING NEGLIGENCE OR OTHERWISE) ARISING IN ANY WAY OUT OF THE USE OF THIS SOFTWARE, EVEN IF ADVISED OF THE POSSIBILITY OF SUCH DAMAGE.

Copyright (C) 1997 Mark Brinicombe Copyright (C) 1995 Wolfgang Solfrank. Copyright (C) 1995 TooLs GmbH. All rights reserved.

Redistribution and use in source and binary forms, with or without modification, are permitted provided that the following conditions are met:

- 1 Redistributions of source code must retain the above copyright notice, this list of conditions and the following disclaimer.
- 2 Redistributions in binary form must reproduce the above copyright notice, this list of conditions and the following disclaimer in the documentation and/or other materials provided with the distribution
- 3 All advertising materials mentioning features or use of this software must display the following acknowledgement: This product includes software developed by TooLs GmbH.
- 4 The name of TooLs GmbH may not be used to endorse or promote products derived from this

THIS SOFTWARE IS PROVIDED BY TOOLS GMBH ``AS IS" AND ANY EXPRESS OR IMPLIED WARRANTIES, INCLUDING, BUT NOT LIMITED TO, THE IMPLIED WARRANTIES OF MERCHANTABILITY AND FITNESS FOR A PARTICULAR PURPOSE ARE DISCLAIMED. IN NO EVENT SHALL TOOLS GMBH BE LIABLE FOR ANY DIRECT, INDIRECT, INCIDENTAL, SPECIAL, EXEMPLARY, OR CONSEQUENTIAL DAMAGES (INCLUDING, BUT NOT LIMITED TO, PROCUREMENT OF SUBSTITUTE GOODS OR SERVICES; LOSS OF USE, DATA, OR PROFITS; OR BUSINESS INTERRUPTION) HOWEVER CAUSED AND ON ANY THEORY OF LIABILITY, WHETHER IN CONTRACT, STRICT LIABILITY, OR TORT (INCLUDING NEGLIGENĆE OR OTHERWISE) ARISING IN ANY WAY OUT OF THE USE OF THIS SOFTWARE, EVEN IF ADVISED OF THE POSSIBILITY OF SUCH DAMAGE

Copyright (c) 1998 The NetBSD Foundation, Inc. All rights reserved.

This code is derived from software contributed to The NetBSD Foundation by Matt Thomas.

Redistribution and use in source and binary forms, with or without modification, are permitted provided that the following conditions are met:

- 1 Redistributions of source code must retain the above copyright notice, this list of conditions and the
- 2 Redistributions in binary form must reproduce the above copyright notice, this list of conditions and the following disclaimer in the documentation and/or other materials provided with the
- 3 All advertising materials mentioning features or use of this software must display the following acknowledgement: This product includes software developed by the NetBSD Foundation, Inc. and its
- 4 Neither the name of The NetBSD Foundation nor the names of its contributors may be used to endorse or promote products derived from this software without specific prior written permission

THIS SOFTWARE IS PROVIDED BY THE NETBSD FOUNDATION, INC. AND CONTRIBUTORS "AS IS" AND ANY EXPRESS OR IMPLIED WARRANTIES, INCLUDING, BUT NOT LIMITED TO, THE IMPLIED WARRANTIES OF MERCHANTABILITY AND FITNESS FOR A PARTICULAR PURPOSE ARE DISCLAIMED. IN NO EVENT SHALL THE FOUNDATION OR CONTRIBUTORS BE LIABLE FOR ANY DIRECT, INDIRECT, INCIDENTAL, SPECIAL, EXEMPLARY, OR CONSEQUENTIAL DAMAGES (INCLUDING, BUT NOT LIMITED TO, PROCUREMENT OF SUBSTITUTE GOODS OR SERVICES; LOSS OF USE, DATA, OR PROFITS; OR BUSINESS INTERRUPTION) HOWEVER CAUSED AND ON ANY THEORY OF LIABILITY, WHETHER IN CONTRACT, STRICT LIABILITY, OR TORT (INCLUDING NEGLIGENCE OR OTHERWISE) ARISING IN ANY WAY OUT OF THE USE OF THIS SOFTWARE, EVEN IF ADVISED OF THE POSSIBILITY OF SUCH DAMAGE.

Copyright (c) 1998, 2000 The NetBSD Foundation, Inc. All rights reserved. This code is derived from software contributed to The NetBSD Foundation by Klaus J. Klein.

Redistribution and use in source and binary forms, with or without modification, are permitted provided that the following conditions are met:

- 1 Redistributions of source code must retain the above copyright notice, this list of conditions and the
- 2 Redistributions in binary form must reproduce the above copyright notice, this list of conditions and the following disclaimer in the documentation and/or other materials provided with the
- 3 All advertising materials mentioning features or use of this software must display the following acknowledgement: This product includes software developed by the NetBSD Foundation, Inc. and its
- 4 Neither the name of The NetBSD Foundation nor the names of its contributors may be used to endorse or promote products derived from this software without specific prior written permission.

THIS SOFTWARE IS PROVIDED BY THE NETBSD FOUNDATION, INC. AND CONTRIBUTORS "AS IS" AND ANY EXPRESS OR IMPLIED WARRANTIES, INCLUDING, BUT NOT LIMITED TO, THE IMPLIED WARRANTIES OF MERCHANTABILITY AND FITNESS FOR A PARTICULAR PURPOSE ARE DISCLAIMED. IN NO EVENT SHALL THE FOUNDATION OR CONTRIBUTORS BE LIABLE FOR ANY DIRECT, INDIRECT, INCIDENTAL, SPECIAL, EXEMPLARY, OR CONSEQUENTIAL DAMAGES (INCLUDING, BUT NOT LIMITED TO, PROCUREMENT OF SUBSTITUTE GOODS OR SERVICES; LOSS OF USE, DATA, OR PROFITS; OR BUSINESS INTERRUPTION) HOWEVER CAUSED AND ON ANY THEORY OF LIABILITY, WHETHER IN CONTRACT, STRICT LIABILITY, OR TORT (INCLUDING NEGLIGENCE OR OTHERWISE) ARISING IN ANY WAY OUT OF THE USE OF THIS SOFTWARE, EVEN IF ADVISED OF THE POSSIBILITY OF SUCH DAMAGE.

Copyright (c) 1982, 1986, 1988, 1993

The Regents of the University of California. All rights reserved.

Redistribution and use in source and binary forms, with or without modification, are permitted provided that the following conditions are met:

- 1 Redistributions of source code must retain the above copyright notice, this list of conditions and the following disclaimer.
- 2 Redistributions in binary form must reproduce the above copyright notice, this list of conditions and the following disclaimer in the documentation and/or other materials provided with the
- 3 All advertising materials mentioning features or use of this software must display the following acknowledgement: This product includes software developed by the University of California Berkeley and its contrib
- 4 Neither the name of the University nor the names of its contributors may be used to endorse or promote products derived from this software without specific prior written permission.

THIS SOFTWARE IS PROVIDED BY THE REGENTS AND CONTRIBUTORS "AS IS" AND ANY EXPRESS OR IMPLIED WARRANTIES, INCLUDING, BUT NOT LIMITED TO, THE IMPLIED WARRANTIES OF MERCHANTABILITY AND FITNESS FOR A PARTICULAR PURPOSE ARE DISCLAIMED. IN NO EVENT SHALL THE REGENTS OR CONTRIBUTORS BE LIABLE FOR ANY DIRECT, INDIRECT, INCIDENTAL, SPECIAL, EXEMPLARY, OR CONSEQUENTIAL DAMAGES (INCLUDING, BUT NOT LIMITED TO, PROCUREMENT OF SUBSTITUTE GOODS OR SERVICES; LOSS OF USE, DATA, OR PROFITS; OR BUSINESS SUBSTITUTE GOODS OR SERVICES; LOSS OF USE, DATA, OR PROFITS; OR BUSINESS INTERRUPTION) HOWEVER CAUSED AND ON ANY THEORY OF LIABILITY, WHETHER IN CONTRACT, STRICT LIABILITY, OR TORT (INCLUDING NEGLIGENCE OR OTHERWISE) ARISING IN ANY WAY OUT OF THE USE OF THIS SOFTWARE, EVEN IF ADVISED OF THE POSSIBILITY OF SUCH DAMAGE.

Copyright (c) 1993 Carlos Leandro and Rui Salgueiro Dep. Matematica Universidade de Coimbra, Portugal, Europe

Permission to use, copy, modify, and distribute this software for any purpose with or without fee is hereby granted, provided that the above copyright notice and this permission notice appear in all

Copyright (c) 2000 The NetBSD Foundation, Inc. All rights reserved.

This code is derived from software contributed to The NetBSD Foundation by Jun-ichiro Hagino.

Redistribution and use in source and binary forms, with or without modification, are permitted provided that the following conditions are met:

- 1 Redistributions of source code must retain the above copyright notice, this list of conditions and the following disclaimer.
- 2 Redistributions in binary form must reproduce the above copyright notice, this list of conditions and the following disclaimer in the documentation and/or other materials provided with the
- 3 All advertising materials mentioning features or use of this software must display the following acknowledgement: This product includes software developed by the NetBSD Foundation, Inc. and its
- 4 Neither the name of The NetBSD Foundation nor the names of its contributors may be used to endorse or promote products derived from this software without specific prior written permission.

THIS SOFTWARE IS PROVIDED BY THE NETBSD FOUNDATION, INC. AND CONTRIBUTORS "AS IS" AND ANY EXPRESS OR IMPLIED WARRANTIES, INCLUDING, BUT NOT LIMITED TO THE IMPLIED WARRANTIES OF MERCHANTABILITY AND FITNESS FOR A PARTICULAR PURPOSE ARE DISCLAIMED. IN NO EVENT SHALL THE FOUNDATION OR CONTRIBUTORS BE LIABLE FOR ANY DIRECT, INDIRECT, INCIDENTAL, SPECIAL, EXEMPLARY, OR CONSEQUENTIAL DAMAGES (INCLUDING, BUT NOT LIMITED TO, PROCUREMENT OF SUBSTITUTE GOODS OR SERVICES; LOSS OF USE, DATA, OR PROFITS; OR BUSINESS INTERRUPTION) HOWEVER CAUSED AND ON ANY THEORY OF LIABILITY, WHETHER IN CONTRACT, STRICT LIABILITY, OR TORT ANY THEORY OF LIABILITY, WHETHER IN CONTRACT, STRICT LIABILITY, OR TOUT (INCLUDING NEGLIGENCE OR OTHERWISE) ARISING IN ANY WAY OUT OF THE USE OF THIS SOFTWARE, EVEN IF ADVISED OF THE POSSIBILITY OF SUCH DAMAGE.

Copyright (c) 1998-1999 by Internet Software Consortium.

Permission to use, copy, modify, and distribute this software for any purpose with or without fee is hereby granted, provided that the above copyright notice and this permission notice appear in all

THE SOFTWARE IS PROVIDED ""AS IS"" AND INTERNET SOFTWARE CONSORTIUM DISCLAIMS ALL WARRANTIES WITH REGARD TO THIS SOFTWARE INCLUDING ALL IMPLIED WARRANTIES OF MERCHANTABILITY AND FITNESS. IN NO EVENT SHALL INTERNET SOFTWARE CONSORTIUM BE LIABLE FOR ANY SPECIAL, DIRECT, INDIRECT, OR CONSEQUENTIAL DAMAGES OR ANY DAMAGES WHATSOEVER RESULTING FROM LOSS OF USE, DATA OR PROFITS, WHETHER IN AN ACTION OF CONTRACT, NEGLIGENCE OR OTHER TORTIOUS ACTION, ARISING OUT OF OR IN CONNECTION WITH THE LISE OR DEPERCHMANICS OF THIS SOFTWARE CONNECTION WITH THE USE OR PERFORMANCE OF THIS SOFTWARE.

Copyright (c) 1998 The NetBSD Foundation, Inc. All rights reserved.
This code is derived from software contributed to The NetBSD Foundation by Charles M. Hannum.

Redistribution and use in source and binary forms, with or without modification, are permitted

provided that the following conditions are met: 1 Redistributions of source code must retain the above copyright notice, this list of conditions and the

- 2 Redistributions in binary form must reproduce the above copyright notice, this list of conditions and the following disclaimer in the documentation and/or other materials provided with the
- 3 All advertising materials mentioning features or use of this software must display the following acknowledgement: This product includes software developed by the NetBSD Foundation, Inc. and its

4 Neither the name of The NetBSD Foundation nor the names of its contributors may be used to endorse or promote products derived from this software without specific prior written permission.

THIS SOFTWARE IS PROVIDED BY THE NETBSD FOUNDATION, INC. AND CONTRIBUTORS "AS IS" AND ANY EXPRESS OR IMPLIED WARRANTIES, INCLUDING, BUT NOT LIMITED TO, THE IMPLIED WARRANTIES OF MERCHANTABILITY AND FITNESS FOR A PARTICULAR PURPOSE ARE DISCLAIMED. IN NO EVENT SHALL THE FOUNDATION OR CONTRIBUTORS BE LIABLE FOR ANY DIRECT, INDIRECT, INCIDENTAL, SPECIAL, EXEMPLARY, OR CONSEQUENTIAL DAMAGES (INCLUDING, BUT NOT LIMITED TO, PROCUREMENT OF SUBSTITUTE GOODS OR SERVICES; LOSS OF USE, DATA, OR PROFITS; OR BUSINESS INTERRUPTION) HOWEVER CAUSED AND ON ANY THEORY OF LIABILITY, WHETHER IN CONTRACT, STRICT LIABILITY, OR TORT (INCLUDING NEGLIGENCE OR OTHERWISE) ARISING IN ANY WAY OUT OF THE USE OF THIS SOFTWARE, EVEN IF ADVISED OF THE POSSIBILITY OF SUCH DAMAGE.

Portions Copyright (c) 1993 Carlos Leandro and Rui Salgueiro Dep. Matematica Universidade de Coimbra, Portugal, Europe Permission to use, copy, modify, and distribute this software for any purpose with or without fee is

hereby granted, provided that the above copyright notice and this permission notice appear in all

Copyright (c) 1999 Kungliga Tekniska Hogskolan (Royal Institute of Technology, Stockholm, Sweden). All rights reserved

Redistribution and use in source and binary forms, with or without modification, are permitted provided that the following conditions are met:

- 1 Redistributions of source code must retain the above copyright notice, this list of conditions and the following disclaimer.
- 2 Redistributions in binary form must reproduce the above copyright notice, this list of conditions and the following disclaimer in the documentation and/or other materials provided with the
- 3 Neither the name of the Institute nor the names of its contributors may be used to endorse or promote products derived from this software without specific prior written permission

THIS SOFTWARE IS PROVIDED BY THE INSTITUTE AND CONTRIBUTORS "AS IS" AND ANY EXPRESS OR IMPLIED WARRANTIES, INCLUDING, BUT NOT LIMITED TO, THE IMPLIED WARRANTIES OF MERCHANTABILITY AND FITNESS FOR A PARTICULAR PURPOSE ARE DISCLAIMED. IN NO EVENT SHALL THE INSTITUTE OR CONTRIBUTORS BE LIABLE FOR ANY DIRECT, INDIRECT, INCIDENTAL, SPECIAL, EXEMPLARY, OR CONSEQUENTIAL DAMAGES (INCLUDING, BUT NOT LIMITED TO, PROCUREMENT OF SUBSTITUTE GOODS OR SERVICES; LOSS OF USE, DATA, OR PROFITS; OR BUSINESS INTERRUPTION) HOWEVER CAUSED AND ON ANY THEORY OF LIABILITY, WHETHER IN CONTRACT, STRICT LIABILITY, OR TORT (INCLUDING NEGLIGENCE OR OTHERWISE) ARISING IN ANY WAY OUT OF THE USE OF THIS SOFTWARE, EVEN IF ADVISED OF THE POSSIBILITY OF SUCH DAMAGE.

Copyright (c) 1996 by Internet Software Consortium.

Permission to use, copy, modify, and distribute this software for any purpose with or without fee is hereby granted, provided that the above copyright notice and this permission notice appear in all

THE SOFTWARE IS PROVIDED ""AS IS"" AND INTERNET SOFTWARE CONSORTIUM DISCLAIMS ALL WARRANTIES WITH REGARD TO THIS SOFTWARE INCLUDING ALL IMPLIED WARRANTIES OF MERCHANTABILITY AND FITNESS. IN NO EVENT SHALL INTERNET SOFTWARE CONSORTIUM BE LIABLE FOR ANY SPECIAL, DIRECT, INDIRECT, OR CONSEQUENTIAL DAMAGES OR ANY DAMAGES WHATSOEVER RESULTING FROM LOSS OF USE, DATA OR PROFITS, WHETHER IN AN ACTION OF CONTRACT, NEGLIGENCE OR OTHER TORTIOUS ACTION, ARISING OUT OF OR IN CONNECTION WITH THE USE OR PERFORMANCE OF THIS SOFTWARE.

Portions Copyright (c) 1995 by International Business Machines, Inc. International Business Machines, Inc. (hereinafter called IBM) grants permission under its copyrights to use, copy, modify, and distribute this Software with or without fee, provided that the above copyright notice and all paragraphs of this notice appear in all copies, and that the name of IBM not be used in connection with the marketing of any product incorporating the Software or modifications thereof, without specific, written prior permission.

To the extent it has a right to do so, IBM grants an immunity from suit under its patents, if any, for the use, sale or manufacture of products to the extent that such products are used for performing Domain Name System dynamic updates in TCP/IP networks by means of the Software. No immunity is granted for any product per se or for any other function of any product.

THE SOFTWARE IS PROVIDED ""AS IS"", AND IBM DISCLAIMS ALL WARRANTIES, INCLUDING ALL IMPLIED WARRANTIES OF MERCHANTABILITY AND FITNESS FOR A PARTICULAR PURPOSE. IN NO EVENT SHALL IBM BE LIABLE FOR ANY SPECIAL, DIRECT, INDIRECT, OR CONSEQUENTIAL DAMAGES OR ANY DAMAGES WHATSOEVER ARISING OUT OF OR IN CONNECTION WITH THE USE OR PERFORMANCE OF THIS SOFTWARE, EVEN IF IBM IS APPRISED OF THE POSSIBILITY OF SUCH DAMAGES.

Copyright (c) 1996 by Internet Software Consortium.

Permission to use, copy, modify, and distribute this software for any purpose with or without fee is hereby granted, provided that the above copyright notice and this permission notice appear in all

THE SOFTWARE IS PROVIDED ""AS IS"" AND INTERNET SOFTWARE CONSORTIUM DISCLAIMS ALL WARRANTIES WITH REGARD TO THIS SOFTWARE INCLUDING ALL IMPLIED WARRANTIES OF MERCHANTABILITY AND FITNESS. IN NO EVENT SHALL INTERNET SOFTWARE CONSORTIUM BE LIABLE FOR ANY SPECIAL, DIRECT, INDIRECT, OR CONSEQUENTIAL DAMAGES OR ANY DAMAGES WHATSOEVER RESULTING FROM LOSS OF USE, DATA OR PROFITS, WHETHER IN AN ACTION OF CONTRACT, NEGLIGENCE OR OTHER TORTIOUS ACTION, ARISING OUT OF OR IN CONNECTION WITH THE USE OR PERFORMANCE OF THIS SOFTWARE.

Copyright (c) 1985, 1988, 1993 The Regents of the University of California. All rights reserved.

- 1 Redistributions of source code must retain the above copyright notice, this list of conditions and the
- 2 Redistributions in binary form must reproduce the above copyright notice, this list of conditions and the following disclaimer in the documentation and/or other materials provided with the

distribution

3 All advertising materials mentioning features or use of this software must display the following acknowledgement: This product includes software developed by the University of California, Berkeley and its contributors.

4 Neither the name of the University nor the names of its contributors may be used to endorse or promote products derived from this software without specific prior written permission.

THIS SOFTWARE IS PROVIDED BY THE REGENTS AND CONTRIBUTORS "AS IS" AND ANY EXPRESS OR IMPLIED WARRANTIES, INCLUDING, BUT NOT LIMITED TO, THE IMPLIED WARRANTIES OF MERCHANTABILITY AND FITNESS FOR A PARTICULAR PURPOSE ARE DISCLAIMED. IN NO EVENT SHALL THE REGENTS OR CONTRIBUTORS BE LIABLE FOR ANY DIRECT, INDIRECT, INCIDENTAL, SPECIAL, EXEMPLARY, OR CONSEQUENTIAL DAMAGES (INCLUDING, BUT NOT LIMITED TO, PROCUREMENT OF SUBSTITUTE GOODS OR SERVICES; LOSS OF USE, DATA, OR PROFITS; OR BUSINESS INTERRUPTION) HOWEVER CAUSED AND ON ANY THEORY OF LIABILITY, WHETHER IN CONTRACT, STRICT LIABILITY, OR TORT (INCLUDING NEGLIGENCE OR OTHERWISE) ARISING IN ANY WAY OUT OF THE USE OF THIS SOFTWARE, EVEN IF ADVISED OF THE POSSIBILITY OF SUCH DAMAGE.

Copyright (c) 2000, 2001, 2002 The NetBSD Foundation, Inc. All rights reserved. This code is derived from software contributed to The NetBSD Foundation by Jun-ichiro itojun Hagino and by Klaus Klein.

Redistribution and use in source and binary forms, with or without modification, are permitted provided that the following conditions are met:

- 1 Redistributions of source code must retain the above copyright notice, this list of conditions and the following disclaimer.
- 2 Redistributions in binary form must reproduce the above copyright notice, this list of conditions and the following disclaimer in the documentation and/or other materials provided with the distribution.
- 3 All advertising materials mentioning features or use of this software must display the following acknowledgement: This product includes software developed by the NetBSD Foundation, Inc. and its contributors.
- 4 Neither the name of The NetBSD Foundation nor the names of its contributors may be used to endorse or promote products derived from this software without specific prior written permission.

THIS SOFTWARE IS PROVIDED BY THE NETBSD FOUNDATION, INC. AND CONTRIBUTORS: "AS IS" AND ANY EXPRESS OR IMPLIED WARRANTIES, INCLUDING, BUT NOT LIMITED TO, THE IMPLIED WARRANTIES OF MERCHANTABILITY AND FITNESS FOR A PARTICULAR PURPOSE ARE DISCLAIMED. IN NO EVENT SHALL THE FOUNDATION OR CONTRIBUTORS BE LIABLE FOR ANY DIRECT, INDIRECT, INCIDENTAL, SPECIAL, EXEMPLARY, OR CONSEQUENTIAL DAMAGES (INCLUDING, BUT NOT LIMITED TO, PROCUREMENT OF SUBSTITUTE GOODS OR SERVICES; LOSS OF USE, DATA, OR PROFITS; OR BUSINESS INTERRUPTION) HOWEVER CAUSED AND ON ANY THEORY OF LIABILITY, WHETHER IN CONTRACT, STRICT LIABILITY, OR TORT (INCLUDING NEGLIGENCE OR OTHERWISE) ARISING IN ANY WAY OUT OF THE USE OF THIS SOFTWARE, EVEN IF ADVISED OF THE POSSIBILITY OF SUCH DAMAGE.

Copyright (c) 1985, 1990, 1993 The Regents of the University of California. All rights reserved.

Redistribution and use in source and binary forms, with or without modification, are permitted provided that the following conditions are met:

- 1 Redistributions of source code must retain the above copyright notice, this list of conditions and the following disclaimer.
- 2 Redistributions in binary form must reproduce the above copyright notice, this list of conditions and the following disclaimer in the documentation and/or other materials provided with the
- 3 All advertising materials mentioning features or use of this software must display the following acknowledgement: This product includes software developed by the University of California, Berkeley and its contributors.
- 4 Neither the name of the University nor the names of its contributors may be used to endorse or promote products derived from this software without specific prior written permission.

THIS SOFTWARE IS PROVIDED BY THE REGENTS AND CONTRIBUTORS "AS IS" AND ANY EXPRESS OR IMPLIED WARRANTIES, INCLUDING, BUT NOT LIMITED TO, THE IMPLIED WARRANTIES OF MERCHANTABILITY AND FITNESS FOR A PARTICULAR PURPOSE ARE DISCLAIMED. IN NO EVENT SHALL THE REGENTS OR CONTRIBUTORS BE LIABLE FOR ANY DIRECT, INDIRECT, INCIDENTAL, SPECIAL, EXEMPLARY, OR CONSEQUENTIAL DAMAGES (INCLUDING, BUT NOT LIMITED TO, PROCUREMENT OF SUBSTITUTE GOODS OR SERVICES; LOSS OF USE, DATA, OR PROFITS; OR BUSINESS INTERRUPTION) HOWEVER CAUSED AND ON ANY THEORY OF LIABILITY, WHETHER IN CONTRACT, STRICT LIABILITY, OR TORT (INCLUDING NEGLIGENCE OR OTHERWISE) ARISING IN ANY WAY OUT OF THE USE OF THIS SOFTWARE, EVEN IF ADVISED OF THE POSSIBILITY OF SUCH DAMAGE.

Copyright (c) 1982, 1986, 1993 The Regents of the University of California. All rights reserved.

Redistribution and use in source and binary forms, with or without modification, are permitted provided that the following conditions are met:

- 1 Redistributions of source code must retain the above copyright notice, this list of conditions and the following disclaimer.
- 2 Redistributions in binary form must reproduce the above copyright notice, this list of conditions and the following disclaimer in the documentation and/or other materials provided with the distribution.
- 3 All advertising materials mentioning features or use of this software must display the following acknowledgement: This product includes software developed by the University of California, Berkeley and its contributors.
- 4 Neither the name of the University nor the names of its contributors may be used to endorse or promote products derived from this software without specific prior written permission.

THIS SOFTWARE IS PROVIDED BY THE REGENTS AND CONTRIBUTORS "AS IS" AND

ANY EXPRESS OR IMPLIED WARRANTIES, INCLUDING, BUT NOT LIMITED TO, THE IMPLIED WARRANTIES OF MERCHANTABILITY AND FITNESS FOR A PARTICULAR PURPOSE ARE DISCLAIMED. IN NO EVENT SHALL THE REGENTS OR CONTRIBUTORS BE LIABLE FOR ANY DIRECT, INDIRECT, INCIDENTAL, SPECIAL, EXEMPLARY, OR CONSEQUENTIAL DAMAGES (INCLUDING, BUT NOT LIMITED TO, PROCUREMENT OF SUBSTITUTE GOODS OR SERVICES; LOSS OF USE, DATA, OR PROFITS; OR BUSINESS INTERRUPTION) HOWEVER CAUSED AND ON ANY THEORY OF LIABILITY, WHETHER IN CONTRACT, STRICT LIABILITY, OR TORT (INCLUDING NEGLIGENCE OR OTHERWISE) ARISING IN ANY WAY OUT OF THE USE OF THIS SOFTWARE, EVEN IF ADVISED OF THE POSSIBILITY OF SUCH DAMAGE.

Copyright (c) 1995 The Regents of the University of California. All rights reserved.

Redistribution and use in source and binary forms, with or without modification, are permitted provided that the following conditions are met:

- 1 Redistributions of source code must retain the above copyright notice, this list of conditions and the following disclaimer.
- 2 Redistributions in binary form must reproduce the above copyright notice, this list of conditions and the following disclaimer in the documentation and/or other materials provided with the distribution.
- 3 All advertising materials mentioning features or use of this software must display the following acknowledgement: This product includes software developed by the University of California, Berkelev and its contributors.
- 4 Neither the name of the University nor the names of its contributors may be used to endorse or promote products derived from this software without specific prior written permission.

THIS SOFTWARE IS PROVIDED BY THE REGENTS AND CONTRIBUTORS "AS IS" AND ANY EXPRESS OR IMPLIED WARRANTIES, INCLUDING, BUT NOT LIMITED TO, THE IMPLIED WARRANTIES OF MERCHANTABILITY AND FITNESS FOR A PARTICULAR PURPOSE ARE DISCLAIMED. IN NO EVENT SHALL THE REGENTS OR CONTRIBUTORS BE LIABLE FOR ANY DIRECT, INDIRECT, INCIDENTAL, SPECIAL, EXEMPLARY, OR CONSEQUENTIAL DAMAGES (INCLUDING, BUT NOT LIMITED TO, PROCUREMENT OF SUBSTITUTE GOODS OR SERVICES; LOSS OF USE, DATA, OR PROFITS; OR BUSINESS INTERRUPTION) HOWEVER CAUSED AND ON ANY THEORY OF LIABILITY, WHETHER IN CONTRACT, STRICT LIABILITY, OR TORT (INCLUDING NEGLIGENCE OR OTHERWISE) ARISING IN ANY WAY OUT OF THE USE OF THIS SOFTWARE, EVEN IF ADVISED OF THE POSSIBILITY OF SUCH DAMAGE.

Copyright (c) 1991, 1993 The Regents of the University of California. All rights reserved. This code is derived from software contributed to Berkeley by Berkeley Software Design, Inc.

Redistribution and use in source and binary forms, with or without modification, are permitted provided that the following conditions are met:

- 1 Redistributions of source code must retain the above copyright notice, this list of conditions and the following disclaimer.
- 2 Redistributions in binary form must reproduce the above copyright notice, this list of conditions and the following disclaimer in the documentation and/or other materials provided with the distribution
- 3 All advertising materials mentioning features or use of this software must display the following acknowledgement: This product includes software developed by the University of California, Berkeley and its contributors.
- 4 Neither the name of the University nor the names of its contributors may be used to endorse or promote products derived from this software without specific prior written permission.

THIS SOFTWARE IS PROVIDED BY THE REGENTS AND CONTRIBUTORS "AS IS" AND ANY EXPRESS OR IMPLIED WARRANTIES, INCLUDING, BUT NOT LIMITED TO, THE IMPLIED WARRANTIES OF MERCHANTABILITY AND FITNESS FOR A PARTICULAR PURPOSE ARE DISCLAIMED. IN NO EVENT SHALL THE REGENTS OR CONTRIBUTORS BE LIABLE FOR ANY DIRECT, INDIRECT, INCIDENTAL, SPECIAL, EXEMPLARY, OR CONSEQUENTIAL DAMAGES (INCLUDING, BUT NOT LIMITED TO, PROCUREMENT OF SUBSTITUTE GOODS OR SERVICES; LOSS OF USE, DATA, OR PROFITS; OR BUSINESS INTERRUPTION) HOWEVER CAUSED AND ON ANY THEORY OF LIABILITY, WHETHER IN CONTRACT, STRICT LIABILITY, OR TORT (INCLUDING NEGLIGENCE OR OTHERWISE) ARISING IN ANY WAY OUT OF THE USE OF THIS SOFTWARE, EVEN IF ADVISED OF THE POSSIBILITY OF SUCH DAMAGE.

Copyright (c) 1991, 1993 The Regents of the University of California. All rights reserved.

Redistribution and use in source and binary forms, with or without modification, are permitted provided that the following conditions are met:

- 1 Redistributions of source code must retain the above copyright notice, this list of conditions and the following disclaimer.
- 2 Redistributions in binary form must reproduce the above copyright notice, this list of conditions and the following disclaimer in the documentation and/or other materials provided with the distribution.
- 3 Neither the name of the University nor the names of its contributors may be used to endorse or promote products derived from this software without specific prior written permission.

THIS SOFTWARE IS PROVIDED BY THE REGENTS AND CONTRIBUTORS "AS IS" AND ANY EXPRESS OR IMPLIED WARRANTIES, INCLUDING, BUT NOT LIMITED TO, THE IMPLIED WARRANTIES OF MERCHANTABILITY AND FITNESS FOR A PARTICULAR PURPOSE ARE DISCLAIMED. IN NO EVENT SHALL THE REGENTS OR CONTRIBUTORS BE LIABLE FOR ANY DIRECT, INDIRECT, INCIDENTAL, SPECIAL, EXEMPLARY, OR CONSEQUENTIAL DAMAGES (INCLUDING, BUT NOT LIMITED TO, PROCUREMENT OF SUBSTITUTE GOODS OR SERVICES; LOSS OF USE, DATA, OR PROFITS; OR BUSINESS INTERRUPTION) HOWEVER CAUSED AND ON ANY THEORY OF LIABILITY, WHETHER IN CONTRACT, STRICT LIABILITY, OR TORT (INCLUDING NEGLIGENCE OR OTHERWISE) ARISING IN ANY WAY OUT OF THE USE OF THIS SOFTWARE, EVEN IF ADVISED OF THE POSSIBILITY OF SUCH DAMAGE.

Copyright (c) 1999 The NetBSD Foundation, Inc. All rights reserved.

This code is derived from software contributed to The NetBSD Foundation by Jason R. Thorpe of the Numerical Aerospace Simulation Facility, NASA Ames Research Center.

Redistribution and use in source and binary forms, with or without modification, are permitted provided that the following conditions are met:

- 1 Redistributions of source code must retain the above copyright notice, this list of conditions and the following disclaimer.
- 2 Redistributions in binary form must reproduce the above copyright notice, this list of conditions and the following disclaimer in the documentation and/or other materials provided with the distribution.
- 3 All advertising materials mentioning features or use of this software must display the following acknowledgement: This product includes software developed by the NetBSD Foundation, Inc. and its contributors.
- 4 Neither the name of The NetBSD Foundation nor the names of its contributors may be used to endorse or promote products derived from this software without specific prior written permission.

THIS SOFTWARE IS PROVIDED BY THE NETBSD FOUNDATION, INC. AND CONTRIBUTORS "AS IS" AND ANY EXPRESS OR IMPLIED WARRANTIES, INCLUDING, BUT NOT LIMITED TO, THE IMPLIED WARRANTIES OF MERCHANTABILITY AND FITNESS FOR A PARTICULAR PURPOSE ARE DISCLAIMED. IN NO EVENT SHALL THE FOUNDATION OR CONTRIBUTORS BE LIABLE FOR ANY DIRECT, INDIRECT, INCIDENTAL, SPECIAL, EXEMPLARY, OR CONSEQUENTIAL DAMAGES (INCLUDING, BUT NOT LIMITED TO, PROCUREMENT OF SUBSTITUTE GOODS OR SERVICES; LOSS OF USE, DATA, OR PROFITS; OR BUSINESS INTERRUPTION) HOWEVER CAUSED AND ON ANY THEORY OF LIABILITY, WHETHER IN CONTRACT, STRICT LIABILITY, OR TORT (INCLUDING NEGLIGENCE OR OTHERWISE) ARISING IN ANY WAY OUT OF THE USE OF THIS SOFTWARE, EVEN IF ADVISED OF THE POSSIBILITY OF SUCH DAMAGE.

Copyright (c) 1991, 1993 The Regents of the University of California. All rights reserved.

(c) UNIX System Laboratories, Inc.

All or some portions of this file are derived from material licensed to the University of California by

All or some portions of this file are derived from material licensed to the University of California by American Telephone and Telegraph Co. or Unix System Laboratories, Inc. and are reproduced herein with the permission of UNIX System Laboratories, Inc.

Redistribution and use in source and binary forms, with or without modification, are permitted provided that the following conditions are met:

- 1 Redistributions of source code must retain the above copyright notice, this list of conditions and the following disclaimer.
- 2 Redistributions in binary form must reproduce the above copyright notice, this list of conditions and the following disclaimer in the documentation and/or other materials provided with the distribution.
- 3 All advertising materials mentioning features or use of this software must display the following acknowledgement: This product includes software developed by the University of California, Berkeley and its contributors.
- 4 Neither the name of the University nor the names of its contributors may be used to endorse or promote products derived from this software without specific prior written permission.

THIS SOFTWARE IS PROVIDED BY THE REGENTS AND CONTRIBUTORS "AS IS" AND ANY EXPRESS OR IMPLIED WARRANTIES, INCLUDING, BUT NOT LIMITED TO, THE IMPLIED WARRANTIES OF MERCHANTABILITY AND FITNESS FOR A PARTICULAR PURPOSE ARE DISCLAIMED. IN NO EVENT SHALL THE REGENTS OR CONTRIBUTORS BE LIABLE FOR ANY DIRECT, INDIRECT, INCIDENTAL, SPECIAL, EXEMPLARY, OR CONSEQUENTIAL DAMAGES (INCLUDING, BUT NOT LIMITED TO, PROCUREMENT OF SUBSTITUTE GOODS OR SERVICES; LOSS OF USE, DATA, OR PROFITS; OR BUSINESS INTERRUPTION) HOWEVER CAUSED AND ON ANY THEORY OF LIABILITY, WHETHER IN CONTRACT, STRICT LIABILITY, OR TORT (INCLUDING NEGLIGENCE OR OTHERWISE) ARISING IN ANY WAY OUT OF THE USE OF THIS SOFTWARE, EVEN IF ADVISED OF THE POSSIBILITY OF SUCH DAMAGE.

Copyright (c) 2003 The NetBSD Foundation, Inc. All rights reserved. This code is derived from software contributed to The NetBSD Foundation by Klaus Klein.

Redistribution and use in source and binary forms, with or without modification, are permitted provided that the following conditions are met:

- 1 Redistributions of source code must retain the above copyright notice, this list of conditions and the following disclaimer.
- 2 Redistributions in binary form must reproduce the above copyright notice, this list of conditions and the following disclaimer in the documentation and/or other materials provided with the
- 3 All advertising materials mentioning features or use of this software must display the following acknowledgement: This product includes software developed by the NetBSD Foundation, Inc. and its
- 4 Neither the name of The NetBSD Foundation nor the names of its contributors may be used to endorse or promote products derived from this software without specific prior written permission.

THIS SOFTWARE IS PROVIDED BY THE NETBSD FOUNDATION, INC. AND CONTRIBUTORS "AS IS" AND ANY EXPRESS OR IMPLIED WARRANTIES, INCLUDING, BUT NOT LIMITED TO, THE IMPLIED WARRANTIES OF MERCHANTABILITY AND FITNESS FOR A PARTICULAR PURPOSE ARE DISCLAIMED. IN NO EVENT SHALL THE FOUNDATION OR CONTRIBUTORS BE LIABLE FOR ANY DIRECT, INDIRECT, INCIDENTAL, SPECIAL, EXEMPLARY, OR CONSEQUENTIAL DAMAGES (INCLUDING, BUT NOT LIMITED TO, PROCUREMENT OF SUBSTITUTE GOODS OR SERVICES; LOSS OF USE, DATA, OR PROFITS; OR BUSINESS INTERRUPTION) HOWEVER CAUSED AND ON ANY THEORY OF LIABILITY, WHETHER IN CONTRACT, STRICT LIABILITY, OR TORT (INCLUDING NEGLIGENCE OR OTHERWISE) ARISING IN ANY WAY OUT OF THE USE OF THIS SOFTWARE, EVEN IF ADVISED OF THE POSSIBILITY OF SUCH DAMAGE.

Copyright (c) 1994 The NetBSD Foundation, Inc.

This code is derived from software contributed to The NetBSD Foundation by Christos Zoulas.

Redistribution and use in source and binary forms, with or without modification, are permitted provided that the following conditions are met:

1 Redistributions of source code must retain the above copyright notice, this list of conditions and the following disclaimer.

- 2 Redistributions in binary form must reproduce the above copyright notice, this list of conditions and the following disclaimer in the documentation and/or other materials provided with the distribution
- 3 All advertising materials mentioning features or use of this software must display the following acknowledgement: This product includes software developed by the NetBSD Foundation, Inc. and its contributors.
- 4 Neither the name of The NetBSD Foundation nor the names of its contributors may be used to endorse or promote products derived from this software without specific prior written permission.

THIS SOFTWARE IS PROVIDED BY THE NETBSD FOUNDATION, INC. AND CONTRIBUTORS "AS IS" AND ANY EXPRESS OR IMPLIED WARRANTIES, INCLUDING, BUT NOT LIMITED TO, THE IMPLIED WARRANTIES OF MERCHANTABILITY AND FITNESS FOR A PARTICULAR PURPOSE ARE DISCLAIMED. IN NO EVENT SHALL THE FOUNDATION OR CONTRIBUTORS BE LIABLE FOR ANY DIRECT, INDIRECT, INCIDENTAL, SPECIAL, EXEMPLARY, OR CONSEQUENTIAL DAMAGES (INCLUDING, BUT NOT LIMITED TO, PROCUREMENT OF SUBSTITUTE GOODS OR SERVICES; LOSS OF USE, DATA, OR PROFITS; OR BUSINESS INTERRUPTION) HOWEVER CAUSED AND ON ANY THEORY OF LIABILITY, WHETHER IN CONTRACT, STRICT LIABILITY, OR TORT (INCLUDING NEGLIGENCE OR OTHERWISE) ARISING IN ANY WAY OUT OF THE USE OF THIS SOFTWARE, EVEN IF ADVISED OF THE POSSIBILITY OF SUCH DAMAGE.

Copyright (c) 1980, 1983, 1988, 1993 The Regents of the University of California. All rights reserved

Redistribution and use in source and binary forms, with or without modification, are permitted provided that the following conditions are met:

- 1 Redistributions of source code must retain the above copyright notice, this list of conditions and the following disclaimer.
- 2 Redistributions in binary form must reproduce the above copyright notice, this list of conditions and the following disclaimer in the documentation and/or other materials provided with the distribution.
- 3 All advertising materials mentioning features or use of this software must display the following acknowledgement: This product includes software developed by the University of California, Berkeley and its contributors.
- 4 Neither the name of the University nor the names of its contributors may be used to endorse or promote products derived from this software without specific prior written permission.

THIS SOFTWARE IS PROVIDED BY THE REGENTS AND CONTRIBUTORS "AS IS" AND ANY EXPRESS OR IMPLIED WARRANTIES, INCLUDING, BUT NOT LIMITED TO, THE IMPLIED WARRANTIES OF MERCHANTABILITY AND FITNESS FOR A PARTICULAR PURPOSE ARE DISCLAIMED. IN NO EVENT SHALL THE REGENTS OR CONTRIBUTORS BE LIABLE FOR ANY DIRECT, INDIRECT, INCIDENTAL, SPECIAL, EXEMPLARY, OR CONSEQUENTIAL DAMAGES (INCLUDING, BUT NOT LIMITED TO, PROCUREMENT OF SUBSTITUTE GOODS OR SERVICES; LOSS OF USE, DATA, OR PROFITS; OR BUSINESS INTERRUPTION) HOWEVER CAUSED AND ON ANY THEORY OF LIABILITY, WHETHER IN CONTRACT, STRICT LIABILITY, OR TORT (INCLUDING NEGLIGENCE OR OTHERWISE) ARISING IN ANY WAY OUT OF THE USE OF THIS SOFTWARE, EVEN IF ADVISED OF THE POSSIBILITY OF SUCH DAMAGE.

Copyright (c) 1989, 1993 The Regents of the University of California. All rights reserved.

Redistribution and use in source and binary forms, with or without modification, are permitted provided that the following conditions are met:

- 1 Redistributions of source code must retain the above copyright notice, this list of conditions and the following disclaimer.
- 2 Redistributions in binary form must reproduce the above copyright notice, this list of conditions and the following disclaimer in the documentation and/or other materials provided with the distribution.
- 3 All advertising materials mentioning features or use of this software must display the following acknowledgement: This product includes software developed by the University of California, Berkeley and its contributors.
- 4 Neither the name of the University nor the names of its contributors may be used to endorse or promote products derived from this software without specific prior written permission.

THIS SOFTWARE IS PROVIDED BY THE REGENTS AND CONTRIBUTORS "AS IS" AND ANY EXPRESS OR IMPLIED WARRANTIES, INCLUDING, BUT NOT LIMITED TO, THE IMPLIED WARRANTIES OF MERCHANTABILITY AND FITNESS FOR A PARTICULAR PURPOSE ARE DISCLAIMED. IN NO EVENT SHALL THE REGENTS OR CONTRIBUTORS BE LIABLE FOR ANY DIRECT, INDIRECT, INCIDENTAL, SPECIAL, EXEMPLARY, OR CONSEQUENTIAL DAMAGES (INCLUDING, BUT NOT LIMITED TO, PROCUREMENT OF SUBSTITUTE GOODS OR SERVICES; LOSS OF USE, DATA, OR PROFITS; OR BUSINESS INTERRUPTION) HOWEVER CAUSED AND ON ANY THEORY OF LIABILITY, WHETHER IN CONTRACT, STRICT LIABILITY, OR TORT (INCLUDING NEGLIGENCE OR OTHERWISE) ARISING IN ANY WAY OUT OF THE USE OF THIS SOFTWARE, EVEN IF ADVISED OF THE POSSIBILITY OF SUCH DAMAGE.

Copyright (c) 1994 Winning Strategies, Inc. All rights reserved.

- 1 Redistributions of source code must retain the above copyright notice, this list of conditions and the following disclaimer.
- 2 Redistributions in binary form must reproduce the above copyright notice, this list of conditions and the following disclaimer in the documentation and/or other materials provided with the distribution.
- 3 All advertising materials mentioning features or use of this software must display the following acknowledgement: This product includes software developed by Winning Strategies, Inc.
- 4 The name of the author may not be used to endorse or promote products derived from this software without specific prior written permission.

THIS SOFTWARE IS PROVIDED BY THE AUTHOR "AS IS" AND ANY EXPRESS OR IMPLIED WARRANTIES, INCLUDING, BUT NOT LIMITED TO, THE IMPLIED INITIED WARRANTIES, INCLUDING, BUT NOT EINTIED BY THE INFELIED WARRANTIES OF MERCHANTABILITY AND FITNESS FOR A PARTICULAR PURPOSE ARE DISCLAIMED. IN NO EVENT SHALL THE AUTHOR BE LIABLE FOR ANY DIRECT, INDIRECT, INCIDENTAL, SPECIAL, EXEMPLARY, OR CONSEQUENTIAL DAMAGES (INCLUDING, BUT NOT LIMITED TO, PROCUREMENT OF SUBSTITUTE GOODS OR SERVICES; LOSS OF USE, DATA, OR PROFITS; OR BUSINESS INTERRUPTION) HOWEVER CAUSED AND ON ANY THEORY OF LIABILITY, WHETHER IN CONTRACT, STRICT LIABILITY, OR TORT (INCLUDING NEGLIGENCE OR OTHERWISE) ARISING IN ANY WAY OUT OF THE USE OF THIS SOFTWARE, EVEN IF ADVISED OF THE POSSIBILITY OF SUCH

Copyright (c) 1982, 1986, 1993, 1994 The Regents of the University of California. All rights

Redistribution and use in source and binary forms, with or without modification, are permitted provided that the following conditions are met

- 1 Redistributions of source code must retain the above copyright notice, this list of conditions and the following disclaimer
- $2\ Redistributions\ in\ binary\ form\ must reproduce\ the\ above\ copyright\ notice,\ this\ list\ of\ conditions\ and\ the\ following\ disclaimer\ in\ the\ documentation\ and/or\ other\ materials\ provided\ with\ the$ distribution.
- 3 All advertising materials mentioning features or use of this software must display the following acknowledgement: This product includes software developed by the University of California, Berkeley and its contributors.
- 4 Neither the name of the University nor the names of its contributors may be used to endorse or promote products derived from this software without specific prior written permissio

THIS SOFTWARE IS PROVIDED BY THE REGENTS AND CONTRIBUTORS ''AS IS" AND ANY EXPRESS OR IMPLIED WARRANTIES, INCLUDING, BUT NOT LIMITED TO, THE IMPLIED WARRANTIES OF MERCHANTABILITY AND FITNESS FOR A PARTICULAR PURPOSE ARE DISCLAIMED. IN NO EVENT SHALL THE REGENTS OR CONTRIBUTORS BE LIABLE FOR ANY DIRECT, INDIRECT, INCIDENTAL, SPECIAL, EXEMPLARY, OR CONSEQUENTIAL DAMAGES (INCLUDING, BUT NOT LIMITED TO, PROCUREMENT OF SUBSTITUTE GOODS OR SERVICES; LOSS OF USE, DATA, OR PROFITS; OR BUSINESS INTERRUPTION) HOWEVER CAUSED AND ON ANY THEORY OF LIABILITY, WHETHER IN CONTRACT, STRICT LIABILITY, OR TORT (INCLUDING NEGLIGENCE OR OTHERWISE) ARISING IN ANY WAY OUT OF THE USE OF THIS SOFTWARE, EVEN IF ADVISED OF THE POSSIBILITY OF SUCH DAMAGE.

Copyright (c) 1995, 1996 Carnegie-Mellon University. All rights reserved. Author: Chris G. Demetriou

Permission to use, copy, modify and distribute this software and its documentation is hereby granted, provided that both the copyright notice and this permission notice appear in all copies of the software, derivative works or modified versions, and any portions thereof, and that both notices appear in supporting documentation

CARNEGIE MELLON ALLOWS FREE USE OF THIS SOFTWARE IN ITS ""AS IS"" CONDITION. CARNEGIE MELLON DISCLAIMS ANY LIABILITY OF ANY KIND FOR ANY DAMAGES WHATSOEVER RESULTING FROM THE USE OF THIS SOFTWARE.

Copyright (c) 1989, 1991, 1993 The Regents of the University of California. All rights reserved.

Redistribution and use in source and binary forms, with or without modification, are permitted provided that the following conditions are met:

- 1 Redistributions of source code must retain the above copyright notice, this list of conditions and the following disclaimer
- 2 Redistributions in binary form must reproduce the above copyright notice, this list of conditions and the following disclaimer in the documentation and/or other materials provided with the
- 3 All advertising materials mentioning features or use of this software must display the following acknowledgement: This product includes software developed by the University of California,
- 4 Neither the name of the University nor the names of its contributors may be used to endorse or promote products derived from this software without specific prior written permissi

THIS SOFTWARE IS PROVIDED BY THE REGENTS AND CONTRIBUTORS "AS IS" AND ANY EXPRESS OR IMPLIED WARRANTIES, INCLUDING, BUT NOT LIMITED TO, THE IMPLIED WARRANTIES OF MERCHANTABILITY AND FITNESS FOR A PARTICULAR PURPOSE ARE DISCLAIMED. IN NO EVENT SHALL THE REGENTS OR CONTRIBUTORS BE LIABLE FOR ANY DIRECT, INDIRECT, INCIDENTAL, SPECIAL, EXEMPLARY, OR CONSEQUENTIAL DAMAGES (INCLUDING, BUT NOT LIMITED TO, PROCUREMENT OF SUBSTITUTE GOODS ON SERVICES, LOSS OF LISE DATA ON PROPERTY. OP BUSINESS SUBSTITUTE GOODS OR SERVICES; LOSS OF USE, DATA, OR PROFITS; OR BUSINESS INTERRUPTION) HOWEVER CAUSED AND ON ANY THEORY OF LIABILITY, WHETHER IN CONTRACT, STRICT LIABILITY, OR TORT (INCLUDING NEGLIGENCE OR OTHERWISE) ARISING IN ANY WAY OUT OF THE USE OF THIS SOFTWARE, EVEN IF ADVISED OF THE POSSIBILITY OF SUCH DAMAGE.

Copyright (c) 1997,98 The NetBSD Foundation, Inc. All rights reserved. This code is derived from software contributed to The NetBSD Foundation by J.T. Conklin.

Redistribution and use in source and binary forms, with or without modification, are permitted provided that the following conditions are met:

- 1 Redistributions of source code must retain the above copyright notice, this list of conditions and the
- 2 Redistributions in binary form must reproduce the above copyright notice, this list of conditions and the following disclaimer in the documentation and/or other materials provided with the
- 3 All advertising materials mentioning features or use of this software must display the following acknowledgement: This product includes software developed by the NetBSD Foundation, Inc. and its
- 4 Neither the name of The NetBSD Foundation nor the names of its contributors may be used to endorse or promote products derived from this software without specific prior written permission.

THIS SOFTWARE IS PROVIDED BY THE NETBSD FOUNDATION, INC. AND CONTRIBUTORS ''AS IS" AND ANY EXPRESS OR IMPLIED WARRANTIES, INCLUDING, BUT NOT LIMITED TO, THE IMPLIED WARRANTIES OF MERCHANTABILITY AND FITNESS FOR A PARTICULAR PURPOSE ARE DISCLAIMED. IN NO EVENT SHALL THE FOUNDATION OR CONTRIBUTORS BE LIABLE FOR ANY DIRECT, INDIRECT, INCIDENTAL, SPECIAL, EXEMPLARY, OR CONSEQUENTIAL DAMAGES (INCLUDING, BUT NOT LIMITED TO, PROCUREMENT OF SUBSTITUTE GOODS OR SERVICES; LOSS OF USE, DATA, OR PROFITS; OR BUSINESS INTERRUPTION) HOWEVER CAUSED AND ON ANY THEORY OF LIABILITY, WHETHER IN CONTRACT, STRICT LIABILITY, OR TORT (INCLUDING NEGLIGENCE OR OTHERWISE) ARISING IN ANY WAY OUT OF THE USE OF THIS SOFTWARE, EVEN IF ADVISED OF THE POSSIBILITY OF SUCH DAMAGE.

Copyright (c) 1992, 1993 The Regents of the University of California. All rights reserved.

(c) UNIX System Laboratories, Inc.
All or some portions of this file are derived from material licensed to the University of California by American Telephone and Telegraph Co. or Unix System Laboratories, Inc. and are reproduced herein with the permission of UNIX System Laboratories, Inc.

Redistribution and use in source and binary forms, with or without modification, are permitted provided that the following conditions are met:

- 1 Redistributions of source code must retain the above copyright notice, this list of conditions and the following disclaimer.
- 2 Redistributions in binary form must reproduce the above copyright notice, this list of conditions and the following disclaimer in the documentation and/or other materials provided with the
- 3 All advertising materials mentioning features or use of this software must display the following acknowledgement: This product includes software developed by the University of California, Berkeley and its contributors
- 4 Neither the name of the University nor the names of its contributors may be used to endorse or promote products derived from this software without specific prior written permission

THIS SOFTWARE IS PROVIDED BY THE REGENTS AND CONTRIBUTORS "AS IS" AND ANY EXPRESS OR IMPLIED WARRANTIES, INCLUDING, BUT NOT LIMITED TO, THE IMPLIED WARRANTIES OF MERCHANTABILITY AND FITNESS FOR A PARTICULAR PURPOSE ARE DISCLAIMED. IN NO EVENT SHALL THE REGENTS OR CONTRIBUTORS BE LIABLE FOR ANY DIRECT, INDIRECT, INCIDENTAL, SPECIAL, EXEMPLARY, OR CONSEQUENTIAL DAMAGES (INCLUDING, BUT NOT LIMITED TO, PROCUREMENT OF SUBSTITUTE GOODS OR SERVICES; LOSS OF USE, DATA, OR PROFITS; OR BUSINESS INTERRUPTION) HOWEVER CAUSED AND ON ANY THEORY OF LIABILITY, WHETHER IN CONTRACT, STRICT LIABILITY, OR TORT (INCLUDING NEGLIGENCE OR OTHERWISE) ARISING IN ANY WAY OUT OF THE USE OF THIS SOFTWARE, EVEN IF ADVISED OF THE POSSIBILITY OF SUCH DAMAGE.

Copyright (c) 1993

The Regents of the University of California. All rights reserved.

Redistribution and use in source and binary forms, with or without modification, are permitted provided that the following conditions are met:

- 1 Redistributions of source code must retain the above copyright notice, this list of conditions and the following disclaimer
- 2 Redistributions in binary form must reproduce the above copyright notice, this list of conditions and the following disclaimer in the documentation and/or other materials provided with the
- 3 All advertising materials mentioning features or use of this software must display the following acknowledgement: This product includes software developed by the University of California, Berkeley and its contributors.
- 4 Neither the name of the University nor the names of its contributors may be used to endorse or promote products derived from this software without specific prior written permission

THIS SOFTWARE IS PROVIDED BY THE REGENTS AND CONTRIBUTORS ''AS IS" AND ANY EXPRESS OR IMPLIED WARRANTIES, INCLUDING, BUT NOT LIMITED TO, THE ANY EAPRESS OR IMPLIED WARRANTIES, INCLUDING, BUT NOT LIMITED TO, THE MPLIED WARRANTIES OF MERCHANTABILITY AND FITNESS FOR A PARTICULAR PURPOSE ARE DISCLAIMED. IN NO EVENT SHALL THE REGENTS OR CONTRIBUTORS BE LIABLE FOR ANY DIRECT, INDIRECT, INCIDENTAL, SPECIAL, EXEMPLARY, OR CONSEQUENTIAL DAMAGES (INCLUDING, BUT NOT LIMITED TO, PROCUREMENT OF CONSEQUENTIAL DAMAGES (INCLUDING, BUT NOT LIMITED TO, PROCHEMENT OF SUBSTITUTE GOODS OR SERVICES; LOSS OF USE, DATA, OR PROFITS; OR BUSINESS INTERRUPTION) HOWEVER CAUSED AND ON ANY THEORY OF LIABILITY, WHETHER IN CONTRACT, STRICT LIABILITY, OR TORT (INCLUDING NEGLIGENCE OR OTHERWISE) ARISING IN ANY WAY OUT OF THE USE OF THIS SOFTWARE, EVEN IF ADVISED OF THE POSSIBILITY OF SUCH DAMAGE.

Copyright (c) 1997 Christos Zoulas. All rights reserved

Redistribution and use in source and binary forms, with or without modification, are permitted provided that the following conditions are met:

- 1 Redistributions of source code must retain the above copyright notice, this list of conditions and the following disclaimer.
- 2 Redistributions in binary form must reproduce the above copyright notice, this list of conditions and the following disclaimer in the documentation and/or other materials provided with the distribution
- 3 All advertising materials mentioning features or use of this software must display the following acknowledgement: This product includes software developed by Christos Zoulas.
- 4 The name of the author may not be used to endorse or promote products derived from this software without specific prior written permission

THIS SOFTWARE IS PROVIDED BY THE AUTHOR "AS IS" AND ANY EXPRESS OR IMPLIED WARRANTIES, INCLUDING, BUT NOT LIMITED TO, THE IMPLIED WARRANTIES OF MERCHANTABILITY AND FITNESS FOR A PARTICULAR PURPOSE ARE DISCLAIMED. IN NO EVENT SHALL THE AUTHOR BE LIABLE FOR ANY DIRECT, INDIRECT, INCIDENTAL, SPECIAL, EXEMPLARY, OR CONSEQUENTIAL DAMAGES (INCLUDING, BUT NOT LIMITED TO, PROCUREMENT OF SUBSTITUTE GOODS OR SERVICES; LOSS OF USE, DATA, OR PROFITS; OR BUSINESS INTERRUPTION) HOWEVER

CAUSED AND ON ANY THEORY OF LIABILITY, WHETHER IN CONTRACT, STRICT LIABILITY, OR TORT (INCLUDING NEGLIGENCE OR OTHERWISE) ARISING IN ANY WAY OUT OF THE USE OF THIS SOFTWARE, EVEN IF ADVISED OF THE POSSIBILITY OF SUCH DAMAGE.

Copyright (c) 1983, 1990, 1993 The Regents of the University of California. All rights reserved. (c) UNIX System Laboratories, Inc.

All or some portions of this file are derived from material licensed to the University of California by

All or some portions of this file are derived from material licensed to the University of California by American Telephone and Telegraph Co. or Unix System Laboratories, Inc. and are reproduced herein with the permission of UNIX System Laboratories, Inc.

Redistribution and use in source and binary forms, with or without modification, are permitted provided that the following conditions are met:

- 1 Redistributions of source code must retain the above copyright notice, this list of conditions and the following disclaimer.
- 2 Redistributions in binary form must reproduce the above copyright notice, this list of conditions and the following disclaimer in the documentation and/or other materials provided with the distribution.
- 3 All advertising materials mentioning features or use of this software must display the following acknowledgement: This product includes software developed by the University of California, Berkeley and its contributors.
- 4 Neither the name of the University nor the names of its contributors may be used to endorse or promote products derived from this software without specific prior written permission.

THIS SOFTWARE IS PROVIDED BY THE REGENTS AND CONTRIBUTORS "AS IS" AND ANY EXPRESS OR IMPLIED WARRANTIES, INCLUDING, BUT NOT LIMITED TO, THE IMPLIED WARRANTIES OF MERCHANTABILITY AND FITNESS FOR A PARTICULAR PURPOSE ARE DISCLAIMED. IN NO EVENT SHALL THE REGENTS OR CONTRIBUTORS BE LIABLE FOR ANY DIRECT, INDIRECT, INCIDENTAL, SPECIAL, EXEMPLARY, OR CONSEQUENTIAL DAMAGES (INCLUDING, BUT NOT LIMITED TO, PROCUREMENT OF SUBSTITUTE GOODS OR SERVICES; LOSS OF USE, DATA, OR PROFITS; OR BUSINESS INTERRUPTION) HOWEVER CAUSED AND ON ANY THEORY OF LIABILITY, WHETHER IN CONTRACT, STRICT LIABILITY, OR TORT (INCLUDING NEGLIGENCE OR OTHERWISE) ARISING IN ANY WAY OUT OF THE USE OF THIS SOFTWARE, EVEN IF ADVISED OF THE POSSIBILITY OF SUCH DAMAGE.

Copyright (c)1999 Citrus Project, All rights reserved.

Redistribution and use in source and binary forms, with or without modification, are permitted provided that the following conditions are met:

- 1 Redistributions of source code must retain the above copyright notice, this list of conditions and the following disclaimer.
- 2 Redistributions in binary form must reproduce the above copyright notice, this list of conditions and the following disclaimer in the documentation and/or other materials provided with the

THIS SOFTWARE IS PROVIDED BY THE AUTHOR AND CONTRIBUTORS "AS IS" AND ANY EXPRESS OR IMPLIED WARRANTIES, INCLUDING, BUT NOT LIMITED TO, THE IMPLIED WARRANTIES OF MERCHANTABILITY AND FITNESS FOR A PARTICULAR PURPOSE ARE DISCLAIMED. IN NO EVENT SHALL THE AUTHOR OR CONTRIBUTORS BE LIABLE FOR ANY DIRECT, INDIRECT, INCIDENTAL, SPECIAL, EXEMPLARY, OR CONSEQUENTIAL DAMAGES (INCLUDING, BUT NOT LIMITED TO, PROCUREMENT OF SUBSTITUTE GOODS OR SERVICES; LOSS OF USE, DATA, OR PROFITS; OR BUSINESS INTERRUPTION) HOWEVER CAUSED AND ON ANY THEORY OF LIABILITY, WHETHER IN CONTRACT, STRICT LIABILITY, OR TORT (INCLUDING NEGLIGENCE OR OTHERWISE) ARISING IN ANY WAY OUT OF THE USE OF THIS SOFTWARE, EVEN IF ADVISED OF THE POSSIBILITY OF SUCH DAMAGE.

Copyright (c) 1999, 2000 The NetBSD Foundation, Inc. All rights reserved.

This code is derived from software contributed to The NetBSD Foundation by Julian Coleman.

Redistribution and use in source and binary forms, with or without modification, are permitted provided that the following conditions are met:

- 1 Redistributions of source code must retain the above copyright notice, this list of conditions and the following disclaimer.
- 2 Redistributions in binary form must reproduce the above copyright notice, this list of conditions and the following disclaimer in the documentation and/or other materials provided with the
- 3 All advertising materials mentioning features or use of this software must display the following acknowledgement: This product includes software developed by the NetBSD Foundation, Inc. and its
- 4 Neither the name of The NetBSD Foundation nor the names of its contributors may be used to endorse or promote products derived from this software without specific prior written permission.

THIS SOFTWARE IS PROVIDED BY THE NETBSD FOUNDATION, INC. AND CONTRIBUTORS "AS IS" AND ANY EXPRESS OR IMPLIED WARRANTIES, INCLUDING, BUT NOT LIMITED TO, THE IMPLIED WARRANTIES OF MERCHANTABILITY AND FITNESS FOR A PARTICULAR PURPOSE ARE DISCLAIMED. IN NO EVENT SHALL THE FOUNDATION OR CONTRIBUTORS BE LIABLE FOR ANY DIRECT, INDIRECT, INCIDENTAL, SPECIAL, EXEMPLARY, OR CONSEQUENTIAL DAMAGES (INCLUDING, BUT NOT LIMITED TO, PROCUREMENT OF SUBSTITUTE GOODS OR SERVICES; LOSS OF USE, DATA, OR PROFITS; OR BUSINESS INTERRUPTION) HOWEVER CAUSED AND ON ANY THEORY OF LIABILITY, WHETHER IN CONTRACT, STRICT LIABILITY, OR TORT (INCLUDING NEGLIGENCE OR OTHERWISE) ARISING IN ANY WAY OUT OF THE USE OF THIS SOFTWARE, EVEN IF ADVISED OF THE POSSIBILITY OF SUCH DAMAGE.

Copyright (c) 1983, 1987, 1989, 1993 The Regents of the University of California. All rights

Redistribution and use in source and binary forms, with or without modification, are permitted provided that the following conditions are met:

1 Redistributions of source code must retain the above copyright notice, this list of conditions and the following disclaimer.

- 2 Redistributions in binary form must reproduce the above copyright notice, this list of conditions and the following disclaimer in the documentation and/or other materials provided with the
- 3 All advertising materials mentioning features or use of this software must display the following acknowledgement: This product includes software developed by the University of California, Berkeley and its contributors.
- 4 Neither the name of the University nor the names of its contributors may be used to endorse or promote products derived from this software without specific prior written permission.

THIS SOFTWARE IS PROVIDED BY THE REGENTS AND CONTRIBUTORS "AS IS" AND ANY EXPRESS OR IMPLIED WARRANTIES, INCLUDING, BUT NOT LIMITED TO, THE IMPLIED WARRANTIES OF MERCHANTABILITY AND FITNESS FOR A PARTICULAR PURPOSE ARE DISCLAIMED. IN NO EVENT SHALL THE REGENTS OR CONTRIBUTORS BE LIABLE FOR ANY DIRECT, INDIRECT, INCIDENTAL, SPECIAL, EXEMPLARY, OR CONSEQUENTIAL DAMAGES (INCLUDING, BUT NOT LIMITED TO, PROCUREMENT OF SUBSTITUTE GOODS OR SERVICES; LOSS OF USE, DATA, OR PROFITS; OR BUSINESS INTERRUPTION) HOWEVER CAUSED AND ON ANY THEORY OF LIABILITY, WHETHER IN CONTRACT, STRICT LIABILITY, OR TORT (INCLUDING NEGLIGENCE OR OTHERWISE) ARISING IN ANY WAY OUT OF THE USE OF THIS SOFTWARE, EVEN IF ADVISED OF THE POSSIBILITY OF SUCH DAMAGE.

Portions Copyright (c) 1993 by Digital Equipment Corporation.

Permission to use, copy, modify, and distribute this software for any purpose with or without fee is hereby granted, provided that the above copyright notice and this permission notice appear in all copies, and that the name of Digital Equipment Corporation not be used in advertising or publicity pertaining to distribution of the document or software without specific, written prior permission.

THE SOFTWARE IS PROVIDED ""AS IS"" AND DIGITAL EQUIPMENT CORP. DISCLAIMS ALL WARRANTIES WITH REGARD TO THIS SOFTWARE, INCLUDING ALL IMPLIED WARRANTIES OF MERCHANTABILITY AND FITNESS. IN NO EVENT SHALL DIGITAL EQUIPMENT CORPORATION BE LIABLE FOR ANY SPECIAL, DIRECT, INDIRECT, OR CONSEQUENTIAL DAMAGES OR ANY DAMAGES WHATSOEVER RESULTING FROM LOSS OF USE, DATA OR PROFITS, WHETHER IN AN ACTION OF CONTRACT, NEGLIGENCE OR OTHER TORTIOUS ACTION, ARISING OUT OF OR IN CONNECTION WITH THE USE OR PERFORMANCE OF THIS SOFTWARE.

Copyright (c) 1992, 1993 The Regents of the University of California. All rights reserved. This software was developed by the Computer Systems Engineering group at Lawrence Berkeley Laboratory under DARPA contract BG 91-66 and contributed to Berkeley.

Redistribution and use in source and binary forms, with or without modification, are permitted provided that the following conditions are met:

- 1 Redistributions of source code must retain the above copyright notice, this list of conditions and the following disclaimer.
- 2 Redistributions in binary form must reproduce the above copyright notice, this list of conditions and the following disclaimer in the documentation and/or other materials provided with the distribution
- 3 All advertising materials mentioning features or use of this software must display the following acknowledgement: This product includes software developed by the University of California, Berkeley and its contributors.
- 4 Neither the name of the University nor the names of its contributors may be used to endorse or promote products derived from this software without specific prior written permission.

THIS SOFTWARE IS PROVIDED BY THE REGENTS AND CONTRIBUTORS "AS IS" AND ANY EXPRESS OR IMPLIED WARRANTIES, INCLUDING, BUT NOT LIMITED TO, THE IMPLIED WARRANTIES OF MERCHANTABILITY AND FITNESS FOR A PARTICULAR PURPOSE ARE DISCLAIMED. IN NO EVENT SHALL THE REGENTS OR CONTRIBUTORS BE LIABLE FOR ANY DIRECT, INDIRECT, INCIDENTAL, SPECIAL, EXEMPLARY, OR CONSEQUENTIAL DAMAGES (INCLUDING, BUT NOT LIMITED TO, PROCUREMENT OF SUBSTITUTE GOODS OR SERVICES; LOSS OF USE, DATA, OR PROFITS; OR BUSINESS INTERRUPTION) HOWEVER CAUSED AND ON ANY THEORY OF LIABILITY, WHETHER IN CONTRACT, STRICT LIABILITY, OR TORT (INCLUDING NEGLIGENCE OR OTHERWISE) ARISING IN ANY WAY OUT OF THE USE OF THIS SOFTWARE, EVEN IF ADVISED OF THE POSSIBILITY OF SUCH DAMAGE.

Copyright (c) 2000 The NetBSD Foundation, Inc. All rights reserved. This code is derived from software contributed to The NetBSD Foundation by Dieter Baron and Thomas Klausner.

Redistribution and use in source and binary forms, with or without modification, are permitted provided that the following conditions are met:

- 1 Redistributions of source code must retain the above copyright notice, this list of conditions and the following disclaimer.
- 2 Redistributions in binary form must reproduce the above copyright notice, this list of conditions and the following disclaimer in the documentation and/or other materials provided with the distribution
- 3 All advertising materials mentioning features or use of this software must display the following acknowledgement: This product includes software developed by the NetBSD Foundation, Inc. and its contributors.
- 4 Neither the name of The NetBSD Foundation nor the names of its contributors may be used to endorse or promote products derived from this software without specific prior written permission.

THIS SOFTWARE IS PROVIDED BY THE NETBSD FOUNDATION, INC. AND CONTRIBUTORS "AS IS" AND ANY EXPRESS OR IMPLIED WARRANTIES, INCLUDING, BUT NOT LIMITED TO, THE IMPLIED WARRANTIES OF MERCHANTABILITY AND FITNESS FOR A PARTICULAR PURPOSE ARE DISCLAIMED. IN NO EVENT SHALL THE FOUNDATION OR CONTRIBUTORS BE LIABLE FOR ANY DIRECT, INDIRECT, INCIDENTAL, SPECIAL, EXEMPLARY, OR CONSEQUENTIAL DAMAGES (INCLUDING, BUT NOT LIMITED TO, PROCUREMENT OF SUBSTITUTE GOODS OR SERVICES; LOSS OF USE, DATA, OR PROFITS; OR BUSINESS INTERRUPTION) HOWEVER CAUSED AND ON ANY THEORY OF LIABILITY, WHETHER IN CONTRACT, STRICT LIABILITY, OR TORT (INCLUDING NEGLIGENCE OR OTHERWISE) ARISING IN ANY WAY OUT OF THE USE OF THIS SOFTWARE. EVEN IF ADVISED OF THE POSSIBILITY OF SUCH DAMAGE.

Copyright (c) 1990, 1993 The Regents of the University of California. All rights reserved.

This code is derived from software contributed to Berkeley by Chris Torek.

Redistribution and use in source and binary forms, with or without modification, are permitted provided that the following conditions are met:

- 1 Redistributions of source code must retain the above copyright notice, this list of conditions and the following disclaimer.
- 2 Redistributions in binary form must reproduce the above copyright notice, this list of conditions and the following disclaimer in the documentation and/or other materials provided with the distribution.
- 3 All advertising materials mentioning features or use of this software must display the following acknowledgement: This product includes software developed by the University of California, Berkeley and its contributors.
- 4 Neither the name of the University nor the names of its contributors may be used to endorse or promote products derived from this software without specific prior written permission.

THIS SOFTWARE IS PROVIDED BY THE REGENTS AND CONTRIBUTORS "AS IS" AND ANY EXPRESS OR IMPLIED WARRANTIES, INCLUDING, BUT NOT LIMITED TO, THE IMPLIED WARRANTIES OF MERCHANTABILITY AND FITNESS FOR A PARTICULAR PURPOSE ARE DISCLAIMED. IN NO EVENT SHALL THE REGENTS OR CONTRIBUTORS BE LIABLE FOR ANY DIRECT, INDIRECT, INCIDENTAL, SPECIAL, EXEMPLARY, OR CONSEQUENTIAL DAMAGES (INCLUDING, BUT NOT LIMITED TO, PROCUREMENT OF SUBSTITUTE GOODS OR SERVICES; LOSS OF USE, DATA, OR PROFITS; OR BUSINESS INTERRUPTION) HOWEVER CAUSED AND ON ANY THEORY OF LIABILITY, WHETHER IN CONTRACT, STRICT LIABILITY, OR TORT (INCLUDING NEGLIGENCE OR OTHERWISE) ARISING IN ANY WAY OUT OF THE USE OF THIS SOFTWARE, EVEN IF ADVISED OF THE POSSIBILITY OF SUCH DAMAGE.

Copyright (c) 1992, 1993 Theo de Raadt <a href="mailto:deraadt@fsa.ca">deraadt@fsa.ca</a> All rights reserved.

Redistribution and use in source and binary forms, with or without modification, are permitted provided that the following conditions are met:

- 1 Redistributions of source code must retain the above copyright notice, this list of conditions and the following disclaimer.
- 2 Redistributions in binary form must reproduce the above copyright notice, this list of conditions and the following disclaimer in the documentation and/or other materials provided with the distribution
- 3 All advertising materials mentioning features or use of this software must display the following acknowledgement: This product includes software developed by Theo de Raadt.
- 4 The name of the author may not be used to endorse or promote products derived from this software without specific prior written permission.

THIS SOFTWARE IS PROVIDED BY THE AUTHOR "AS IS" AND ANY EXPRESS OR IMPLIED WARRANTIES, INCLUDING, BUT NOT LIMITED TO, THE IMPLIED WARRANTIES OF MERCHANTABILITY AND FITNESS FOR A PARTICULAR PURPOSE ARE DISCLAIMED. IN NO EVENT SHALL THE AUTHOR BE LIABLE FOR ANY DIRECT, INDIRECT, INCIDENTAL, SPECIAL, EXEMPLARY, OR CONSEQUENTIAL DAMAGES (INCLUDING, BUT NOT LIMITED TO, PROCUREMENT OF SUBSTITUTE GOODS OR SERVICES; LOSS OF USE, DATA, OR PROFITS; OR BUSINESS INTERRUPTION) HOWEVER CAUSED AND ON ANY THEORY OF LIABILITY, WHETHER IN CONTRACT, STRICT LIABILITY, OR TORT (INCLUDING NEGLIGENCE OR OTHERWISE) ARISING IN ANY WAY OUT OF THE USE OF THIS SOFTWARE, EVEN IF ADVISED OF THE POSSIBILITY OF SUCH

Copyright (c) 1990 The Regents of the University of California. All rights reserved.

Redistribution and use in source and binary forms, with or without modification, are permitted provided that the following conditions are met:

- 1 Redistributions of source code must retain the above copyright notice, this list of conditions and the following disclaimer.
- 2 Redistributions in binary form must reproduce the above copyright notice, this list of conditions and the following disclaimer in the documentation and/or other materials provided with the
- 3 All advertising materials mentioning features or use of this software must display the following acknowledgement: This product includes software developed by the University of California, Berkeley and its contributors.
- 4 Neither the name of the University nor the names of its contributors may be used to endorse or promote products derived from this software without specific prior written permission.

THIS SOFTWARE IS PROVIDED BY THE REGENTS AND CONTRIBUTORS "AS IS" AND ANY EXPRESS OR IMPLIED WARRANTIES, INCLUDING, BUT NOT LIMITED TO, THE IMPLIED WARRANTIES OF MERCHANTABILITY AND FITNESS FOR A PARTICULAR PURPOSE ARE DISCLAIMED. IN NO EVENT SHALL THE REGENTS OR CONTRIBUTORS BE LIABLE FOR ANY DIRECT, INDIRECT, INCIDENTAL, SPECIAL, EXEMPLARY, OR CONSEQUENTIAL DAMAGES (INCLUDING, BUT NOT LIMITED TO, PROCUREMENT OF SUBSTITUTE GOODS OR SERVICES; LOSS OF USE, DATA, OR PROFITS; OR BUSINESS INTERRUPTION) HOWEVER CAUSED AND ON ANY THEORY OF LIABILITY, WHETHER IN CONTRACT, STRICT LIABILITY, OR TORT (INCLUDING NEGLIGENCE OR OTHERWISE) ARISING IN ANY WAY OUT OF THE USE OF THIS SOFTWARE, EVEN IF ADVISED OF THE POSSIBILITY OF SUCH DAMAGE.

 $Copyright \ (c) \ 1982, 1986, 1989, 1993 \ The \ Regents \ of \ the \ University \ of \ California. \ All \ rights \ reserved.$ 

(c) UNIX System Laboratories, Inc.

All or some portions of this file are derived from material licensed to the University of California by American Telephone and Telegraph Co. or Unix System Laboratories, Inc. and are reproduced herein with the permission of UNIX System Laboratories, Inc.

Redistribution and use in source and binary forms, with or without modification, are permitted provided that the following conditions are met:

1 Redistributions of source code must retain the above copyright notice, this list of conditions and the following disclaimer.

- 2 Redistributions in binary form must reproduce the above copyright notice, this list of conditions and the following disclaimer in the documentation and/or other materials provided with the
- 3 All advertising materials mentioning features or use of this software must display the following acknowledgement: This product includes software developed by the University of California, Berkeley and its contributors.
- 4 Neither the name of the University nor the names of its contributors may be used to endorse or promote products derived from this software without specific prior written permission.

THIS SOFTWARE IS PROVIDED BY THE REGENTS AND CONTRIBUTORS "AS IS" AND ANY EXPRESS OR IMPLIED WARRANTIES, INCLUDING, BUT NOT LIMITED TO, THE IMPLIED WARRANTIES OF MERCHANTABILITY AND FITNESS FOR A PARTICULAR PURPOSE ARE DISCLAIMED. IN NO EVENT SHALL THE REGENTS OR CONTRIBUTORS BE LIABLE FOR ANY DIRECT, INDIRECT, INCIDENTAL, SPECIAL, EXEMPLARY, OR CONSEQUENTIAL DAMAGES (INCLUDING, BUT NOT LIMITED TO, PROCUREMENT OF SUBSTITUTE GOODS OR SERVICES; LOSS OF USE, DATA, OR PROFITS; OR BUSINESS INTERRUPTION) HOWEVER CAUSED AND ON ANY THEORY OF LIABILITY, WHETHER IN CONTRACT, STRICT LIABILITY, OR TORT (INCLUDING NEGLIGENCE OR OTHERWISE) ARISING IN ANY WAY OUT OF THE USE OF THIS SFTWARE, EVEN IF ADVISED OF THE POSSIBILITY OF SUCH DAMAGE.

Copyright (c) 1990 The Regents of the University of California. All rights reserved. This code is derived from software contributed to Berkeley by William Jolitz.

Redistribution and use in source and binary forms, with or without modification, are permitted provided that the following conditions are met:

- 1 Redistributions of source code must retain the above copyright notice, this list of conditions and the following disclaimer.
- 2 Redistributions in binary form must reproduce the above copyright notice, this list of conditions and the following disclaimer in the documentation and/or other materials provided with the distribution
- 3 All advertising materials mentioning features or use of this software must display the following acknowledgement: This product includes software developed by the University of California, Berkeley and its contributors.
- 4 Neither the name of the University nor the names of its contributors may be used to endorse or promote products derived from this software without specific prior written permission.

THIS SOFTWARE IS PROVIDED BY THE REGENTS AND CONTRIBUTORS "AS IS" AND ANY EXPRESS OR IMPLIED WARRANTIES, INCLUDING, BUT NOT LIMITED TO, THE IMPLIED WARRANTIES OF MERCHANTABILITY AND FITNESS FOR A PARTICULAR PURPOSE ARE DISCLAIMED. IN NO EVENT SHALL THE REGENTS OR CONTRIBUTORS BE LIABLE FOR ANY DIRECT, INDIRECT, INCIDENTAL, SPECIAL, EXEMPLARY, OR CONSEQUENTIAL DAMAGES (INCLUDING, BUT NOT LIMITED TO, PROCUREMENT OF SUBSTITUTE GOODS OR SERVICES; LOSS OF USE, DATA, OR PROFITS; OR BUSINESS INTERRUPTION) HOWEVER CAUSED AND ON ANY THEORY OF LIABILITY, WHETHER IN CONTRACT, STRICT LIABILITY, OR TORT (INCLUDING NEGLIGENCE OR OTHERWISE) ARISING IN ANY WAY OUT OF THE USE OF THIS SOFTWARE, EVEN IF ADVISED OF THE POSSIBILITY OF SUCH DAMAGE.

Copyright (c) 1991 Regents of the University of California. All rights reserved.

Redistribution and use in source and binary forms, with or without modification, are permitted provided that the following conditions are met:

- 1 Redistributions of source code must retain the above copyright notice, this list of conditions and the following disclaimer.
- 2 Redistributions in binary form must reproduce the above copyright notice, this list of conditions and the following disclaimer in the documentation and/or other materials provided with the distribution.
- 3 All advertising materials mentioning features or use of this software must display the following acknowledgement: This product includes software developed by the University of California, Berkeley and its contributors.
- 4 Neither the name of the University nor the names of its contributors may be used to endorse or promote products derived from this software without specific prior written permission.

THIS SOFTWARE IS PROVIDED BY THE REGENTS AND CONTRIBUTORS "AS IS" AND ANY EXPRESS OR IMPLIED WARRANTIES, INCLUDING, BUT NOT LIMITED TO, THE IMPLIED WARRANTIES OF MERCHANTABILITY AND FITNESS FOR A PARTICULAR PURPOSE ARE DISCLAIMED. IN NO EVENT SHALL THE REGENTS OR CONTRIBUTORS BE LIABLE FOR ANY DIRECT, INDIRECT, INCIDENTAL, SPECIAL, EXEMPLARY, OR CONSEQUENTIAL DAMAGES (INCLUDING, BUT NOT LIMITED TO, PROCUREMENT OF SUBSTITUTE GOODS OR SERVICES; LOSS OF USE, DATA, OR PROFITS; OR BUSINESS INTERRUPTION) HOWEVER CAUSED AND ON ANY THEORY OF LIABILITY, WHETHER IN CONTRACT, STRICT LIABILITY, OR TORT (INCLUDING NEGLIGENCE OR OTHERWISE) ARISING IN ANY WAY OUT OF THE USE OF THIS SOFTWARE, EVEN IF ADVISED OF THE POSSIBILITY OF SUCH DAMAGE.

Copyright (c) 1988 The Regents of the University of California. All rights reserved

- 1 Redistributions of source code must retain the above copyright notice, this list of conditions and the following disclaimer.
- 2 Redistributions in binary form must reproduce the above copyright notice, this list of conditions and the following disclaimer in the documentation and/or other materials provided with the distribution.
- 3 All advertising materials mentioning features or use of this software must display the following acknowledgement: This product includes software developed by the University of California, Berkelev and its contributors.
- 4 Neither the name of the University nor the names of its contributors may be used to endorse or promote products derived from this software without specific prior written permission.

THIS SOFTWARE IS PROVIDED BY THE REGENTS AND CONTRIBUTORS "AS IS" AND ANY EXPRESS OR IMPLIED WARRANTIES, INCLUDING, BUT NOT LIMITED TO, THE IMPLIED WARRANTIES OF MERCHANTABILITY AND FITNESS FOR A PARTICULAR PURPOSE ARE DISCLAIMED. IN NO EVENT SHALL THE REGENTS OR CONTRIBUTORS BE LIABLE FOR ANY DIRECT, INDIRECT, INCIDENTAL, SPECIAL, EXEMPLARY, OR CONSEQUENTIAL DAMAGES (INCLUDING, BUT NOT LIMITED TO, PROCUREMENT OF SUBSTITUTE GOODS OR SERVICES; LOSS OF USE, DATA, OR PROFITS; OR BUSINESS INTERRUPTION) HOWEVER CAUSED AND ON ANY THEORY OF LIABILITY, WHETHER IN CONTRACT, STRICT LIABILITY, OR TORT (INCLUDING NEGLIGENCE OR OTHERWISE) ARISING IN ANY WAY OUT OF THE USE OF THIS SOFTWARE, EVEN IF ADVISED OF THE POSSIBILITY OF SUCH DAMAGE.

Copyright (c) 1992, 1993 The Regents of the University of California. All rights reserved.

Redistribution and use in source and binary forms, with or without modification, are permitted provided that the following conditions are met:

- 1 Redistributions of source code must retain the above copyright notice, this list of conditions and the following disclaimer.
- 2 Redistributions in binary form must reproduce the above copyright notice, this list of conditions and the following disclaimer in the documentation and/or other materials provided with the distribution.
- 3 All advertising materials mentioning features or use of this software must display the following acknowledgement: This product includes software developed by the University of California, Berkeley and its contributors.
- 4 Neither the name of the University nor the names of its contributors may be used to endorse or promote products derived from this software without specific prior written permission.

THIS SOFTWARE IS PROVIDED BY THE REGENTS AND CONTRIBUTORS "AS IS" AND ANY EXPRESS OR IMPLIED WARRANTIES, INCLUDING, BUT NOT LIMITED TO, THE IMPLIED WARRANTIES OF MERCHANTABILITY AND FITNESS FOR A PARTICULAR PURPOSE ARE DISCLAIMED. IN NO EVENT SHALL THE REGENTS OR CONTRIBUTORS BE LIABLE FOR ANY DIRECT, INDIRECT, INCIDENTAL, SPECIAL, EXEMPLARY, OR CONSEQUENTIAL DAMAGES (INCLUDING, BUT NOT LIMITED TO, PROCUREMENT OF SUBSTITUTE GOODS OR SERVICES; LOSS OF USE, DATA, OR PROFITS; OR BUSINESS INTERRUPTION) HOWEVER CAUSED AND ON ANY THEORY OF LIABILITY, WHETHER IN CONTRACT, STRICT LIABILITY, OR TORT (INCLUDING NEGLIGENCE OR OTHERWISE) ARISING IN ANY WAY OUT OF THE USE OF THIS SOFTWARE, EVEN IF ADVISED OF THE POSSIBILITY OF SUCH DAMAGE.

Copyright (c) 1982, 1986, 1989, 1991 Regents of the University of California. All rights reserved.

Redistribution and use in source and binary forms, with or without modification, are permitted provided that the following conditions are met:

- 1 Redistributions of source code must retain the above copyright notice, this list of conditions and the following disclaimer.
- 2 Redistributions in binary form must reproduce the above copyright notice, this list of conditions and the following disclaimer in the documentation and/or other materials provided with the
- 3 All advertising materials mentioning features or use of this software must display the following acknowledgement: This product includes software developed by the University of California, Berkeley and its contributors.
- 4 Neither the name of the University nor the names of its contributors may be used to endorse or promote products derived from this software without specific prior written permission.

THIS SOFTWARE IS PROVIDED BY THE REGENTS AND CONTRIBUTORS "AS IS" AND ANY EXPRESS OR IMPLIED WARRANTIES, INCLUDING, BUT NOT LIMITED TO, THE IMPLIED WARRANTIES OF MERCHANTABILITY AND FITNESS FOR A PARTICULAR PURPOSE ARE DISCLAIMED. IN NO EVENT SHALL THE REGENTS OR CONTRIBUTORS BE LIABLE FOR ANY DIRECT, INDIRECT, INCIDENTAL, SPECIAL, EXEMPLARY, OR CONSEQUENTIAL DAMAGES (INCLUDING, BUT NOT LIMITED TO, PROCUREMENT OF SUBSTITUTE GOODS OR SERVICES; LOSS OF USE, DATA, OR PROFITS; OR BUSINESS INTERRUPTION) HOWEVER CAUSED AND ON ANY THEORY OF LIABILITY, WHETHER IN CONTRACT, STRICT LIABILITY, OR TORT (INCLUDING NEGLIGENCE OR OTHERWISE) ARISING IN ANY WAY OUT OF THE USE OF THIS SOFTWARE, EVEN IF ADVISED OF THE POSSIBILITY OF SUCH DAMAGE.

Copyright (c) 1998, 1999 The NetBSD Foundation, Inc. All rights reserved. This code is derived from software contributed to The NetBSD Foundation by Klaus Klein.

Redistribution and use in source and binary forms, with or without modification, are permitted provided that the following conditions are met:

- 1 Redistributions of source code must retain the above copyright notice, this list of conditions and the following disclaimer.
- 2 Redistributions in binary form must reproduce the above copyright notice, this list of conditions and the following disclaimer in the documentation and/or other materials provided with the distribution.
- 3 All advertising materials mentioning features or use of this software must display the following acknowledgement: This product includes software developed by the NetBSD Foundation, Inc. and its
- 4 Neither the name of The NetBSD Foundation nor the names of its contributors may be used to endorse or promote products derived from this software without specific prior written permission.

THIS SOFTWARE IS PROVIDED BY THE NETBSD FOUNDATION, INC. AND CONTRIBUTORS "AS IS" AND ANY EXPRESS OR IMPLIED WARRANTIES, INCLUDING, BUT NOT LIMITED TO, THE IMPLIED WARRANTIES OF MERCHANTABILITY AND FITNESS FOR A PARTICULAR PURPOSE ARE DISCLAIMED. IN NO EVENT SHALL THE FOUNDATION OR CONTRIBUTORS BE LIABLE FOR ANY DIRECT, INDIRECT, INCIDENTAL, SPECIAL, EXEMPLARY, OR CONSEQUENTIAL DAMAGES (INCLUDING, BUT NOT LIMITED TO, PROCUREMENT OF SUBSTITUTE GOODS OR SERVICES; LOSS OF USE, DATA, OR PROFITS; OR BUSINESS INTERRUPTION) HOWEVER CAUSED AND ON ANY THEORY OF LIABILITY, WHETHER IN CONTRACT, STRICT LIABILITY, OR TORT (INCLUDING NEGLIGENCE OR OTHERWISE) ARISING IN ANY WAY OUT OF THE USE OF THIS SOFTWARE, EVEN IF ADVISED OF THE POSSIBILITY OF SUCH DAMAGE

Copyright (c) 1991, 1993, 1994 The Regents of the University of California. All rights reserved.

Redistribution and use in source and binary forms, with or without modification, are permitted provided that the following conditions are met:

- 1 Redistributions of source code must retain the above copyright notice, this list of conditions and the following disclaimer.
- 2 Redistributions in binary form must reproduce the above copyright notice, this list of conditions and the following disclaimer in the documentation and/or other materials provided with the distribution
- 3 All advertising materials mentioning features or use of this software must display the following acknowledgement: This product includes software developed by the University of California, Berkeley and its contributors.
- 4 Neither the name of the University nor the names of its contributors may be used to endorse or promote products derived from this software without specific prior written permission.

THIS SOFTWARE IS PROVIDED BY THE REGENTS AND CONTRIBUTORS "AS IS" AND ANY EXPRESS OR IMPLIED WARRANTIES, INCLUDING, BUT NOT LIMITED TO, THE IMPLIED WARRANTIES OF MERCHANTABILITY AND FITNESS FOR A PARTICULAR PURPOSE ARE DISCLAIMED. IN NO EVENT SHALL THE REGENTS OR CONTRIBUTORS BE LIABLE FOR ANY DIRECT, INDIRECT, INCIDENTAL, SPECIAL, EXEMPLARY, OR CONSEQUENTIAL DAMAGES (INCLUDING, BUT NOT LIMITED TO, PROCUREMENT OF SUBSTITUTE GOODS OR SERVICES; LOSS OF USE, DATA, OR PROFITS; OR BUSINESS INTERRUPTION) HOWEVER CAUSED AND ON ANY THEORY OF LIABILITY, WHETHER IN CONTRACT, STRICT LIABILITY, OR TORT (INCLUDING NEGLIGENCE OR OTHERWISE) ARISING IN ANY WAY OUT OF THE USE OF THIS SOFTWARE, EVEN IF ADVISED OF THE POSSIBILITY OF SUCH DAMAGE.

Copyright (c) 1997, 1998, 1999 The NetBSD Foundation, Inc. All rights reserved. This code is derived from software contributed to The NetBSD Foundation by Luke Mewburn.

Redistribution and use in source and binary forms, with or without modification, are permitted provided that the following conditions are met:

- 1 Redistributions of source code must retain the above copyright notice, this list of conditions and the following disclaimer.
- 2 Redistributions in binary form must reproduce the above copyright notice, this list of conditions and the following disclaimer in the documentation and/or other materials provided with the distribution.
- 3 All advertising materials mentioning features or use of this software must display the following acknowledgement: This product includes software developed by the NetBSD Foundation, Inc. and its contributors.
- 4 Neither the name of The NetBSD Foundation nor the names of its contributors may be used to endorse or promote products derived from this software without specific prior written permission.

THIS SOFTWARE IS PROVIDED BY THE NETBSD FOUNDATION, INC. AND CONTRIBUTORS "AS IS" AND ANY EXPRESS OR IMPLIED WARRANTIES, INCLUDING, BUT NOT LIMITED TO, THE IMPLIED WARRANTIES OF MERCHANTABILITY AND FITNESS FOR A PARTICULAR PURPOSE ARE DISCLAIMED. IN NO EVENT SHALL THE FOUNDATION OR CONTRIBUTORS BE LIABLE FOR ANY DIRECT, INDIRECT, INCIDENTAL, SPECIAL, EXEMPLARY, OR CONSEQUENTIAL DAMAGES (INCLUDING, BUT NOT LIMITED TO, PROCUREMENT OF SUBSTITUTE GOODS OR SERVICES; LOSS OF USE, DATA, OR PROFITS; OR BUSINESS INTERRUPTION) HOWEVER CAUSED AND ON ANY THEORY OF LIABILITY, WHETHER IN CONTRACT, STRICT LIABILITY, OR TORT (INCLUDING NEGLIGENCE OR OTHERWISE) ARISING IN ANY WAY OUT OF THE USE OF THIS SOFTWARE, EVEN IF ADVISED OF THE POSSIBILITY OF SUCH DAMAGE.

Copyright (c) 1994,1995 Mark Brinicombe. All rights reserved.

Redistribution and use in source and binary forms, with or without modification, are permitted provided that the following conditions are met:

- 1 Redistributions of source code must retain the above copyright notice, this list of conditions and the following disclaimer.
- 2 Redistributions in binary form must reproduce the above copyright notice, this list of conditions and the following disclaimer in the documentation and/or other materials provided with the distribution.
- 3 All advertising materials mentioning features or use of this software must display the following acknowledgement: This product includes software developed by the RiscBSD team.
- 4 The name ""RiscBSD"" nor the name of the author may be used to endorse or promote products derived from this software without specific prior written permission.

THIS SOFTWARE IS PROVIDED BY RISCBSD ``AS IS" AND ANY EXPRESS OR IMPLIED WARRANTIES, INCLUDING, BUT NOT LIMITED TO, THE IMPLIED WARRANTIES OF MERCHANTABILITY AND FITNESS FOR A PARTICULAR PURPOSE ARE DISCLAIMED. IN NO EVENT SHALL RISCBSD OR CONTRIBUTORS BE LIABLE FOR ANY DIRECT, INDIRECT, INCIDENTAL, SPECIAL, EXEMPLARY, OR CONSEQUENTIAL DAMAGES (INCLUDING, BUT NOT LIMITED TO, PROCUREMENT OF SUBSTITUTE GOODS OR SERVICES; LOSS OF USE, DATA, OR PROFITS; OR BUSINESS INTERRUPTION) HOWEVER CAUSED AND ON ANY THEORY OF LIABILITY, WHETHER IN CONTRACT, STRICT LIABILITY, OR TORT (INCLUDING NEGLIGENCE OR OTHERWISE) ARISING IN ANY WAY OUT OF THE USE OF THIS SOFTWARE, EVEN IF ADVISED OF THE POSSIBILITY OF SUCH DAMAGE.

Copyright (c) 1994 Mark Brinicombe. All rights reserved.

- 1 Redistributions of source code must retain the above copyright notice, this list of conditions and the following disclaimer.
- 2 Redistributions in binary form must reproduce the above copyright notice, this list of conditions and the following disclaimer in the documentation and/or other materials provided with the distribution.

- 3 All advertising materials mentioning features or use of this software must display the following acknowledgement: This product includes software developed by the RiscBSD team
- 4 The name ""RiscBSD"" nor the name of the author may be used to endorse or promote products derived from this software without specific prior written permission

THIS SOFTWARE IS PROVIDED BY RISCBSD ``AS IS" AND ANY EXPRESS OR IMPLIED WARRANTIES, INCLUDING, BUT NOT LIMITED TO, THE IMPLIED WARRANTIES OF MERCHANTABILITY AND FITNESS FOR A PARTICULAR PURPOSE ARE DISCLAIMED. IN NO EVENT SHALL RISCBSD OR CONTRIBUTORS BE LIABLE FOR ANY DIRECT, INCIDENTAL, SPECIAL, EXEMPLARY, OR CONSEQUENTIAL DAMAGES INDIRECT, INCIDENTAL, SPECIAL, EAEMILARY, OR CONSEQUENTIAL DAMAGES (INCLUDING, BUT NOT LIMITED TO, PROCUREMENT OF SUBSTITUTE GOODS OR SERVICES; LOSS OF USE, DATA, OR PROFITS; OR BUSINESS INTERRUPTION) HOWEVER CAUSED AND ON ANY THEORY OF LIABILITY, WHETHER IN CONTRACT, STRICT LIABILITY, OR TORT (INCLUDING NEGLIGENCE OR OTHERWISE) ARISING IN ANY WAY OUT OF THE USE OF THIS SOFTWARE, EVEN IF ADVISED OF THE POSSIBILITY OF SUCH DAMAGE.

Copyright (c) 1994-1997 Mark Brinicombe.

Copyright (c) 1994 Brini.

All rights reserved.

This code is derived from software written for Brini by Mark Brinicombe

Redistribution and use in source and binary forms, with or without modification, are permitted provided that the following conditions are met:

- 1 Redistributions of source code must retain the above copyright notice, this list of conditions and the following disclaimer
- 2 Redistributions in binary form must reproduce the above copyright notice, this list of conditions and the following disclaimer in the documentation and/or other materials provided with the
- 3 All advertising materials mentioning features or use of this software must display the following acknowledgement: This product includes software developed by Brini
- 4 The name of the company nor the name of the author may be used to endorse or promote products derived from this software without specific prior written permission.

THIS SOFTWARE IS PROVIDED BY BRINI ``AS IS" AND ANY EXPRESS OR IMPLIED WARRANTIES, INCLUDING, BUT NOT LIMITED TO, THE IMPLIED WARRANTIES OF MERCHANTABILITY AND FITNESS FOR A PARTICULAR PURPOSE ARE DISCLAIMED. IN NO EVENT SHALL BRINI OR CONTRIBUTORS BE LIABLE FOR ANY DIRECT, INDIRECT, INCIDENTAL, SPECIAL, EXEMPLARY, OR CONSEQUENTIAL DAMAGES (INCLUDING, BUT NOT LIMITED TO, PROCUREMENT OF SUBSTITUTE GOODS OR SERVICES; LOSS OF USE, DATA, OR PROFITS; OR BUSINESS INTERRUPTION) HOWEVER CAUSED AND ON ANY THEORY OF LIABILITY, WHETHER IN CONTRACT, STRICT LIABILITY, OR TORT (INCLUDING NEGLIGENCE OR OTHERWISE) ARISING IN ANY WAY OUT OF THE USE OF THIS SOFTWARE, EVEN IF ADVISED OF THE POSSIBILITY OF SUCH DAMAGE.

Copyright (c) 2001 The NetBSD Foundation, Inc. All rights reserved. This code is derived from software contributed to The NetBSD Foundation by Klaus Klein.

Redistribution and use in source and binary forms, with or without modification, are permitted provided that the following conditions are met:

- 1 Redistributions of source code must retain the above copyright notice, this list of conditions and the following disclaimer
- $2\ Redistributions\ in\ binary\ form\ must\ reproduce\ the\ above\ copyright\ notice,\ this\ list\ of\ conditions\ and\ the\ following\ disclaimer\ in\ the\ documentation\ and/or\ other\ materials\ provided\ with\ the$
- 3 All advertising materials mentioning features or use of this software must display the following acknowledgement: This product includes software developed by the NetBSD Foundation, Inc. and its
- 4 Neither the name of The NetBSD Foundation nor the names of its contributors may be used to endorse or promote products derived from this software without specific prior written permission.

THIS SOFTWARE IS PROVIDED BY THE NETBSD FOUNDATION, INC. AND CONTRIBUTORS ''AS IS" AND ANY EXPRESS OR IMPLIED WARRANTIES, INCLUDING. BUT NOT LIMITED TO, THE IMPLIED WARRANTIES OF MERCHANTABILITY AND FITNESS FOR A PARTICULAR PURPOSE ARE DISCLAIMED. IN NO EVENT SHALL THE FOUNDATION OR CONTRIBUTORS BE LIABLE FOR ANY DIRECT, INDIRECT, INCIDENTAL, SPECIAL, EXEMPLARY, OR CONSEQUENTIAL DAMAGES (INCLUDING, BUT NOT LIMITED TO, PROCUREMENT OF SUBSTITUTE GOODS OR SERVICES; LOSS OF USE, DATA, OR PROFITS; OR BUSINESS INTERRUPTION) HOWEVER CAUSED AND ON ANY THEORY OF LIABILITY, WHETHER IN CONTRACT, STRICT LIABILITY, OR TORT (INCLUDING NEGLIGENCE OR OTHERWISE) ARISING IN ANY WAY OUT OF THE USE OF THIS SOFTWARE, EVEN IF ADVISED OF THE POSSIBILITY OF SUCH DAMAGE.

Copyright (c) 2000, 2001 The NetBSD Foundation, Inc. All rights reserved. This code is derived from software contributed to The NetBSD Foundation by Jason R. Thorpe.

Redistribution and use in source and binary forms, with or without modification, are permitted provided that the following conditions are met:

- 1 Redistributions of source code must retain the above copyright notice, this list of conditions and the following disclaimer.
- 2 Redistributions in binary form must reproduce the above copyright notice, this list of conditions and the following disclaimer in the documentation and/or other materials provided with the distribution.
- 3 All advertising materials mentioning features or use of this software must display the following acknowledgement: This product includes software developed by the NetBSD Foundation, Inc. and its
- 4 Neither the name of The NetBSD Foundation nor the names of its contributors may be used to rse or promote products derived from this software without specific prior written permission

THIS SOFTWARE IS PROVIDED BY THE NETBSD FOUNDATION, INC. AND CONTRIBUTORS ''AS IS" AND ANY EXPRESS OR IMPLIED WARRANTIES, INCLUDING,

BUT NOT LIMITED TO, THE IMPLIED WARRANTIES OF MERCHANTABILITY AND FITNESS FOR A PARTICULAR PURPOSE ARE DISCLAIMED. IN NO EVENT SHALL THE FOUNDATION OR CONTRIBUTORS BE LIABLE FOR ANY DIRECT, INCIDENTAL, SPECIAL, EXEMPLARY, OR CONSEQUENTIAL DAMAGES (INCLUDING, BUT NOT LIMITED TO, PROCUREMENT OF SUBSTITUTE GOODS OR SERVICES; LOSS OF USE, DATA, OR PROFITS; OR BUSINESS INTERRUPTION) HOWEVER CAUSED AND ON ANY THEORY OF LIABILITY, WHETHER IN CONTRACT, STRICT LIABILITY, OR TORT (INCLUDING NEGLIGENCE OR OTHERWISE) ARISING IN ANY WAY OUT OF THE USE OF THIS SOFTWARE, EVEN IF ADVISED OF THE POSSIBILITY OF SUCH DAMAGE.

Copyright (c) 1995 Mark Brinicombe. All rights reserved.

Redistribution and use in source and binary forms, with or without modification, are permitted provided that the following conditions are met:

- 1 Redistributions of source code must retain the above copyright notice, this list of conditions and the
- 2 Redistributions in binary form must reproduce the above copyright notice, this list of conditions and the following disclaimer in the documentation and/or other materials provided with the distributio
- 3 All advertising materials mentioning features or use of this software must display the following acknowledgement: This product includes software developed by Mark Brinicomb
- 4 The name of the company nor the name of the author may be used to endorse or promote products derived from this software without specific prior written permission.

THIS SOFTWARE IS PROVIDED BY THE AUTHOR ''AS IS" AND ANY EXPRESS OR IMPLIED WARRANTIES, INCLUDING, BUT NOT LIMITED TO, THE IMPLIED WARRANTIES OF MERCHANTABILITY AND FITNESS FOR A PARTICULAR PURPOSE ARE DISCLAIMED. IN NO EVENT SHALL THE AUTHOR OR CONTRIBUTORS BE LIABLE FOR ANY DIRECT, INDIRECT, INCIDENTAL, SPECIAL, EXEMPLARY, OR CONSEQUENTIAL DAMAGES (INCLUDING, BUT NOT LIMITED TO, PROCUREMENT OF SUBSTITUTE GOODS OR SERVICES; LOSS OF USE, DATA, OR PROFITS; OR BUSINESS INTERRUPTION) HOWEVER CAUSED AND ON ANY THEORY OF LIABILITY, WHETHER IN CONTRACT, STRICT LIABILITY, OR TORT (INCLUDING NEGLIGENCE OR OTHERWISE) ARISING IN ANY WAY OUT OF THE USE OF THIS SOFTWARE, EVEN IF ADVISED OF THE POSSIBILITY OF SUCH DAMAGE.

Copyright (c) 1994-1996 Mark Brinicombe. Copyright (c) 1994 Brini.

All rights reserved.

This code is derived from software written for Brini by Mark Brinicombe Redistribution and use in source and binary forms, with or without modification, are permitted provided that the following conditions are met:

- 1 Redistributions of source code must retain the above copyright notice, this list of conditions and the following disclaime
- 2 Redistributions in binary form must reproduce the above copyright notice, this list of conditions and the following disclaimer in the documentation and/or other materials provided with the distribution
- 3 All advertising materials mentioning features or use of this software must display the following acknowledgement: This product includes software developed by Brini.
- 4 The name of the company nor the name of the author may be used to endorse or promote products derived from this software without specific prior written permission

THIS SOFTWARE IS PROVIDED BY BRINI ``AS IS" AND ANY EXPRESS OR IMPLIED WARRANTIES, INCLUDING, BUT NOT LIMITED TO, THE IMPLIED WARRANTIES OF MERCHANTABILITY AND FITNESS FOR A PARTICULAR PURPOSE ARE DISCLAIMED. IN NO EVENT SHALL BRINI OR CONTRIBUTORS BE LIABLE FOR ANY DIRECT, INDIRECT, INCIDENTAL, SPECIAL, EXEMPLARY, OR CONSEQUENTIAL DAMAGES (INCLUDING, BUT NOT LIMITED TO, PROCUREMENT OF SUBSTITUTE GOODS OR SERVICES; LOSS OF USE, DATA, OR PROFITS; OR BUSINESS INTERRUPTION) HOWEVER CAUSED AND ON ANY THEORY OF LIABILITY, WHETHER IN CONTRACT, STRICT LIABILITY, OR TORT (INCLUDING NEGLIGENCE OR OTHERWISE) ARISING IN ANY WAY OUT OF THE USE OF THIS SOFTWARE, EVEN IF ADVISED OF THE POSSIBILITY OF SUCH DAMAGE.

Copyright (C) 1995 Wolfgang Solfrank. Copyright (C) 1995 TooLs GmbH. All rights reserved.

Redistribution and use in source and binary forms, with or without modification, are permitted provided that the following conditions are met:

- 1 Redistributions of source code must retain the above copyright notice, this list of conditions and the following disclaimer
- 2 Redistributions in binary form must reproduce the above copyright notice, this list of conditions and the following disclaimer in the documentation and/or other materials provided with the
- 3 All advertising materials mentioning features or use of this software must display the following acknowledgement: This product includes software developed by TooLs GmbH.
- 4 The name of TooLs GmbH may not be used to endorse or promote products derived from this software without specific prior written permission

THIS SOFTWARE IS PROVIDED BY TOOLS GMBH "AS IS" AND ANY EXPRESS OR IMPLIED WARRANTIES, INCLUDING, BUT NOT LIMITED TO, THE IMPLIED WARRANTIES OF MERCHANTABILITY AND FITNESS FOR A PARTICULAR PURPOSE ARE DISCLAIMED. IN NO EVENT SHALL TOOLS GMBH BE LIABLE FOR ANY DIRECT, DISCLAIMED. IN NO EVENT SHALL TOOLS GMBH BE LIABLE FOR ANY DIRECT,
INDIRECT, INCIDENTAL, SPECIAL, EXEMPLARY, OR CONSEQUENTIAL DAMAGES
(INCLUDING, BUT NOT LIMITED TO, PROCUREMENT OF SUBSTITUTE GOODS OR
SERVICES; LOSS OF USE, DATA, OR PROFITS; OR BUSINESS INTERRUPTION) HOWEVER
CAUSED AND ON ANY THEORY OF LIABILITY, WHETHER IN CONTRACT, STRICT
LIABILITY, OR TORT (INCLUDING NEGLIGENCE OR OTHERWISE) ARISING IN ANY WAY
OUT OF THE USE OF THIS SOFTWARE, EVEN IF ADVISED OF THE POSSIBILITY OF SUCH

Copyright (c) 1989, 1993 The Regents of the University of California. All rights reserved. (c) UNIX System Laboratories, Inc.

All or some portions of this file are derived from material licensed to the University of California by American Telephone and Telegraph Co. or Unix System Laboratories, Inc. and are reproduced herein with the permission of UNIX System Laboratories, Inc.

Redistribution and use in source and binary forms, with or without modification, are permitted provided that the following conditions are met:

- 1 Redistributions of source code must retain the above copyright notice, this list of conditions and the following disclaimer.
- 2 Redistributions in binary form must reproduce the above copyright notice, this list of conditions and the following disclaimer in the documentation and/or other materials provided with the distribution
- 3 All advertising materials mentioning features or use of this software must display the following acknowledgement: This product includes software developed by the University of California, Berkelev and its contributors.
- 4 Neither the name of the University nor the names of its contributors may be used to endorse or promote products derived from this software without specific prior written permission.

THIS SOFTWARE IS PROVIDED BY THE REGENTS AND CONTRIBUTORS "AS IS" AND ANY EXPRESS OR IMPLIED WARRANTIES, INCLUDING, BUT NOT LIMITED TO, THE IMPLIED WARRANTIES OF MERCHANTABILITY AND FITNESS FOR A PARTICULAR PURPOSE ARE DISCLAIMED. IN NO EVENT SHALL THE REGENTS OR CONTRIBUTORS BE LIABLE FOR ANY DIRECT, INDIRECT, INCIDENTAL, SPECIAL, EXEMPLARY, OR CONSEQUENTIAL DAMAGES (INCLUDING, BUT NOT LIMITED TO, PROCUREMENT OF SUBSTITUTE GOODS OR SERVICES; LOSS OF USE, DATA, OR PROFITS; OR BUSINESS INTERRUPTION) HOWEVER CAUSED AND ON ANY THEORY OF LIABILITY, WHETHER IN CONTRACT, STRICT LIABILITY, OR TORT (INCLUDING NEGLIGENCE OR OTHERWISE) ARISING IN ANY WAY OUT OF THE USE OF THIS SOFTWARE, EVEN IF ADVISED OF THE POSSIBILITY OF SUCH DAMAGE.

Sun RPC is a product of Sun Microsystems, Inc. and is provided for unrestricted use provided that this legend is included on all tape media and as a part of the software program in whole or part. Users may copy or modify Sun RPC without charge, but are not authorized to license or distribute it to anyone else except as part of a product or program developed by the user.

SUN RPC IS PROVIDED AS IS WITH NO WARRANTIES OF ANY KIND INCLUDING THE WARRANTIES OF DESIGN, MERCHANTIBILITY AND FITNESS FOR A PARTICULAR PURPOSE, OR ARISING FROM A COURSE OF DEALING, USAGE OR TRADE PRACTICE.

Sun RPC is provided with no support and without any obligation on the part of Sun Microsystems, Inc. to assist in its use, correction, modification or enhancement.

SUN MICROSYSTEMS, INC. SHALL HAVE NO LIABILITY WITH RESPECT TO THE INFRINGEMENT OF COPYRIGHTS, TRADE SECRETS OR ANY PATENTS BY SUN RPC OR ANY PATENTS THEREOGE

In no event will Sun Microsystems, Inc. be liable for any lost revenue or profits or other special, indirect and consequential damages, even if Sun has been advised of the possibility of such damages Sun Microsystems, Inc. 2550 Garcia Avenue Mountain View, California 94043 Copyright (c) 2001 Tsubai Masanari. All rights reserved.

Redistribution and use in source and binary forms, with or without modification, are permitted provided that the following conditions are met:

- 1 Redistributions of source code must retain the above copyright notice, this list of conditions and the following disclaimer
- 2 Redistributions in binary form must reproduce the above copyright notice, this list of conditions and the following disclaimer in the documentation and/or other materials provided with the distribution
- 3 The name of the author may not be used to endorse or promote products derived from this software without specific prior written permission.

THIS SOFTWARE IS PROVIDED BY THE AUTHOR "AS IS" AND ANY EXPRESS OR IMPLIED WARRANTIES, INCLUDING, BUT NOT LIMITED TO, THE IMPLIED WARRANTIES OF MERCHANTABILITY AND FITNESS FOR A PARTICULAR PURPOSE ARE DISCLAIMED. IN NO EVENT SHALL THE AUTHOR BE LIABLE FOR ANY DIRECT, INDIRECT, INCIDENTAL, SPECIAL, EXEMPLARY, OR CONSEQUENTIAL DAMAGES (INCLUDING, BUT NOT LIMITED TO, PROCUREMENT OF SUBSTITUTE GOODS OR SERVICES; LOSS OF USE, DATA, OR PROFITS; OR BUSINESS INTERRUPTION) HOWEVER CAUSED AND ON ANY THEORY OF LIABILITY, WHETHER IN CONTRACT, STRICT LIABILITY, OR TORT (INCLUDING NEGLIGENCE OR OTHERWISE) ARISING IN ANY WAY OUT OF THE USE OF THIS SOFTWARE, EVEN IF ADVISED OF THE POSSIBILITY OF SUCH DAMAGE.

Copyright (c) 1989, 1993 The Regents of the University of California. All rights reserved. (c) UNIX System Laboratories, Inc.

(c) UNIX System Laboratories, Inc.
All or some portions of this file are derived from material licensed to the University of California by
American Telephone and Telegraph Co. or Unix System Laboratories, Inc. and are reproduced herein
with the permission of UNIX System Laboratories, Inc.

Portions Copyright(C) 1995, Jason Downs. All rights reserved.

Redistribution and use in source and binary forms, with or without modification, are permitted provided that the following conditions are met:

- 1 Redistributions of source code must retain the above copyright notice, this list of conditions and the following disclaimer.
- 2 Redistributions in binary form must reproduce the above copyright notice, this list of conditions and the following disclaimer in the documentation and/or other materials provided with the distribution.
- 3 All advertising materials mentioning features or use of this software must display the following acknowledgement: This product includes software developed by the University of California, Berkelev and its contributors.
- 4 Neither the name of the University nor the names of its contributors may be used to endorse or promote products derived from this software without specific prior written permission.

THIS SOFTWARE IS PROVIDED BY THE REGENTS AND CONTRIBUTORS ''AS IS'' AND ANY EXPRESS OR IMPLIED WARRANTIES, INCLUDING, BUT NOT LIMITED TO, THE

IMPLIED WARRANTIES OF MERCHANTABILITY AND FITNESS FOR A PARTICULAR PURPOSE ARE DISCLAIMED. IN NO EVENT SHALL THE REGENTS OR CONTRIBUTORS BE LIABLE FOR ANY DIRECT, INDIRECT, INCIDENTAL, SPECIAL, EXEMPLARY, OR CONSEQUENTIAL DAMAGES (INCLUDING, BUT NOT LIMITED TO, PROCUREMENT OF SUBSTITUTE GOODS OR SERVICES; LOSS OF USE, DATA, OR PROFITS; OR BUSINESS INTERRUPTION) HOWEVER CAUSED AND ON ANY THEORY OF LIABILITY, WHETHER IN CONTRACT, STRICT LIABILITY, OR TORT (INCLUDING NEGLIGENCE OR OTHERWISE) ARISING IN ANY WAY OUT OF THE USE OF THIS SOFTWARE, EVEN IF ADVISED OF THE POSSIBILITY OF SUCH DAMAGE.

Copyright (c) 1997 The NetBSD Foundation, Inc. All rights reserved.

This code is derived from software contributed to The NetBSD Foundation by Klaus Klein.

Redistribution and use in source and binary forms, with or without modification, are permitted provided that the following conditions are met:

- 1 Redistributions of source code must retain the above copyright notice, this list of conditions and the following disclaimer.
- 2 Redistributions in binary form must reproduce the above copyright notice, this list of conditions and the following disclaimer in the documentation and/or other materials provided with the distribution.
- 3 All advertising materials mentioning features or use of this software must display the following acknowledgement: This product includes software developed by the NetBSD Foundation, Inc. and its contributors.
- 4 Neither the name of The NetBSD Foundation nor the names of its contributors may be used to endorse or promote products derived from this software without specific prior written permission.

THIS SOFTWARE IS PROVIDED BY THE NETBSD FOUNDATION, INC. AND CONTRIBUTORS "AS IS" AND ANY EXPRESS OR IMPLIED WARRANTIES, INCLUDING, BUT NOT LIMITED TO, THE IMPLIED WARRANTIES OF MERCHANTABILITY AND FITNESS FOR A PARTICULAR PURPOSE ARE DISCLAIMED. IN NO EVENT SHALL THE FOUNDATION OR CONTRIBUTORS BE LIABLE FOR ANY DIRECT, INDIRECT, INCIDENTAL, SPECIAL, EXEMPLARY, OR CONSEQUENTIAL DAMAGES (INCLUDING, BUT NOT LIMITED TO, PROCUREMENT OF SUBSTITUTE GOODS OR SERVICES; LOSS OF USE, DATA, OR PROFITS; OR BUSINESS INTERRUPTION) HOWEVER CAUSED AND ON ANY THEORY OF LIABILITY, WHETHER IN CONTRACT, STRICT LIABILITY, OR TORT (INCLUDING NEGLIGENCE OR OTHERWISE) ARISING IN ANY WAY OUT OF THE USE OF THIS SOFTWARE, EVEN IF ADVISED OF THE POSSIBILITY OF SUCH DAMAGE.

Copyright (c) 1982, 1986, 1990, 1993 The Regents of the University of California. All rights reserved

Redistribution and use in source and binary forms, with or without modification, are permitted provided that the following conditions are met:

- 1 Redistributions of source code must retain the above copyright notice, this list of conditions and the following disclaimer.
- 2 Redistributions in binary form must reproduce the above copyright notice, this list of conditions and the following disclaimer in the documentation and/or other materials provided with the
- 3 All advertising materials mentioning features or use of this software must display the following acknowledgement: This product includes software developed by the University of California, Berkeley and its contributors.
- 4 Neither the name of the University nor the names of its contributors may be used to endorse or promote products derived from this software without specific prior written permission.

THIS SOFTWARE IS PROVIDED BY THE REGENTS AND CONTRIBUTORS "AS IS" AND ANY EXPRESS OR IMPLIED WARRANTIES, INCLUDING, BUT NOT LIMITED TO, THE IMPLIED WARRANTIES OF MERCHANTABILITY AND FITNESS FOR A PARTICULAR PURPOSE ARE DISCLAIMED. IN NO EVENT SHALL THE REGENTS OR CONTRIBUTORS BE LIABLE FOR ANY DIRECT, INDIRECT, INCIDENTAL, SPECIAL, EXEMPLARY, OR CONSEQUENTIAL DAMAGES (INCLUDING, BUT NOT LIMITED TO, PROCUREMENT OF SUBSTITUTE GOODS OR SERVICES; LOSS OF USE, DATA, OR PROFITS; OR BUSINESS INTERRUPTION) HOWEVER CAUSED AND ON ANY THEORY OF LIABILITY, WHETHER IN CONTRACT, STRICT LIABILITY, OR TORT (INCLUDING NEGLIGENCE OR OTHERWISE) ARISING IN ANY WAY OUT OF THE USE OF THIS SOFTWARE, EVEN IF ADVISED OF THE POSSIBILITY OF SUCH DAMAGE.

Copyright (C) 1995, 1996 Wolfgang Solfrank. Copyright (C) 1995, 1996 TooLs GmbH. All rights reserved.

Redistribution and use in source and binary forms, with or without modification, are permitted provided that the following conditions are met:

- 1 Redistributions of source code must retain the above copyright notice, this list of conditions and the following disclaimer
- 2 Redistributions in binary form must reproduce the above copyright notice, this list of conditions and the following disclaimer in the documentation and/or other materials provided with the distribution.
- 3 All advertising materials mentioning features or use of this software must display the following acknowledgement: This product includes software developed by TooLs GmbH.
- 4 The name of TooLs GmbH may not be used to endorse or promote products derived from this software without specific prior written permission.

THIS SOFTWARE IS PROVIDED BY TOOLS GMBH "AS IS" AND ANY EXPRESS OR IMPLIED WARRANTIES, INCLUDING, BUT NOT LIMITED TO, THE IMPLIED WARRANTIES OF MERCHANTABILITY AND FITNESS FOR A PARTICULAR PURPOSE ARE DISCLAIMED. IN NO EVENT SHALL TOOLS GMBH BE LIABLE FOR ANY DIRECT, INDIRECT, INCIDENTAL, SPECIAL, EXEMPLARY, OR CONSEQUENTIAL DAMAGES (INCLUDING, BUT NOT LIMITED TO, PROCUREMENT OF SUBSTITUTE GOODS OR SERVICES; LOSS OF USE, DATA, OR PROFITS; OR BUSINESS INTERRUPTION) HOWEVER CAUSED AND ON ANY THEORY OF LIABILITY, WHETHER IN CONTRACT, STRICT LIABILITY, OR TORT (INCLUDING NEGLIGENCE OR OTHERWISE) ARISING IN ANY WAY OUT OF THE USE OF THIS SOFTWARE, EVEN IF ADVISED OF THE POSSIBILITY OF SUCH DAMAGE.

Copyright (c) 1982, 1986, 1993 The Regents of the University of California. All rights reserved.

Redistribution and use in source and binary forms, with or without modification, are permitted provided that the following conditions are met:

- 1 Redistributions of source code must retain the above copyright notice, this list of conditions and the following disclaimer.
- 2 Redistributions in binary form must reproduce the above copyright notice, this list of conditions and the following disclaimer in the documentation and/or other materials provided with the
- 4. Neither the name of the University nor the names of its contributors may be used to endorse or promote products derived from this software without specific prior written permission

THIS SOFTWARE IS PROVIDED BY THE REGENTS AND CONTRIBUTORS "AS IS" AND ANY EXPRESS OR IMPLIED WARRANTIES, INCLUDING, BUT NOT LIMITED TO, THE IMPLIED WARRANTIES OF MERCHANTABILITY AND FITNESS FOR A PARTICULAR PURPOSE ARE DISCLAIMED. IN NO EVENT SHALL THE REGENTS OR CONTRIBUTORS BE LIABLE FOR ANY DIRECT, INDIRECT, INCIDENTAL, SPECIAL, EXEMPLARY, OR CONSEQUENTIAL DAMAGES (INCLUDING, BUT NOT LIMITED TO, PROCUREMENT OF SUBSTITUTE GOODS OR SERVICES; LOSS OF USE, DATA, OR PROFITS; OR BUSINESS INTERRUPTION) HOWEVER CAUSED AND ON ANY THEORY OF LIABILITY, WHETHER IN CONTRACT, STRICT LIABILITY, OR TORT (INCLUDING NEGLIGENCE OR OTHERWISE) ARISING IN ANY WAY OUT OF THE USE OF THIS SOFTWARE, EVEN IF ADVISED OF THE POSSIBILITY OF SUCH DAMAGE.

Copyright (c) 1989, 1993 The Regents of the University of California. All rights reserved. This code is derived from software contributed to Berkeley by Tom Truscott.

Redistribution and use in source and binary forms, with or without modification, are permitted provided that the following conditions are met:

- 1 Redistributions of source code must retain the above copyright notice, this list of conditions and the following disclaimer.
- 2 Redistributions in binary form must reproduce the above copyright notice, this list of conditions and the following disclaimer in the documentation and/or other materials provided with the
- 3 All advertising materials mentioning features or use of this software must display the following acknowledgement: This product includes software developed by the University of California Berkeley and its contributors.
- 4 Neither the name of the University nor the names of its contributors may be used to endorse or promote products derived from this software without specific prior written permission

THIS SOFTWARE IS PROVIDED BY THE REGENTS AND CONTRIBUTORS ''AS IS" AND ANY EXPRESS OR IMPLIED WARRANTIES, INCLUDING, BUT NOT LIMITED TO, THE IMPLIED WARRANTIES OF MERCHANTABILITY AND FITNESS FOR A PARTICULAR PURPOSE ARE DISCLAIMED. IN NO EVENT SHALL THE REGENTS OR CONTRIBUTORS BE LIABLE FOR ANY DIRECT, INDIRECT, INCIDENTAL, SPECIAL, EXEMPLARY, OR CONSEQUENTIAL DAMAGES (INCLUDING, BUT NOT LIMITED TO, PROCUREMENT OF CONSEQUENTIAL DAMAGES (INCLUDING, BUT NOT LIMITED TO, PROCUREMENT OF SUBSTITUTE GOODS OR SERVICES; LOSS OF USE, DATA, OR PROFITS; OR BUSINESS INTERRUPTION) HOWEVER CAUSED AND ON ANY THEORY OF LIABILITY, WHETHER IN CONTRACT, STRICT LIABILITY, OR TORT (INCLUDING NEGLIGENCE OR OTHERWISE) ARISING IN ANY WAY OUT OF THE USE OF THIS SOFTWARE, EVEN IF ADVISED OF THE POSSIBILITY OF SUCH DAMAGE.

Copyright (C) 1993 by Sun Microsystems, Inc. All rights reserved. Developed at SunPro, a Sun Microsystems, Inc. business.

Permission to use, copy, modify, and distribute this software is freely granted, provided that this notice is preserved.

Copyright (c) 1992, 1993 The Regents of the University of California. All rights reserved. This software was developed by the Computer Systems Engineering group at Lawrence Berkeley Laboratory under DARPA contract BG 91-66 and contributed to Berkeley.

All advertising materials mentioning features or use of this software must display the following acknowledgement:

This product includes software developed by the University of California, Lawrence Berkeley

Redistribution and use in source and binary forms, with or without modification, are permitted provided that the following conditions are met:

- 1 Redistributions of source code must retain the above copyright notice, this list of conditions and the following disclaimer
- 2 Redistributions in binary form must reproduce the above copyright notice, this list of conditions and the following disclaimer in the documentation and/or other materials provided with the
- 3 All advertising materials mentioning features or use of this software must display the following acknowledgement: This product includes software developed by the University of California,
- 4 Neither the name of the University nor the names of its contributors may be used to endorse or promote products derived from this software without specific prior written permission

THIS SOFTWARE IS PROVIDED BY THE REGENTS AND CONTRIBUTORS "AS IS" AND THIS SOFTWARE IS PROVIDED BY THE REGENTS AND CONTRIBUTORS "AS IS" AND ANY EXPRESS OR IMPLIED WARRANTIES, INCLUDING, BUT NOT LIMITED TO, THE IMPLIED WARRANTIES OF MERCHANTABILITY AND FITNESS FOR A PARTICULAR PURPOSE ARE DISCLAIMED. IN NO EVENT SHALL THE REGENTS OR CONTRIBUTORS BE LIABLE FOR ANY DIRECT, INDIRECT, INCIDENTAL, SPECIAL, EXEMPLARY, OR CONSEQUENTIAL DAMAGES (INCLUDING, BUT NOT LIMITED TO, PROCUREMENT OF SUBSTITUTE GOODS OR SERVICES; LOSS OF USE, DATA, OR PROFITS; OR BUSINESS INTERRUPTION) HOWEVER CAUSED AND ON ANY THEORY OF LIABILITY, WHETHER IN CONTRACT, STRICT LIABILITY, OR TORT (INCLUDING NEGLIGENCE OR OTHERWISE) ARISING IN ANY WAY OUT OF THE USE OF THIS SOFTWARE, EVEN IF ADVISED OF THE POSSIBILITY OF SUCH DAMAGE.

Copyright (c) 1993,94 Winning Strategies, Inc. All rights reserved

Redistribution and use in source and binary forms, with or without modification, are permitted

provided that the following conditions are met:

- 1 Redistributions of source code must retain the above copyright notice, this list of conditions and the following disclaimer
- 2 Redistributions in binary form must reproduce the above copyright notice, this list of conditions and the following disclaimer in the documentation and/or other materials provided with the
- 3 All advertising materials mentioning features or use of this software must display the following acknowledgement: This product includes software developed by Winning Strategies, Inc.
- 4 The name of the author may not be used to endorse or promote products derived from this software without specific prior written permission

THIS SOFTWARE IS PROVIDED BY THE AUTHOR "AS IS" AND ANY EXPRESS OR IMPLIED WARRANTIES, INCLUDING, BUT NOT LIMITED TO, THE IMPLIED WARRANTIES OF MERCHANTABILITY AND FITNESS FOR A PARTICULAR PURPOSE ARE DISCLAIMED. IN NO EVENT SHALL THE AUTHOR BE LIABLE FOR ANY DIRECT, INDIRECT, INCIDENTAL, SPECIAL, EXEMPLARY, OR CONSEQUENTIAL DAMAGES INDIRECT, INCIDENTAL, SPECIAL, EARNICARY, ON CONSEQUENTIAL DAMAGES (INCLUDING, BUT NOT LIMITED TO, PROCUREMENT OF SUBSTITUTE GOODS OR SERVICES; LOSS OF USE, DATA, OR PROFITS; OR BUSINESS INTERRUPTION) HOWEVER CAUSED AND ON ANY THEORY OF LIABILITY, WHETHER IN CONTRACT, STRICT LIABILITY, OR TORT (INCLUDING NEGLIGENCE OR OTHERWISE) ARISING IN ANY WAY OUT OF THE USE OF THIS SOFTWARE, EVEN IF ADVISED OF THE POSSIBILITY OF SUCH DAMAGE.

Copyright (c) 1990, 1993 The Regents of the University of California. All rights reserved.

Redistribution and use in source and binary forms, with or without modification, are permitted provided that the following conditions are met:

- 1 Redistributions of source code must retain the above copyright notice, this list of conditions and the following disclaimer.
- 2 Redistributions in binary form must reproduce the above copyright notice, this list of conditions and the following disclaimer in the documentation and/or other materials provided with the distribution.
- 3 All advertising materials mentioning features or use of this software must display the following acknowledgement: This product includes software developed by the University of California, Berkeley and its contributors
- 4 Neither the name of the University nor the names of its contributors may be used to endorse or promote products derived from this software without specific prior written permission

THIS SOFTWARE IS PROVIDED BY THE REGENTS AND CONTRIBUTORS ''AS IS" AND ANY EXPRESS OR IMPLIED WARRANTIES, INCLUDING, BUT NOT LIMITED TO, THE IMPLIED WARRANTIES OF MERCHANTABILITY AND FITNESS FOR A PARTICULAR PURPOSE ARE DISCLAIMED. IN NO EVENT SHALL THE REGENTS OR CONTRIBUTORS BE LIABLE FOR ANY DIRECT, INDIRECT, INCIDENTAL, SPECIAL, EXEMPLARY, OR CONSEQUENTIAL DAMAGES (INCLUDING, BUT NOT LIMITED TO, PROCUREMENT OF SUBSTITUTE GOODS OR SERVICES; LOSS OF USE, DATA, OR PROFITS; OR BUSINESS INTERRUPTION) HOWEVER CAUSED AND ON ANY THEORY OF LIABILITY, WHETHER IN CONTRACT, STRICT LIABILITY, OR TORT (INCLUDING NEGLIGENCE OR OTHERWISE) ARISING IN ANY WAY OUT OF THE USE OF THIS SOFTWARE, EVEN IF ADVISED OF THE POSSIBILITY OF SUCH DAMAGE.

Copyright (c) 2000 The NetBSD Foundation, Inc. All rights reserved. This code is derived from software contributed to The NetBSD Foundation by Jason R. Thorpe.

Redistribution and use in source and binary forms, with or without modification, are permitted provided that the following conditions are met:

- 1 Redistributions of source code must retain the above copyright notice, this list of conditions and the following disclaimer.
- 2 Redistributions in binary form must reproduce the above copyright notice, this list of conditions and the following disclaimer in the documentation and/or other materials provided with the
- 3 All advertising materials mentioning features or use of this software must display the following acknowledgement: This product includes software developed by the NetBSD Foundation, Inc. and its
- 4 Neither the name of The NetBSD Foundation nor the names of its contributors may be used to endorse or promote products derived from this software without specific prior written permission.

THIS SOFTWARE IS PROVIDED BY THE NETBSD FOUNDATION, INC. AND THIS SOFTWARE IS PROVIDED BY THE NETBSD FOUNDATION, INC. AND CONTRIBUTORS "AS IS" AND ANY EXPRESS OR IMPLIED WARRANTIES, INCLUDING, BUT NOT LIMITED TO, THE IMPLIED WARRANTIES OF MERCHANTABILITY AND FITNESS FOR A PARTICULAR PURPOSE ARE DISCLAIMED. IN NO EVENT SHALL THE FOUNDATION OR CONTRIBUTORS BE LIABLE FOR ANY DIRECT, INDIRECT, INCIDENTAL, SPECIAL, EXEMPLARY, OR CONSEQUENTIAL DAMAGES (INCLUDING, BUT NOT LIMITED TO, PROCUREMENT OF SUBSTITUTE GOODS OR SERVICES; LOSS OF USE, DATA, OR PROFITS; OR BUSINESS INTERRUPTION) HOWEVER CAUSED AND ON ANY THEORY OF LIABILITY, WHETHER IN CONTRACT, STRICT LIABILITY, OR TORT (INCLUDING NEGLIGENCE OR OTHERWISE) ARISING IN ANY WAY OUT OF THE USE OF THIS SOFTWARE, EVEN IF ADVISED OF THE POSSIBILITY OF SUCH DAMAGE.

Copyright (c) 1989 Regents of the University of California. All rights reserved.

- 1 Redistributions of source code must retain the above copyright notice, this list of conditions and the following disclaimer
- $2\ Redistributions\ in\ binary\ form\ must reproduce\ the\ above\ copyright\ notice,\ this\ list\ of\ conditions\ and\ the\ following\ disclaimer\ in\ the\ documentation\ and/or\ other\ materials\ provided\ with\ the\ documentation\ and/or\ other\ materials\ provided\ with\ the\ documentation\ and/or\ other\ materials\ provided\ with\ the\ documentation\ and/or\ other\ materials\ provided\ with\ the\ documentation\ and\ documentation\ and\$
- 3 All advertising materials mentioning features or use of this software must display the following acknowledgement: This product includes software developed by the University of California, Berkeley and its contributors.

4 Neither the name of the University nor the names of its contributors may be used to endorse or promote products derived from this software without specific prior written permission.

THIS SOFTWARE IS PROVIDED BY THE REGENTS AND CONTRIBUTORS "AS IS" AND ANY EXPRESS OR IMPLIED WARRANTIES, INCLUDING, BUT NOT LIMITED TO, THE IMPLIED WARRANTIES OF MERCHANTABILITY AND FITNESS FOR A PARTICULAR PURPOSE ARE DISCLAIMED. IN NO EVENT SHALL THE REGENTS OR CONTRIBUTORS BE LIABLE FOR ANY DIRECT, INDIRECT, INCIDENTAL, SPECIAL, EXEMPLARY, OR CONSEQUENTIAL DAMAGES (INCLUDING, BUT NOT LIMITED TO, PROCUREMENT OF SUBSTITUTE GOODS OR SERVICES; LOSS OF USE, DATA, OR PROFITS; OR BUSINESS INTERRUPTION) HOWEVER CAUSED AND ON ANY THEORY OF LIABILITY, WHETHER IN CONTRACT, STRICT LIABILITY, OR TORT (INCLUDING NEGLIGENCE OR OTHERWISE) ARISING IN ANY WAY OUT OF THE USE OF THIS SOFTWARE, EVEN IF ADVISED OF THE POSSIBILITY OF SUCH DAMAGE.

Copyright (c) 1994 SigmaSoft, Th. Lockert <tholo@sigmasoft.com> All rights reserved.

Redistribution and use in source and binary forms, with or without modification, are permitted provided that the following conditions are met:

- 1 Redistributions of source code must retain the above copyright notice, this list of conditions and the following disclaimer.
- 2 Redistributions in binary form must reproduce the above copyright notice, this list of conditions and the following disclaimer in the documentation and/or other materials provided with the distribution
- 3 The name of the author may not be used to endorse or promote products derived from this software without specific prior written permission.

THIS SOFTWARE IS PROVIDED BY THE AUTHOR "AS IS" AND ANY EXPRESS OR IMPLIED WARRANTIES, INCLUDING, BUT NOT LIMITED TO, THE IMPLIED WARRANTIES OF MERCHANTABILITY AND FITNESS FOR A PARTICULAR PURPOSE ARE DISCLAIMED. IN NO EVENT SHALL THE AUTHOR BE LIABLE FOR ANY DIRECT, INDIRECT, INCIDENTAL, SPECIAL, EXEMPLARY, OR CONSEQUENTIAL DAMAGES (INCLUDING, BUT NOT LIMITED TO, PROCUREMENT OF SUBSTITUTE GOODS OR SERVICES; LOSS OF USE, DATA, OR PROFITS; OR BUSINESS INTERRUPTION) HOWEVER CAUSED AND ON ANY THEORY OF LIABILITY, WHETHER IN CONTRACT, STRICT LIABILITY, OR TORT (INCLUDING NEGLIGENCE OR OTHERWISE) ARISING IN ANY WAY OUT OF THE USE OF THIS SOFTWARE, EVEN IF ADVISED OF THE POSSIBILITY OF SUCH DAMAGE.

Copyright (c)2001 Citrus Project, All rights reserved.

Redistribution and use in source and binary forms, with or without modification, are permitted provided that the following conditions are met:

- 1 Redistributions of source code must retain the above copyright notice, this list of conditions and the following disclaimer.
- 2 Redistributions in binary form must reproduce the above copyright notice, this list of conditions and the following disclaimer in the documentation and/or other materials provided with the

THIS SOFTWARE IS PROVIDED BY THE AUTHOR AND CONTRIBUTORS "AS IS" AND ANY EXPRESS OR IMPLIED WARRANTIES, INCLUDING, BUT NOT LIMITED TO, THE IMPLIED WARRANTIES OF MERCHANTABILITY AND FITNESS FOR A PARTICULAR PURPOSE ARE DISCLAIMED. IN NO EVENT SHALL THE AUTHOR OR CONTRIBUTORS BE LIABLE FOR ANY DIRECT, INDIRECT, INCIDENTAL, SPECIAL, EXEMPLARY, OR CONSEQUENTIAL DAMAGES (INCLUDING, BUT NOT LIMITED TO, PROCUREMENT OF SUBSTITUTE GOODS OR SERVICES; LOSS OF USE, DATA, OR PROFITS; OR BUSINESS INTERRUPTION) HOWEVER CAUSED AND ON AY THEORY OF LIABILITY, WHETHER IN CONTRACT, STRICT LIABILITY, OR TORT (INCLUDING NEGLIGENCE OR OTHERWISE) ARISING IN ANY WAY OUT OF THE USE OF THIS SOFTWARE, EVEN IF ADVISED OF THE POSSIBILITY OF SUCH DAMAGE.

Copyright (c)2001 Citrus Project, All rights reserved.

Redistribution and use in source and binary forms, with or without modification, are permitted provided that the following conditions are met:

- 1 Redistributions of source code must retain the above copyright notice, this list of conditions and the following disclaimer.
- 2 Redistributions in binary form must reproduce the above copyright notice, this list of conditions and the following disclaimer in the documentation and/or other materials provided with the distribution.

THIS SOFTWARE IS PROVIDED BY THE AUTHOR AND CONTRIBUTORS "AS IS" AND ANY EXPRESS OR IMPLIED WARRANTIES, INCLUDING, BUT NOT LIMITED TO, THE IMPLIED WARRANTIES OF MERCHANTABILITY AND FITNESS FOR A PARTICULAR PURPOSE ARE DISCLAIMED. IN NO EVENT SHALL THE AUTHOR OR CONTRIBUTORS BE LIABLE FOR ANY DIRECT, INDIRECT, INCIDENTAL, SPECIAL, EXEMPLARY, OR CONSEQUENTIAL DAMAGES (INCLUDING, BUT NOT LIMITED TO, PROCUREMENT OF SUBSTITUTE GOODS OR SERVICES; LOSS OF USE, DATA, OR PROFITS; OR BUSINESS INTERRUPTION) HOWEVER CAUSED AND ON ANY THEORY OF LIABILITY, WHETHER IN CONTRACT, STRICT LIABILITY, OR TORT (INCLUDING NEGLIGENCE OR OTHERWISE) ARISING IN ANY WAY OUT OF THE USE OF THIS SOFTWARE, EVEN IF ADVISED OF THE POSSIBILITY OF SUCH DAMAGE.

Copyright (c) 1987, 1993 The Regents of the University of California. All rights reserved.

Redistribution and use in source and binary forms, with or without modification, are permitted provided that the following conditions are met:

- 1 Redistributions of source code must retain the above copyright notice, this list of conditions and the following disclaimer.
- 2 Redistributions in binary form must reproduce the above copyright notice, this list of conditions and the following disclaimer in the documentation and/or other materials provided with the distribution.
- 3 All advertising materials mentioning features or use of this software must display the following acknowledgement: This product includes software developed by the University of California,

Berkeley and its contributors

4 Neither the name of the University nor the names of its contributors may be used to endorse or promote products derived from this software without specific prior written permission.

THIS SOFTWARE IS PROVIDED BY THE REGENTS AND CONTRIBUTORS "AS IS" AND ANY EXPRESS OR IMPLIED WARRANTIES, INCLUDING, BUT NOT LIMITED TO, THE IMPLIED WARRANTIES OF MERCHANTABILITY AND FITNESS FOR A PARTICULAR PURPOSE ARE DISCLAIMED. IN NO EVENT SHALL THE REGENTS OR CONTRIBUTORS BE LIABLE FOR ANY DIRECT, INDIRECT, INCIDENTAL, SPECIAL, EXEMPLARY, OR CONSEQUENTIAL DAMAGES (INCLUDING, BUT NOT LIMITED TO, PROCUREMENT OF SUBSTITUTE GOODS OR SERVICES; LOSS OF USE, DATA, OR PROFITS; OR BUSINESS INTERRUPTION) HOWEVER CAUSED AND ON ANY THEORY OF LIABILITY, WHETHER IN CONTRACT, STRICT LIABILITY, OR TORT (INCLUDING NEGLIGENCE OR OTHERWISE) ARISING IN ANY WAY OUT OF THE USE OF THIS SOFTWARE, EVEN IF ADVISED OF THE POSSIBILITY OF SUCH DAMAGE.

Copyright (c) 1990 The Regents of the University of California. All rights reserved. This code is derived from software contributed to Berkeley by Chris Torek.

Redistribution and use in source and binary forms, with or without modification, are permitted provided that the following conditions are met:

- 1 Redistributions of source code must retain the above copyright notice, this list of conditions and the following disclaimer
- 2 Redistributions in binary form must reproduce the above copyright notice, this list of conditions and the following disclaimer in the documentation and/or other materials provided with the distribution.
- 3 All advertising materials mentioning features or use of this software must display the following acknowledgement: This product includes software developed by the University of California, Berkeley and its contributors.
- 4 Neither the name of the University nor the names of its contributors may be used to endorse or promote products derived from this software without specific prior written permission.

THIS SOFTWARE IS PROVIDED BY THE REGENTS AND CONTRIBUTORS "AS IS" AND ANY EXPRESS OR IMPLIED WARRANTIES, INCLUDING, BUT NOT LIMITED TO, THE IMPLIED WARRANTIES OF MERCHANTABILITY AND FITNESS FOR A PARTICULAR PURPOSE ARE DISCLAIMED. IN NO EVENT SHALL THE REGENTS OR CONTRIBUTORS BE LIABLE FOR ANY DIRECT, INDIRECT, INCIDENTAL, SPECIAL, EXEMPLARY, OR CONSEQUENTIAL DAMAGES (INCLUDING, BUT NOT LIMITED TO, PROCUREMENT OF SUBSTITUTE GOODS OR SERVICES; LOSS OF USE, DATA, OR PROFITS; OR BUSINESS INTERRUPTION) HOWEVER CAUSED AND ON ANY THEORY OF LIABILITY, WHETHER IN CONTRACT, STRICT LIABILITY, OR TORT (INCLUDING NEGLIGENCE OR OTHERWISE) ARISING IN ANY WAY OUT OF THE USE OF THIS SOFTWARE, EVEN IF ADVISED OF THE POSSIBILITY OF SUCH DAMAGE.

Copyright (c) 1988 Regents of the University of California. All rights reserved. Redistribution and use in source and binary forms, with or without modification, are permitted provided that the following conditions are met:

- 1 Redistributions of source code must retain the above copyright notice, this list of conditions and the following disclaimer.
- 2 Redistributions in binary form must reproduce the above copyright notice, this list of conditions and the following disclaimer in the documentation and/or other materials provided with the distribution.
- 3 All advertising materials mentioning features or use of this software must display the following acknowledgement: This product includes software developed by the University of California, Berkeley and its contributors.
- 4 Neither the name of the University nor the names of its contributors may be used to endorse or promote products derived from this software without specific prior written permission.

THIS SOFTWARE IS PROVIDED BY THE REGENTS AND CONTRIBUTORS "AS IS" AND ANY EXPRESS OR IMPLIED WARRANTIES, INCLUDING, BUT NOT LIMITED TO, THE IMPLIED WARRANTIES OF MERCHANTABILITY AND FITNESS FOR APARTICULAR PURPOSE ARE DISCLAIMED. IN NO EVENT SHALL THE REGENTS OR CONTRIBUTORS BE LIABLE FOR ANY DIRECT, INDIRECT, INCIDENTAL, SPECIAL, EXEMPLARY, OR CONSEQUENTIAL DAMAGES (INCLUDING, BUT NOT LIMITED TO, PROCUREMENT OF SUBSTITUTE GOODS OR SERVICES; LOSS OF USE, DATA, OR PROFITS; OR BUSINESS INTERRUPTION) HOWEVER CAUSED AND ON ANY THEORY OF LIABILITY, WHETHER IN CONTRACT, STRICT LIABILITY, OR TORT (INCLUDING NEGLIGENCE OR OTHERWISE) ARISING IN ANY WAY OUT OF THE USE OF THIS SOFTWARE, EVEN IF ADVISED OF THE POSSIBILITY OF SUCH DAMAGE.

Copyright (c) 1997 Todd C. Miller < Todd. Miller @courtesan.com > All rights reserved.

Redistribution and use in source and binary forms, with or without modification, are permitted provided that the following conditions are met:

- 1 Redistributions of source code must retain the above copyright notice, this list of conditions and the following disclaimer.
- 2 Redistributions in binary form must reproduce the above copyright notice, this list of conditions and the following disclaimer in the documentation and/or other materials provided with the distribution.
- 3 The name of the author may not be used to endorse or promote products derived from this software without specific prior written permission.

THIS SOFTWARE IS PROVIDED ``AS IS" AND ANY EXPRESS OR IMPLIED WARRANTIES, INCLUDING, BUT NOT LIMITED TO, THE IMPLIED WARRANTIES OF MERCHANTABILITY AND FITNESS FOR A PARTICULAR PURPOSE ARE DISCLAIMED. IN NO EVENT SHALL THE AUTHOR BE LIABLE FOR ANY DIRECT, INDIRECT, INCIDENTAL, SPECIAL, EXEMPLARY, OR CONSEQUENTIAL DAMAGES (INCLUDING, BUT NOT LIMITED TO, PROCUREMENT OF SUBSTITUTE GOODS OR SERVICES; LOSS OF USE, DATA, OR PROFITS; OR BUSINESS INTERRUPTION) HOWEVER CAUSED AND ON ANY THEORY OF LIABILITY, WHETHER IN CONTRACT, STRICT LIABILITY, OR TORT (INCLUDING NEGLIGENCE OR OTHERWISE) ARISING IN ANY WAY OUT OF THE USE OF THIS SOFTWARE, EVEN IF ADVISED OF THE POSSIBILITY OF SUCH DAMAGE.

Copyright (c) 1989, 1991, 1993, 1995 The Regents of the University of California. All rights reserved

This code is derived from software contributed to Berkeley by Jan-Simon Pendry

Redistribution and use in source and binary forms, with or without modification, are permitted provided that the following conditions are met:

- 1 Redistributions of source code must retain the above copyright notice, this list of conditions and the following disclaimer.
- 2 Redistributions in binary form must reproduce the above copyright notice, this list of conditions and the following disclaimer in the documentation and/or other materials provided with the distribution.
- 3 All advertising materials mentioning features or use of this software must display the following acknowledgement: This product includes software developed by the University of California, Berkelev and its contributors.
- 4 Neither the name of the University nor the names of its contributors may be used to endorse or promote products derived from this software without specific prior written permission.

THIS SOFTWARE IS PROVIDED BY THE REGENTS AND CONTRIBUTORS "AS IS" AND ANY EXPRESS OR IMPLIED WARRANTIES, INCLUDING, BUT NOT LIMITED TO, THE IMPLIED WARRANTIES OF MERCHANTABILITY AND FITNESS FOR A PARTICULAR PURPOSE ARE DISCLAIMED. IN NO EVENT SHALL THE REGENTS OR CONTRIBUTORS BE LIABLE FOR ANY DIRECT, INDIRECT, INCIDENTAL, SPECIAL, EXEMPLARY, OR CONSEQUENTIAL DAMAGES (INCLUDING, BUT NOT LIMITED TO, PROCUREMENT OF SUBSTITUTE GOODS OR SERVICES; LOSS OF USE, DATA, OR PROFITS; OR BUSINESS INTERRUPTION) HOWEVER CAUSED AND ON ANY THEORY OF LIABILITY, WHETHER IN CONTRACT, STRICT LIABILITY, OR TORT (INCLUDING NEGLIGENCE OR OTHERWISE) ARISING IN ANY WAY OUT OF THE USE OF THIS SOFTWARE, EVEN IF ADVISED OF THE POSSIBILITY OF SUCH DAMAGE.

Copyright (c) 1998 The NetBSD Foundation, Inc. All rights reserved. This code is derived from software contributed to The NetBSD Foundation by Klaus Klein.

Redistribution and use in source and binary forms, with or without modification, are permitted provided that the following conditions are met:

- 1 Redistributions of source code must retain the above copyright notice, this list of conditions and the
- 2 Redistributions in binary form must reproduce the above copyright notice, this list of conditions and the following disclaimer in the documentation and/or other materials provided with the distribution.
- 3 All advertising materials mentioning features or use of this software must display the following acknowledgement: This product includes software developed by the NetBSD Foundation, Inc. and its contribute:
- 4 Neither the name of The NetBSD Foundation nor the names of its contributors may be used to endorse or promote products derived from this software without specific prior written permission.

THIS SOFTWARE IS PROVIDED BY THE NETBSD FOUNDATION, INC. AND CONTRIBUTORS "AS IS" AND ANY EXPRESS OR IMPLIED WARRANTIES, INCLUDING, BUT NOT LIMITED TO, THE IMPLIED WARRANTIES OF MERCHANTABILITY AND FITNESS FOR A PARTICULAR PURPOSE ARE DISCLAIMED. IN NO EVENT SHALL THE FOUNDATION OR CONTRIBUTORS BE LIABLE FOR ANY DIRECT, INDIRECT, INCIDENTAL, SPECIAL, EXEMPLARY, OR CONSEQUENTIAL DAMAGES (INCLUDING, BUT NOT LIMITED TO, PROCUREMENT OF SUBSTITUTE GOODS OR SERVICES; LOSS OF USE, DATA, OR PROFITS; OR BUSINESS INTERRUPTION) HOWEVER CAUSED AND ON ANY THEORY OF LIABILITY, WHETHER IN CONTRACT, STRICT LIABILITY, OR TORT (INCLUDING NEGLIGENCE OR OTHERWISE) ARISING IN ANY WAY OUT OF THE USE OF THIS SOFTWARE, EVEN IF ADVISED OF THE POSSIBILITY OF SUCH DAMAGE.

Copyright (c) 2002 The NetBSD Foundation, Inc. All rights reserved.

This code is derived from software contributed to The NetBSD Foundation by Nathan J. Williams.

Redistribution and use in source and binary forms, with or without modification, are permitted provided that the following conditions are met:

- 1 Redistributions of source code must retain the above copyright notice, this list of conditions and the following disclaimer.
- 2 Redistributions in binary form must reproduce the above copyright notice, this list of conditions and the following disclaimer in the documentation and/or other materials provided with the distribution.
- 3 All advertising materials mentioning features or use of this software must display the following acknowledgement: This product includes software developed by the NetBSD Foundation, Inc. and its contributors.
- 4 Neither the name of The NetBSD Foundation nor the names of its contributors may be used to endorse or promote products derived from this software without specific prior written permission.

THIS SOFTWARE IS PROVIDED BY THE NETBSD FOUNDATION, INC. AND CONTRIBUTORS "AS IS" AND ANY EXPRESS OR IMPLIED WARRANTIES, INCLUDING, BUT NOT LIMITED TO, THE IMPLIED WARRANTIES OF MERCHANTABILITY AND FITNESS FOR A PARTICULAR PURPOSE ARE DISCLAIMED. IN NO EVENT SHALL THE FOUNDATION OR CONTRIBUTORS BE LIABLE FOR ANY DIRECT, INDIRECT, INCIDENTAL, SPECIAL, EXEMPLARY, OR CONSEQUENTIAL DAMAGES (INCLUDING, BUT NOT LIMITED TO, PROCUREMENT OF SUBSTITUTE GOODS OR SERVICES; LOSS OF USE, DATA, OR PROFITS; OR BUSINESS INTERRUPTION) HOWEVER CAUSED AND ON ANY THEORY OF LIABILITY, WHETHER IN CONTRACT, STRICT LIABILITY, OR TORT (INCLUDING NEGLIGENCE OR OTHERWISE) ARISING IN ANY WAY OUT OF THE USE OF THIS SOFTWARE, EVEN IF ADVISED OF THE POSSIBILITY OF SUCH DAMAGE.

Copyright (c) 1998 The NetBSD Foundation, Inc. All rights reserved.

This code is derived from software contributed to The NetBSD Foundation by Paul Kranenburg.

Redistribution and use in source and binary forms, with or without modification, are permitted provided that the following conditions are met:

1 Redistributions of source code must retain the above copyright notice, this list of conditions and the following disclaimer.

- 2 Redistributions in binary form must reproduce the above copyright notice, this list of conditions and the following disclaimer in the documentation and/or other materials provided with the distribution
- 3 All advertising materials mentioning features or use of this software must display the following acknowledgement: This product includes software developed by the NetBSD Foundation, Inc. and its contributors.
- 4 Neither the name of The NetBSD Foundation nor the names of its contributors may be used to endorse or promote products derived from this software without specific prior written permission.

THIS SOFTWARE IS PROVIDED BY THE NETBSD FOUNDATION, INC. AND CONTRIBUTORS "AS IS" AND ANY EXPRESS OR IMPLIED WARRANTIES, INCLUDING, BUT NOT LIMITED TO, THE IMPLIED WARRANTIES OF MERCHANTABILITY AND FITNESS FOR A PARTICULAR PURPOSE ARE DISCLAIMED. IN NO EVENT SHALL THE FOUNDATION OR CONTRIBUTORS BE LIABLE FOR ANY DIRECT, INDIRECT, INCIDENTAL, SPECIAL, EXEMPLARY, OR CONSEQUENTIAL DAMAGES (INCLUDING, BUT NOT LIMITED TO, PROCUREMENT OF SUBSTITUTE GOODS OR SERVICES; LOSS OF USE, DATA, OR PROFITS; OR BUSINESS INTERRUPTION) HOWEVER CAUSED AND ON ANY THEORY OF LIABILITY, WHETHER IN CONTRACT, STRICT LIABILITY, OR TORT (INCLUDING NEGLIGENCE OR OTHERWISE) ARISING IN ANY WAY OUT OF THE USE OF THIS SOFTWARE, EVEN IF ADVISED OF THE POSSIBILITY OF SUCH DAMAGE.

Copyright (c) 1997, 2002 The NetBSD Foundation, Inc. All rights reserved. This code is derived from software contributed to The NetBSD Foundation by Klaus Klein and Jason R. Thorpe.

Redistribution and use in source and binary forms, with or without modification, are permitted provided that the following conditions are met:

- 1 Redistributions of source code must retain the above copyright notice, this list of conditions and the following disclaimer.
- 2 Redistributions in binary form must reproduce the above copyright notice, this list of conditions and the following disclaimer in the documentation and/or other materials provided with the distribution
- 3 All advertising materials mentioning features or use of this software must display the following acknowledgement: This product includes software developed by the NetBSD Foundation, Inc. and its contributors
- 4 Neither the name of The NetBSD Foundation nor the names of its contributors may be used to endorse or promote products derived from this software without specific prior written permission.

THIS SOFTWARE IS PROVIDED BY THE NETBSD FOUNDATION, INC. AND CONTRIBUTORS "AS IS" AND ANY EXPRESS OR IMPLIED WARRANTIES, INCLUDING, BUT NOT LIMITED TO, THE IMPLIED WARRANTIES OF MERCHANTABILITY AND FITNESS FOR A PARTICULAR PURPOSE ARE DISCLAIMED. IN NO EVENT SHALL THE FOUNDATION OR CONTRIBUTORS BE LIABLE FOR ANY DIRECT, INDIRECT, INCIDENTAL, SPECIAL, EXEMPLARY, OR CONSEQUENTIAL DAMAGES (INCLUDING, BUT NOT LIMITED TO, PROCUREMENT OF SUBSTITUTE GOODS OR SERVICES; LOSS OF USE, DATA, OR PROFITS; OR BUSINESS INTERRUPTION) HOWEVER CAUSED AND ON ANY THEORY OF LIABILITY, WHETHER IN CONTRACT, STRICT LIABILITY, OR TORT (INCLUDING NEGLIGENCE OR OTHERWISE) ARISING IN ANY WAY OUT OF THE USE OF THIS SOFTWARE, EVEN IF ADVISED OF THE POSSIBILITY OF SUCH DAMAGE.

Copyright (c) 1990, 1993, 1994 The Regents of the University of California. All rights reserved. This code is derived from software contributed to Berkeley by Chris Torek.

Redistribution and use in source and binary forms, with or without modification, are permitted provided that the following conditions are met:

- 1 Redistributions of source code must retain the above copyright notice, this list of conditions and the following disclaimer.
- 2 Redistributions in binary form must reproduce the above copyright notice, this list of conditions and the following disclaimer in the documentation and/or other materials provided with the distribution.
- 3 All advertising materials mentioning features or use of this software must display the following acknowledgement: This product includes software developed by the University of California, Berkeley and its contributors.
- 4 Neither the name of the University nor the names of its contributors may be used to endorse or promote products derived from this software without specific prior written permission.

THIS SOFTWARE IS PROVIDED BY THE REGENTS AND CONTRIBUTORS "AS IS" AND ANY EXPRESS OR IMPLIED WARRANTIES, INCLUDING, BUT NOT LIMITED TO, THE IMPLIED WARRANTIES OF MERCHANTABILITY AND FITNESS FOR A PARTICULAR PURPOSE ARE DISCLAIMED. IN NO EVENT SHALL THE REGENTS OR CONTRIBUTORS BE LIABLE FOR ANY DIRECT, INDIRECT, INCIDENTAL, SPECIAL, EXEMPLARY, OR CONSEQUENTIAL DAMAGES (INCLUDING, BUT NOT LIMITED TO, PROCUREMENT OF SUBSTITUTE GOODS OR SERVICES; LOSS OF USE, DATA, OR PROFITS; OR BUSINESS INTERRUPTION) HOWEVER CAUSED AND ON ANY THEORY OF LIABILITY, WHETHER IN CONTRACT, STRICT LIABILITY, OR TORT (INCLUDING NEGLIGENCE OR OTHERWISE) ARISING IN ANY WAY OUT OF THE USE OF THIS SOFTWARE, EVEN IF ADVISED OF THE POSSIBILITY OF SUCH DAMAGE.

Copyright (c) 1992, 1993, 1994 Henry Spencer.

Copyright (c) 1992, 1993, 1994 The Regents of the University of California. All rights reserved. This code is derived from software contributed to Berkeley by Henry Spencer.

- 1 Redistributions of source code must retain the above copyright notice, this list of conditions and the following disclaimer.
- 2 Redistributions in binary form must reproduce the above copyright notice, this list of conditions and the following disclaimer in the documentation and/or other materials provided with the distribution.
- 3 All advertising materials mentioning features or use of this software must display the following acknowledgement: This product includes software developed by the University of California,

Berkeley and its contributors

4 Neither the name of the University nor the names of its contributors may be used to endorse or promote products derived from this software without specific prior written permission.

THIS SOFTWARE IS PROVIDED BY THE REGENTS AND CONTRIBUTORS "AS IS" AND ANY EXPRESS OR IMPLIED WARRANTIES, INCLUDING, BUT NOT LIMITED TO, THE IMPLIED WARRANTIES OF MERCHANTABLILITY AND FITNESS FOR A PARTICULAR PURPOSE ARE DISCLAIMED. IN NO EVENT SHALL THE REGENTS OR CONTRIBUTORS BE LIABLE FOR ANY DIRECT, INDIRECT, INCIDENTAL, SPECIAL, EXEMPLARY, OR CONSEQUENTIAL DAMAGES (INCLUDING, BUT NOT LIMITED TO, PROCUREMENT OF SUBSTITUTE GOODS OR SERVICES; LOSS OF USE, DATA, OR PROFITS; OR BUSINESS INTERRUPTION) HOWEVER CAUSED AND ON ANY THEORY OF LIABILITY, WHETHER IN CONTRACT, STRICT LIABILITY, OR TORT (INCLUDING NEGLIGENCE OR OTHERWISE) ARISING IN ANY WAY OUT OF THE USE OF THIS SOFTWARE, EVEN IF ADVISED OF THE POSSIBILITY OF SUCH DAMAGE.

Copyright (c) 1994 Christos Zoulas All rights reserved

Redistribution and use in source and binary forms, with or without modification, are permitted provided that the following conditions are met:

- 1 Redistributions of source code must retain the above copyright notice, this list of conditions and the following disclaimer.
- 2 Redistributions in binary form must reproduce the above copyright notice, this list of conditions and the following disclaimer in the documentation and/or other materials provided with the distribution.
- 3 All advertising materials mentioning features or use of this software must display the following acknowledgement: This product includes software developed by Christos Zoulas.
- 4 The name of the author may not be used to endorse or promote products derived from this software without specific prior written permission.

THIS SOFTWARE IS PROVIDED BY THE AUTHOR "AS IS" AND ANY EXPRESS OR IMPLIED WARRANTIES, INCLUDING, BUT NOT LIMITED TO, THE IMPLIED WARRANTIES OF MERCHANTABILITY AND FITNESS FOR A PARTICULAR PURPOSE ARE DISCLAIMED. IN NO EVENT SHALL THE AUTHOR BE LIABLE FOR ANY DIRECT, INDIRECT, INCIDENTAL, SPECIAL, EXEMPLARY, OR CONSEQUENTIAL DAMAGES (INCLUDING, BUT NOT LIMITED TO, PROCUREMENT OF SUBSTITUTE GOODS OR SERVICES; LOSS OF USE, DATA, OR PROFITS; OR BUSINESS INTERRUPTION) HOWEVER CAUSED AND ON ANY THEORY OF LIABILITY, WHETHER IN CONTRACT, STRICT LIABILITY, OR TORT (INCLUDING NEGLIGENCE OR OTHERWISE) ARISING IN ANY WAY OUT OF THE USE OF THIS SOFTWARE, EVEN IF ADVISED OF THE POSSIBILITY OF SUCH DAMAGE.

Copyright (c) 1989, 1993, 1994 The Regents of the University of California. All rights reserved. This code is derived from software contributed to Berkeley by Guido van Rossum.

Redistribution and use in source and binary forms, with or without modification, are permitted provided that the following conditions are met:

- 1 Redistributions of source code must retain the above copyright notice, this list of conditions and the following disclaimer.
- 2 Redistributions in binary form must reproduce the above copyright notice, this list of conditions and the following disclaimer in the documentation and/or other materials provided with the
- 3 All advertising materials mentioning features or use of this software must display the following acknowledgement: This product includes software developed by the University of California, Berkelev and its contributors.
- 4 Neither the name of the University nor the names of its contributors may be used to endorse or promote products derived from this software without specific prior written permission.

THIS SOFTWARE IS PROVIDED BY THE REGENTS AND CONTRIBUTORS "AS IS" AND ANY EXPRESS OR IMPLIED WARRANTIES, INCLUDING, BUT NOT LIMITED TO, THE IMPLIED WARRANTIES OF MERCHANTABILITY AND FITNESS FOR A PARTICULAR PURPOSE ARE DISCLAIMED. IN NO EVENT SHALL THE REGENTS OR CONTRIBUTORS BE LIABLE FOR ANY DIRECT, INDIRECT, INCIDENTAL, SPECIAL, EXEMPLARY, OR CONSEQUENTIAL DAMAGES (INCLUDING, BUT NOT LIMITED TO, PROCUREMENT OF SUBSTITUTE GOODS OR SERVICES; LOSS OF USE, DATA, OR PROFITS; OR BUSINESS INTERRUPTION) HOWEVER CAUSED AND ON ANY THEORY OF LIABILITY, WHETHER IN CONTRACT, STRICT LIABILITY, OR TORT (INCLUDING NEGLIGENCE OR OTHERWISE) ARISING IN ANY WAY OUT OF THE USE OF THIS SOFTWARE, EVEN IF ADVISED OF THE POSSIBILITY OF SUCH DAMAGE.

Copyright (c) 1988, 1993 The Regents of the University of California. All rights reserved. This code is derived from software written by Ken Arnold and published in UNIX Review, Vol. 6, No. 8.

Redistribution and use in source and binary forms, with or without modification, are permitted provided that the following conditions are met:

- 1 Redistributions of source code must retain the above copyright notice, this list of conditions and the following disclaimer.
- 2 Redistributions in binary form must reproduce the above copyright notice, this list of conditions and the following disclaimer in the documentation and/or other materials provided with the distribution.
- 3 All advertising materials mentioning features or use of this software must display the following acknowledgement: This product includes software developed by the University of California, Pedebluse of the profit there.
- 4 Neither the name of the University nor the names of its contributors may be used to endorse or promote products derived from this software without specific prior written permission.

THIS SOFTWARE IS PROVIDED BY THE REGENTS AND CONTRIBUTORS ``AS IS" AND ANY EXPRESS OR IMPLIED WARRANTIES, INCLUDING, BUT NOT LIMITED TO, THE IMPLIED WARRANTIES OF MERCHANTABILITY AND FITNESS FOR A PARTICULAR PURPOSE ARE DISCLAIMED. IN NO EVENT SHALL THE REGENTS OR CONTRIBUTORS BE LIABLE FOR ANY DIRECT, INDIRECT, INCIDENTAL, SPECIAL, EXEMPLARY, OR

CONSEQUENTIAL DAMAGES (INCLUDING, BUT NOT LIMITED TO, PROCUREMENT OF SUBSTITUTE GOODS OR SERVICES; LOSS OF USE, DATA, OR PROFITS; OR BUSINESS INTERRUPTION) HOWEVER CAUSED AND ON ANY THEORY OF LIABILITY, WHETHER IN CONTRACT, STRICT LIABILITY, OR TORT (INCLUDING NEGLIGENCE OR OTHERWISE) ARISING IN ANY WAY OUT OF THE USE OF THIS SOFTWARE, EVEN IF ADVISED OF THE POSSIBILITY OF SUCH DAMAGE.

Copyright (c) 1985, 1993 The Regents of the University of California. All rights reserved.

Redistribution and use in source and binary forms, with or without modification, are permitted provided that the following conditions are met:

- 1 Redistributions of source code must retain the above copyright notice, this list of conditions and the following disclaimer.
- 2 Redistributions in binary form must reproduce the above copyright notice, this list of conditions and the following disclaimer in the documentation and/or other materials provided with the distribution.
- 3 All advertising materials mentioning features or use of this software must display the following acknowledgement: This product includes software developed by the University of California, Berkeley and its contributors.
- 4 Neither the name of the University nor the names of its contributors may be used to endorse or promote products derived from this software without specific prior written permission.

THIS SOFTWARE IS PROVIDED BY THE REGENTS AND CONTRIBUTORS "AS IS" AND ANY EXPRESS OR IMPLIED WARRANTIES, INCLUDING, BUT NOT LIMITED TO, THE IMPLIED WARRANTIES OF MERCHANTABILITY AND FITNESS FOR A PARTICULAR PURPOSE ARE DISCLAIMED. IN NO EVENT SHALL THE REGENTS OR CONTRIBUTORS BE LIABLE FOR ANY DIRECT, INDIRECT, INCIDENTAL, SPECIAL, EXEMPLARY, OR CONSEQUENTIAL DAMAGES (INCLUDING, BUT NOT LIMITED TO, PROCUREMENT OF SUBSTITUTE GOODS OR SERVICES; LOSS OF USE, DATA, OR PROFITS; OR BUSINESS INTERRUPTION) HOWEVER CAUSED AND ON ANY THEORY OF LIABILITY, WHETHER IN CONTRACT, STRICT LIABILITY, OR TORT (INCLUDING NEGLIGENCE OR OTHERWISE) ARISING IN ANY WAY OUT OF THE USE OF THIS SOFTWARE, EVEN IF ADVISED OF THE POSSIBILITY OF SUCH DAMAGE.

Copyright (c) 1985, 1989, 1993 The Regents of the University of California. All rights reserved.

Redistribution and use in source and binary forms, with or without modification, are permitted provided that the following conditions are met:

- 1 Redistributions of source code must retain the above copyright notice, this list of conditions and the following disclaimer.
- 2 Redistributions in binary form must reproduce the above copyright notice, this list of conditions and the following disclaimer in the documentation and/or other materials provided with the distribution.
- 3 All advertising materials mentioning features or use of this software must display the following acknowledgement: This product includes software developed by the University of California, Berkeley and its contributors.
- 4 Neither the name of the University nor the names of its contributors may be used to endorse or promote products derived from this software without specific prior written permission.

THIS SOFTWARE IS PROVIDED BY THE REGENTS AND CONTRIBUTORS "AS IS" AND ANY EXPRESS OR IMPLIED WARRANTIES, INCLUDING, BUT NOT LIMITED TO, THE IMPLIED WARRANTIES OF MERCHANTABILITY AND FITNESS FOR A PARTICULAR PURPOSE ARE DISCLAIMED. IN NO EVENT SHALL THE REGENTS OR CONTRIBUTORS BE LIABLE FOR ANY DIRECT, INDIRECT, INCIDENTAL, SPECIAL, EXEMPLARY, OR CONSEQUENTIAL DAMAGES (INCLUDING, BUT NOT LIMITED TO, PROCUREMENT OF SUBSTITUTE GOODS OR SERVICES; LOSS OF USE, DATA, OR PROFITS; OR BUSINESS INTERRUPTION) HOWEVER CAUSED AND ON ANY THEORY OF LIABILITY, WHETHER IN CONTRACT, STRICT LIABILITY, OR TORT (INCLUDING NEGLIGENCE OR OTHERWISE) ARISING IN ANY WAY OUT OF THE USE OF THIS SOFTWARE, EVEN IF ADVISED OF THE POSSIBILITY OF SUCH DAMAGE.

Copyright (C) 1991-2, RSA Data Security, Inc. Created 1991. All rights reserved. License to copy and use this software is granted provided that it is identified as the ""RSA Data Security, Inc. MD5 Message-Digest Algorithm"" in all material mentioning or referencing this software or this function.

License is also granted to make and use derivative works provided that such works are identified as ""derived from the RSA Data Security, Inc. MD5 Message-Digest Algorithm"" in all material mentioning or referencing the derived work.

RSA Data Security, Inc. makes no representations concerning either the merchantability of this software or the suitability of this software for any particular purpose. It is provided ""as is"" without express or implied warranty of any kind.

These notices must be retained in any copies of any part of this documentation and/or software.

Copyright (c) 1989 The Regents of the University of California. All rights reserved.

(c) UNIX System Laboratories, Inc.

All or some portions of this file are derived from material licensed to the University of California by American Telephone and Telegraph Co. or Unix System Laboratories, Inc. and are reproduced herein with the permission of UNIX System Laboratories, Inc.

- 1 Redistributions of source code must retain the above copyright notice, this list of conditions and the following disclaimer.
- 2 Redistributions in binary form must reproduce the above copyright notice, this list of conditions and the following disclaimer in the documentation and/or other materials provided with the distribution.
- 3 All advertising materials mentioning features or use of this software must display the following acknowledgement: This product includes software developed by the University of California, Berkeley and its contributors.
- 4 Neither the name of the University nor the names of its contributors may be used to endorse or

promote products derived from this software without specific prior written permission

THIS SOFTWARE IS PROVIDED BY THE REGENTS AND CONTRIBUTORS "AS IS" AND ANY EXPRESS OR IMPLIED WARRANTIES, INCLUDING, BUT NOT LIMITED TO, THE IMPLIED WARRANTIES OF MERCHANTABILITY AND FITNESS FOR A PARTICULAR PURPOSE ARE DISCLAIMED. IN NO EVENT SHALL THE REGENTS OR CONTRIBUTORS BE LIABLE FOR ANY DIRECT, INDIRECT, INCIDENTAL, SPECIAL, EXEMPLARY, OR CONSEQUENTIAL DAMAGES (INCLUDING, BUT NOT LIMITED TO, PROCUREMENT OF SUBSTITUTE GOODS OR SERVICES; LOSS OF USE, DATA, OR PROFITS; OR BUSINESS INTERRUPTION) HOWEVER CAUSED AND ON ANY THEORY OF LIABILITY, WHETHER IN CONTRACT, STRICT LIABILITY, OR TORT (INCLUDING NEGLIGENCE OR OTHERWISE) ARISING IN ANY WAY OUT OF THE USE OF THIS SOFTWARE, EVEN IF ADVISED OF THE POSSIBILITY OF SUCH DAMAGE.

Copyright (c) 1992 Henry Spencer.

Copyright (c) 1992, 1993 The Regents of the University of California. All rights reserved.

This code is derived from software contributed to Berkeley by Henry Spencer of the University of

Redistribution and use in source and binary forms, with or without modification, are permitted provided that the following conditions are met:

- 1 Redistributions of source code must retain the above copyright notice, this list of conditions and the following disclaimer.
- 2 Redistributions in binary form must reproduce the above copyright notice, this list of conditions and the following disclaimer in the documentation and/or other materials provided with the
- 3 All advertising materials mentioning features or use of this software must display the following acknowledgement: This product includes software developed by the University of California,
- 4 Neither the name of the University nor the names of its contributors may be used to endorse or promote products derived from this software without specific prior written permission

THIS SOFTWARE IS PROVIDED BY THE REGENTS AND CONTRIBUTORS "AS IS" AND ANY EXPRESS OR IMPLIED WARRANTIES, INCLUDING, BUT NOT LIMITED TO, THE IMPLIED WARRANTIES OF MERCHANTABILITY AND FITNESS FOR A PARTICULAR PURPOSE ARE DISCLAIMED. IN NO EVENT SHALL THE REGENTS OR CONTRIBUTORS BE LIABLE FOR ANY DIRECT, INDIRECT, INCIDENTAL, SPECIAL, EXEMPLARY, OR CONSEQUENTIAL DAMAGES (INCLUDING, BUT NOT LIMITED TO, PROCUREMENT OF SUBSTITUTE GOODS OR SERVICES; LOSS OF USE, DATA, OR PROFITS; OR BUSINESS INTERRUPTION) HOWEVER CAUSED AND ON ANY THEORY OF LIABILITY, WHETHER IN CONTRACT, STRICT LIABILITY, OR TORT (INCLUDING NEGLIGENCE OR OTHERWISE) ARISING IN ANY WAY OUT OF THE USE OF THIS SOFTWARE, EVEN IF ADVISED OF THE POSSIBILITY OF SUCH DAMAGE.

Copyright (c) 1983, 1988, 1993 The Regents of the University of California. All rights reserved.

Redistribution and use in source and binary forms, with or without modification, are permitted provided that the following conditions are met:

- 1 Redistributions of source code must retain the above copyright notice, this list of conditions and the following disclaimer.
- $2\ Redistributions\ in\ binary\ form\ must\ reproduce\ the\ above\ copyright\ notice,\ this\ list\ of\ conditions\ and\ the\ following\ disclaimer\ in\ the\ documentation\ and/or\ other\ materials\ provided\ with\ the$
- 3 All advertising materials mentioning features or use of this software must display the following acknowledgement: This product includes software developed by the University of California, Berkeley and its contributors.
- 4 Neither the name of the University nor the names of its contributors may be used to endorse or promote products derived from this software without specific prior written permission.

THIS SOFTWARE IS PROVIDED BY THE REGENTS AND CONTRIBUTORS "AS IS" AND ANY EXPRESS OR IMPLIED WARRANTIES, INCLUDING, BUT NOT LIMITED TO, THE IMPLIED WARRANTIES OF MERCHANTABILITY AND FITNESS FOR A PARTICULAR PURPOSE ARE DISCLAIMED. IN NO EVENT SHALL THE REGENTS OR CONTRIBUTORS FURIOUS ARE DISCLAIMED. IN NO EVENT SHALL THE RECEINS OR CONTRIBUTIONS
BE LIABLE FOR ANY DIRECT, INDIRECT, INCIDENTAL, SPECIAL, EXEMPLARY, OR
CONSEQUENTIAL DAMAGES (INCLUDING, BUT NOT LIMITED TO, PROCUREMENT OF CONSEQUENTIAL DAMAGES (INCLUDING, BUT NOT LIMITED TO, PROCUREMENT OF SUBSTITUTE GOODS OR SERVICES; LOSS OF USE, DATA, OR PROFITS; OR BUSINESS INTERRUPTION) HOWEVER CAUSED AND ON ANY THEORY OF LIABILITY, WHETHER IN CONTRACT, STRICT LIABILITY, OR TORT (INCLUDING NEGLIGENCE OR OTHERWISE) ARISING IN ANY WAY OUT OF THE USE OF THIS SOFTWARE, EVEN IF ADVISED OF THE POSSIBILITY OF SUCH DAMAGE.

Copyright (c) 1989, 1993 The Regents of the University of California. All rights reserved. Portions Copyright (c) 1994, Jason Downs. All Rights Reserved

Redistribution and use in source and binary forms, with or without modification, are permitted provided that the following conditions are met:

- Redistributions of source code must retain the above copyright notice, this list of conditions and the following disclaimer.
- 2 Redistributions in binary form must reproduce the above copyright notice, this list of conditions and the following disclaimer in the documentation and/or other materials provided with the distribution.
- 3 All advertising materials mentioning features or use of this software must display the following cknowledgement: This product includes software developed by the University of California, Berkeley and its contributors.
- 4 Neither the name of the University nor the names of its contributors may be used to endorse or promote products derived from this software without specific prior written permission.

THIS SOFTWARE IS PROVIDED BY THE REGENTS AND CONTRIBUTORS ``AS IS" AND ANY EXPRESS OR IMPLIED WARRANTIES, INCLUDING, BUT NOT LIMITED TO, THE IMPLIED WARRANTIES OF MERCHANTABILITY AND FITNESS FOR A PARTICULAR PURPOSE ARE DISCLAIMED. IN NO EVENT SHALL THE REGENTS OR CONTRIBUTORS BE LIABLE FOR ANY DIRECT, INDIRECT, INCIDENTAL, SPECIAL, EXEMPLARY, OR CONSEQUENTIAL DAMAGES (INCLUDING, BUT NOT LIMITED TO, PROCUREMENT OF SUBSTITUTE GOODS OR SERVICES; LOSS OF USE, DATA, OR PROFITS; OR BUSINESS INTERRUPTION) HOWEVER CAUSED AND ON ANY THEORY OF LIABILITY, WHETHER IN CONTRACT, STRICT LIABILITY, OR TORT (INCLUDING NEGLIGENCE OR OTHERWISE) ARISING IN ANY WAY OUT OF THE USE OF THIS SOFTWARE, EVEN IF ADVISED OF THE POSSIBILITY OF SUCH DAMAGE

Copyright (c) 1989 The Regents of the University of California. All rights reserved

Redistribution and use in source and binary forms are permitted provided that the above copyright notice and this paragraph are duplicated in all such forms and that any documentation, advertising materials, and other materials related to such distribution and use acknowledge that the software w developed by the University of California, Berkeley, The name of the University may not be used to developed by the University of Cantornia, Serketey. The hame of the University may not be used endorse or promote products derived from this software without specific prior written permission THIS SOFTWARE IS PROVIDED "AS IS" AND WITHOUT ANY EXPRESS OR IMPLIED WARRANTIES, INCLUDING, WITHOUT LIMITATION, THE IMPLIED WARRANTIES OF MERCHANTABILITY AND FITNESS FOR A PARTICULAR PURPOSE.

Copyright (c) 1994 Christopher G. Demetriou All rights reserved

Redistribution and use in source and binary forms, with or without modification, are permitted provided that the following conditions are met:

- 1 Redistributions of source code must retain the above copyright notice, this list of conditions and the following disclaimer.
- 2 Redistributions in binary form must reproduce the above copyright notice, this list of conditions and the following disclaimer in the documentation and/or other materials provided with the
- 3 All advertising materials mentioning features or use of this software must display the following acknowledgement:

This product includes software developed for the NetBSD Project, See http://www.netbsd.org/ for information about NetBSD.

4 The name of the author may not be used to endorse or promote products derived from this software without specific prior written permission

THIS SOFTWARE IS PROVIDED BY THE AUTHOR "AS IS" AND ANY EXPRESS OR IMPLIED WARRANTIES, INCLUDING, BUT NOT LIMITED TO, THE IMPLIED WARRANTIES OF MERCHANTABILITY AND FITNESS FOR A PARTICULAR PURPOSE ARE DISCLAIMED. IN NO EVENT SHALL THE AUTHOR BE LIABLE FOR ANY DIRECT, INDIRECT, INCIDENTAL, SPECIAL, EXEMPLARY, OR CONSEQUENTIAL DAMAGES (INCLUDING, BUT NOT LIMITED TO, PROCUREMENT OF SUBSTITUTE GOODS OR SERVICES; LOSS OF USE, DATA, OR PROFITS; OR BUSINESS INTERRUPTION) HOWEVER CAUSED AND ON ANY THEORY OF LIABILITY, WHETHER IN CONTRACT, STRICT LIABILITY, OR TORT (INCLUDING NEGLIGENCE OR OTHERWISE) ARISING IN ANY WAY OUT OF THE USE OF THIS SOFTWARE, EVEN IF ADVISED OF THE POSSIBILITY OF SUCH

Copyright (c) 1983, 1989, 1993 The Regents of the University of California. All rights reserved.

Redistribution and use in source and binary forms, with or without modification, are permitted provided that the following conditions are met:

- 1 Redistributions of source code must retain the above copyright notice, this list of conditions and the following disclaimer
- 2 Redistributions in binary form must reproduce the above copyright notice, this list of conditions and the following disclaimer in the documentation and/or other materials provided with the
- 3 All advertising materials mentioning features or use of this software must display the following acknowledgement: This product includes software developed by the University of California, Berkeley and its contributors.
- 4 Neither the name of the University nor the names of its contributors may be used to endorse or promote products derived from this software without specific prior written permission

THIS SOFTWARE IS PROVIDED BY THE REGENTS AND CONTRIBUTORS ''AS IS" AND ANY EXPRESS OR IMPLIED WARRANTIES, INCLUDING, BUT NOT LIMITED TO, THE IMPLIED WARRANTIES OF MERCHANTABILITY AND FITNESS FOR A PARTICULAR PURPOSE ARE DISCLAIMED. IN NO EVENT SHALL THE REGENTS OR CONTRIBUTORS BE LIABLE FOR ANY DIRECT, INDIRECT, INCIDENTAL, SPECIAL, EXEMPLARY, OR CONSEQUENTIAL DAMAGES (INCLUDING, BUT NOT LIMITED TO, PROCUREMENT OF CONSEQUENTIAL DAMAGES (INCLUDING, BUT NOT LIMITED TO, FROCHEMENT OF SUBSTITUTE GOODS OR SERVICES; LOSS OF USE, DATA, OR PROFITS; OR BUSINESS INTERRUPTION) HOWEVER CAUSED AND ON ANY THEORY OF LIABILITY, WHETHER IN CONTRACT, STRICT LIABILITY, OR TORT (INCLUDING NEGLIGENCE OR OTHERWISE) ARISING IN ANY WAY OUT OF THE USE OF THIS SOFTWARE, EVEN IF ADVISED OF THE POSSIBILITY OF SUCH DAMAGE.

Copyright (c) 1983, 1993 The Regents of the University of California. All rights reserved.

Redistribution and use in source and binary forms, with or without modification, are permitted provided that the following conditions are met:

- Redistributions of source code must retain the above copyright notice, this list of conditions and the following disclaimer.
- 2 Redistributions in binary form must reproduce the above copyright notice, this list of conditions and the following disclaimer in the documentation and/or other materials provided with the distribution
- 3 All advertising materials mentioning features or use of this software must display the following acknowledgement: This product includes software developed by the University of California, Berkeley and its contributors.
- 4 Neither the name of the University nor the names of its contributors may be used to endorse or promote products derived from this software without specific prior written permission.

THIS SOFTWARE IS PROVIDED BY THE REGENTS AND CONTRIBUTORS ''AS IS" AND ANY EXPRESS OR IMPLIED WARRANTIES, INCLUDING, BUT NOT LIMITED TO, THE IMPLIED WARRANTIES OF MERCHANTABILITY AND FITNESS FOR A PARTICULAR PURPOSE ARE DISCLAIMED. IN NO EVENT SHALL THE REGENTS OR CONTRIBUTORS BE LIABLE FOR ANY DIRECT, INDIRECT, INCIDENTAL, SPECIAL, EXEMPLARY, OR CONSEQUENTIAL DAMAGES (INCLUDING, BUT NOT LIMITED TO, PROCUREMENT OF SUBSTITUTE GOODS OR SERVICES; LOSS OF USE, DATA, OR PROFITS; OR BUSINESS INTERRUPTION) HOWEVER CAUSED AND ON ANY THEORY OF LIABILITY, WHETHER IN CONTRACT, STRICT LIABILITY, OR TORT (INCLUDING NEGLIGENCE OR OTHERWISE) ARISING IN ANY WAY OUT OF THE USE OF THIS SOFTWARE, EVEN IF ADVISED OF THE POSSIBILITY OF SUCH DAMAGE.

Copyright (c) 1991, 1993 The Regents of the University of California. All rights reserved. This code is derived from software contributed to Berkeley by Paul Borman at Krystal Technologies.

Redistribution and use in source and binary forms, with or without modification, are permitted provided that the following conditions are met:

- 1 Redistributions of source code must retain the above copyright notice, this list of conditions and the following disclaimer.
- 2 Redistributions in binary form must reproduce the above copyright notice, this list of conditions and the following disclaimer in the documentation and/or other materials provided with the distribution
- 3 All advertising materials mentioning features or use of this software must display the following acknowledgement: This product includes software developed by the University of California, Berkeley and its contributors.
- 4 Neither the name of the University nor the names of its contributors may be used to endorse or promote products derived from this software without specific prior written permission.

THIS SOFTWARE IS PROVIDED BY THE REGENTS AND CONTRIBUTORS "AS IS" AND ANY EXPRESS OR IMPLIED WARRANTIES, INCLUDING, BUT NOT LIMITED TO, THE IMPLIED WARRANTIES OF MERCHANTABILITY AND FITNESS FOR A PARTICULAR PURPOSE ARE DISCLAIMED. IN NO EVENT SHALL THE REGENTS OR CONTRIBUTORS BE LIABLE FOR ANY DIRECT, INDIRECT, INCIDENTAL, SPECIAL, EXEMPLARY, OR CONSEQUENTIAL DAMAGES (INCLUDING, BUT NOT LIMITED TO, PROCUREMENT OF SUBSTITUTE GOODS OR SERVICES; LOSS OF USE, DATA, OR PROFITS; OR BUSINESS INTERRUPTION) HOWEVER CAUSED AND ON ANY THEORY OF LIABILITY, WHETHER IN CONTRACT, STRICT LIABILITY, OR TORT (INCLUDING NEGLIGENCE OR OTHERWISE) ARISING IN ANY WAY OUT OF THE USE OF THIS SOFTWARE, EVEN IF ADVISED OF THE POSSIBILITY OF SUCH DAMAGE.

Copyright (c) 1993 The Regents of the University of California. All rights reserved. This code is derived from software contributed to Berkeley by Paul Borman at Krystal Technologies.

Redistribution and use in source and binary forms, with or without modification, are permitted provided that the following conditions are met:

- 1 Redistributions of source code must retain the above copyright notice, this list of conditions and the following disclaimer.
- 2 Redistributions in binary form must reproduce the above copyright notice, this list of conditions and the following disclaimer in the documentation and/or other materials provided with the
- 3 All advertising materials mentioning features or use of this software must display the following acknowledgement: This product includes software developed by the University of California, Pedeblance of the prefet horse.
- 4 Neither the name of the University nor the names of its contributors may be used to endorse or promote products derived from this software without specific prior written permission.

THIS SOFTWARE IS PROVIDED BY THE REGENTS AND CONTRIBUTORS "AS IS" AND ANY EXPRESS OR IMPLIED WARRANTIES, INCLUDING, BUT NOT LIMITED TO, THE IMPLIED WARRANTIES OF MERCHANTABILITY AND FITNESS FOR A PARTICULAR PURPOSE ARE DISCLAIMED. IN NO EVENT SHALL THE REGENTS OR CONTRIBUTORS BE LIABLE FOR ANY DIRECT, INDIRECT, INCIDENTAL, SPECIAL, EXEMPLARY, OR CONSEQUENTIAL DAMAGES (INCLUDING, BUT NOT LIMITED TO, PROCUREMENT OF SUBSTITUTE GOODS OR SERVICES; LOSS OF USE, DATA, OR PROFITS; OR BUSINESS INTERRUPTION) HOWEVER CAUSED AND ON ANY THEORY OF LIABILITY, WHETHER IN CONTRACT, STRICT LIABILITY, OR TORT (INCLUDING NEGLIGENCE OR OTHERWISE) ARISING IN ANY WAY OUT OF THE USE OF THIS SOFTWARE, EVEN IF ADVISED OF THE POSSIBILITY OF SUCH DAMAGE.

Copyright (c) 1995 - 1999 Kungliga Tekniska Hogskolan (Royal Institute of Technology, Stockholm, Sweden). All rights reserved.

Redistribution and use in source and binary forms, with or without modification, are permitted provided that the following conditions are met:

- 1 Redistributions of source code must retain the above copyright notice, this list of conditions and the following disclaimer.
- 2 Redistributions in binary form must reproduce the above copyright notice, this list of conditions and the following disclaimer in the documentation and/or other materials provided with the
- 3 Neither the name of the Institute nor the names of its contributors may be used to endorse or promote products derived from this software without specific prior written permission.

THIS SOFTWARE IS PROVIDED BY THE INSTITUTE AND CONTRIBUTORS "AS IS" AND ANY EXPRESS OR IMPLIED WARRANTIES, INCLUDING, BUT NOT LIMITED TO, THE IMPLIED WARRANTIES OF MERCHANTABILITY AND FITNESS FOR A PARTICULAR PURPOSE ARE DISCLAIMED. IN NO EVENT SHALL THE INSTITUTE OR CONTRIBUTORS BE LIABLE FOR ANY DIRECT, INDIRECT, INCIDENTAL, SPECIAL, EXEMPLARY, OR CONSEQUENTIAL DAMAGES (INCLUDING, BUT NOT LIMITED TO, PROCUREMENT OF SUBSTITUTE GOODS OR SERVICES; LOSS OF USE, DATA, OR PROFITS; OR BUSINESS INTERRUPTION) HOWEVER CAUSED AND ON ANY THEORY OF LIABILITY, WHETHER IN CONTRACT, STRICT LIABILITY, OR TORT (INCLUDING NEGLIGENCE OR OTHERWISE) ARISING IN ANY WAY OUT OF THE USE OF THIS SOFTWARE, EVEN IF ADVISED OF THE POSSIBILITY OF SUCH DAMAGE.

The author of this software is David M. Gay.

### Copyright (c) 1991 by AT&T

Permission to use, copy, modify, and distribute this software for any purpose without fee is hereby granted, provided that this entire notice is included in all copies of any software which is or includes a copy or modification of this software and in all copies of the supporting documentation for such software.

THIS SOFTWARE IS BEING PROVIDED ""AS IS"", WITHOUT ANY EXPRESS OR IMPLIED WARRANTY. IN PARTICULAR, NEITHER THE AUTHOR NOR AT&T MAKES ANY REPRESENTATION OR WARRANTY OF ANY KIND CONCERNING THE MERCHANTABILITY OF THIS SOFTWARE OR ITS FITNESS FOR ANY PARTICULAR PURPOSE.

The author of this software is David M. Gay.

#### Copyright (c) 1991 by AT&T.

Permission to use, copy, modify, and distribute this software for any purpose without fee is hereby granted, provided that this entire notice is included in all copies of any software which is or includes a copy or modification of this software and in all copies of the supporting documentation for such software.

THIS SOFTWARE IS BEING PROVIDED ""AS IS"", WITHOUT ANY EXPRESS OR IMPLIED WARRANTY. IN PARTICULAR, NEITHER THE AUTHOR NOR AT&T MAKES ANY REPRESENTATION OR WARRANTY OF ANY KIND CONCERNING THE MERCHANTABILITY OF THIS SOFTWARE OR ITS FITNESS FOR ANY PARTICULAR PURPOSE.

Copyright (c) 1998 Todd C. Miller < Todd. Miller @courtesan.com > All rights reserved.

Redistribution and use in source and binary forms, with or without modification, are permitted provided that the following conditions are met:

- 1 Redistributions of source code must retain the above copyright notice, this list of conditions and the following disclaimer.
- 2 Redistributions in binary form must reproduce the above copyright notice, this list of conditions and the following disclaimer in the documentation and/or other materials provided with the distribution
- 3 The name of the author may not be used to endorse or promote products derived from this software without specific prior written permission.

THIS SOFTWARE IS PROVIDED ``AS IS" AND ANY EXPRESS OR IMPLIED WARRANTIES, INCLUDING, BUT NOT LIMITED TO, THE IMPLIED WARRANTIES OF MERCHANTABILITY AND FITNESS FOR A PARTICULAR PURPOSE ARE DISCLAIMED. IN NO EVENT SHALL THE AUTHOR BE LIABLE FOR ANY DIRECT, INDIRECT, INCIDENTAL, SPECIAL, EXEMPLARY, OR CONSEQUENTIAL DAMAGES (INCLUDING, BUT NOT LIMITED TO, PROCUREMENT OF SUBSTITUTE GOODS OR SERVICES; LOSS OF USE, DATA, OR PROFITS; OR BUSINESS INTERRUPTION) HOWEVER CAUSED AND ON ANY THEORY OF LIABILITY, WHETHER IN CONTRACT, STRICT LIABILITY, OR TORT (INCLUDING NEGLIGENCE OR OTHERWISE) ARISING IN ANY WAY OUT OF THE USE OF THIS SOFTWARE, EVEN IF ADVISED OF THE POSSIBILITY OF SUCH DAMAGE

Copyright (c) 1982, 1985, 1993 The Regents of the University of California. All rights reserved.

Redistribution and use in source and binary forms, with or without modification, are permitted provided that the following conditions are met:

- 1 Redistributions of source code must retain the above copyright notice, this list of conditions and the following disclaimer.
- 2 Redistributions in binary form must reproduce the above copyright notice, this list of conditions and the following disclaimer in the documentation and/or other materials provided with the distribution.
- 3 All advertising materials mentioning features or use of this software must display the following acknowledgement: This product includes software developed by the University of California, Berkeley and its contributors.
- 4 Neither the name of the University nor the names of its contributors may be used to endorse or promote products derived from this software without specific prior written permission.

THIS SOFTWARE IS PROVIDED BY THE REGENTS AND CONTRIBUTORS "AS IS" AND ANY EXPRESS OR IMPLIED WARRANTIES, INCLUDING, BUT NOT LIMITED TO, THE IMPLIED WARRANTIES OF MERCHANTABILITY AND FITNESS FOR A PARTICULAR PURPOSE ARE DISCLAIMED. IN NO EVENT SHALL THE REGENTS OR CONTRIBUTORS BE LIABLE FOR ANY DIRECT, INDIRECT, INCIDENTAL, SPECIAL, EXEMPLARY, OR CONSEQUENTIAL DAMAGES (INCLUDING, BUT NOT LIMITED TO, PROCUREMENT OF SUBSTITUTE GOODS OR SERVICES; LOSS OF USE, DATA, OR PROFITS; OR BUSINESS INTERRUPTION) HOWEVER CAUSED AND ON ANY THEORY OF LIABILITY, WHETHER IN CONTRACT, STRICT LIABILITY, OR TORT (INCLUDING NEGLIGENCE OR OTHERWISE) ARISING IN ANY WAY OUT OF THE USE OF THIS SOFTWARE, EVEN IF ADVISED OF THE POSSIBILITY OF SUCH DAMAGE.

copyright (c) 1983, 1993 The Regents of the University of California. All rights reserved.

Redistribution and use in source and binary forms, with or without modification, are permitted provided that the following conditions are met:

- 1 Redistributions of source code must retain the above copyright notice, this list of conditions and the following disclaimer.
- 2 Redistributions in binary form must reproduce the above copyright notice, this list of conditions and the following disclaimer in the documentation and/or other materials provided with the distribution.
- 3 All advertising materials mentioning features or use of this software must display the following acknowledgement: This product includes software developed by the University of California, Berkelev and its contributors.
- 4 Neither the name of the University nor the names of its contributors may be used to endorse or promote products derived from this software without specific prior written permission.

THIS SOFTWARE IS PROVIDED BY THE REGENTS AND CONTRIBUTORS "AS IS" AND ANY EXPRESS OR IMPLIED WARRANTIES, INCLUDING, BUT NOT LIMITED TO, THE IMPLIED WARRANTIES OF MERCHANTABILITY AND FITNESS FOR A PARTICULAR PURPOSE ARE DISCLAIMED. IN NO EVENT SHALL THE REGENTS OR CONTRIBUTORS BE LIABLE FOR ANY DIRECT, INDIRECT, INCIDENTAL, SPECIAL, EXEMPLARY, OR CONSEQUENTIAL DAMAGES (INCLUDING, BUT NOT LIMITED TO, PROCUREMENT OF SUBSTITUTE GOODS OR SERVICES; LOSS OF USE, DATA, OR PROFITS; OR BUSINESS INTERRUPTION) HOWEVER CAUSED AND ON ANY THEORY OF LIABILITY, WHETHER

IN CONTRACT, STRICT LIABILITY, OR TORT (INCLUDING NEGLIGENCE OR OTHERWISE) ARISING IN ANY WAY OUT OF THE USE OF THIS SOFTWARE, EVEN IF ADVISED OF THE POSSIBILITY OF SUCH DAMAGE

Copyright (c) 2002 The NetBSD Foundation, Inc. All rights reserved. This code is derived from software contributed to The NetBSD Foundation by Christos Zoulas.

Redistribution and use in source and binary forms, with or without modification, are permitted provided that the following conditions are met

- 1 Redistributions of source code must retain the above copyright notice, this list of conditions and the following disclaimer
- 2 Redistributions in binary form must reproduce the above copyright notice, this list of conditions and the following disclaimer in the documentation and/or other materials provided with the distribution.
- 3 All advertising materials mentioning features or use of this software must display the following acknowledgement: This product includes software developed by the NetBSD Foundation, Inc. and its
- 4 Neither the name of The NetBSD Foundation nor the names of its contributors may be used to endorse or promote products derived from this software without specific prior written permission.

THIS SOFTWARE IS PROVIDED BY THE NETBSD FOUNDATION, INC. AND CONTRIBUTORS ''AS IS" AND ANY EXPRESS OR IMPLIED WARRANTIES, INCLUDING, BUT NOT LIMITED TO, THE IMPLIED WARRANTIES OF MERCHANTABILITY AND FITNESS FOR A PARTICULAR PURPOSE ARE DISCLAIMED. IN NO EVENT SHALL THE FOUNDATION OR CONTRIBUTORS BE LIABLE FOR ANY DIRECT, INDIRECT, INCIDENTAL, SPECIAL, EXEMPLARY, OR CONSEQUENTIAL DAMAGES (INCLUDING, BUT NOT LIMITED TO, PROCUREMENT OF SUBSTITUTE GOODS OR SERVICES; LOSS OF USE, DATA, OR PROFITS; OR BUSINESS INTERRUPTION) HOWEVER CAUSED AND ON ANY THEORY OF LIABILITY, WHETHER IN CONTRACT, STRICT LIABILITY, OR TORT (INCLUDING NEGLIGENCE OR OTHERWISE) ARISING IN ANY WAY OUT OF THE USE OF THIS SOFTWARE, EVEN IF ADVISED OF THE POSSIBILITY OF SUCH DAMAGE

Copyright (c) 1990, 1993 The Regents of the University of California. All rights reserved. This code is derived from software contributed to Berkeley by Mike Hibler and Chris Torek.

Redistribution and use in source and binary forms, with or without modification, are permitted provided that the following conditions are met:

- 1 Redistributions of source code must retain the above copyright notice, this list of conditions and the following disclaimer.
- 2 Redistributions in binary form must reproduce the above copyright notice, this list of conditions and the following disclaimer in the documentation and/or other materials provided with the
- 3 All advertising materials mentioning features or use of this software must display the following acknowledgement: This product includes software developed by the University of California, Berkeley and its contributors
- 4 Neither the name of the University nor the names of its contributors may be used to endorse or promote products derived from this software without specific prior written permission

THIS SOFTWARE IS PROVIDED BY THE REGENTS AND CONTRIBUTORS "AS IS" AND ANY EXPRESS OR IMPLIED WARRANTIES, INCLUDING, BUT NOT LIMITED TO, THE IMPLIED WARRANTIES OF MERCHANTABILITY AND FITNESS FOR A PARTICULAR PURPOSE ARE DISCLAIMED. IN NO EVENT SHALL THE REGENTS OR CONTRIBUTORS BE LIABLE FOR ANY DIRECT, INDIRECT, INCIDENTAL, SPECIAL, EXEMPLARY, OR CONSEQUENTIAL DAMAGES (INCLUDING, BUT NOT LIMITED TO, PROCUREMENT OF SUBSTITUTE GOODS OR SERVICES; LOSS OF USE, DATA, OR PROFITS; OR BUSINESS INTERRUPTION) HOWEVER CAUSED AND ON ANY THEORY OF LIABILITY, WHETHER IN CONTRACT, STRICT LIABILITY, OR TORT (INCLUDING NEGLIGENCE OR OTHERWISE) ARISING IN ANY WAY OUT OF THE USE OF THIS SOFTWARE, EVEN IF ADVISED OF THE POSSIBILITY OF SUCH DAMAGE.

Copyright (C) 1997-2000 Sony Computer Science Laboratories Inc. All rights reserved.

Redistribution and use in source and binary forms, with or without modification, are permitted provided that the following conditions are met:

- 1 Redistributions of source code must retain the above copyright notice, this list of conditions and the
- 2 Redistributions in binary form must reproduce the above copyright notice, this list of conditions and the following disclaimer in the documentation and/or other materials provided with the

THIS SOFTWARE IS PROVIDED BY SONY CSL AND CONTRIBUTORS ''AS IS" AND ANY EXPRESS OR IMPLIED WARRANTIES, INCLUDING, BUT NOT LIMITED TO, THE IMPLIED WARRANTIES OF MERCHANTABILITY AND FITNESS FOR A PARTICULAR PURPOSE ARE DISCLAIMED. IN NO EVENT SHALL SONY CSL OR CONTRIBUTORS BE LIABLE FOR ANY DIRECT, INDIRECT, INCIDENTAL, SPECIAL, EXEMPLARY, OR CONSEQUENTIAL DAMAGES (INCLUDING, BUT NOT LIMITED TO, PROCUREMENT OF SUBSTITUTE GOODS OR SERVICES; LOSS OF USE, DATA, OR PROFITS; OR BUSINESS INTERRUPTION) HOWEVER CAUSED AND ON ANY THEORY OF LIABILITY, WHETHER IN CONTRACT, STRICT LIABILITY, OR TORT (INCLUDING NEGLIGENCE OR OTHERWISE) ARISING IN ANY WAY OUT OF THE USE OF THIS SOFTWARE, EVEN IF ADVISED OF THE POSSIBILITY OF SUCH DAMAGE.

Copyright (c) 1999 The NetBSD Foundation, Inc. All rights reserved.

This code is derived from software contributed to The NetBSD Foundation by Charles M. Hannu

Redistribution and use in source and binary forms, with or without modification, are permitted provided that the following conditions are met-

- 1 Redistributions of source code must retain the above copyright notice, this list of conditions and the
- 2 Redistributions in binary form must reproduce the above copyright notice, this list of conditions and the following disclaimer in the documentation and/or other materials provided with the

- 3 All advertising materials mentioning features or use of this software must display the following acknowledgement: This product includes software developed by the NetBSD Foundation, Inc. and its
- 4 Neither the name of The NetBSD Foundation nor the names of its contributors may be used to endorse or promote products derived from this software without specific prior written permission.

THIS SOFTWARE IS PROVIDED BY THE NETBSD FOUNDATION, INC. AND CONTRIBUTORS ''AS IS" AND ANY EXPRESS OR IMPLIED WARRANTIES, INCLUDING, BUT NOT LIMITED TO, THE IMPLIED WARRANTIES OF MERCHANTABILITY AND FITNESS FOR A PARTICULAR PURPOSE ARE DISCLAIMED. IN NO EVENT SHALL THE FOUNDATION OR CONTRIBUTORS BE LIABLE FOR ANY DIRECT, INDIRECT, INCIDENTAL, SPECIAL, EXEMPLARY, OR CONSEQUENTIAL DAMAGES (INCLUDING, BUT NOT LIMITED TO, PROCUREMENT OF SUBSTITUTE GOODS OR SERVICES; LOSS OF USE, DATA, OR PROFITS; OR BUSINESS INTERRUPTION) HOWEVER CAUSED AND ON ANY THEORY OF LIABILITY, WHETHER IN CONTRACT, STRICT LIABILITY, OR TORT (INCLUDING NEGLIGENCE OR OTHERWISE) ARISING IN ANY WAY OUT OF THE USE OF THIS SOFTWARE, EVEN IF ADVISED OF THE POSSIBILITY OF SUCH DAMAGE.

Copyright (c) 1999, 2000, 2001 The NetBSD Foundation, Inc. All rights reserved. This code is derived from software contributed to The NetBSD Foundation by William Studnemund and Jason R. Thorpe.

Redistribution and use in source and binary forms, with or without modification, are permitted provided that the following conditions are met:

- 1 Redistributions of source code must retain the above copyright notice, this list of conditions and the following disclaimer.
- 2 Redistributions in binary form must reproduce the above copyright notice, this list of conditions and the following disclaimer in the documentation and/or other materials provided with the distribution
- 3 All advertising materials mentioning features or use of this software must display the following acknowledgement: This product includes software developed by the NetBSD Foundation, Inc. and its contributors.
- 4 Neither the name of The NetBSD Foundation nor the names of its contributors may be used to endorse or promote products derived from this software without specific prior written permission.

THIS SOFTWARE IS PROVIDED BY THE NETBSD FOUNDATION, INC. AND CONTRIBUTORS ''AS IS" AND ANY EXPRESS OR IMPLIED WARRANTIES, INCLUDING, BUT NOT LIMITED TO, THE IMPLIED WARRANTIES OF MERCHANTABILITY AND FITNESS FOR A PARTICULAR PURPOSE ARE DISCLAIMED. IN NO EVENT SHALL THE FOUNDATION OR CONTRIBUTORS BE LIABLE FOR ANY DIRECT, INDIRECT, INCIDENTAL, SPECIAL, EXEMPLARY, OR CONSEQUENTIAL DAMAGES (INCLUDING, BUT NOT LIMITED TO, PROCUREMENT OF SUBSTITUTE GOODS OR SERVICES; LOSS OF USE, DATA, OR PROFITS; OR BUSINESS INTERRUPTION) HOWEVER CAUSED AND ON ANY THEORY OF LIABILITY, WHETHER IN CONTRACT, STRICT LIABILITY, OR TORT (INCLUDING NEGLIGENCE OR OTHERWISE) ARISING IN ANY WAY OUT OF THE USE OF THIS SOFTWARE, EVEN IF ADVISED OF THE POSSIBILITY OF SUCH DAMAGE.

This C source file is part of the SoftFloat IEC/IEEE Floating-point Arithmetic Package, Release 2a. Written by John R. Hauser. This work was made possible in part by the International Computer Science Institute, located at Suite 600, 1947 Center Street, Berkeley, California 94704. Funding was partially provided by the National Science Foundation under grant MIP-9311980. The original version of this code was written as part of a project to build a fixed-point vector processor in collaboration with the University of California at Berkeley, overseen by Profs. Nelson Morgan and John Wawrzynek. More information is available through the Web page

http://HTTP.CS.Berkeley.EDU/~jhauser/arithmetic/SoftFloat.html'

THIS SOFTWARE IS DISTRIBUTED AS IS, FOR FREE. Although reasonable effort has been made to avoid it, THIS SOFTWARE MAY CONTAIN FAULTS THAT WILL AT TIMES RESULT IN INCORRECT BEHAVIOR. USE OF THIS SOFTWARE IS RESTRICTED TO PERSONS AND ORGANIZATIONS WHO CAN AND WILL TAKE FULL RESPONSIBILITY FOR ANY AND ALL LOSSES, COSTS, OR OTHER PROBLEMS ARISING FROM ITS USE.

Derivative works are acceptable, even for commercial purposes, so long as (1) they include prominent notice that the work is derivative, and (2) they include prominent notice akin to these four paragraphs for those parts of this code that are retained.

This C source fragment is part of the SoftFloat IEC/IEEE Floating-point Arithmetic Package, Release

Written by John R. Hauser. This work was made possible in part by the International Computer written by John R. Frauser. This work was made possible in part of your line international Computer Science Institute, located at Suite 600, 1947 Center Street, Berkeley, California 94704. Funding was partially provided by the National Science Foundation under grant MIP-9311980. The original version of this code was written as part of a project to build a fixed-point vector processor in collaboration with the University of California at Berkeley, overseen by Profs. Nelson Morgan and John Wawrzynek. More information is available through the Web page

http://HTTP.CS.Berkeley.EDU/~jhauser/arithmetic/SoftFloat.html'

THIS SOFTWARE IS DISTRIBUTED AS IS, FOR FREE, Although reasonable effort has been made to avoid it, THIS SOFTWARE MAY CONTAIN FAULTS THAT WILL AT TIMES RESULT IN INCORRECT BEHAVIOR, USE OF THIS SOFTWARE IS RESTRICTED TO PERSONS AND ORGANIZATIONS WHO CAN AND WILL TAKE FULL RESPONSIBILITY FOR ANY AND ALL LOSSES, COSTS, OR OTHER PROBLEMS ARISING FROM ITS USE.

Derivative works are acceptable, even for commercial purposes, so long as (1) they include prominent notice that the work is derivative, and (2) they include prominent notice akin to these four paragraphs for those parts of this code that are retained.

Copyright (c) 1997 The NetBSD Foundation, Inc

All rights reserved.

This code is derived from software contributed to The NetBSD Foundation by Neil A. Carson and Mark Brinicombe Redistribution and use in source and binary forms, with or without modification, are permitted provided that the following conditions are met:

- 1 Redistributions of source code must retain the above copyright notice, this list of conditions and the following disclaimer.
- 2 Redistributions in binary form must reproduce the above copyright notice, this list of conditions and the following disclaimer in the documentation and/or other materials provided with the

- 3 All advertising materials mentioning features or use of this software must display the following acknowledgement: This product includes software developed by the NetBSD Foundation, Inc. and its contributors.
- 4 Neither the name of The NetBSD Foundation nor the names of its contributors may be used to endorse or promote products derived from this software without specific prior written permission.

THIS SOFTWARE IS PROVIDED BY THE NETBSD FOUNDATION, INC. AND CONTRIBUTORS "AS IS" AND ANY EXPRESS OR IMPLIED WARRANTIES, INCLUDING, BUT NOT LIMITED TO, THE IMPLIED WARRANTIES OF MERCHANTABILITY AND FITNESS FOR A PARTICULAR PURPOSE ARE DISCLAIMED. IN NO EVENT SHALL THE FOUNDATION OR CONTRIBUTORS BE LIABLE FOR ANY DIRECT, INDIRECT, INCIDENTAL, SPECIAL, EXEMPLARY, OR CONSEQUENTIAL DAMAGES (INCLUDING, BUT NOT LIMITED TO, PROCUREMENT OF SUBSTITUTE GOODS OR SERVICES; LOSS OF USE, DATA, OR PROFITS; OR BUSINESS INTERRUPTION) HOWEVER CAUSED AND ON ANY THEORY OF LIABILITY, WHETHER IN CONTRACT, STRICT LIABILITY, OR TORT (INCLUDING NEGLIGENCE OR OTHERWISE) ARISING IN ANY WAY OUT OF THE USE OF THIS SOFTWARE, EVEN IF ADVISED OF THE POSSIBILITY OF SUCH DAMAGE.

Copyright (c) 1996 Matthew R. Greene All rights reserved.

Redistribution and use in source and binary forms, with or without modification, are permitted provided that the following conditions are met:

- 1 Redistributions of source code must retain the above copyright notice, this list of conditions and the following disclaimer.
- 2 Redistributions in binary form must reproduce the above copyright notice, this list of conditions and the following disclaimer in the documentation and/or other materials provided with the distribution.
- 3 The name of the author may not be used to endorse or promote products derived from this software without specific prior written permission.

THIS SOFTWARE IS PROVIDED BY THE AUTHOR "AS IS" AND ANY EXPRESS OR IMPLIED WARRANTIES, INCLUDING, BUT NOT LIMITED TO, THE IMPLIED WARRANTIES OF MERCHANTABILITY AND FITNESS FOR A PARTICULAR PURPOSE ARE DISCLAIMED. IN NO EVENT SHALL THE AUTHOR BE LIABLE FOR ANY DIRECT, INDIRECT, INCIDENTAL, SPECIAL, EXEMPLARY, OR CONSEQUENTIAL DAMAGES (INCLUDING, BUT NOT LIMITED TO, PROCUREMENT OF SUBSTITUTE GOODS OR SERVICES; LOSS OF USE, DATA, OR PROFITS; OR BUSINESS INTERRUPTION) HOWEVER CAUSED AND ON ANY THEORY OF LIABILITY, WHETHER IN CONTRACT, STRICT LIABILITY, OR TORT (INCLUDING NEGLIGENCE OR OTHERWISE) ARISING IN ANY WAY OUT OF THE USE OF THIS SOFTWARE, EVEN IF ADVISED OF THE POSSIBILITY OF SUCH DAMAGE.

This C source file is part of the SoftFloat IEC/IEEE Floating-Pointe Arithmetic Package, Release 2a. Written by John R. Hauser. This work was made possible in part by the International Computer Science Institute, located at Suite 600, 1947 Center Street, Berkeley, California 94704. Funding was partially provided by the National Science Foundation under grant MIP-9311980. The original version of this code was written as part of a project to build a fixed-point vector processor in collaboration with the University of California at Berkeley, overseen by Profs. Nelson Morgan and John Wawrzynek. More information is available through the Web page

`http://HTTP.CS.Berkeley.EDU/~jhauser/arithmetic/SoftFloat.html'.

provided that the following conditions are met:

THIS SOFTWARE IS DISTRIBUTED AS IS, FOR FREE. Although reasonable effort has been made to avoid it, THIS SOFTWARE MAY CONTAIN FAULTS THAT WILL AT TIMES RESULT IN INCORRECT BEHAVIOR. USE OF THIS SOFTWARE IS RESTRICTED TO PERSONS AND ORGANIZATIONS WHO CAN AND WILL TAKE FULL RESPONSIBILITY FOR ANY AND ALL LOSSES, COSTS, OR OTHER PROBLEMS ARISING FROM ITS USE.

Derivative works are acceptable, even for commercial purposes, so long as (1) they include prominent notice that the work is derivative, and (2) they include prominent notice akin to these four paragraphs for those parts of this code that are retained.

Copyright (c) 2001 The NetBSD Foundation, Inc. All rights reserved. This code is derived from software contributed to The NetBSD Foundation by Jason R. Thorpe.

Redistribution and use in source and binary forms, with or without modification, are permitted

1 Redistributions of source code must retain the above copyright notice, this list of conditions and the

- following disclaimer.

  2 Redistributions in binary form must reproduce the above copyright notice, this list of conditions and the following disclaimer in the documentation and/or other materials provided with the
- 3 All advertising materials mentioning features or use of this software must display the following acknowledgement: This product includes software developed by the NetBSD Foundation, Inc. and its
- 4 Neither the name of The NetBSD Foundation nor the names of its contributors may be used to endorse or promote products derived from this software without specific prior written permission.

THIS SOFTWARE IS PROVIDED BY THE NETBSD FOUNDATION, INC. AND CONTRIBUTORS "AS IS" AND ANY EXPRESS OR IMPLIED WARRANTIES, INCLUDING, BUT NOT LIMITED TO, THE IMPLIED WARRANTIES OF MERCHANTABILITY AND FITNESS FOR A PARTICULAR PURPOSE ARE DISCLAIMED. IN NO EVENT SHALL THE FOUNDATION OR CONTRIBUTORS BE LIABLE FOR ANY DIRECT, INDIRECT, INCIDENTAL, SPECIAL, EXEMPLARY, OR CONSEQUENTIAL DAMAGES (INCLUDING, BUT NOT LIMITED TO, PROCUREMENT OF SUBSTITUTE GOODS OR SERVICES; LOSS OF USE, DATA, OR PROFITS; OR BUSINESS INTERRUPTION) HOWEVER CAUSED AND ON ANY THEORY OF LIABILITY, WHETHER IN CONTRACT, STRICT LIABILITY, OR TORT (INCLUDING NEGLIGENCE OR OTHERWISE) ARISING IN ANY WAY OUT OF THE USE OF THIS SOFTWARE, EVEN IF ADVISED OF THE POSSIBILITY OF SUCH DAMAGE.

Copyright (c) 1998, 2001 The NetBSD Foundation, Inc. All rights reserved.
This code is derived from software contributed to The NetBSD Foundation by Paul Kranenburg,
Ross Harvey, and Jason R. Thoroe.

Redistribution and use in source and binary forms, with or without modification, are permitted provided that the following conditions are met:

- 1 Redistributions of source code must retain the above copyright notice, this list of conditions and the following disclaimer.
- 2 Redistributions in binary form must reproduce the above copyright notice, this list of conditions and the following disclaimer in the documentation and/or other materials provided with the distribution.
- 3 All advertising materials mentioning features or use of this software must display the following acknowledgement: This product includes software developed by the NetBSD Foundation, Inc. and its contributors.
- 4 Neither the name of The NetBSD Foundation nor the names of its contributors may be used to endorse or promote products derived from this software without specific prior written permission.

THIS SOFTWARE IS PROVIDED BY THE NETBSD FOUNDATION, INC. AND CONTRIBUTORS: "AS IS" AND ANY EXPRESS OR IMPLIED WARRANTIES, INCLUDING, BUT NOT LIMITED TO, THE IMPLIED WARRANTIES OF MERCHANTABILITY AND FITNESS FOR A PARTICULAR PURPOSE ARE DISCLAIMED. IN NO EVENT SHALL THE FOUNDATION OR CONTRIBUTORS BE LIABLE FOR ANY DIRECT, INDIRECT, INCIDENTAL, SPECIAL, EXEMPLARY, OR CONSEQUENTIAL DAMAGES (INCLUDING, BUT NOT LIMITED TO, PROCUREMENT OF SUBSTITUTE GOODS OR SERVICES; LOSS OF USE, DATA, OR PROFITS; OR BUSINESS INTERRUPTION) HOWEVER CAUSED AND ON ANY THEORY OF LIABILITY, WHETHER IN CONTRACT, STRICT LIABILITY, OR TORT (INCLUDING NEGLIGENCE OR OTHERWISE) ARISING IN ANY WAY OUT OF THE USE OF THIS SOFTWARE, EVEN IF ADVISED OF THE POSSIBILITY OF SUCH DAMAGE.

Copyright (c) 1995 Christopher G. Demetriou All rights reserved.

Redistribution and use in source and binary forms, with or without modification, are permitted provided that the following conditions are met:

- 1 Redistributions of source code must retain the above copyright notice, this list of conditions and the following disclaimer.
- 2 Redistributions in binary form must reproduce the above copyright notice, this list of conditions and the following disclaimer in the documentation and/or other materials provided with the distribution.
- 3 All advertising materials mentioning features or use of this software must display the following acknowledgement:

This product includes software developed for the NetBSD Project. See http://www.netbsd.org/ for information about NetBSD.

 $4\ The\ name\ of\ the\ author\ may\ not\ be\ used\ to\ endorse\ or\ promote\ products\ derived\ from\ this\ software\ without\ specific\ prior\ written\ permission.$ 

THIS SOFTWARE IS PROVIDED BY THE AUTHOR "AS IS" AND ANY EXPRESS OR IMPLIED WARRANTIES, INCLUDING, BUT NOT LIMITED TO, THE IMPLIED WARRANTIES OF MERCHANTABILITY AND FITNESS FOR A PARTICULAR PURPOSE ARE DISCLAIMED. IN NO EVENT SHALL THE AUTHOR BE LIABLE FOR ANY DIRECT, INDIRECT, INCIDENTAL, SPECIAL, EXEMPLARY, OR CONSEQUENTIAL DAMAGES (INCLUDING, BUT NOT LIMITED TO, PROCUREMENT OF SUBSTITUTE GOODS OR SERVICES; LOSS OF USE, DATA, OR PROFITS; OR BUSINESS INTERRUPTION) HOWEVER CAUSED AND ON ANY THEORY OF LIABILITY, WHETHER IN CONTRACT, STRICT LIABILITY, OR TORT (INCLUDING NEGLIGENCE OR OTHERWISE) ARISING IN ANY WAY OUT OF THE USE OF THIS SOFTWARE, EVEN IF ADVISED OF THE POSSIBILITY OF SUCH DAMAGE.

Copyright 1996 John D. Polstra.

Copyright 1996 Matt Thomas <matt@3am-software.com> All rights reserved.

Redistribution and use in source and binary forms, with or without modification, are permitted provided that the following conditions are met:

- 1 Redistributions of source code must retain the above copyright notice, this list of conditions and the following disclaimer.
- 2 Redistributions in binary form must reproduce the above copyright notice, this list of conditions and the following disclaimer in the documentation and/or other materials provided with the distribution.
- 3 All advertising materials mentioning features or use of this software must display the following acknowledgement: This product includes software developed by John Polstra.
- 4 The name of the author may not be used to endorse or promote products derived from this software without specific prior written permission.

THIS SOFTWARE IS PROVIDED BY THE AUTHOR "AS IS" AND ANY EXPRESS OR IMPLIED WARRANTIES, INCLUDING, BUT NOT LIMITED TO, THE IMPLIED WARRANTIES OF MERCHANTABILITY AND FITNESS FOR A PARTICULAR PURPOSE ARE DISCLAIMED. IN NO EVENT SHALL THE AUTHOR BE LIABLE FOR ANY DIRECT, INDIRECT, INCIDENTAL, SPECIAL, EXEMPLARY, OR CONSEQUENTIAL DAMAGES (INCLUDING, BUT NOT LIMITED TO, PROCUREMENT OF SUBSTITUTE GOODS OR SERVICES; LOSS OF USE, DATA, OR PROFITS; OR BUSINESS INTERRUPTION) HOWEVER CAUSED AND ON ANY THEORY OF LIABILITY, WHETHER IN CONTRACT, STRICT LIABILITY, OR TORT (INCLUDING NEGLIGENCE OR OTHERWISE) ARISING IN ANY WAY OUT OF THE USE OF THIS SOFTWARE, EVEN IF ADVISED OF THE POSSIBILITY OF SUCH DAMAGE.

Copyright 1996 Matt Thomas <matt@3am-software.com> All rights reserved.

Redistribution and use in source and binary forms, with or without modification, are permitted provided that the following conditions are met:

- 1 Redistributions of source code must retain the above copyright notice, this list of conditions and the following disclaimer.
- 2 Redistributions in binary form must reproduce the above copyright notice, this list of conditions and the following disclaimer in the documentation and/or other materials provided with the distribution.
- 3 The name of the author may not be used to endorse or promote products derived from this software without specific prior written permission.

THIS SOFTWARE IS PROVIDED BY THE AUTHOR "AS IS" AND ANY EXPRESS OR

IMPLIED WARRANTIES, INCLUDING, BUT NOT LIMITED TO, THE IMPLIED WARRANTIES OF MERCHANTABILITY AND FITNESS FOR A PARTICULAR PURPOSE ARE DISCLAIMED. IN NO EVENT SHALL THE AUTHOR BE LIABLE FOR ANY DIRECT, INDIRECT, INCIDENTAL, SPECIAL, EXEMPLARY, OR CONSEQUENTIAL DAMAGES (INCLUDING, BUT NOT LIMITED TO, PROCUREMENT OF SUBSTITUTE GOODS OR SERVICES; LOSS OF USE, DATA, OR PROFITS; OR BUSINESS INTERRUPTION) HOWEVER CAUSED AND ON ANY THEORY OF LIABILITY, WHETHER IN CONTRACT, STRICT LIABILITY, OR TORT (INCLUDING NEGLIGENCE OR OTHERWISE) ARISING IN ANY WAY OUT OF THE USE OF THIS SOFTWARE, EVEN IF ADVISED OF THE POSSIBILITY OF SUCH DAMAGE.

Copyright 1996 Matt Thomas <matt@3am-software.com> All rights reserved.

Redistribution and use in source and binary forms, with or without modification, are permitted provided that the following conditions are met:

- 1 Redistributions of source code must retain the above copyright notice, this list of conditions and the following disclaimer.
- 2 Redistributions in binary form must reproduce the above copyright notice, this list of conditions and the following disclaimer in the documentation and/or other materials provided with the distribution.
- 3 All advertising materials mentioning features or use of this software must display the following acknowledgement: This product includes software developed by John Polstra.
- 4 The name of the author may not be used to endorse or promote products derived from this software without specific prior written permission.

THIS SOFTWARE IS PROVIDED BY THE AUTHOR "AS IS" AND ANY EXPRESS OR IMPLIED WARRANTIES, INCLUDING, BUT NOT LIMITED TO, THE IMPLIED WARRANTIES OF MERCHANTABILITY AND FITNESS FOR A PARTICULAR PURPOSE ARE DISCLAIMED. IN NO EVENT SHALL THE AUTHOR BE LIABLE FOR ANY DIRECT, INDIRECT, INCIDENTAL, SPECIAL, EXEMPLARY, OR CONSEQUENTIAL DAMAGES (INCLUDING, BUT NOT LIMITED TO, PROCUREMENT OF SUBSTITUTE GOODS OR SERVICES; LOSS OF USE, DATA, OR PROFITS; OR BUSINESS INTERRUPTION) HOWEVER CAUSED AND ON ANY THEORY OF LIABILITY, WHETHER IN CONTRACT, STRICT LIABILITY, OR TORT (INCLUDING NEGLIGENCE OR OTHERWISE) ARISING IN ANY WAY OUT OF THE USE OF THIS SOFTWARE, EVEN IF ADVISED OF THE POSSIBILITY OF SUCH DAMAGE.

Copyright (c) 1986, 1993 The Regents of the University of California. All rights reserved.

Redistribution and use in source and binary forms, with or without modification, are permitted provided that the following conditions are met:

- 1 Redistributions of source code must retain the above copyright notice, this list of conditions and the following disclaimer.
- 2 Redistributions in binary form must reproduce the above copyright notice, this list of conditions and the following disclaimer in the documentation and/or other materials provided with the distribution.
- 3 All advertising materials mentioning features or use of this software must display the following acknowledgement: This product includes software developed by the University of California, Berkeley and its contributors.
- 4 Neither the name of the University nor the names of its contributors may be used to endorse or promote products derived from this software without specific prior written permission.

THIS SOFTWARE IS PROVIDED BY THE REGENTS AND CONTRIBUTORS "AS IS" AND ANY EXPRESS OR IMPLIED WARRANTIES, INCLUDING, BUT NOT LIMITED TO, THE IMPLIED WARRANTIES OF MERCHANTABILITY AND FITNESS FOR A PARTICULAR PURPOSE ARE DISCLAIMED. IN NO EVENT SHALL THE REGENTS OR CONTRIBUTORS BE LIABLE FOR ANY DIRECT, INDIRECT, INCIDENTAL, SPECIAL, EXEMPLARY, OR CONSEQUENTIAL DAMAGES (INCLUDING, BUT NOT LIMITED TO, PROCUREMENT OF SUBSTITUTE GOODS OR SERVICES; LOSS OF USE, DATA, OR PROFITS; OR BUSINESS INTERRUPTION) HOWEVER CAUSED AND ON ANY THEORY OF LIABILITY, WHETHER IN CONTRACT, STRICT LIABILITY, OR TORT (INCLUDING NEGLIGENCE OR OTHERWISE) ARISING IN ANY WAY OUT OF THE USE OF THIS SOFTWARE, EVEN IF ADVISED OF THE POSSIBILITY OF SUCH DAMAGE.

Copyright (c) 1990, 1991, 1993 The Regents of the University of California. All rights reserved. This code is derived from the Stanford/CMU enet packet filter, (net/enet.c) distributed as part of 4.3BSD, and code contributed to Berkeley by Steven McCanne and Van Jacobson both of Lawrence Berkeley Laboratory.

Redistribution and use in source and binary forms, with or without modification, are permitted provided that the following conditions are met:

- 1 Redistributions of source code must retain the above copyright notice, this list of conditions and the following disclaimer.
- 2 Redistributions in binary form must reproduce the above copyright notice, this list of conditions and the following disclaimer in the documentation and/or other materials provided with the distribution.
- 3 All advertising materials mentioning features or use of this software must display the following acknowledgement: This product includes software developed by the University of California, Berkeley and its contributors.
- 4 Neither the name of the University nor the names of its contributors may be used to endorse or promote products derived from this software without specific prior written permission.

THIS SOFTWARE IS PROVIDED BY THE REGENTS AND CONTRIBUTORS "AS IS" AND ANY EXPRESS OR IMPLIED WARRANTIES, INCLUDING, BUT NOT LIMITED TO, THE IMPLIED WARRANTIES OF MERCHANTABILITY AND FITNESS FOR A PARTICULAR PURPOSE ARE DISCLAIMED. IN NO EVENT SHALL THE REGENTS OR CONTRIBUTORS BE LIABLE FOR ANY DIRECT, INDIRECT, INCIDENTAL, SPECIAL, EXEMPLARY, OR CONSEQUENTIAL DAMAGES (INCLUDING, BUT NOT LIMITED TO, PROCUREMENT OF SUBSTITUTE GOODS OR SERVICES; LOSS OF USE, DATA, OR PROFITS; OR BUSINESS INTERRUPTION) HOWEVER CAUSED AND ON ANY THEORY OF LIABILITY, WHETHER IN CONTRACT, STRICT LIABILITY, OR TORT (INCLUDING NEGLIGENCE OR OTHERWISE) ARISING IN ANY WAY OUT OF THE USE OF THIS SOFTWARE, EVEN IF ADVISED OF THE POSSIBILITY OF SUCH DAMAGE.

Copyright (c) 1987, 1991, 1993 The Regents of the University of California. All rights reserved.

Redistribution and use in source and binary forms, with or without modification, are permitted provided that the following conditions are met:

- 1 Redistributions of source code must retain the above copyright notice, this list of conditions and the following disclaimer.
- 2 Redistributions in binary form must reproduce the above copyright notice, this list of conditions and the following disclaimer in the documentation and/or other materials provided with the distribution
- 3 All advertising materials mentioning features or use of this software must display the following acknowledgement: This product includes software developed by the University of California, Berkeley and its contributors.
- 4 Neither the name of the University nor the names of its contributors may be used to endorse or promote products derived from this software without specific prior written permission.

THIS SOFTWARE IS PROVIDED BY THE REGENTS AND CONTRIBUTORS "AS IS" AND ANY EXPRESS OR IMPLIED WARRANTIES, INCLUDING, BUT NOT LIMITED TO, THE IMPLIED WARRANTIES OF MERCHANTABILITY AND FITNESS FOR A PARTICULAR PURPOSE ARE DISCLAIMED. IN NO EVENT SHALL THE REGENTS OR CONTRIBUTORS BE LIABLE FOR ANY DIRECT, INDIRECT, INCIDENTAL, SPECIAL, EXEMPLARY, OR CONSEQUENTIAL DAMAGES (INCLUDING, BUT NOT LIMITED TO, PROCUREMENT OF SUBSTITUTE GOODS OR SERVICES; LOSS OF USE, DATA, OR PROFITS; OR BUSINESS INTERRUPTION) HOWEVER CAUSED AND ON ANY THEORY OF LIABILITY, WHETHER IN CONTRACT, STRICT LIABILITY, OR TORT (INCLUDING NEGLIGENCE OR OTHERWISE) ARISING IN ANY WAY OUT OF THE USE OF THIS SOFTWARE, EVEN IF ADVISED OF THE POSSIBILITY OF SUCH DAMAGE.

Copyright (c) 1996 Mark Brinicombe All rights reserved.

Redistribution and use in source and binary forms, with or without modification, are permitted provided that the following conditions are met:

- 1 Redistributions of source code must retain the above copyright notice, this list of conditions and the following disclaimer.
- 2 Redistributions in binary form must reproduce the above copyright notice, this list of conditions and the following disclaimer in the documentation and/or other materials provided with the distribution.
- 3 All advertising materials mentioning features or use of this software must display the following acknowledgement: This product includes software developed by Mark Brinicombe for the NetBSD Project.
- 4 The name of the author may not be used to endorse or promote products derived from this software without specific prior written permission

THIS SOFTWARE IS PROVIDED BY THE AUTHOR "AS IS" AND ANY EXPRESS OR IMPLIED WARRANTIES, INCLUDING, BUT NOT LIMITED TO, THE IMPLIED WARRANTIES OF MERCHANTABILITY AND FITNESS FOR A PARTICULAR PURPOSE ARE DISCLAIMED. IN NO EVENT SHALL THE AUTHOR BE LIABLE FOR ANY DIRECT, INDIRECT, INCIDENTAL, SPECIAL, EXEMPLARY, OR CONSEQUENTIAL DAMAGES (INCLUDING, BUT NOT LIMITED TO, PROCUREMENT OF SUBSTITUTE GOODS OR SERVICES; LOSS OF USE, DATA, OR PROFITS; OR BUSINESS INTERRUPTION) HOWEVER CAUSED AND ON ANY THEORY OF LIABILITY, WHETHER IN CONTRACT, STRICT LIABILITY, OR TORT (INCLUDING NEGLIGENCE OR OTHERWISE) ARISING IN ANY WAY OUT OF THE USE OF THIS SOFTWARE, EVEN IF ADVISED OF THE POSSIBILITY OF SUCH DAMAGE.

Copyright (c) 1999 The NetBSD Foundation, Inc. All rights reserved. This code is derived from software contributed to The NetBSD Foundation by Dan Winship.

Redistribution and use in source and binary forms, with or without modification, are permitted provided that the following conditions are met:

- 1 Redistributions of source code must retain the above copyright notice, this list of conditions and the
- 2 Redistributions in binary form must reproduce the above copyright notice, this list of conditions and the following disclaimer in the documentation and/or other materials provided with the distribution.
- 3 All advertising materials mentioning features or use of this software must display the following acknowledgement: This product includes software developed by the NetBSD Foundation, Inc. and its contributors.
- 4 Neither the name of The NetBSD Foundation nor the names of its contributors may be used to endorse or promote products derived from this software without specific prior written permission.

THIS SOFTWARE IS PROVIDED BY THE NETBSD FOUNDATION, INC. AND CONTRIBUTORS: "AS IS" AND ANY EXPRESS OR IMPLIED WARRANTIES, INCLUDING, BUT NOT LIMITED TO, THE IMPLIED WARRANTIES OF MERCHANTABILITY AND FITNESS FOR A PARTICULAR PURPOSE ARE DISCLAIMED. IN NO EVENT SHALL THE FOUNDATION OR CONTRIBUTORS BE LIABLE FOR ANY DIRECT, INDIRECT, INCIDENTAL, SPECIAL, EXEMPLARY, OR CONSEQUENTIAL DAMAGES (INCLUDING, BUT NOT LIMITED TO, PROCUREMENT OF SUBSTITUTE GOODS OR SERVICES; LOSS OF USE, DATA, OR PROFITS; OR BUSINESS INTERRUPTION) HOWEVER CAUSED AND ON ANY THEORY OF LIABILITY, WHETHER IN CONTRACT, STRICT LIABILITY, OR TORT (INCLUDING NEGLIGENCE OR OTHERWISE) ARISING IN ANY WAY OUT OF THE USE OF THIS SOFTWARE, EVEN IF ADVISED OF THE POSSIBILITY OF SUCH DAMAGE.

Copyright (C) 2001 Martin J. Laubach <mjl@netbsd.org> All rights reserved

Redistribution and use in source and binary forms, with or without modification, are permitted provided that the following conditions are met:

- 1 Redistributions of source code must retain the above copyright notice, this list of conditions and the following disclaimer.
- 2 Redistributions in binary form must reproduce the above copyright notice, this list of conditions and the following disclaimer in the documentation and/or other materials provided with the

following disclaimer.

#### distribution

3 The name of the author may not be used to endorse or promote products derived from this software

THIS SOFTWARE IS PROVIDED BY THE AUTHOR "AS IS" AND ANY EXPRESS OR IMPLIED WARRANTIES, INCLUDING, BUT NOT LIMITED TO, THE IMPLIED WARRANTIES OF MERCHANTABILITY AND FITNESS FOR A PARTICULAR PURPOSE ARE WARRANTIES OF MERCHANTABILITY AND FITNESS FOR A PARTICULAR PORPOSE ARE DISCLAIMED. IN NO EVENT SHALL THE AUTHOR BE LIABLE FOR ANY DIRECT, INDIRECT, INCIDENTAL, SPECIAL, EXEMPLARY, OR CONSEQUENTIAL DAMAGES (INCLUDING, BUT NOT LIMITED TO, PROCUREMENT OF SUBSTITUTE GOODS OR SERVICES; LOSS OF USE, DATA, OR PROFITS; OR BUSINESS INTERRUPTION) HOWEVER CAUSED AND ON ANY THEORY OF LIABILITY, WHETHER IN CONTRACT, STRICT LIABILITY, OR TORT (INCLUDING NEGLIGENCE OR OTHERWISE) ARISING IN ANY WAY OUT OF THE USE OF THIS SOFTWARE, EVEN IF ADVISED OF THE POSSIBILITY OF SUCH DAMAGE.

This C header file is part of the SoftFloat IEC/IEEE Floating-point Arithmetic Package, Release 2a. Written by John R. Hauser. This work was made possible in part by the International Computer Science Institute, located at Suite 600, 1947 Center Street, Berkeley, California 94704. Funding was partially provided by the National Science Foundation under grant MIP-9311980. The original version of this code was written as part of a project to build a fixed-point vector processor in collaboration with the University of California at Berkeley, overseen by Profs.

Nelson Morgan and John Wawrzynek. More information is available through the Web page

http://HTTP.CS.Berkeley.EDU/~jhauser/arithmetic/SoftFloat.html'.

THIS SOFTWARE IS DISTRIBUTED AS IS, FOR FREE. Although reasonable effort has been made to avoid it, THIS SOFTWARE MAY CONTAIN FAULTS THAT WILL AT TIMES RESULT IN INCORRECT BEHAVIOR. USE OF THIS SOFTWARE IS RESTRICTED TO PERSONS AND ORGANIZATIONS WHO CAN AND WILL TAKE FULL RESPONSIBILITY FOR ANY AND ALL LOSSES, COSTS, OR OTHER PROBLEMS ARISING FROM ITS USE.

Derivative works are acceptable, even for commercial purposes, so long as (1) they include prominent notice that the work is derivative, and (2) they include prominent notice akin to these four paragraphs for those parts of this code that are retained.

Copyright (c) 1997 Jason R. Thorpe. Copyright (c) 1995 Christopher G. Demetriou All rights reserved.

Redistribution and use in source and binary forms, with or without modification, are permitted provided that the following conditions are met:

- 1 Redistributions of source code must retain the above copyright notice, this list of conditions and the following disclaimer.
- $2\ Redistributions\ in\ binary\ form\ must\ reproduce\ the\ above\ copyright\ notice,\ this\ list\ of\ conditions\ and\ the\ following\ disclaimer\ in\ the\ documentation\ and/or\ other\ materials\ provided\ with\ the$
- 3 All advertising materials mentioning features or use of this software must display the following acknowledgement:
- This product includes software developed for the NetBSD Project. See http://www.netbsd.org/ for information about NetBSD.
- 4 The name of the author may not be used to endorse or promote products derived from this software

THIS SOFTWARE IS PROVIDED BY THE AUTHOR ''AS IS" AND ANY EXPRESS OR IMPLIED WARRANTIES, INCLUDING, BUT NOT LIMITED TO, THE IMPLIED IMPLIED WARRANTIES, INCLUDING, BUT NOT LIMITED TO, THE IMPLIED
WARRANTIES OF MERCHANTABILITY AND FITNESS FOR A PARTICULAR PURPOSE ARE
DISCLAIMED. IN NO EVENT SHALL THE AUTHOR BE LIABLE FOR ANY DIRECT,
INDIRECT, INCIDENTAL, SPECIAL, EXEMPLARY, OR CONSEQUENTIAL DAMAGES
(INCLUDING, BUT NOT LIMITED TO, PROCUREMENT OF SUBSTITUTE GOODS OR SERVICES; LOSS OF USE, DATA, OR PROFITS; OR BUSINESS INTERRUPTION) HOWEVER CAUSED AND ON ANY THEORY OF LIABILITY, WHETHER IN CONTRACT, STRICT LIABILITY, OR TORT (INCLUDING NEGLIGENCE OR OTHERWISE) ARISING IN ANY WAY OUT OF THE USE OF THIS SOFTWARE, EVEN IF ADVISED OF THE POSSIBILITY OF SUCH DAMAGE.

Copyright (c) 1982, 1986, 1991, 1993, 1994 The Regents of the University of California. All rights

(c) UNIX System Laboratories, Inc.

All or some portions of this file are derived from material licensed to the University of California by American Telephone and Telegraph Co. or Unix System Laboratories, Inc. and are reproduced herein with the permission of UNIX System Laboratories, Inc.

Redistribution and use in source and binary forms, with or without modification, are permitted provided that the following conditions are met:

- 1 Redistributions of source code must retain the above copyright notice, this list of conditions and the following disclaimer.
- 2 Redistributions in binary form must reproduce the above copyright notice, this list of conditions and the following disclaimer in the documentation and/or other materials provided with the
- 3 All advertising materials mentioning features or use of this software must display the following acknowledgement: This product includes software developed by the University of California Berkeley and its contributors
- 4 Neither the name of the University nor the names of its contributors may be used to endorse or promote products derived from this software without specific prior written permissio

THIS SOFTWARE IS PROVIDED BY THE REGENTS AND CONTRIBUTORS "AS IS" AND ANY EXPRESS OR IMPLIED WARRANTIES, INCLUDING, BUT NOT LIMITED TO, THE IMPLIED WARRANTIES OF MERCHANTABILITY AND FITNESS FOR A PARTICULAR INFLIED WARKANTIES OF MERCHANTABILITY AND FITNESS FOR A PARTICULAR PURPOSE ARE DISCLAIMED. IN NO EVENT SHALL THE REGENTS OR CONTRIBUTORS BE LIABLE FOR ANY DIRECT, INDIRECT, INCIDENTAL, SPECIAL, EXEMPLARY, OR CONSEQUENTIAL DAMAGES (INCLUDING, BUT NOT LIMITED TO, PROCUREMENT OF SUBSTITUTE GOODS OR SERVICES; LOSS OF USE, DATA, OR PROFITS; OR BUSINESS INTERRUPTION) HOWEVER CAUSED AND ON ANY THEORY OF LIABILITY, WHETHER IN CONTRACT, STRICT LIABILITY, OR TORT (INCLUDING NEGLIGENCE OR OTHERWISE) ARISING IN ANY WAY OUT OF THE USE OF THIS SOFTWARE, EVEN IF ADVISED OF THE POSSIBILITY OF SUCH DAMAGE.

Copyright (c) 2001 Ross Harvey All rights reserved.

Redistribution and use in source and binary forms, with or without modification, are permitted provided that the following conditions are met:

- 1 Redistributions of source code must retain the above copyright notice, this list of conditions and the following disclaimer.
- 2 Redistributions in binary form must reproduce the above copyright notice, this list of conditions and the following disclaimer in the documentation and/or other materials provided with the
- 3 All advertising materials mentioning features or use of this software must display the following acknowledgement: This product includes software developed by the NetBSD Foundation, Inc. and its contributors
- 4 Neither the name of The NetBSD Foundation nor the names of its contributors may be used to endorse or promote products derived from this software without specific prior written permission.

THIS SOFTWARE IS PROVIDED BY THE NETBSD FOUNDATION, INC. AND CONTRIBUTORS ''AS IS" AND ANY EXPRESS OR IMPLIED WARRANTIES, INCLUDING, BUT NOT LIMITED TO, THE IMPLIED WARRANTIES OF MERCHANTABILITY AND FITNESS FOR A PARTICULAR PURPOSE ARE DISCLAIMED. IN NO EVENT SHALL THE FOUNDATION OR CONTRIBUTORS BE LIABLE FOR ANY DIRECT, INDIRECT, INCIDENTAL, SPECIAL, EXEMPLARY, OR CONSEQUENTIAL DAMAGES (INCLUDING, BUT NOT LIMITED TO, PROCUREMENT OF SUBSTITUTE GOODS OR SERVICES; LOSS OF USE, DATA, OR PROFITS; OR BUSINESS INTERRUPTION) HOWEVER CAUSED AND ON ANY THEORY OF LIABILITY, WHETHER IN CONTRACT, STRICT LIABILITY, OR TORT (INCLUDING NEGLIGENCE OR OTHERWISE) ARISING IN ANY WAY OUT OF THE USE OF THIS SOFTWARE, EVEN IF ADVISED OF THE POSSIBILITY OF SUCH DAMAGE.

Copyright (C) 1998 Tsubai Masanari All rights reserved.

Redistribution and use in source and binary forms, with or without modification, are permitted provided that the following conditions are met:

- 1 Redistributions of source code must retain the above copyright notice, this list of conditions and the following disclaimer.
- 2 Redistributions in binary form must reproduce the above copyright notice, this list of conditions and the following disclaimer in the documentation and/or other materials provided with the
- 3 The name of the author may not be used to endorse or promote products derived from this software without specific prior written permission

THIS SOFTWARE IS PROVIDED BY THE AUTHOR "AS IS" AND ANY EXPRESS OR IMPLIED WARRANTIES, INCLUDING, BUT NOT LIMITED TO, THE IMPLIED WARRANTIES OF MERCHANTABILITY AND FITNESS FOR A PARTICULAR PURPOSE ARE DISCLAIMED. IN NO EVENT SHALL THE AUTHOR BE LIABLE FOR ANY DIRECT, INDIRECT, INCIDENTAL, SPECIAL, EXEMPLARY, OR CONSEQUENTIAL DAMAGES (INCLUDING, BUT NOT LIMITED TO, PROCUREMENT OF SUBSTITUTE GOODS OR SERVICES; LOSS OF USE, DATA, OR PROFITS; OR BUSINESS INTERRUPTION) HOWEVER CAUSED AND ON ANY THEORY OF LIABILITY, WHETHER IN CONTRACT, STRICT LIABILITY, OR TORT (INCLUDING NEGLIGENCE OR OTHERWISE) ARISING IN ANY WAY OUT OF THE USE OF THIS SOFTWARE, EVEN IF ADVISED OF THE POSSIBILITY OF SUCH DAMAGE.

Copyright (C) 1995-1997, 1999 Wolfgang Solfrank. Copyright (C) 1995-1997, 1999 TooLs GmbH. All rights reserved.

Redistribution and use in source and binary forms, with or without modification, are permitted provided that the following conditions are met:

- 1 Redistributions of source code must retain the above copyright notice, this list of conditions and the following disclaimer.
- 2 Redistributions in binary form must reproduce the above copyright notice, this list of conditions and the following disclaimer in the documentation and/or other materials provided with the
- 3 All advertising materials mentioning features or use of this software must display the following acknowledgement: This product includes software developed by TooLs GmbH.
- 4 The name of TooLs GmbH may not be used to endorse or promote products derived from this software without specific prior written permission

THIS SOFTWARE IS PROVIDED BY TOOLS GMBH "AS IS" AND ANY EXPRESS OR IMPLIED WARRANTIES, INCLUDING, BUT NOT LIMITED TO, THE IMPLIED WARRANTIES OF MERCHANTABILITY AND FITNESS FOR A PARTICULAR PURPOSE ARE DISCLAIMED. IN NO EVENT SHALL TOOLS GMBH BE LIABLE FOR ANY DIRECT, DISCLAIMED. IN NO EVENT SHALL TOOLS GMBH BE LIABLE FOR ANY DIRECT,
INDIRECT, INCIDENTAL, SPECIAL, EXEMPLARY, OR CONSEQUENTIAL DAMAGES
(INCLUDING, BUT NOT LIMITED TO, PROCUREMENT OF SUBSTITUTE GOODS OR
SERVICES; LOSS OF USE, DATA, OR PROFITS; OR BUSINESS INTERRUPTION) HOWEVER
CAUSED AND ON ANY THEORY OF LIABILITY, WHETHER IN CONTRACT, STRICT
LIABILITY, OR TORT (INCLUDING NEGLIGENCE OR OTHERWISE) ARISING IN ANY WAY
OUT OF THE USE OF THIS SOFTWARE, EVEN IF ADVISED OF THE POSSIBILITY OF SUCH

Copyright (c) 1988, 1993 The Regents of the University of California. All rights reserved.

- 1 Redistributions of source code must retain the above copyright notice, this list of conditions and the following disclaimer.
- 2 Redistributions in binary form must reproduce the above copyright notice, this list of conditions and the following disclaimer in the documentation and/or other materials provided with the
- 3 All advertising materials mentioning features or use of this software must display the following acknowledgement: This product includes software developed by the University of California,

Berkeley and its contributors

4 Neither the name of the University nor the names of its contributors may be used to endorse or promote products derived from this software without specific prior written permission

THIS SOFTWARE IS PROVIDED BY THE REGENTS AND CONTRIBUTORS "AS IS" AND ANY EXPRESS OR IMPLIED WARRANTIES, INCLUDING, BUT NOT LIMITED TO, THE IMPLIED WARRANTIES OF MERCHANTABILITY AND FITNESS FOR A PARTICULAR PURPOSE ARE DISCLAIMED. IN NO EVENT SHALL THE REGENTS OR CONTRIBUTORS BE LIABLE FOR ANY DIRECT, INDIRECT, INCIDENTAL, SPECIAL, EXEMPLARY, OR CONSEQUENTIAL DAMAGES (INCLUDING, BUT NOT LIMITED TO, PROCUREMENT OF SUBSTITUTE GOODS OR SERVICES; LOSS OF USE, DATA, OR PROFITS; OR BUSINESS INTERRUPTION) HOWEVER CAUSED AND ON ANY THEORY OF LIABILITY, WHETHER IN CONTRACT, STRICT LIABILITY, OR TORT (INCLUDING NEGLIGENCE OR OTHERWISE) ARISING IN ANY WAY OUT OF THE USE OF THIS SOFTWARE, EVEN IF ADVISED OF THE POSSIBILITY OF SUCH DAMAGE.

Copyright (C) 1995, 1996, 1997, and 1998 WIDE Project, All rights reserved.

Redistribution and use in source and binary forms, with or without modification, are permitted provided that the following conditions are met:

- 1 Redistributions of source code must retain the above copyright notice, this list of conditions and the following disclaimer.
- 2 Redistributions in binary form must reproduce the above copyright notice, this list of conditions and the following disclaimer in the documentation and/or other materials provided with the
- 3 Neither the name of the project nor the names of its contributors may be used to endorse or promote products derived from this software without specific prior written permission

THIS SOFTWARE IS PROVIDED BY THE PROJECT AND CONTRIBUTORS "AS IS" AND ANY EXPRESS OR IMPLIED WARRANTIES, INCLUDING, BUT NOT LIMITED TO, THE IMPLIED WARRANTIES OF MERCHANTABILITY AND FITNESS FOR A PARTICULAR PURPOSE ARE DISCLAIMED. IN NO EVENT SHALL THE PROJECT OR CONTRIBUTORS BE LIABLE FOR ANY DIRECT, INDIRECT, INCIDENTAL, SPECIAL, EXEMPLARY, OR CONSEQUENTIAL DAMAGES (INCLUDING, BUT NOT LIMITED TO, PROCUREMENT OF SUBSTITUTE GOODS OR SERVICES; LOSS OF USE, DATA, OR PROFITS; OR BUSINESS INTERRUPTION) HOWEVER CAUSED AND ON ANY THEORY OF LIABILITY, WHETHER IN CONTRACT, STRICT LIABILITY, OR TORT (INCLUDING NEGLIGENCE OR OTHERWISE) ARISING IN ANY WAY OUT OF THE USE OF THIS SOFTWARE, EVEN IF ADVISED OF THE POSSIBILITY OF SUCH DAMAGE.

Copyright (c) 1982, 1986, 1989, 1993 The Regents of the University of California. All rights

(c) UNIX System Laboratories, Inc.

All or some portions of this file are derived from material licensed to the University of California by American Telephone and Telegraph Co. or Unix System Laboratories, Inc. and are reproduced her with the permission of UNIX System Laboratories, Inc.

Redistribution and use in source and binary forms, with or without modification, are permitted provided that the following conditions are met:

- 1 Redistributions of source code must retain the above copyright notice, this list of conditions and the following disclaimer
- 2 Redistributions in binary form must reproduce the above copyright notice, this list of conditions and the following disclaimer in the documentation and/or other materials provided with the
- 3 All advertising materials mentioning features or use of this software must display the following acknowledgement: This product includes software developed by the University of California,
- 4 Neither the name of the University nor the names of its contributors may be used to endorse or promote products derived from this software without specific prior written permission

THIS SOFTWARE IS PROVIDED BY THE REGENTS AND CONTRIBUTORS "AS IS" AND ANY EXPRESS OR IMPLIED WARRANTIES, INCLUDING, BUT NOT LIMITED TO, THE IMPLIED WARRANTIES OF MERCHANTABLILITY AND FITNESS FOR A PARTICULAR PURPOSE ARE DISCLAIMED. IN NO EVENT SHALL THE REGENTS OR CONTRIBUTORS BE LIABLE FOR ANY DIRECT, INDIRECT, INCIDENTAL, SPECIAL, EXEMPLARY, OR CONSEQUENTIAL DAMAGES (INCLUDING, BUT NOT LIMITED TO, PROCUREMENT OF CONSEQUENTIAL DAMAGES (INCLUDING, BUT NOT LIMITED TO, PROCUREMENT OF SUBSTITUTE GOODS OR SERVICES; LOSS OF USE, DATA, OR PROFITTS; OR BUSINESS INTERRUPTION) HOWEVER CAUSED AND ON ANY THEORY OF LIABILITY, WHETHER IN CONTRACT, STRICT LIABILITY, OR TORT (INCLUDING NEGLIGENCE OR OTHERWISE) ARISING IN ANY WAY OUT OF THE USE OF THIS SOFTWARE, EVEN IF ADVISED OF THE POSSIBILITY OF SUCH DAMAGE.

Copyright (c) 1992, 1993 The Regents of the University of California. All rights reserved. This software was developed by the Computer Systems Engineering group at Lawrence Berkeley Laboratory under DARPA contract BG 91-66 and contributed to Berkeley.

All advertising materials mentioning features or use of this software must display the following acknowledgement:

This product includes software developed by the University of California, Lawrence Berkeley

Redistribution and use in source and binary forms, with or without modification, are permitted provided that the following conditions are met:

1 Redistributions of source code must retain the above copyright notice, this list of conditions and the following disclaimer.

- 2 Redistributions in binary form must reproduce the above copyright notice, this list of conditions and the following disclaimer in the documentation and/or other materials provided with the
- 3 Neither the name of the University nor the names of its contributors may be used to endorse or promote products derived from this software without specific prior written permission.

THIS SOFTWARE IS PROVIDED BY THE REGENTS AND CONTRIBUTORS ``AS IS" AND ANY EXPRESS OR IMPLIED WARRANTIES, INCLUDING, BUT NOT LIMITED TO, THE IMPLIED WARRANTIES OF MERCHANTABILITY AND FITNESS FOR A PARTICULAR PURPOSE ARE DISCLAIMED. IN NO EVENT SHALL THE REGENTS OR CONTIUORS BE LIABLE FOR ANY DIRECT, INDIRECT, INCIDENTAL, SPECIAL, EXEMPLARY, OR CONSEQUENTIAL DAMAGES (INCLUDING, BUT NOT LIMITED TO, PROCUREMENT OF SUBSTITUTE GOODS OR SERVICES; LOSS OF USE, DATA, OR PROFITS; OR BUSINESS INTERRUPTION) HOWEVER CAUSED AND ON ANY THEORY OF LIABILITY, WHETHER IN CONTRACT, STRICT LIABILITY, OR TORT (INCLUDING NEGLIGENCE OR OTHERWISE) ARISING IN ANY WAY OUT OF THE USE OF THIS SOFTWARE, EVEN IF ADVISED OF THE POSSIBILITY OF SUCH DAMAGE.

Followings are license languages of certain parts of library files in "Newlib" (which is a C library) which are incorporated in certain models of Sony camcorder products.

Copyright (c) 1990 The Regents of the University of California, All rights reserved.

Redistribution and use in source and binary forms are permitted provided that the above copyright notice and this paragraph are duplicated in all such forms and that any documentation, and other materials related to such distribution and use acknowledge that the software was developed by the University of California, Berkeley. The name of the University may not be used to endorse or promote products derived from this software without specific prior written permission.

THIS SOFTWARE IS PROVIDED "AS IS" AND WITHOUT ANY EXPRESS OR IMPLIED WARRANTIES, INCLUDING, WITHOUT LIMITATION, THE IMPLIED WARRANTIES OF MERCHANTABILITY AND FITNESS FOR A PARTICULAR PURPOSE.

#### [freetype]

The FreeType Project LICENSE

2006-Jan-27

Copyright 1996-2002, 2006 by David Turner, Robert Wilhelm, and Werner Lemberg

#### Introduction

The FreeType Project is distributed in several archive packages; some of them may contain, in addition to the FreeType font engine, various tools and contributions which rely on, or relate to, the FreeType Project.

This license applies to all files found in such packages, and which do not fall under their own explicit license. The license affects thus the FreeType font engine, the test programs, documentation and makefiles, at the very least.

This license was inspired by the BSD, Artistic, and IJG (Independent JPEG Group) licenses, which all encourage inclusion and use of free software in commercial and freeware products alike. As a consequence, its main points are that:

- o We don't promise that this software works. However, we will be interested in any kind of bug reports. ('as is' distribution)
- o You can use this software for whatever you want, in parts or full form, without having to pay us. ('royalty-free' usage)
- o You may not pretend that you wrote this software. If you use it, or only parts of it, in a program, you must ackn ('credits') wledge somewhere in your documentation that you have used the FreeType code.

We specifically permit and encourage the inclusion of this software, with or without modifications, in commercial products.

We disclaim all warranties covering The FreeType Project and assume no liability related to The

FreeType Project.

Finally, many people asked us for a preferred form for a credit/disclaimer to use in compliance with this license. We thus encourage you to use the following text:

Portions of this software are copyright year> The FreeType
Project (www.freetype.org). All rights reserved.

Please replace <year> with the value from the FreeType version you actually use.

# Legal Terms

0. Definitions

Throughout this license, the terms `package', `FreeType Project', and `FreeType archive' refer to the set of files originally distributed by the authors (David Turner, Robert Wilhelm, and Werner Lemberg) as the 'FreeType Project', be they named as alpha, beta or final release

'You' refers to the licensee, or person using the project, where 'using' is a generic term including compiling the project's source code as well as linking it to form a 'program' or 'executable'. This program is referred to as 'a program using the FreeType engine

This license applies to all files distributed in the original FreeType Project, including all source code, binaries and documentation, unless otherwise stated in the file in its original, unmodified form as distributed in the original archive.

If you are unsure whether or not a particular file is covered by this license, you must contact us to

The FreeType Project is copyright (C) 1996-2000 by David Turner, Robert Wilhelm, and Werner Lemberg. All rights reserved except as specified below.

THE FREETYPE PROJECT IS PROVIDED 'AS IS' WITHOUT WARRANTY OF ANY KIND, EITHER EXPRESS OR IMPLIED, INCLUDING, BUT NOT LIMITED TO, WARRANTIES OF MERCHANTABILITY AND FITNESS FOR A PARTICULAR PURPOSE. IN NO EVENT WILL ANY OF THE AUTHORS OR COPYRIGHT HOLDERS BE LIABLE FOR ANY DAMAGES CAUSED BY THE USE OR THE INABILITY TO USE, OF THE FREETYPE PROJECT.

2. Redistribution

This license grants a worldwide, royalty-free, perpetual and irrevocable right and license to use, execute, perform, compile, display, copy, create derivative works of, distribute and sublicense the FreeType Project (in both source and object code forms) and derivative works thereof for any purpose; and to authorize others to exercise some or all of the rights granted herein, subject to the following conditions:

o Redistribution of source code must retain this license file (`FTL.TXT') unaltered; any additions, deletions or changes to the original files must be clearly indicated in accompanying documentation. The copyright notices of the unaltered, original files must be preserved in all copies of source files.

o Redistribution in binary form must provide a disclaimer that states that the software is based in part of the work of the FreeType Team, in the distribution documentation. We also encourage you to put an URL to the FreeType web page in your documentation, though this isn't mandatory.

These conditions apply to any software derived from or based on the FreeType Project, not just the unmodified files. If you use our work, you must acknowledge us. However, no fee need be paid to us.

#### 3. Advertising

Neither the FreeType authors and contributors nor you shall use the name of the other for commercial, advertising, or promotional purposes without specific prior written permission.

We suggest, but do not require, that you use one or more of the following phrases to refer to this software in your documentation or advertising materials: 'FreeType Project', 'FreeType Engine', 'FreeType library', or 'FreeType Distribution'.

As you have not signed this license, you are not required to accept it. However, as the FreeType Project is copyrighted material, only this license, or another one contracted with the authors, grants you the right to use, distribute, and modify it. Therefore, by using, distributing, or modifying the FreeType Project, you indicate that you understand and accept all the terms of this license.

#### 4. Contact:

There are two mailing lists related to FreeType:

o freetype@nongnu.org

Discusses general use and applications of FreeType, as well as future and wanted additions to the library and distribution.

If you are looking for support, start in this list if you haven't found anything to help you in the

o freetype-devel@nongnu.org

Discusses bugs, as well as engine internals, design issues, specific licenses, porting, etc.

Our home page can be found at

http://www.freetype.org

--- end of FTL.TXT ---

### [glibc]

This file contains the copying permission notices for various files in the GNU C Library distribution that have copyright owners other than the Free Software Foundation. These notices all require that a copy of the notice be included in the accompanying documentation and be distributed with binary distributions of the code, so be sure to include this file along with any binary distributions derived from the GNU C Library.

All code incorporated from 4.4 BSD is distributed under the following license:

Copyright (C) 1991 Regents of the University of California. All rights reserved.

Redistribution and use in source and binary forms, with or without modification, are permitted provided that the following conditions are met:

- Redistributions of source code must retain the above copyright notice, this list of conditions and the following disclaimer.
- Redistributions in binary form must reproduce the above copyright notice, this list of conditions and the following disclaimer in the documentation and/or other materials provided with the distribution.
- 3. [This condition was removed.]
- 4. Neither the name of the University nor the names of its contributors may be used to endorse or promote products derived from this software without specific prior written permission.

THIS SOFTWARE IS PROVIDED BY THE REGENTS AND CONTRIBUTORS "AS IS" AND ANY EXPRESS OR IMPLIED WARRANTIES, INCLUDING, BUT NOT LIMITED TO, THE IMPLIED WARRANTIES OF MERCHANTABILITY AND FITNESS FOR A PARTICULAR PURPOSE ARE DISCLAIMED. IN NO EVENT SHALL THE REGENTS OR CONTRIBUTORS BE LIABLE FOR ANY DIRECT, INDIRECT, INCIDENTAL, SPECIAL, EXEMPLARY, OR CONSEQUENTIAL DAMAGES (INCLUDING, BUT NOT LIMITED TO, PROCUREMENT OF SUBSTITUTE GOODS OR SERVICES; LOSS OF USE, DATA, OR PROFITS; OR BUSINESS INTERRUPTION) HOWEVER CAUSED AND ON ANY THEORY OF LIABILITY, WHETHER IN CONTRACT, STRICT LIABILITY, OR TORT (INCLUDING NEGLIGENCE OR OTHERWISE) ARISING IN ANY WAY OUT OF THE USE OF THIS SOFTWARE, EVEN IF ADVISED OF THE POSSIBILITY OF SLICH DAMAGE.

The DNS resolver code, taken from BIND 4.9.5, is copyrighted both by UC Berkeley and by Digital Equipment Corporation. The DEC portions are under the following license:

Portions Copyright (C) 1993 by Digital Equipment Corporation.

Permission to use, copy, modify, and distribute this software for any purpose with or without fee is hereby granted, provided that the above copyright notice and this permission notice appear in all copies, and that the name of Digital Equipment Corporation not be used in advertising or publicity pertaining to distribution of the document or software without specific, written prior permission.

THE SOFTWARE IS PROVIDED "AS IS" AND DIGITAL EQUIPMENT CORP. DISCLAIMS ALL WARRANTIES WITH REGARD TO THIS SOFTWARE, INCLUDING ALL IMPLIED WARRANTIES OF MERCHANTABILITY AND FITNESS. IN NO EVENT SHALL DIGITAL EQUIPMENT CORPORATION BE LIABLE FOR ANY SPECIAL, DIRECT, INDIRECT, OR CONSEQUENTIAL DAMAGES OR ANY DAMAGES WHATSOEVER RESULTING FROM LOSS OF USE, DATA OR PROFITS, WHETHER IN AN ACTION OF CONTRACT, NEGLIGENCE OR OTHER TORTIOUS ACTION, ARISING OUT OF OR IN CONNECTION WITH THE USE OR PERFORMANCE OF THIS SOFTWARE.

The Sun RPC support (from rpcsrc-4.0) is covered by the following license:

Copyright (C) 1984, Sun Microsystems, Inc.

Sun RPC is a product of Sun Microsystems, Inc. and is provided for unrestricted use provided that this legend is included on all tape media and as a part of the software program in whole or part. Users may copy or modify Sun RPC without charge, but are not authorized to license or distribute it to anyone else except as part of a product or program developed by the user.

SUN RPC IS PROVIDED AS IS WITH NO WARRANTIES OF ANY KIND INCLUDING THE WARRANTIES OF DESIGN, MERCHANTIBILITY AND FITNESS FOR A PARTICULAR PURPOSE, OR ARISING FROM A COURSE OF DEALING, USAGE OR TRADE PRACTICE.

Sun RPC is provided with no support and without any obligation on the part of Sun Microsystems, Inc. to assist in its use, correction, modification or enhancement.

SUN MICROSYSTEMS, INC. SHALL HAVE NO LIABILITY WITH RESPECT TO THE INFRINGEMENT OF COPYRIGHTS, TRADE SECRETS OR ANY PATENTS BY SUN RPC OR ANY PART THEREOF.

In no event will Sun Microsystems, Inc. be liable for any lost revenue or profits or other special, indirect and consequential damages, even if Sun has been advised of the possibility of such damages.

The following CMU license covers some of the support code for Mach, derived from Mach 3.0:

Mach Operating System Copyright (C) 1991,1990,1989 Carnegie Mellon University All Rights Reserved.

Permission to use, copy, modify and distribute this software and its documentation is hereby granted, provided that both the copyright notice and this permission notice appear in all copies of the software, derivative works or modified versions, and any portions thereof, and that both notices appear in supporting documentation.

CARNEGIE MELLON ALLOWS FREE USE OF THIS SOFTWARE IN ITS "AS IS" CONDITION. CARNEGIE MELLON DISCLAIMS ANY LIABILITY OF ANY KIND FOR ANY DAMAGES WHATSOEVER RESULTING FROM THE USE OF THIS SOFTWARE.

Carnegie Mellon requests users of this software to return to

Software Distribution Coordinator School of Computer Science Carnegie Mellon University Pittsburgh PA 15213-3890

or Software.Distribution@CS.CMU.EDU any improvements or extensions that they make and grant Carnegie Mellon the rights to redistribute these changes.

The file if\_ppp.h is under the following CMU license:

Redistribution and use in source and binary forms, with or without modification, are permitted provided that the following conditions are met:

- 1. Redistributions of source code must retain the above copyright notice, this list of conditions and the following disclaimer.
- Redistributions in binary form must reproduce the above copyright notice, this list of conditions and the following disclaimer in the documentation and/or other materials provided with the distribution.
- 3. Neither the name of the University nor the names of its contributors may be used to endorse or promote products derived from this software without specific prior written permission.

THIS SOFTWARE IS PROVIDED BY CARNEGIE MELLON UNIVERSITY AND CONTRIBUTORS "AS IS" AND ANY EXPRESS OR IMPLIED WARRANTIES, INCLUDING, BUT NOT LIMITED TO, THE IMPLIED WARRANTIES OF MERCHANTABILITY AND FITNESS FOR A PARTICULAR PURPOSE ARE DISCLAIMED. IN NO EVENT SHALL THE UNIVERSITY OR CONTRIBUTORS BE LIABLE FOR ANY DIRECT, INDIRECT, INCIDENTAL, SPECIAL, EXEMPLARY, OR CONSEQUENTIAL DAMAGES (INCLUDING, BUT NOT LIMITED TO, PROCUREMENT OF SUBSTITUTE GOODS OR SERVICES; LOSS OF USE, DATA, OR PROFITS; OR BUSINESS INTERRUPTION) HOWEVER CAUSED AND ON ANY THEORY OF LIABILITY, WHETHER IN CONTRACT, STRICT LIABILITY, OR TORT (INCLUDING NEGLIGENCE OR OTHERWISE) ARISING IN ANY WAY OUT OF THE USE OF THIS SOFTWARE, EVEN IF ADVISED OF THE POSSIBILITY OF SUCH DAMAGE.

The following license covers the files from Intel's "Highly Optimized Mathematical Functions for Itanium" collection:

Intel License Agreement

Copyright (c) 2000, Intel Corporation

All rights reserved

- \* Redistributions of source code must retain the above copyright notice, this list of conditions and the following disclaimer.
- \* Redistributions in binary form must reproduce the above copyright notice, this list of conditions and the following disclaimer in the documentation and/or other materials provided with the distribution.
- \* The name of Intel Corporation may not be used to endorse or promote products derived from this software without specific prior written permission.

THIS SOFTWARE IS PROVIDED BY THE COPYRIGHT HOLDERS AND CONTRIBUTORS "AS IS" AND ANY EXPRESS OR IMPLIED WARRANTIES, INCLUDING, BUT NOT LIMITED TO, THE IMPLIED WARRANTIES OF MERCHANTABILITY AND FITNESS FOR A PARTICULAR PURPOSE ARE DISCLAIMED. IN NO EVENT SHALL INTEL OR CONTRIBUTORS BE LIABLE FOR ANY DIRECT, INDIRECT, INCIDENTAL, SPECIAL, EXEMPLARY, OR CONSEQUENTIAL DAMAGES (INCLUDING, BUT NOT LIMITED TO, PROCUREMENT OF SUBSTITUTE GOODS OR SERVICES; LOSS OF USE, DATA, OR PROFITS; OR BUSINESS INTERRUPTION) HOWEVER CAUSED AND ON ANY THEORY OF LIABILITY, WHETHER IN CONTRACT, STRICT LIABILITY, OR TORT (INCLUDING NEGLIGENCE OR OTHERWISE) ARISING IN ANY WAY OUT OF THE USE OF THIS SOFTWARE, EVEN IF ADVISED OF THE POSSIBILITY OF SUCH DAMAGE.

The files inet/getnameinfo.c and sysdeps/posix/getaddrinfo.c are copyright (C) by Craig Metz and are distributed under the following license:

/\* The Inner Net License, Version 2.00

The author(s) grant permission for redistribution and use in source and binary forms, with or without modification, of the software and documentation provided that the following conditions are met:

- 0. If you receive a version of the software that is specifically labelled as not being for redistribution (check the version message and/or README), you are not permitted to redistribute that version of the software in any way or form.
- 1. All terms of the all other applicable copyrights and licenses must be followed.
- 2. Redistributions of source code must retain the authors' copyright notice(s), this list of conditions, and the following disclaimer.
- Redistributions in binary form must reproduce the authors' copyright notice(s), this list of conditions, and the following disclaimer in the documentation and/or other materials provided with the distribution
- 4. [The copyright holder has authorized the removal of this clause.]
- 5. Neither the name(s) of the author(s) nor the names of its contributors may be used to endorse or promote products derived from this software without specific prior written permission.

THIS SOFTWARE IS PROVIDED BY ITS AUTHORS AND CONTRIBUTORS "AS IS" AND ANY EXPRESS OR IMPLIED WARRANTIES, INCLUDING, BUT NOT LIMITED TO, THE IMPLIED WARRANTIES OF MERCHANTABILITY AND FITNESS FOR A PARTICULAR PURPOSE ARE DISCLAIMED. IN NO EVENT SHALL THE AUTHORS OR CONTRIBUTORS BE LIABLE FOR ANY DIRECT, INDIRECT, INCIDENTAL, SPECIAL, EXEMPLARY, OR CONSEQUENTIAL DAMAGES (INCLUDING, BUT NOT LIMITED TO, PROCUREMENT OF SUBSTITUTE GOODS OR SERVICES:

LOSS OF USE, DATA, OR PROFITS; OR BUSINESS INTERRUPTION) HOWEVER CAUSED AND ON ANY THEORY OF LIABILITY, WHETHER IN CONTRACT, STRICT LIABILITY, OR TORT (INCLUDING NEGLIGENCE OR OTHERWISE) ARISING IN ANY WAY OUT OF THE USE OF THIS SOFTWARE, EVEN IF ADVISED OF THE POSSIBILITY OF SUCH DAMAGE.

If these license terms cause you a real problem, contact the author. \*/

### [libcurl]

COPYRIGHT AND PERMISSION NOTICE

Copyright (c) 1996 - 2015, Daniel Stenberg, <a href="mailto:daniel@haxx.se">daniel@haxx.se</a>.

All rights reserved.

Permission to use, copy, modify, and distribute this software for any purpose with or without fee is hereby granted, provided that the above copyright notice and this permission notice appear in all copies.

THE SOFTWARE IS PROVIDED "AS IS", WITHOUT WARRANTY OF ANY KIND, EXPRESS OR IMPLIED, INCLUDING BUT NOT LIMITED TO THE WARRANTIES OF MERCHANTABILITY, FITNESS FOR A PARTICULAR PURPOSE AND NONINFRINGEMENT OF THIRD PARTY RIGHTS. IN NO EVENT SHALL THE AUTHORS OR COPYRIGHT HOLDERS BE LIABLE FOR ANY CLAIM, DAMAGES OR OTHER LIABILITY, WHETHER IN AN ACTION OF CONTRACT, TORT OR OTHERWISE, ARISING FROM, OUT OF OR IN CONNECTION WITH THE SOFTWARE OR THE USE OR OTHER DEALINGS IN THE SOFTWARE.

Except as contained in this notice, the name of a copyright holder shall not be used in advertising or otherwise to promote the sale, use or other dealings in this Software without prior written authorization of the copyright holder.

### [libjpeg]

This software is based in part on the work of the Independent JPEG Group

### libpng

This copy of the libpng notices is provided for your convenience. In case of any discrepancy between this copy and the notices in the file png.h that is

included in the libpng distribution, the latter shall prevail.

COPYRIGHT NOTICE, DISCLAIMER, and LICENSE:

If you modify libpng you may insert additional notices immediately following this sentence.

This code is released under the libpng license.

libpng versions 1.0.7, July 1, 2000, through 1.4.21, August 24, 2017, are Copyright (c) 2000-2002, 2004, 2006-2017 Glenn Randers-Pehrson, are derived from libpng-1.0.6, and are distributed according to the same disclaimer and license as libpng-1.0.6 with the following individuals added to the list of Contributing Authors:

Simon-Pierre Cadieux Eric S. Raymond Cosmin Truta Gilles Vollant

and with the following additions to the disclaimer:

There is no warranty against interference with your enjoyment of the library or against infringement. There is no warranty that our efforts or the library will fulfill any of your particular purposes or needs. This library is provided with all faults, and the entire risk of satisfactory quality, performance, accuracy, and effort is with the user.

libpng versions 0.97, January 1998, through 1.0.6, March 20, 2000, are Copyright (c) 1998-2000 Glenn Randers-Pehrson, are derived from libpng-0.96, and are distributed according to the same disclaimer and license as libpng-0.96, with the following individuals added to the list of Contributing Authors:

Tom Lane Glenn Randers-Pehrson Willem van Schaik

libpng versions 0.89, June 1996, through 0.96, May 1997, are Copyright (c) 1996-1997 Andreas Dilger, are derived from libpng-0.88, and are distributed according to the same disclaimer and license as libpng-0.88, with the following individuals added to the list of Contributing Authors:

John Bowler Kevin Bracey Sam Bushell Magnus Holmgren Greg Roelofs Tom Tanner

libpng versions 0.5, May 1995, through 0.88, January 1996, are Copyright (c) 1995-1996 Guy Eric Schalnat, Group 42, Inc. For the purposes of this copyright and license, "Contributing Authors" is defined as the following set of individuals:

Andreas Dilger Dave Martindale Guy Eric Schalnat Paul Schmidt Tim Wegner

The PNG Reference Library is supplied "AS IS". The Contributing Authors and Group 42, Inc. disclaim all warranties, expressed or implied, including, without limitation, the warranties of merchantability and of fitness for any purpose. The Contributing Authors and Group 42, Inc. assume no liability for direct, indirect, incidental, special, exemplary, or consequential damages, which may result from the use of the PNG Reference Library, even if advised of the possibility of such damage. Permission is hereby granted to use, copy, modify, and distribute this source code, or portions hereof, for any purpose, without fee, subject to the following restrictions:

- to the following restrictions:

  1. The origin of this source code must not be misrepresented.
- 2. Altered versions must be plainly marked as such and must not be misrepresented as being the original source.
- This Copyright notice may not be removed or altered from any source or altered source distribution.

The Contributing Authors and Group 42, Inc. specifically permit, without fee, and encourage the use of this source code as a component to supporting the PNG file format in commercial products. If you use this source code in a product, acknowledgment is not required but would be appreciated.

END OF COPYRIGHT NOTICE, DISCLAIMER, and LICENSE.

END OF COPYRIGHT NOTICE, DISCLAIMER, and LICENSE.

Also, the PNG logo (in PNG format, of course) is supplied in the files "pngbar.png" and "pngbar.jpg (88x31) and "pngnow.png" (98x31).

Libpng is OSI Certified Open Source Software. OSI Certified Open Source is a certification mark of the Open Source Initiative. OSI has not addressed the additional disclaimers inserted at version 1.0.7.

Glenn Randers-Pehrson glennrp at users.sourceforge.net August 24, 2017

#### [libssh2]

Copyright (c) 2004-2007 Sara Golemon <sarag@libssh2.org>

Copyright (c) 2005,2006 Mikhail Gusarov <dottedmag@dottedmag.net>

Copyright (c) 2006-2007 The Written Word, Inc. Copyright (c) 2007 Eli Fant <elifantu@mail.ru>

Copyright (c) 2009 Daniel Stenberg

Copyright (C) 2008, 2009 Simon Josefsson

Redistribution and use in source and binary forms, with or without modification, are permitted provided that the following conditions are met:

Redistributions of source code must retain the above copyright notice, this list of conditions and the

Redistributions in binary form must reproduce the above copyright notice, this list of conditions and the following disclaimer in the documentation and/or other materials provided with the distribution

Neither the name of the copyright holder nor the names of any other contributors may be used to endorse or promote products derived from this software without specific prior written permission.

THIS SOFTWARE IS PROVIDED BY THE COPYRIGHT HOLDERS AND CONTRIBUTORS "AS IS" AND ANY EXPRESS OR IMPLIED WARRANTIES, INCLUDING, BUT NOT LIMITED TO, THE IMPLIED WARRANTIES OF MERCHANTABILITY AND FITNESS FOR A PARTICULAR PURPOSE ARE DISCLAIMED. IN NO EVENT SHALL THE COPYRIGHT OWNER OR CONTRIBUTORS BE LIABLE FOR ANY DIRECT, INDIRECT, INCIDENTAL. SPECIAL, EXEMPLARY, OR CONSEQUENTIAL DAMAGES (INCLUDING, BUT NOT LIMITED TO, PROCUREMENT OF SUBSTITUTE GOODS OR SERVICES; LOSS OF USE, DATA, OR PROFITS; OR BUSINESS INTERRUPTION) HOWEVER CAUSED AND ON ANY THEORY OF LIABILITY, WHETHER IN CONTRACT, STRICT LIABILITY, OR TORT (INCLUDING NEGLIGENCE OR OTHERWISE) ARISING IN ANY WAY OUT OF THE USE OF THIS SOFTWARE, EVEN IF ADVISED OF THE POSSIBILITY OF SUCH DAMAGE.

#### [ncurses]

Copyright (c) 1998-2004,2006 Free Software Foundation, Inc.

Permission is hereby granted, free of charge, to any person obtaining a copy of this software and associated documentation files (the "Software"), to deal in the Software without restriction, including without limitation the rights to use, copy, modify, merge, publish, distribute, distribute with modifications, sublicense, and/or sell copies of the Software, and to permit persons to whom the Software is furnished to do so, subject to the following conditions:

The above copyright notice and this permission notice shall be included in all copies or substantial portions of the Software.

THE SOFTWARE IS PROVIDED "AS IS", WITHOUT WARRANTY OF ANY KIND, EXPRESS OR IMPLIED, INCLUDING BUT NOT LIMITED TO THE WARRANTIES OF MERCHANTABILITY, FITNESS FOR A PARTICULAR PURPOSE AND NONINFRINGEMENT. IN NO EVENT SHALL THE ABOVE COPYRIGHT HOLDERS BE LIABLE FOR ANY CLAIM, DAMAGES OR OTHER LIABILITY, WHETHER IN AN ACTION OF CONTRACT, TORT OR OTHERWISE, ARISING FROM, OUT OF OR IN CONNECTION WITH THE SOFTWARE OR THE USE OR OTHER DEALINGS IN THE SOFTWARE.

Except as contained in this notice, the name(s) of the above copyright holders shall not be used in advertising or otherwise to promote the sale, use or other dealings in this Software without prior written authorization.

### [openssl]

# LICENSE ISSUES

The OpenSSL toolkit stays under a double license, i.e. both the conditions of the OpenSSL License and the original SSLeay license apply to the toolkit. See below for the actual license texts. Actually both licenses are BSD-style Open Source licenses. In case of any license issues related to OpenSSL please contact openssl-core@openssl.org. OpenSSL License

- \* Copyright (c) 1998-2017 The OpenSSL Project. All rights reserved.
- \* Redistribution and use in source and binary forms, with or without
- \* modification, are permitted provided that the following conditions
- \* 1. Redistributions of source code must retain the above copyright
- notice, this list of conditions and the following disclaimer
- \* 2. Redistributions in binary form must reproduce the above copyright \* notice, this list of conditions and the following disclaimer in
- \* the documentation and/or other materials provided with the
- \* 3. All advertising materials mentioning features or use of this
- software must display the following acknowledgment:
  "This product includes software developed by the OpenSSL Project
- \* for use in the OpenSSL Toolkit. (http://www.openssl.org/)'
- 4. The names "OpenSSL Toolkit" and "OpenSSL Project" must not be used to
- \* endorse or promote products derived from this software without
- \* prior written permission. For written permission, please contact
- openssl-core@openssl.org.

- 5. Products derived from this software may not be called "OpenSSL"
- \* nor may "OpenSSL" appear in their names without prior written \* permission of the OpenSSL Project.
- 6. Redistributions of any form whatsoever must retain the following \* acknowledgment:
- \* "This product includes software developed by the OpenSSL Project
- \* for use in the OpenSSL Toolkit (http://www.openssl.org/)
- THIS SOFTWARE IS PROVIDED BY THE OpenSSL PROJECT "AS IS" AND ANY
- \* EXPRESSED OR IMPLIED WARRANTIES, INCLUDING, BUT NOT LIMITED TO, THE
  \* IMPLIED WARRANTIES OF MERCHANTABILITY AND FITNESS FOR A PARTICULAR
- \* PURPOSE ARE DISCLAIMED. IN NO EVENT SHALL THE OPENSEL PROJECT OR

  \* ITS CONTRIBUTORS BE LIABLE FOR ANY DIRECT, INDIRECT, INCIDENTAL,

  \* SPECIAL, EXEMPLARY, OR CONSEQUENTIAL DAMAGES (INCLUDING, BUT

  \* NOT LIMITED TO, PROCUREMENT OF SUBSTITUTE GOODS OR SERVICES;

- \* LOSS OF USE, DATA, OR PROFITS; OR BUSINESS INTERRUPTION)
  \* HOWEVER CAUSED AND ON ANY THEORY OF LIABILITY, WHETHER IN CONTRACT,
- \* STRICT LIABILITY, OR TORT (INCLUDING NEGLIGENCE OR OTHERWISE)

  \* ARISING IN ANY WAY OUT OF THE USE OF THIS SOFTWARE, EVEN IF ADVISED
- OF THE POSSIBILITY OF SUCH DAMAGE.
- \* This product includes cryptographic software written by Eric Young
- (eay@cryptsoft.com). This product includes software written by Tim
- \* Hudson (tjh@cryptsoft.com).

#### Original SSLeay License

- /\* Copyright (C) 1995-1998 Eric Young (eay@cryptsoft.com)
- \* All rights reserved.
- This package is an SSL implementation written
- \* by Eric Young (eay@cryptsoft.com).
- \* The implementation was written so as to conform with Netscapes SSL.
- This library is free for commercial and non-commercial use as long as
- \* the following conditions are aheared to. The following condition \* apply to all code found in this distribution, be it the RC4, RSA,

- \* lhash, DES, etc., code; not just the SSL code. The SSL documentation included with this distribution is covered by the same copyright terms
- except that the holder is Tim Hudson (tjh@cryptsoft.com)
- \* Copyright remains Eric Young's, and as such any Copyright notices in
- the code are not to be removed.
- \* If this package is used in a product, Eric Young should be given attribution \* as the author of the parts of the library used.
- \* This can be in the form of a textual message at program startup or \* in documentation (online or textual) provided with the package.
- \* Redistribution and use in source and binary forms, with or without \* modification, are permitted provided that the following conditions
- \* 1. Redistributions of source code must retain the copyright
- notice, this list of conditions and the following disclaimer.
- \* 2. Redistributions in binary form must reproduce the above copyright \* notice, this list of conditions and the following disclaimer in the
- \* documentation and/or other materials provided with the distribution.

  \* 3. All advertising materials mentioning features or use of this software
- must display the following acknowledgement:
  "This product includes cryptographic software written by

- \* Eric Young (eay@cryptsoft.com)"

  \* The word 'cryptographic' can be left out if the rouines from the library

  \* being used are not cryptographic related :-).

  \* 4. If you include any Windows specific code (or a derivative thereof) from
- \* the apps directory (application code) you must include an acknowledgement: \* "This product includes software written by Tim Hudson (tjh@cryptsoft.com)"

- \* THIS SOFTWARE IS PROVIDED BY ERIC YOUNG ``AS IS" AND
  \* ANY EXPRESS OR IMPLIED WARRANTIES, INCLUDING, BUT NOT LIMITED TO, THE
  \* IMPLIED WARRANTIES OF MERCHANTABILITY AND FITNESS FOR A PARTICULAR
- \* PURPOSE ARE DISCLAIMED. IN NO EVENT SHALL THE AUTHOR OR CONTRIBUTORS
  \* BE LIABLE FOR ANY DIRECT, INDIRECT, INCIDENTAL, SPECIAL, EXEMPLARY, OR
- \* CONSEQUENTIAL DAMAGES (INCLUDING, BUT NOT LIMITED TO, PROCUREMENT OF \* SUBSTITUTE GOODS OR SERVICES; LOSS OF USE, DATA, OR PROFITS; OR BUSINESS
- \* INTERRUPTION)
- \* HOWEVER CAUSED AND ON ANY THEORY OF LIABILITY, WHETHER IN CONTRACT,
- \* STRICT LIABILITY, OR TORT (INCLUDING NEGLIGENCE OR OTHERWISE) ARISING IN \* ANY WAY OUT OF THE USE OF THIS SOFTWARE, EVEN IF ADVISED OF THE
- \* POSSIBILITY OF SUCH DAMAGE.
- \* The licence and distribution terms for any publically available version or \* derivative of this code cannot be changed. i.e. this code cannot simply be
- \* copied and put under another distribution licence \* [including the GNU Public Licence.]

## [pcre]

### PCRE LICENCE

PCRE is a library of functions to support regular expressions whose syntax and semantics are as close as possible to those of the Perl 5 language

Release 8 of PCRE is distributed under the terms of the "BSD" licence, as specified below. The documentation for PCRE, supplied in the "doc" directory, is distributed under the same terms as the software itself.

The basic library functions are written in C and are freestanding. Also included in the distribution is a set of C++ wrapper functions.

#### THE BASIC LIBRARY FUNCTIONS

Written by: Philip Hazel Email local part: ph10 Email domain: cam.ac.uk

University of Cambridge Computing Service, Cambridge, England.

Copyright (c) 1997-2010 University of Cambridge All rights reserved.

#### THE C++ WRAPPER FUNCTIONS

Contributed by: Google Inc.

Copyright (c) 2007-2010, Google Inc.

All rights reserved.

#### THE "BSD" LICENCE

Redistribution and use in source and binary forms, with or without modification, are permitted provided that the following conditions are met:

- \* Redistributions of source code must retain the above copyright notice, this list of conditions and the following disclaimer.
- \* Redistributions in binary form must reproduce the above copyright notice, this list of conditions and the following disclaimer in the documentation and/or other materials provided with the
- \* Neither the name of the University of Cambridge nor the name of Google Inc. nor the names of their contributors may be used to endorse or promote products derived from this software without specific prior written permission.

THIS SOFTWARE IS PROVIDED BY THE COPYRIGHT HOLDERS AND CONTRIBUTORS "AS IS" AND ANY EXPRESS OR IMPLIED WARRANTIES, INCLUDING, BUT NOT LIMITED TO, THE IMPLIED WARRANTIES OF MERCHANTABILITY AND FITNESS FOR A PARTICULAR PURPOSE ARE DISCLAIMED. IN NO EVENT SHALL THE COPYRIGHT OWNER OR CONTRIBUTORS BE LIABLE FOR ANY DIRECT, INDIRECT, INCIDENTAL, SPECIAL, EXEMPLARY, OR CONSEQUENTIAL DAMAGES (INCLUDING, BUT NOT LIMITED TO, PROCUREMENT OF SUBSTITUTE GOODS OR SERVICES; LOSS OF USE, DATA, OR PROFITS; OR BUSINESS INTERRUPTION) HOWEVER CAUSED AND ON ANY THEORY OF LIABILITY, WHETHER IN CONTRACT, STRICT LIABILITY, OR TORT (INCLUDING NEGLIGENCE OR OTHERWISE) ARISING IN ANY WAY OUT OF THE USE OF THIS SOFTWARE, EVEN IF ADVISED OF THE POSSIBILITY OF SUCH DAMAGE.

End

# [zlib]

# (C) 1995-2004 Jean-loup Gailly and Mark Adler

This software is provided 'as-is', without any express or implied warranty. In no event will the authors be held liable for any damages arising from the use of this software.

Permission is granted to anyone to use this software for any purpose, including commercial applications, and to alter it and redistribute it freely, subject to the following restrictions:

- The origin of this software must not be misrepresented; you must not claim that you wrote the
  original software. If you use this software in a product, an acknowledgment in the product
  documentation would be appreciated but is not required.
- 2. Altered source versions must be plainly marked as such, and must not be misrepresented as being the original software.
- 3. This notice may not be removed or altered from any source distribution.

Jean-loup Gailly Mark Adler

jloup@gzip.org madler@alumni.caltech.edu